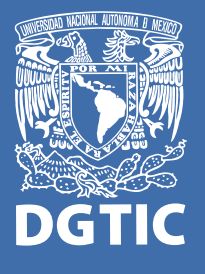

Dirección General de Cómputo y de Tecnologías de Información y Comunicación

# COSOS OSOLOGO

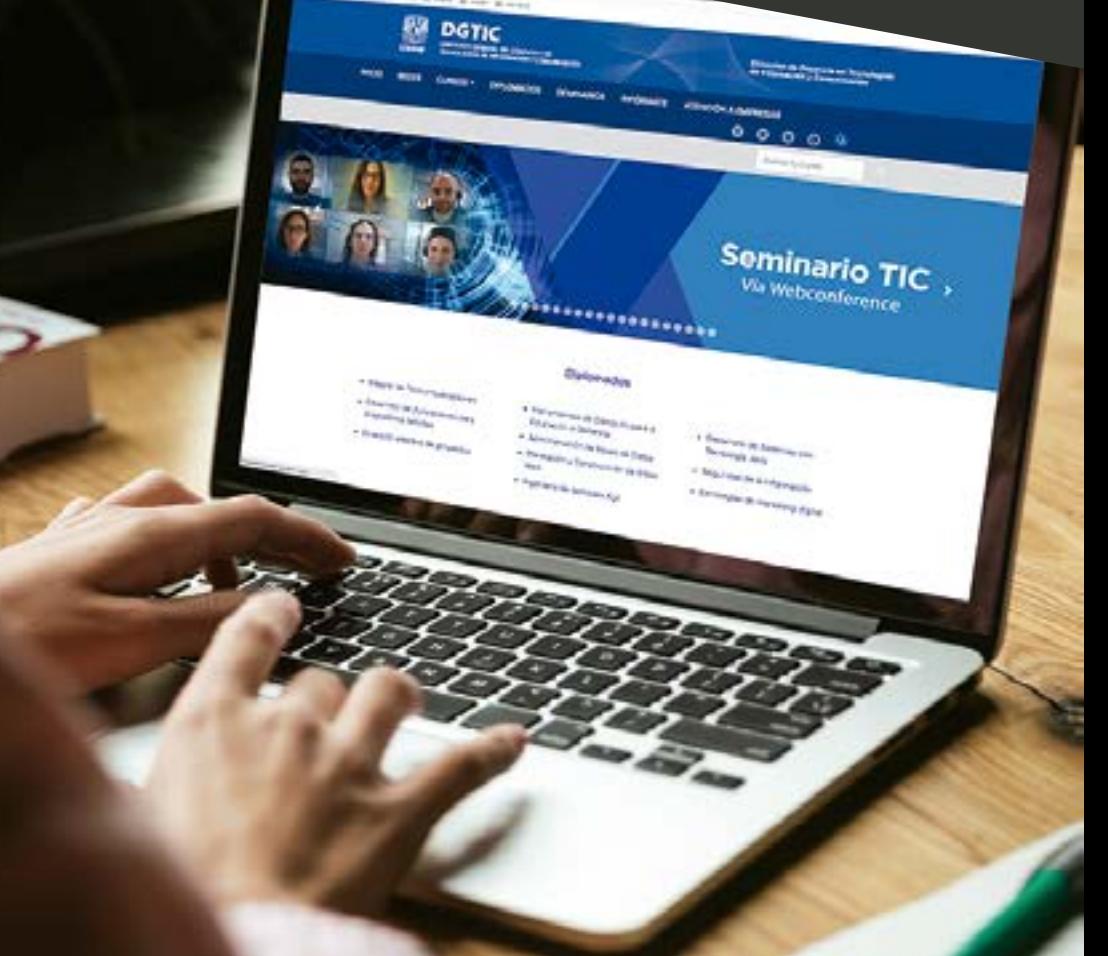

[docencia.tic.unam.mx](http://docencia.tic.unam.mx)

# ¿QUIÉNES<br>SOMOS?

Tenemos experiencia en impartir capacitación y actualización en el ámbito de la educación continua en Tecnologías de la Información y la Comunicación (TIC) por más de 39 años. Iniciamos nuestra labor en 1981 y desde entonces hemos transitado por el mundo de los grandes equipos de cómputo, las mini y las microcomputadoras, las supercomputadoras, los equipos portátiles y los dispositivos móviles, pero siempre con una misión: brindar servicios de capacitación y actualización de gran calidad, para ayudarte a mejorar tus habilidades en TIC.

A lo largo de estos casi 40 años hemos capacitado a miles de personas, desde niños hasta adultos mayores, entre los que encontramos estudiantes, trabajadores y profesionistas, con cursos genéricos y planes específicos de capacitación, acordes a las necesidades de nuestros clientes institucionales (empresas y gobierno).

EL No es posible resolver los problemas de hoy con las soluciones de ayer **JJ** 

**Roger Van Oech** 

# **NUESTRA EXPERIENCIA**

Durante este tiempo hemos capacitado no solo a los miembros de la comunidad universitaria, sino también a personal de diversas empresas y dependencias gubernamentales, entre las que destacan:

- Secretaría de Hacienda y Crédito Público
- · Gobierno de la Ciudad de México
- · Secretaría de Educación Pública
- Instituto Nacional Electoral
- · Secretaría de la Función Pública
- Secretaría de Marina
- Cámara de Senadores
- Banco de México
- · Sistema Nacional de Seguridad Pública
- · Fideicomiso para el Ahorro de Energía Eléctrica
- Secretaría de Relaciones Exteriores
- Comisión Federal de Telecomunicaciones
- · Procuraduría Federal del Consumidor
- Policía Federal
- Colegio de México
- Oualitas
- Banorte
- BanCoppel
- Fuerza Área de Perú

# EN QUÉ NOS

#### **RANKING**

Nuestros servicios se ven favorecidos en el mercado por ser la UNAM una institución educativa reconocida a nivel mundial, posicionada como una de las dos mejores universidades de Iberoamérica (QS World University Rankings 2020).

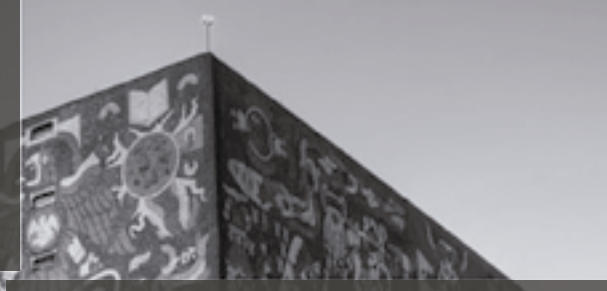

#### **PROVEEDOR** Integrante de la Red de Educación Continua y a Distancia de la UNAM. Proveedor de Educación.

#### **REGISTROS**

Entregamos constancias emitidas por la UNAM, con registro ante la Secretaría del Trabajo y Previsión Social. (STPS No. UNA-290722-7Y5-0013).

Formamos parte de la Red de Educación Continua y a Distancia de la UNAM (REDEC).

Contamos con el reconocimiento del Project Management Institute (PMI<sup>®</sup>) como Registered Education Provider (REP) en el área de administración de proyectos.

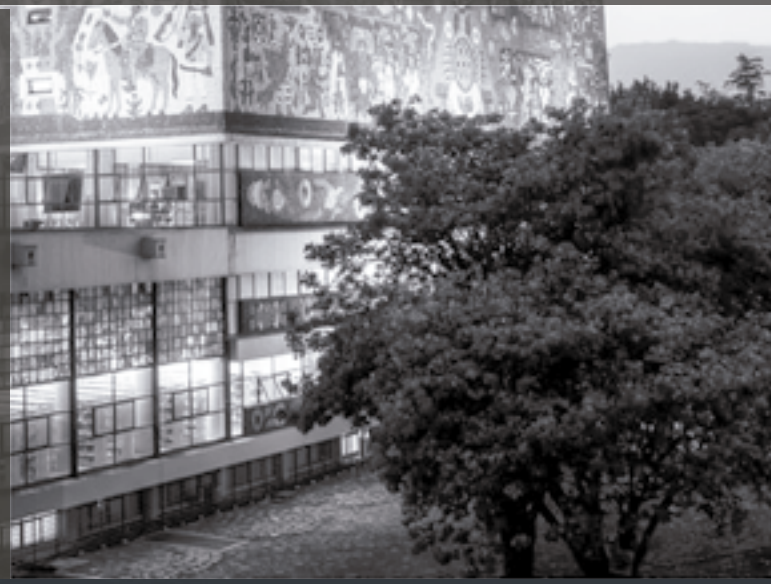

#### **SOLUCIONES Y ESTRATEGIAS**

Damos soluciones específicas de capacitación básica, intermedia y especializada para individuos y grupos de trabajo, sobre fundamentos, metodologías y herramientas informáticas en el ámbito del cómputo y las Tecnologías de la Información y la Comunicación (TIC).

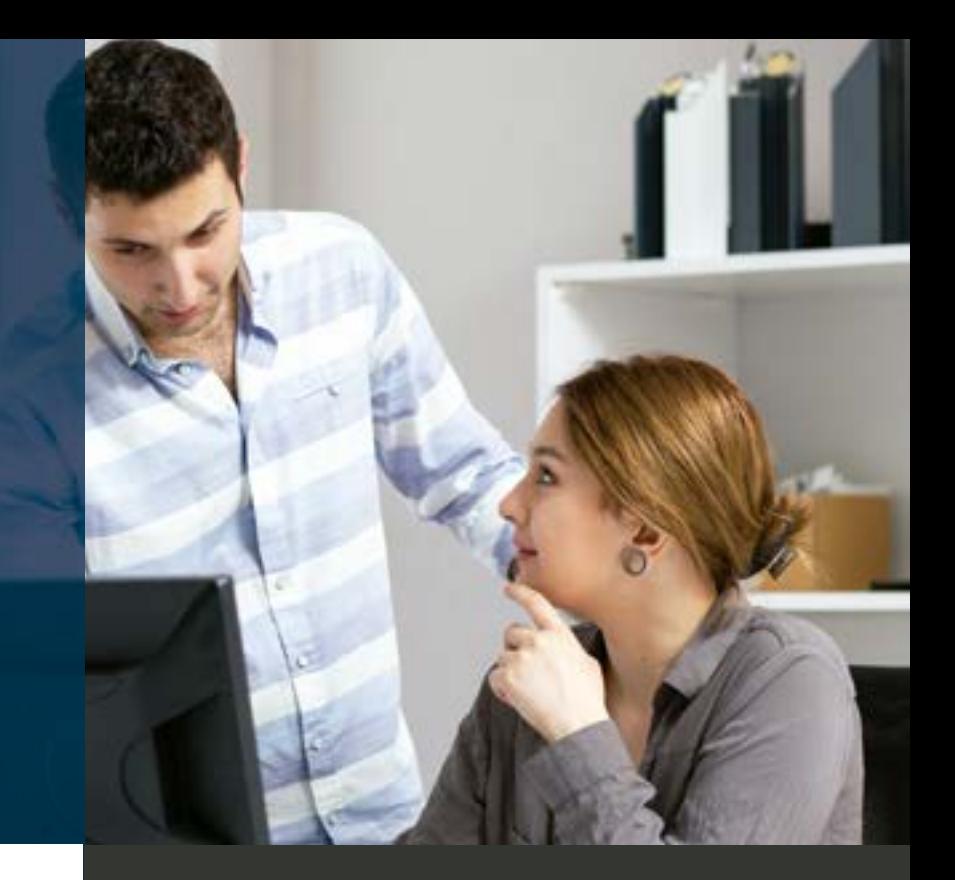

### **PROGRAMAS** ACADÉMICOS

**Presencial:** ofrecemos una amplia variedad de cursos organizados en diversas áreas temáticas que incluyen Ofimática, Telecomunicaciones, Seguridad Informática y Web Social, impartidos por instructores con amplios conocimientos técnicos y versados en el manejo de grupos.

**A distancia:** esta modalidad es una alternativa efectiva para quien desea actualizarse, no solo por la comodidad de conectarse desde el hogar u oficina a través de la red, a cualquier hora del día, sino también por las diversas maneras en que el asesor apoya el aprendizaje del participante.

**Diplomados:** en diversas temáticas de TIC, en las que los participantes tienen la oportunidad de adquirir nuevos conocimientos, especializarse y desarrollar habilidades para realizar sus actividades laborales y dar resultados concretos.

**Talleres:** actos académicos de corta duración, generalmente de 8 horas en un solo día, sobre temáticas específicas y de relevancia dentro del mundo de las TIC.

**Conferencias:** charlas con expertos de temas actuales de tecnología, que comparten experiencia, buenas prácticas y tendencias en el ambiente las TIC.

#### **CAPACITACIÓN PARA INSTITUCIONES**

Atendemos las necesidades de capacitación en TIC de empresas e instituciones, diseñando propuestas concretas, acordes con los requerimientos de formación y actualización de sus grupos de trabajo.

Podemos adaptar nuestros cursos genéricos, o bien, desarrollar novedosas propuestas.

#### **DISEÑO DE PLANES DE CAPACITACIÓN**

Los cursos o diplomados son desarrollados para cubrir solicitudes específicas de capacitación, orientadas a apoyar el mejor desempeño laboral de sus equipos de trabajo.

#### **NOS ADECUAMOS A SUS NECESIDADES**

Pueden ser adaptados a circunstancias profesionales específicas o diseñarse nuevas soluciones de capacitación a la medida de los requerimientos de la organización. Son programados en fechas y horarios idóneos para quienes solicitan la capacitación.

#### **IMPARTIMOS DONDE ES CONVENIENTE**

De manera presencial, en la empresa o institución con la que se colabora, a distancia y semipresencial.

#### **PROPORCIONAMOS MATERIAL DIDÁCTICO**

Manual o notas acordes a su curso, elaborados por expertos en el manejo de software. Basado en el temario del curso, lo que permite reforzar los contenidos del curso.

#### **OPCIONALES**

Si es necesario, proporcionamos servicio de café o la renta de equipo de cómputo.

## CAPACITACIÓN PARA **EMPRESAS E INSTITUCIONES**

#### **FACILIDADES**

- Contamos con 20 aulas exclusivas para capacitación, perfectamente equipadas con cerca de 300 equipos con acceso a Internet.
- Servicio de equipamiento de cómputo de aulas en las instalaciones de nuestros clientes, que cuentan con el espacio y prefieren efectuar la capacitación dentro de su área de trabajo. Apoyamos la logística.
- Proporcionamos seguimiento didáctico del desarrollo del curso.
- Obtenemos retroalimentación a través de la aplicación de cuestionarios de opinión de los participantes, lo cual nos permite detectar a tiempo fortalezas como áreas de oportunidad.
- Adaptamos proyectos, prácticas y ejercicios orientados a las actividades de los participantes.

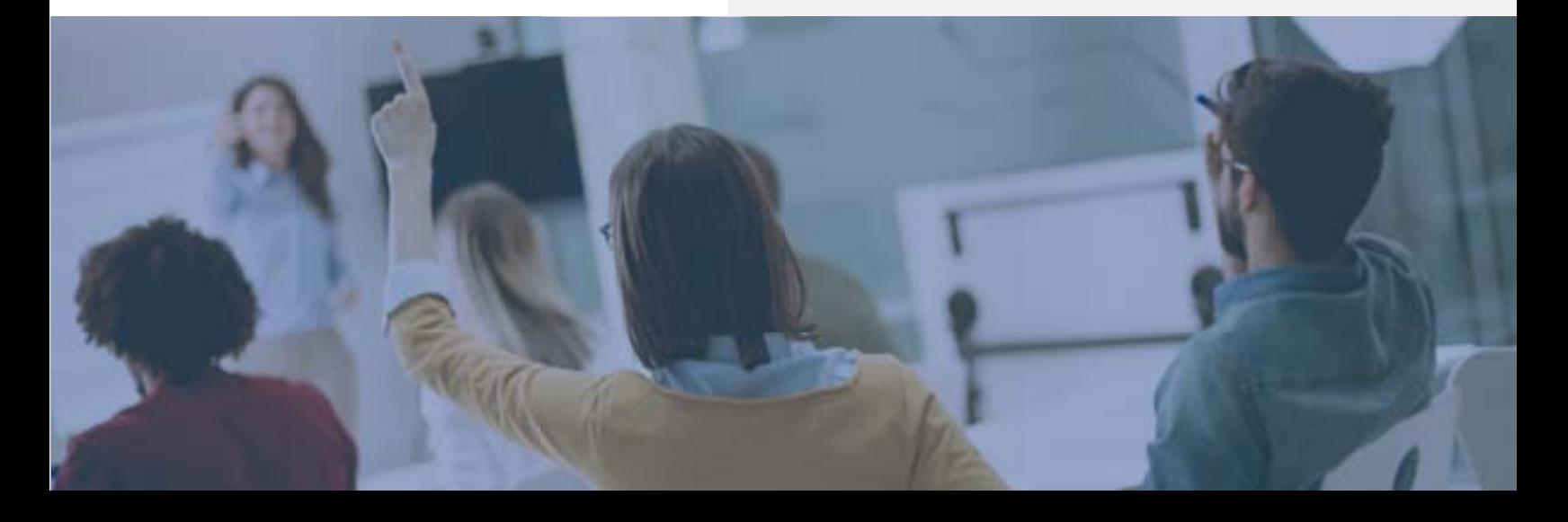

# **NUESTRA OFERTA**<br>ACADÉMICA

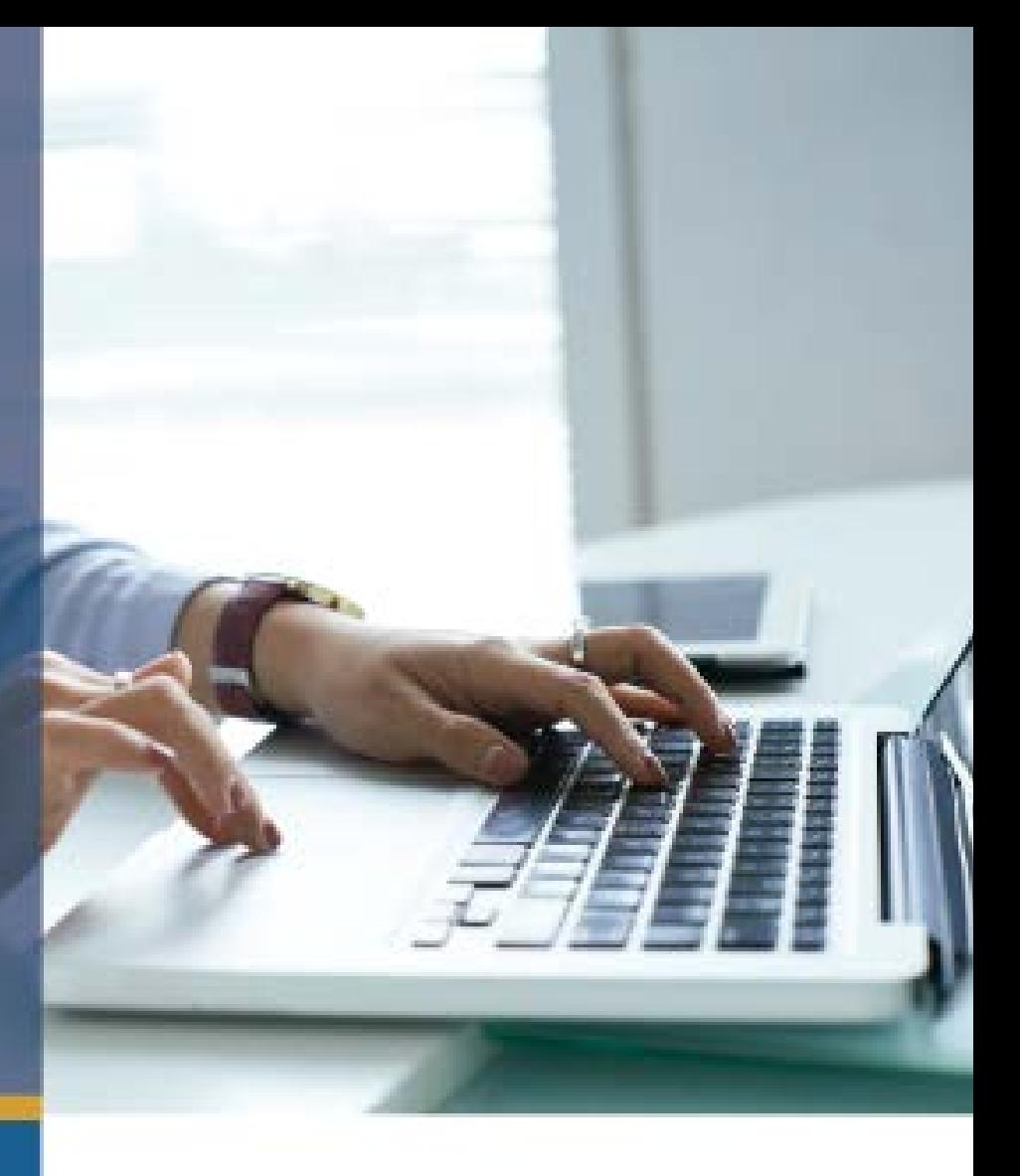

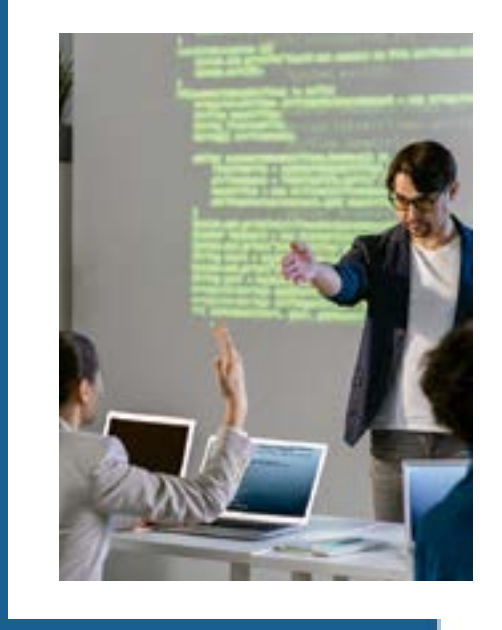

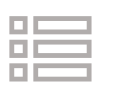

#### Áreas temáticas

 $\left. \right\rangle$ 

 $\left. \right\rangle$ 

 $\left. \right\rangle$ 

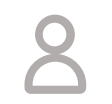

#### Presenciales

[En aulas o a través de videoconferencia](#page-7-0)

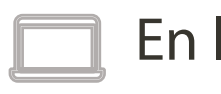

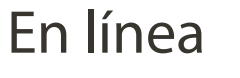

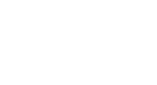

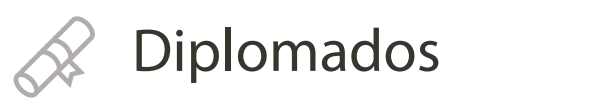

# **ÁREAS** TEMÁTICAS

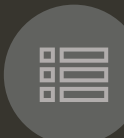

Más de 160 cursos y talleres organizados en 15 áreas temáticas de las TIC.

Nuestra oferta académica incluye cursos desde niveles básicos, introductorios e intermedios, hasta de alta especialización.

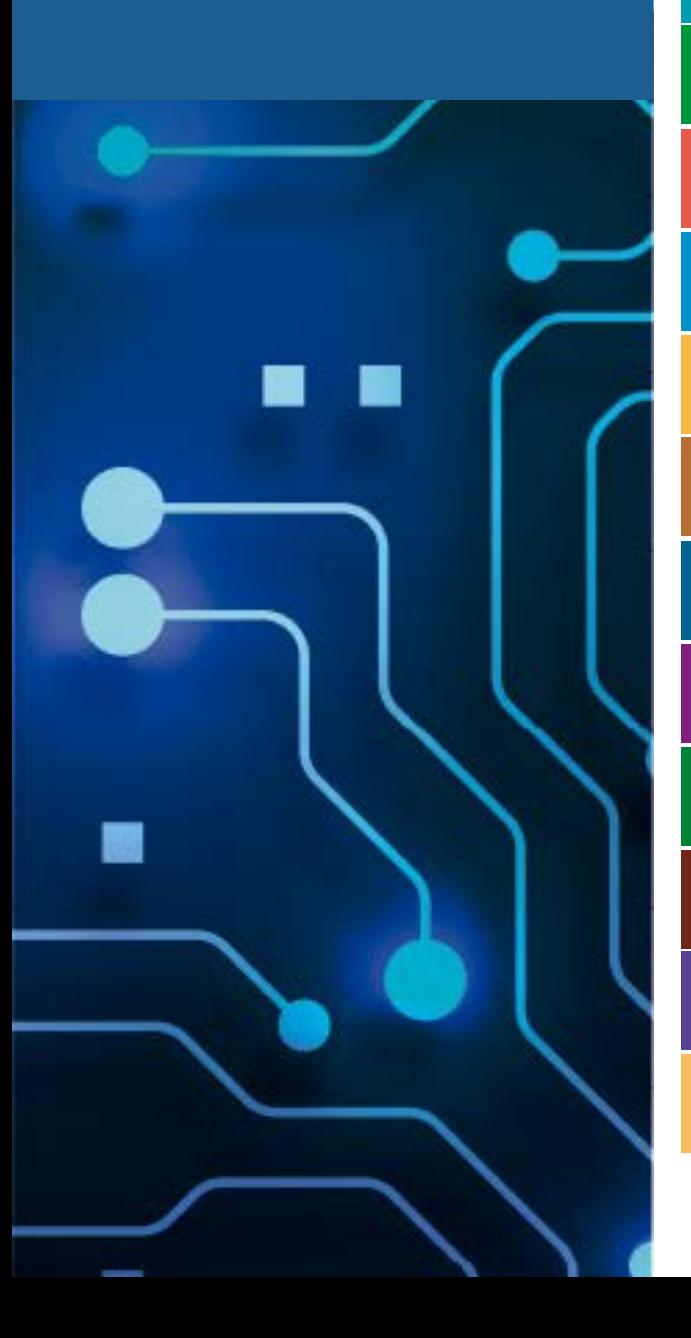

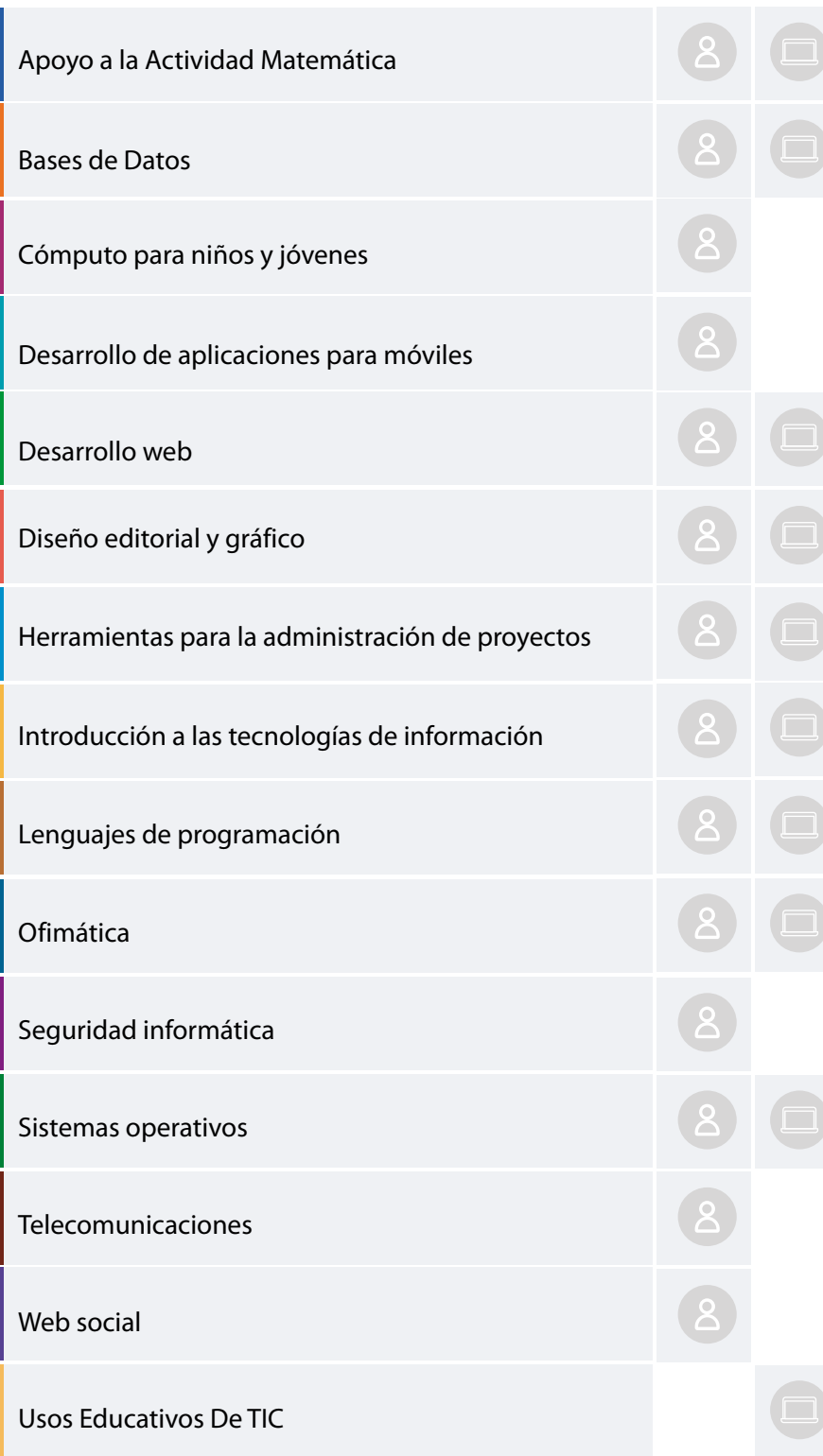

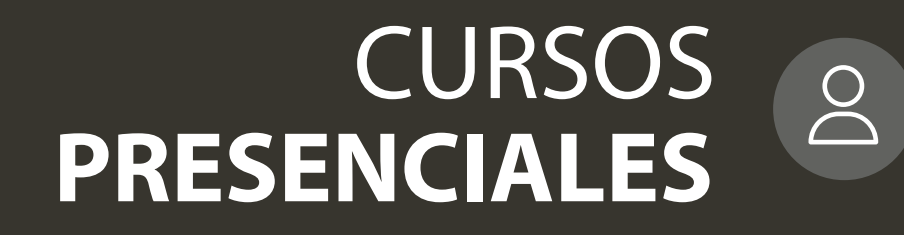

<span id="page-7-0"></span>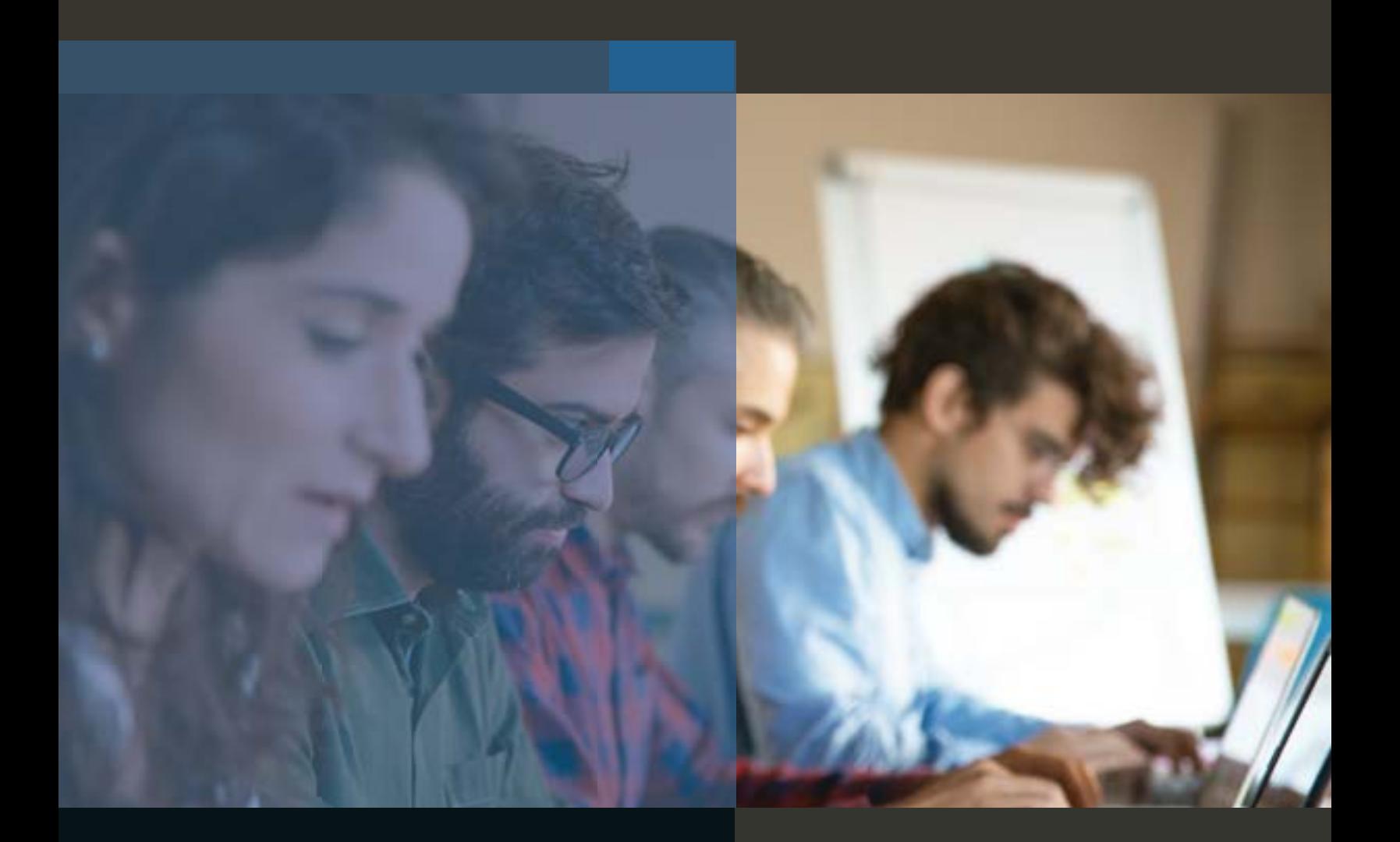

#### CURSOS PRESENCIALES

### ÁREA **APOYO A LA ACTIVIDAD MATEMÁTICA**

Las matemáticas y la estadística están presentes en muchos ámbitos de aplicación (científico, social, económico y comercial, entre otros). Se caracterizan por ser ciencias que, con base en observaciones y análisis de datos, permiten realizar inferencias y tomar decisiones cuando hay incertidumbre.

Con el empleo de herramientas de software de acceso libre, las más utilizadas a nivel mundial, es posible fortalecer procesos de investigación, con el fin de generar series de tiempo, modelos lineales, modelos no lineales, reportes y gráficos.

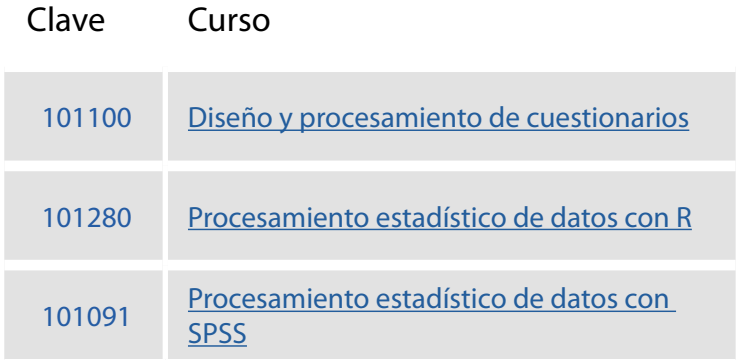

<span id="page-9-0"></span>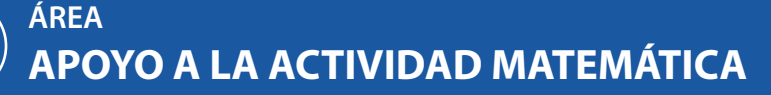

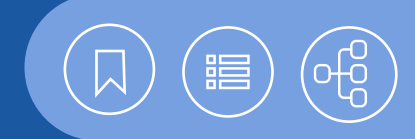

**[Calendario](https://docencia.tic.unam.mx/cursos)**

**[Contenido](#page-10-0)**

#### 101100 **Diseño y procesamiento de cuestionarios**

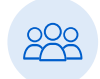

Este curso está dirigido a las personas que requieren el diseño de reactivos para la elaboración y el análisis de cuestionarios, con miras a la obtención de resultados mediante el procesamiento de los datos.

#### **Objetivo**

• El participante elaborará cuestionarios con diversos tipos de reactivos, para la obtención de resultados, mediante PSPP.

#### 101280 **Procesamiento estadístico de datos con R**

Este curso está dirigido a las personas que, para obtener información de tipo estadístico, requieren el procesamiento de datos, para la posterior generación de gráficos.

#### **Objetivo**

- El participante utilizará el lenguaje de programación R para realizar procedimientos de estadística descriptiva y presentar gráficos con la información obtenida.
- Conocimientos de estadística descriptiva y la acreditación o demostración de conocimientos equivalentes al curso Introducción a la programación.

Conocimientos esenciales de Windows e

20 horas.

Internet.

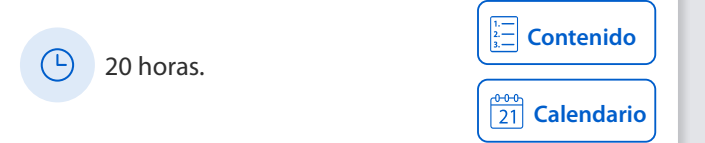

#### 101091 **Procesamiento estadístico de datos con SPSS**

Este curso está dirigido a las personas que requieren el procesamiento de datos para obtener información de tipo estadístico, como medias y varianzas, para la posterior generación de informes y gráficos.

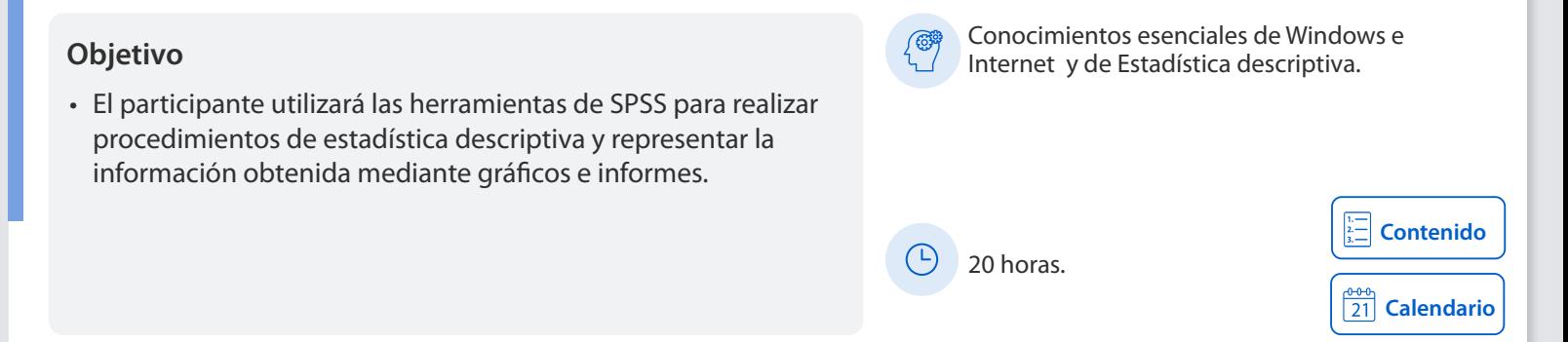

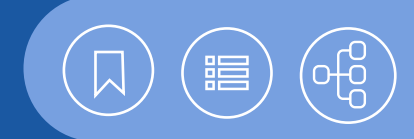

#### <span id="page-10-0"></span>101100 **Diseño y procesamiento de cuestionarios**

Los cuestionarios son una herramienta muy utilizada para recabar datos de satisfacción, rendimiento, opinión, etcétera. Para su elaboración es necesario establecer un objetivo, hacer un planteamiento adecuado de las preguntas y, finalmente, proceder a la obtención de datos. Para procesar los datos se requiere un software estadístico. Aunque algunos tienen un costo elevado, actualmente existen otras opciones como PSPP, que es accesible por ser una aplicación de acceso libre para el análisis de datos, además de ubicarse como una alternativa similar a SPSS. En este curso se revisarán los conceptos para elaborar cuestionarios y se utilizará PSPP para procesar los datos.

#### **Contenido**

- **1. Variables y reactivos**
- Definición
- Tipos de variables estadísticas
- Escalas: nominal, ordinal, intervalos, de razón
- Tipos de reactivos

#### **2. Diseño de cuestionarios**

- Población objetivo
- Estructura
- Tipo de preguntas: abiertas y cerradas
- Instrucciones e Introducción
- Formato del cuestionario
- Longitud
- Codificación de resultados
- Utilizar una hoja de cálculo para capturar respuestas

#### **3. Introducción a pspp**

- Instalación
- Iniciar y terminar una sesión
- Pantalla principal
- Desplazamiento por menús y en el área de trabajo
- Definición de las variables
- Definición de valores perdidos
- Leer datos de una hoja de cálculo
- Capturar datos directamente en SPSS

#### **4. Procesamiento de los datos**

- Tablas de frecuencias
- Tablas de contingencia
- Estadísticos descriptivos
- Gráficas de barras, líneas y áreas
- Reportes

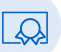

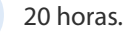

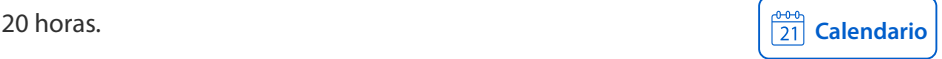

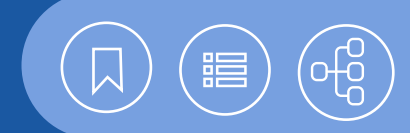

#### <span id="page-11-0"></span>101280 **Procesamiento estadístico de datos con R**

La estadística es una rama de las matemáticas que está presente en muchos ámbitos: pruebas piloto de mercado, investigación médica y análisis económicos, entre otros. Se caracteriza por ser una ciencia con la que, en base a observaciones, pueden realizarse inferencias y tomarse mejores decisiones cuando hay incertidumbre. R es un lenguaje de programación de acceso libre, orientado a la estadística, que es compatible con los ambientes Windows, Unix y MAC. Se distribuye bajo la licencia GNU GPL (Licencia Pública General, por sus siglas en inglés).

Es uno de los más utilizados en la investigación estadística para la minería de datos, series de tiempo, modelos lineales, modelos no lineales y procesos básicos. En este curso se dará una introducción a las herramientas de R y se abordarán problemas de índole estadística.

#### **Contenido**

#### **1. El entorno de trabajo de R**

- Características de R y RStudio
- Requerimientos de hardware y software
- Instalación de R y RStudio
- Estructura de R
- Comandos básicos
- Utilizar R Commander y RStudio
- Obtener ayuda

#### **2. Introducción al lenguaje R**

- Tipos de datos
- Variables
- Operadores matemáticos, lógicos y de comparación
- Precedencia de los operadores
- Asignación de variables
- Estructuras de control: condicionales y ciclos
- Implementación de funciones
- Objetos y clases
- Arreglos y listas

#### **3. Manejo de datos**

- Hoja de datos (data.frame)
- Leer archivo de datos
- Importar y exportar datos
- Tidyverse
- Archivar instrucciones y resultados

#### **4. Estadística descriptiva**

- Medidas de tendencia central, dispersión y distribución
- Tablas de frecuencia para datos agrupados y no agrupados
- Tablas de contingencia

#### **5. Generar gráficos**

- Gráficos de barras, histograma, pastel
- Correlación
- Visualización con ggplot2 y plotly
- Presentación de datos

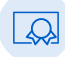

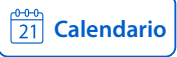

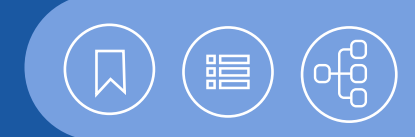

#### <span id="page-12-0"></span>101091 **Procesamiento estadístico de datos con SPSS**

IBM SPSS Statistics es un programa estadístico con cincuenta años en el mercado. Su facilidad de uso y potentes procedimientos, lo han convertido en uno de los más utilizados a nivel mundial. Las herramientas con que dispone hacen posible el análisis de un conjunto de datos; la realización de procedimientos para conocer sus frecuencias, varianzas, regresiones y correlaciones, y, además, su representación mediante gráficos y tablas de excelente calidad. Asimismo, existen versiones de SPSS para los sistemas operativos Windows, Linux y Mac. En este curso se revisará el manejo del programa para preparar y procesar los datos, con el fin de utilizarlos para generar estadísticas, reportes y gráficos.

#### **Contenido**

#### **1. El entorno de trabajo**

- Introducción
- Iniciar y terminar una sesión
- Editor de datos
- Editor de resultados
- Configuración
- Archivos asociados a SPSS (datos, sintaxis y de resultados)

#### **2. Preparación de la información por procesar**

- Hoja de codificación
- Definición de las variables
- Definición de valores perdidos
- Guardar y guardar como
- Abrir archivos de SPSS
- Importar datos

#### **3. Edición de datos**

- Inserción de nuevos casos y variables
- Borrar casos y variables
- Cambio del tipo de datos
- Localizar datos específicos
- Transponer datos
- Identificar casos duplicados
- Copiar con los nombres de variables
- Copiar las propiedades de los datos de un archivo a otro
- Combinar archivos para agregar variables o casos

#### • Medidas de tendencia central

**4. Herramientas para la estadística descriptiva**

- Medidas de dispersión y distribución
- Tablas de frecuencias y contingencia
- Informe de estadísticos en fila
- Informe de estadísticos en columna
- Tablas personalizadas

#### **5. Procesamiento de datos**

- Operadores aritméticos, lógicos y de relación
- Selección de subgrupos de casos
- Recodificar los datos
- Exportar

#### **6. Generar reportes**

- Elaboración de gráficos
- Modificar el formato
- Presentación preliminar
- Imprimir

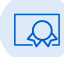

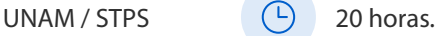

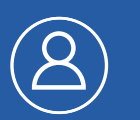

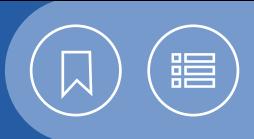

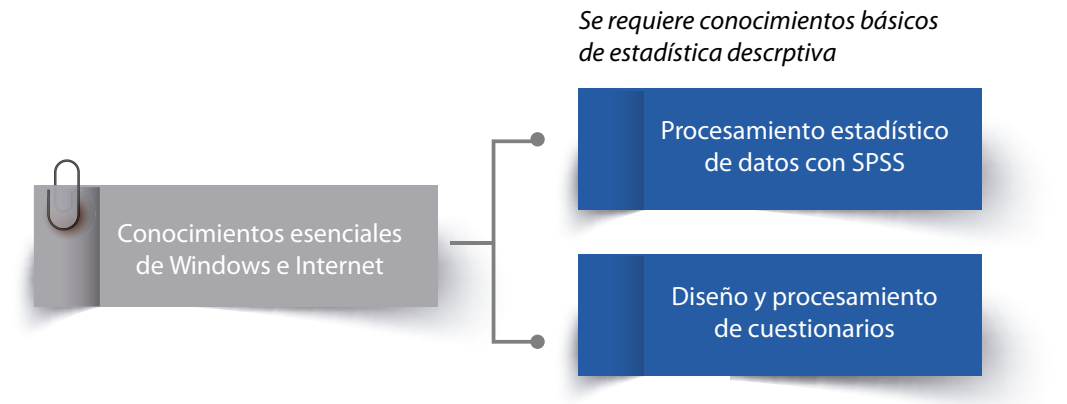

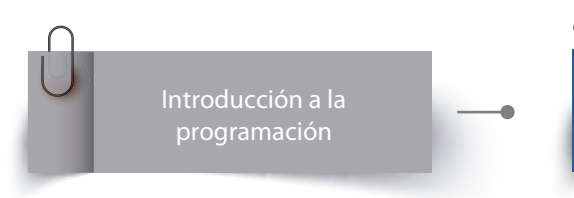

*Se requiere conocimientos básicos de estadística descrptiva*

> [Procesamiento estadístico](#page-11-0) de datos con R

#### CURSOS PRESENCIALES

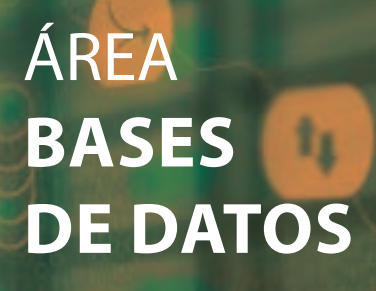

Las bases de datos digitales por su versatilidad y precisión son altamente requeridas y se han convertido en un activo importante en todos los sectores de la sociedad como privado, educativo y sectores de gobierno, sustituyendo al papel y lápiz en el manejo de grandes cantidades de información.

En el mundo de las bases de datos existen diferentes tipos, básicas o robustas, libres o con licencia de pago, pero todas nos sirven para manipular información de la manera más eficiente, óptima, fácil, rápida y automática, mediante software especializado.

Permiten incrementar la productividad, concentrando los datos más importantes, reduciendo tiempo de actualización y consulta y obteniendo información útil, veraz, en tiempo real y a la mano para la mejor toma de decisiones.

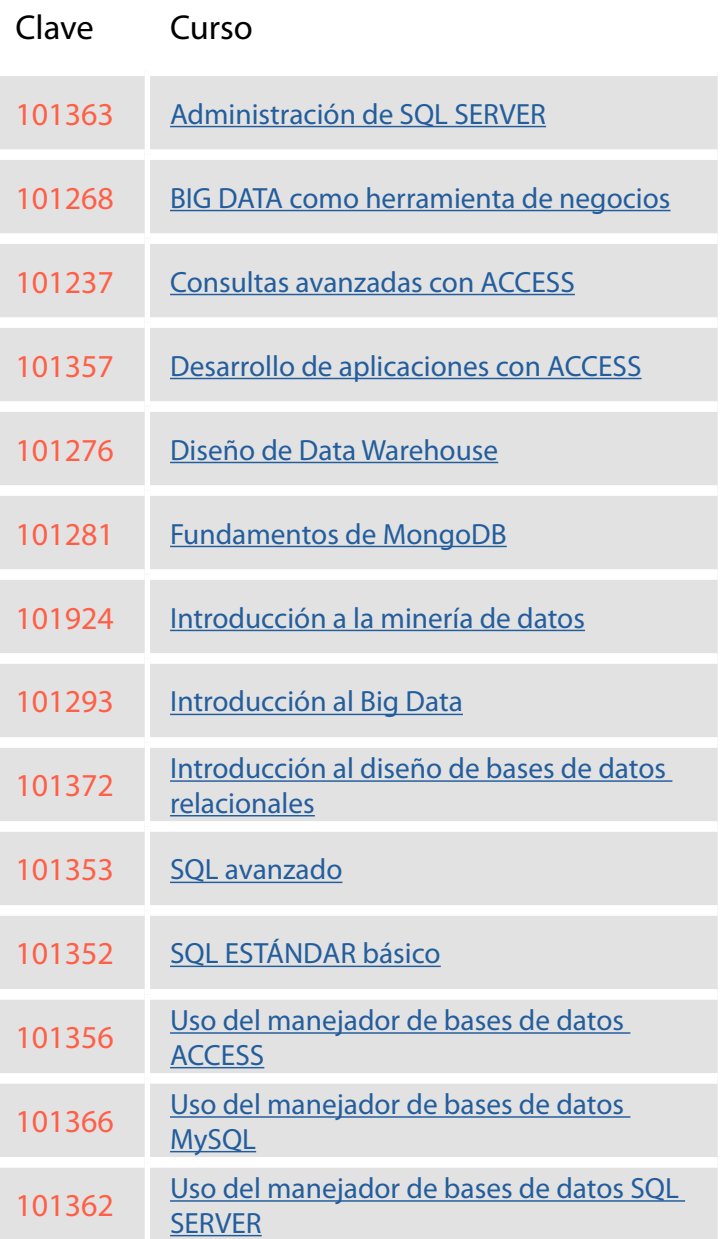

**SEP** 

<span id="page-15-0"></span>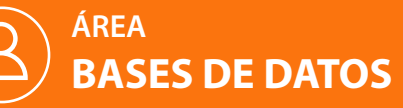

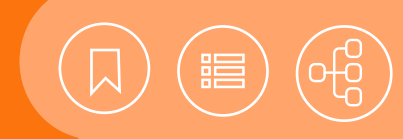

#### 101363 **Administración de SQL SERVER**

• El participante aplicará los conceptos fundamentales de

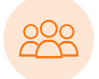

El curso está dirigido a las personas interesadas en obtener conocimientos de administración y configuración del manejador de bases de datos relacionales SQL Server.

#### Uso del manejador de bases de datos SQL **Objetivo** SERVER.

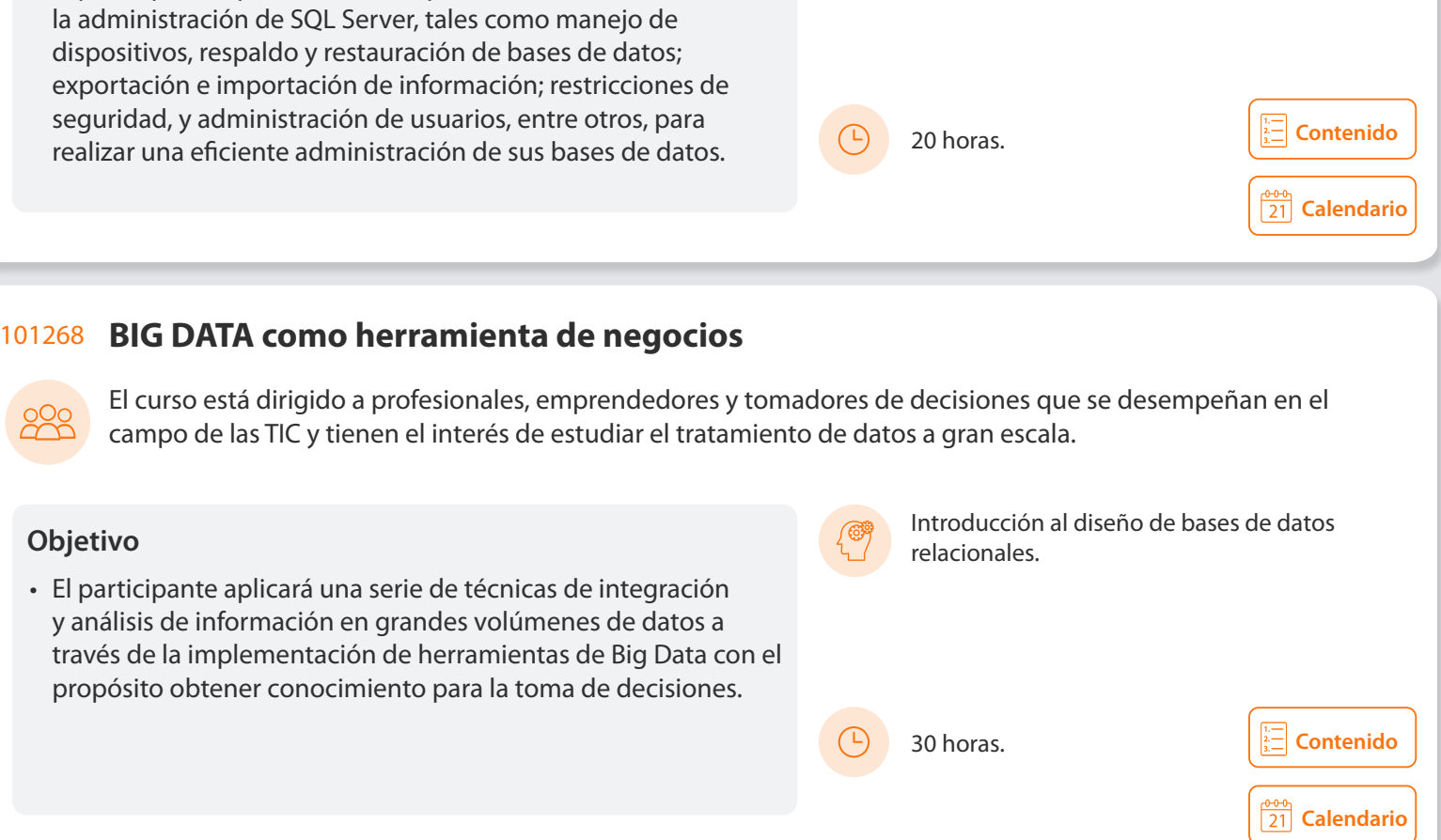

#### 101237 **Consultas avanzadas con ACCESS**

El curso está dirigido a los interesados en realizar consultas avanzadas a bases de datos y fuentes de información externas, mediante los asistentes y las herramientas de Access.

• Los participantes identificarán las diversas herramientas y asistentes de Access, para realizar consultas avanzadas a bases de datos y fuentes externas de información, que les permitan obtener información significativa para la toma de decisiones.

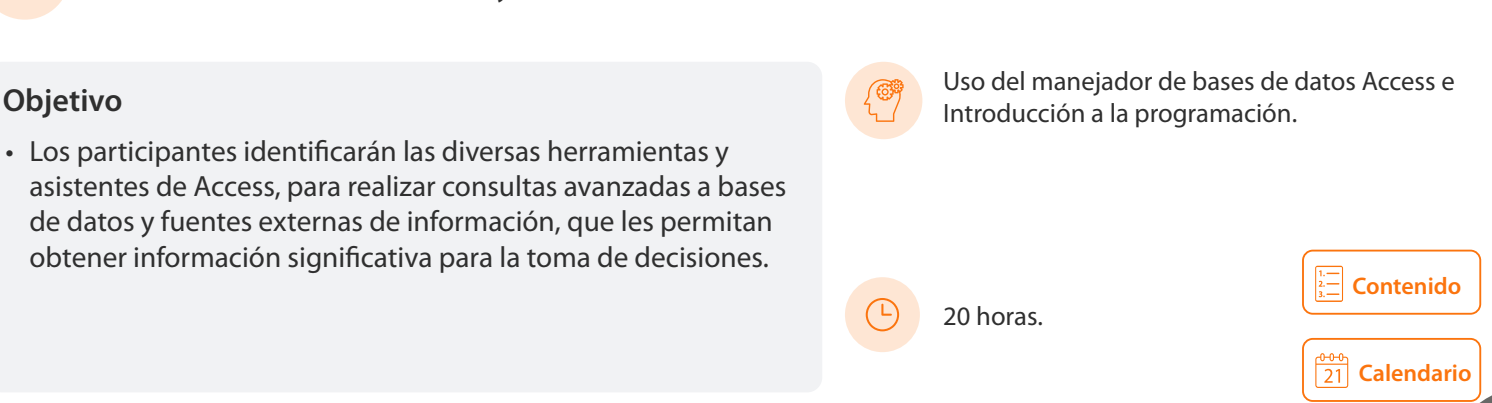

<span id="page-16-0"></span>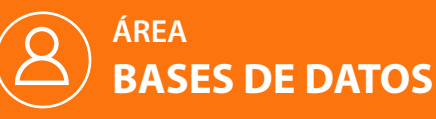

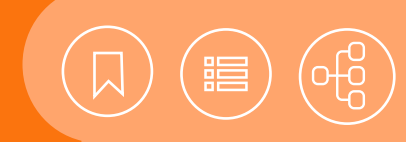

#### 101357 **Desarrollo de aplicaciones con ACCESS**

El curso está dirigido a las personas interesadas en el desarrollo de aplicaciones de bases de datos con Access.

- El participante aplicará las herramientas de programación incorporadas en Access, para el desarrollo de aplicaciones de bases de datos y sistemas de información.
- 30 horas.

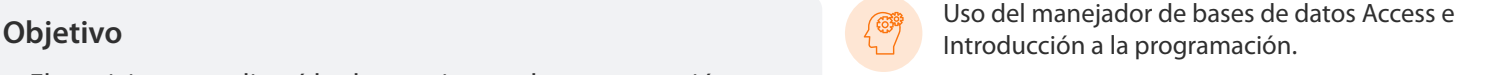

#### 101276 **Diseño de Data Warehouse**

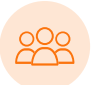

Este curso está dirigido a las personas interesadas en la generación de modelos de datos eficientes, basados en el concepto Data Warehouse, para la obtención de información estratégica de apoyo a la toma de decisiones en su organización.

#### **Objetivo**

• El participante conocerá las características de un Data Warehouse. Además, sabrá cómo implantarlo y descubrirá algunas herramientas para su diseño, establecimiento y explotación, a fin de que su organización tenga los elementos suficientes para tomar mejores decisiones.

Introducción al diseño de bases de datos relacionales y un sistema manejador de bases de datos relacional.

30 horas.

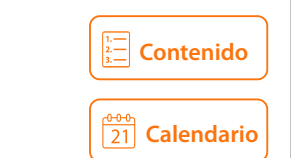

**[Calendario](https://docencia.tic.unam.mx/cursos)**

**[Contenido](#page-23-0)**

#### 101281 **Fundamentos de MongoDB**

Este curso está dirigido a las personas que desarrollan Web y aplicaciones, así como a programadores, analistas de datos y estudiantes de las tecnologías de la información, interesados en las bases de datos NoSQL y/o que trabajen actualmente con bases de datos de cualquier tipo, o bien, desarrollen o utilicen aplicaciones orientadas a la manipulación y el análisis de datos.

• El participante entenderá los conceptos fundamentales sobre la estructura y el funcionamiento de MongoDB, para aplicarlos en el diseño y el manejo de bases de datos NoSQL, basadas en documentos con MongoDB.

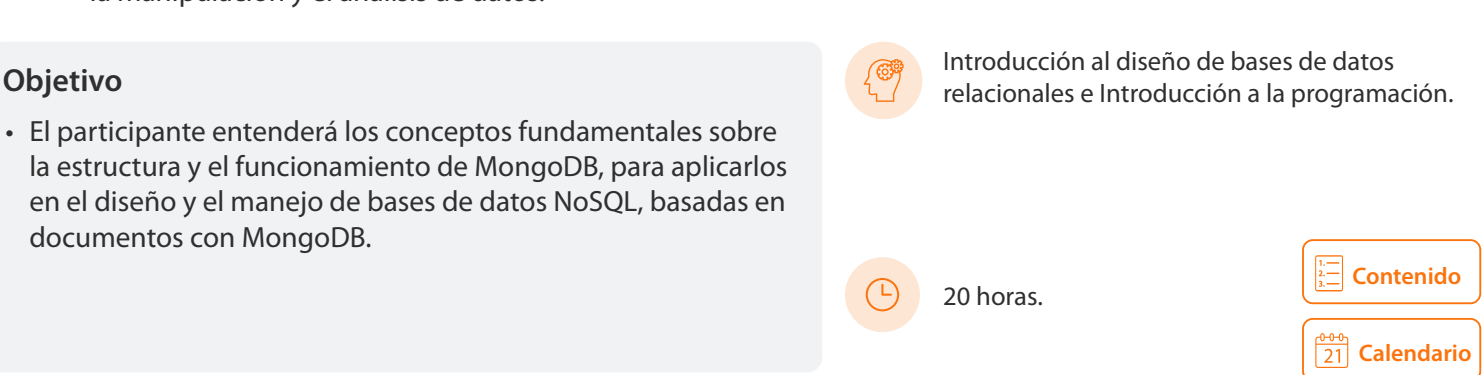

<span id="page-17-0"></span>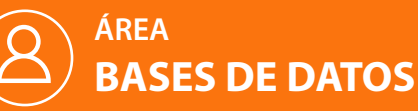

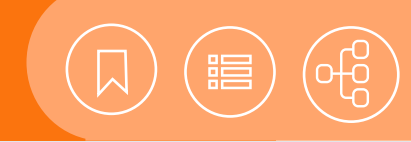

#### 101924 **Introducción a la minería de datos**

Este curso está dirigido a las personas interesadas en lograr un mayor rendimiento de los datos en su organización, para mejorar el acceso a éstos y su integración, así como optimizar el proceso de toma de decisiones.

#### **Objetivo**

• El participante aplicará técnicas de minería de datos, a fin de analizar la información de un data warehouse o una estructura de big data, para obtener el conocimiento que le ayude a tomar decisiones estratégicas y operacionales en su organización.

Introducción al diseño de bases de datos relacionales y conocimientos sobre un sistema manejador de bases de datos relacional.

30 horas.

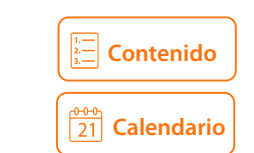

#### 101293 **Introducción al Big Data**

El curso está dirigido a las personas interesadas en adquirir los fundamentos del Big Data.

#### **Objetivo**

- El participante comprenderá los principales conceptos, metodologías, arquitecturas, tecnologías y plataformas del campo Big Data.
- Introducción al diseño de bases de datos relacionales y conocimientos sobre un sistema manejador de bases de datos relacional.

30 horas.

#### 101372 **Introducción al diseño de bases de datos relacionales**

El curso está dirigido a las personas relacionadas con el diseño lógico de datos de los sistemas de información.

• El participante diseñará bases de datos relacionales e identificará los elementos que conforman un sistema manejador de bases de datos.

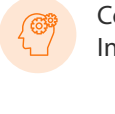

Conocimientos esenciales de Windows e **Objetivo** Internet.

#### 30 horas.

**[Calendario](https://docencia.tic.unam.mx/cursos)** 

**[Contenido](#page-28-0)**

**[Calendario](https://docencia.tic.unam.mx/cursos)**

**[Contenido](#page-27-0)**

<span id="page-18-0"></span>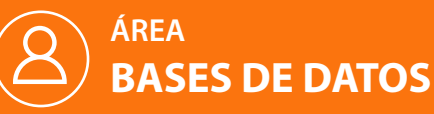

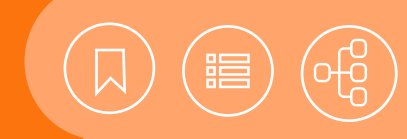

 $\frac{1}{21}$  [Calendario](https://docencia.tic.unam.mx/cursos)

**[Contenido](#page-29-0)**

 $\overline{21}$  [Calendario](https://docencia.tic.unam.mx/cursos)

#### 101353 **SQL avanzado**

EL curso está dirigido a las personas interesadas en administrar la información de una base de datos de manera eficiente.

• El participante utilizará las características avanzadas del ANSI SQL para la consulta y la administración de bases de datos relacionales, y el manejo de transacciones y privilegios, así como la automatización y la optimización de procesos por medio del desarrollo de procedimientos almacenados y triggers.

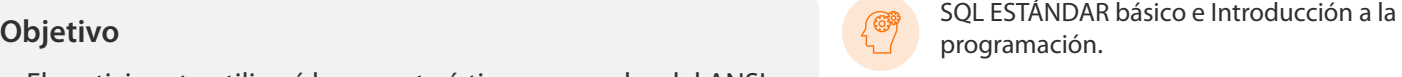

20 horas.

#### 101352 **SQL ESTÁNDAR básico**

El curso está dirigido a las personas que requieren un uso eficaz y eficiente de la información mediante un Sistema Manejador de Bases de Datos Relacionales (RDBMS), con base en el lenguaje estructurado de consultas (ANSI SQL) estándar.

• El participante aplicará las características principales del estándar SQL (ANSI SQL), para la definición de tablas, campos, reglas, índices y demás componentes de una base de datos relacional, con la generación de vistas y sentencias SQL que le permitan la consulta y la manipulación de información en cualquier manejador de bases de datos cimentado en el estándar.

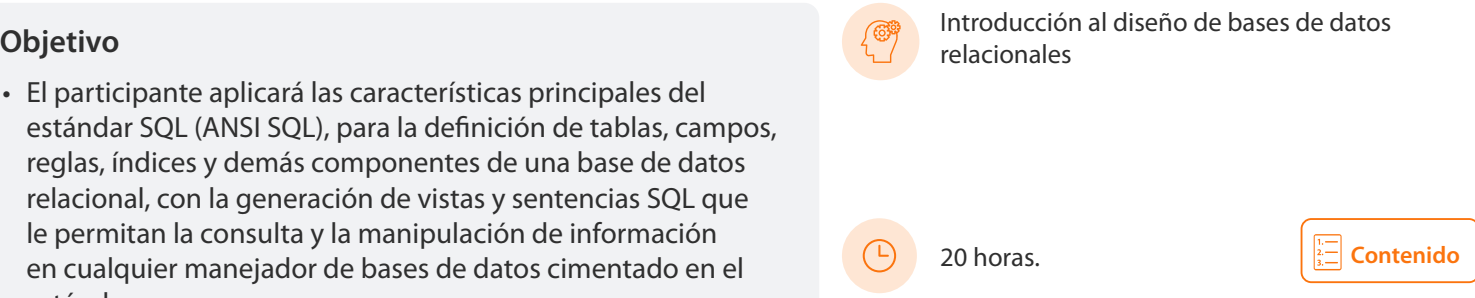

#### 101356 **Uso del manejador de bases de datos ACCESS**

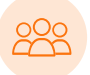

Este curso está dirigido a las personas interesadas en el uso de bases de datos y el desarrollo de sistemas de información sencillos mediante Access.

• El participante desarrollará aplicaciones básicas de bases de datos, mediante las herramientas de uso general del manejador de bases de datos Access.

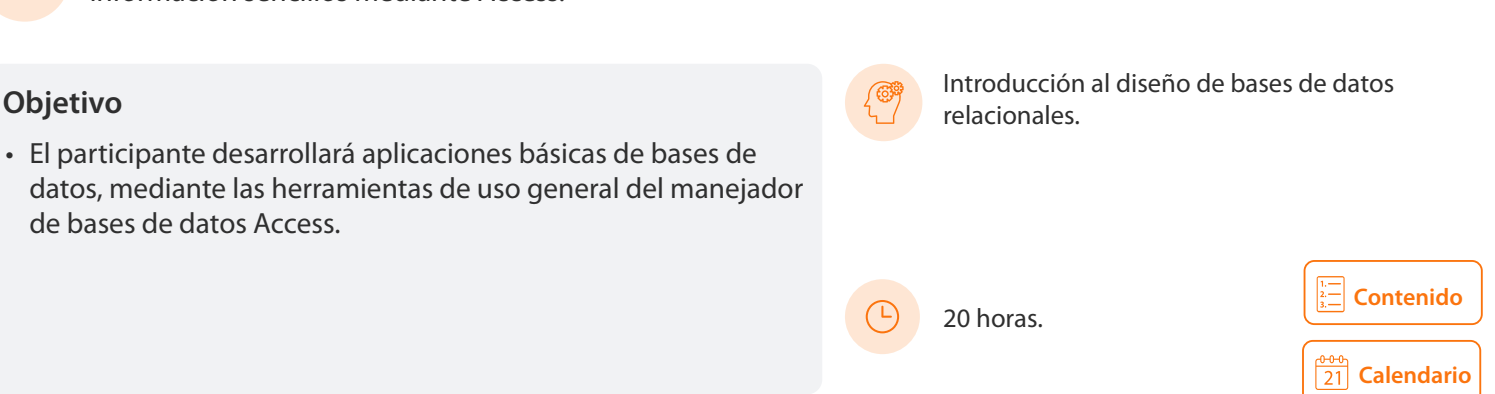

<span id="page-19-0"></span>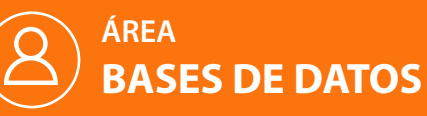

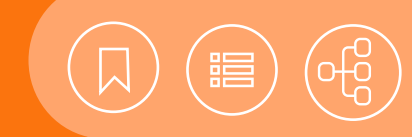

**[Calendario](https://docencia.tic.unam.mx/cursos)**

**[Contenido](#page-32-0)**

#### 101366 **Uso del manejador de bases de datos MySQL**

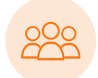

Este curso está dirigido a las personas que deseen implementar bases de datos relacionales robustas e independientes del sistema operativo.

#### **Objetivo**

- El participante aplicará los elementos de MySQL a un nivel medio, para la creación y la explotación de bases de datos. Asimismo, implementará mecanismos de seguridad, administración y mantenimiento de las mismas.
- Introducción al diseño de bases de datos relacionales, Introducción a GNU/Linux o Sistema operativo Windows.

30 horas.

#### 101362 **Uso del manejador de bases de datos SQL SERVER**

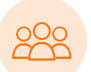

El curso está dirigido a las personas que deseen implantar bases de datos relacionales robustas en una plataforma Windows.

#### **Introducción al diseño de bases de datos Objetivo** relacionales. **Introducción al diseño de bases de datos**

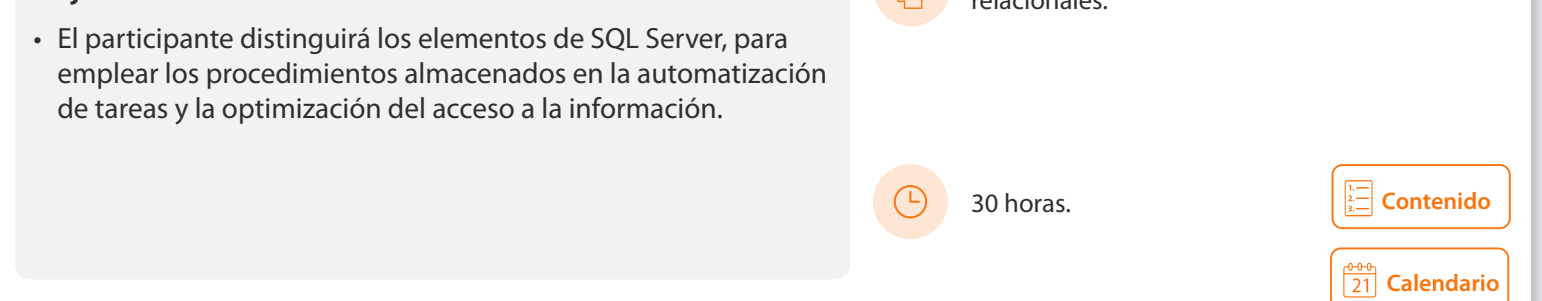

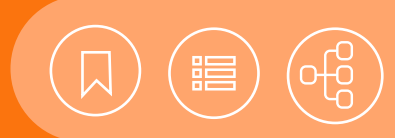

#### <span id="page-20-0"></span>101363 **Administración de SQL SERVER**

SQL Server es un sistema manejador de bases de datos relacional, robusto y completo de Microsoft. Es ideal para sistemas de información de misión crítica, que requieren la manipulación de grandes volúmenes de datos o un uso intensivo de transacciones. Cuenta con una interfaz de administración amigable, que utiliza una serie de asistentes que facilitan las complejas tareas de administración, mantenimiento, importación y exportación de datos, la optimización del servidor y el establecimiento de la seguridad, entre otras. Por estas razones SQL Server es uno de los sistemas manejadores de bases de datos más utilizados en la plataforma Windows.

#### **Contenido**

#### **1. Arquitectura**

- Tareas del administrador del sistema
- Estructura de SQL Server
- Componentes de SQL Server
- Bases de datos del sistema
- Tablas del sistema
- Procedimientos almacenados del sistema
- Configuración del sistema
- Inicializar y terminar un servidor

#### **2. Manejo de dispositivos de bases de datos**

- Tipos de dispositivos de bases de datos
- Creación de dispositivos de bases de datos
- Modificación de dispositivos
- Configuración automática de dispositivos

#### **3. Seguridad de sql server**

- Perfiles
- Asignación de logins para usuarios y roles
- Asignación de permisos para usuarios y roles
- Administración de la seguridad
- Mantenimiento de la seguridad

#### **4. Respaldo y restauración de bases de datos**

- Proceso de reconversión de SQL Server
- Preparación para restaurar bases de datos
- Restauración de bases de datos dañadas

#### **5. Importación y exportación de datos**

- Fuentes de datos compatibles con SQL Server
- Interacción de SQL Server, Office, HTML y XML

#### **6. Optimización del rendimiento de la base de datos**

- Diseño de bases de datos
- Diseño de aplicaciones
- Herramientas para analizar el rendimiento
- Optimización de consultas
- Optimización del servidor
- Optimización de bases de datos mediante hardware basado en RAID
- Optimización de bases de datos a través de grupos de archivos
- Consideraciones de performance

#### **7. Introducción a los servicios de transformación de datos DTS**

- Servicios de transformación de datos DTS
- Diseñador de servicios de transformación de datos
- Asistentes para la importación y la exportación de datos con servicios DTS

#### **8. Tópicos avanzados**

- SQL Server y el Data Warehousing
- SQL Server e Internet Information Server
- SQL Server y Master Data Service ventProcessing) con StreamInsight
- Administración de multiservidores
- Self-Service Analysis con PowerPivot

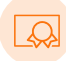

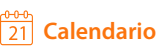

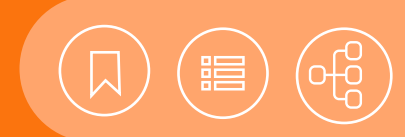

#### <span id="page-21-0"></span>101268 **BIG DATA como herramienta de negocios**

Este curso tiene como objetivo introducir el concepto de Big Data y aportar el conocimiento básico para su aplicación en el mejoramiento de los negocios. Tratará temas fundamentales para entender las tecnologías que dan soporte al almacenamiento de grandes cantidades de datos, así como los procedimientos que giran en torno a ellos.

#### **Contenido**

#### **1. Introducción**

- Contexto de Big Data
- Fuentes de Big Data
- Las 5 V de Big Data
- Gobernanza de Big Data
- Aplicaciones analíticas de Big Data
- Problemática que plantea Big Data

#### **2. Fuentes de datos**

- Definición y relevancia de la selección de las fuentes de datos
- Naturaleza de las fuentes de datos Big Data
- Clasificación en base a la estructura (SQL y NoSQL)
- Procesos de integración
- Procesos de verificación de la calidad

#### **3. Uso de arquitecturas BIG DATA**

- Apache Hadoop
- Apache Pig
- Apache Hive
- Otras arquitecturas y herramientas
- Soluciones en la nube

#### **4. Inteligencia de negocio y BIG DATA**

- Minería de Datos
- Inteligencia de negocios y la toma de decisiones
- Cuadros de mando

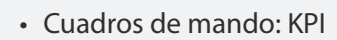

- Herramientas de BI para Big Data
- **5. Desarrollo de soluciones BIG DATA para inteligencia de negocio**
- Etapas en el desarrollo de una aplicación Big Data para inteligencia de negocio
- Descubrir relación entre variable dentro del negocio
- Personalizar estrategias por medio del análisis de datos
- Análisis de series de tiempo en métricas de infraestructura en la nube
- Construcción de Dashboards
- Creación de visualizaciones
- Uso de mapas para el análisis de datos

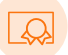

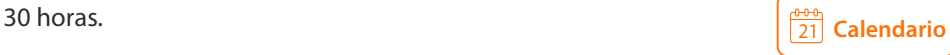

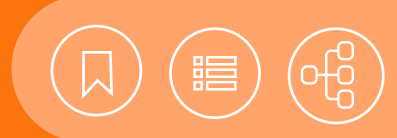

#### <span id="page-22-0"></span>101237 **Consultas avanzadas con ACCESS**

Microsoft Access es uno de los manejadores de bases de datos de escritorio más utilizados en la actualidad. Esto se debe a que cuenta con diversas herramientas y asistentes que hacen posible el almacenamiento, la transformación y la consulta de información de una base de datos, de manera fácil, versátil y dinámica. Se ha convertido en una opción ideal para el análisis de información mediante consultas avanzadas. Entre las herramientas de Access para realizar consultas avanzadas de información, se encuentran: tablas y gráficos dinámicos, funciones incorporadas o programadas por el usuario, un generador de expresiones, el uso de parámetros y mecanismos para importar, exportar y vincular información de otros orígenes.

#### **Contenido**

#### **1. Introducción al lenguaje de manipulación de datos**

- El SQL (Structured Query Language)
- El Lenguaje de manipulación de datos

#### **2. Ampliación de criterios de selección**

- Operadores lógicos y de relación
- Subconsultas
- Consultas con parámetros
- Manejo de valores y registros duplicados
- Selección de registros no coincidentes

#### **3. Consultas de acción**

- De creación de tablas
- De actualización
- De datos anexados
- De eliminación

#### **4. Consultas con campos calculados**

- Uso de expresiones
- Uso de funciones

#### **5. Herramientas de análisis de datos**

- Consultas de datos agrupados
- Consultas de referencias cruzadas
- Tablas dinámicas
- Gráficos dinámicos

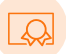

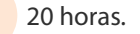

#### **6. Acceso a datos externos y exportación de datos**

- Vinculación de datos
- Importación de datos
- Exportación de datos

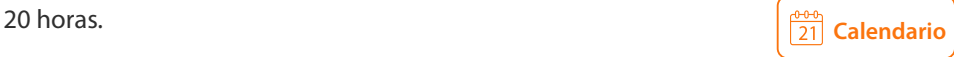

<span id="page-23-0"></span>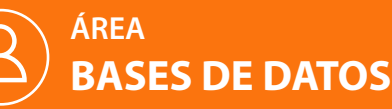

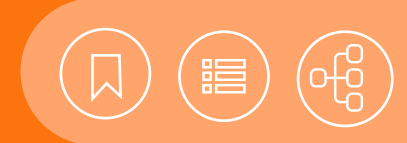

#### 101357 **Desarrollo de aplicaciones con ACCESS**

Access es un manejador de bases de datos versátil y flexible, que permite desde una manipulación básica de la información, mediante formularios, macros y reportes, hasta el desarrollo de aplicaciones de bases de datos mediante su entorno de programación. Precisamente con este último enfoque se estructura el presente curso, en el que se integran los elementos para el desarrollo de aplicaciones completas, a través de las herramientas y los componentes de programación que incorpora Access.

#### **Contenido**

#### **1. Access VBA**

- Introducción a Access VBA
- Conceptos y componentes de desarrollo
- Desarrollo de aplicaciones
- Seguridad en la aplicación VBA
- Utilerías

#### **2. Access SQL**

- ¿Qué es Access SQL?
- Estructurando consultas simples
- Consultas multitabla
- Las consultas de resumen
- Las subconsultas
- Actualización de datos
- Tablas de referencias cruzadas
- El DDL (lenguaje de definición de datos)

#### **3. Acess app web**

- Introducción a la arquitectura y las aplicaciones web de Access
- Diseñando tablas
- Comprendiendo la nueva interfaz de usuario
- Diseño de vistas
- Creando consultas y escribiendo expresiones
- Creación de macros
- Diseñando la estructura de las tablas

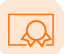

- Diseñando la Interfaz de usuario
- Conectándose a su app web

<span id="page-24-0"></span>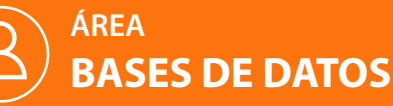

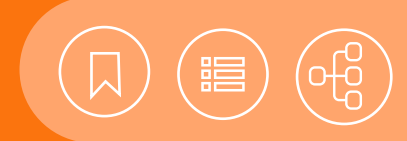

#### 101276 **Diseño de Data Warehouse**

Cada día se hacen más necesarias herramientas para la toma de decisiones corporativas como los Datawarehouse que son la base para el uso de los Modelos analíticos y el Data Mining. Modelar un Datawarehouse implica incorporar nuevos paradigmas y romper con los paradigmas relacionales y transaccionales. Este curso trata de aportar los conocimientos necesarios para trabajar con un modelo multidimensional para la mejor toma de decisiones.

#### **Contenido**

- **1. Introducción**
- Cronología de los sistemas de información
- Información para la toma de decisiones
- Evolución de las bases de datos

#### **2. Inteligencia de negocios**

- Conocimiento del negocio
- Estrategias para la definición de indicadores de desempeño

#### **3. Data warehousing**

- Características
- Estructura de datos y flujo de datos
- Arquitecturas de sistemas
- Procesos
- Calidad del dato
- Modelo Data Warehouse
- Cubos de Datos

#### **4. Estructuras de datos para el análisis de negocio**

- Non-Architected
- Data Marts Dependientes
- Bus

#### **5. Factores de éxito**

- Selección de un DBMS
- Selección de hardware
- Seguridad
- Aplicaciones
- Bases de datos para Data Warehousing

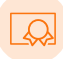

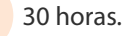

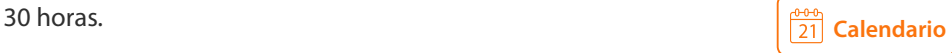

<span id="page-25-0"></span>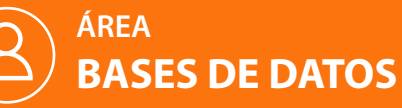

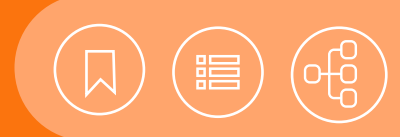

#### 101281 **Fundamentos de MongoDB**

MongoDB es una base de datos NoSQL líder en la actualidad. Es open source y permite trabajar con documentos JSON binarios (BSON), en lugar de utilizar un sistema clásico de tablas y relaciones. Esto lo hace un gestor de bases de datos muy veloz, que cada vez es más utilizado en el mundo del desarrollo de las bases de datos. En este curso el participante aprenderá paso a paso, y de manera práctica, los conceptos y las funcionalidades más importantes de este sistema gestor de bases de datos.

#### **Contenido**

#### **1. Conocer MongoDB**

- NoSQL
- MongoDB
- MongoDB en Big Data
- Términos básicos
- Instalación de MongoDB
- Consola de MongoDB
- GUI de MongoDB
- Crear una base de datos
- Crear una colección
- Crear un documento

#### **2. Crud en MongoDB**

- ¿Qué es CRUD?
- Create
- Read
- Update
- Delete

#### **3. Tipos de Datos en MongoDB**

- Tipos de datos por default
- Date
- ObjectId
- NumberLong
- NumberInt
- NumberDecimal

UNAM / STPS

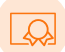

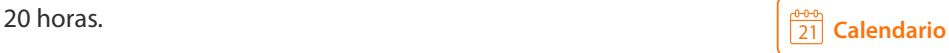

#### **4. Cursores**

- Manipulando resultados
- Collections de resultados
- Batches

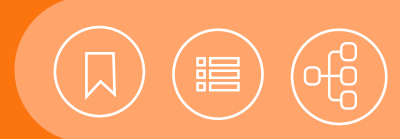

#### <span id="page-26-0"></span>101924 **Introducción a la minería de datos**

La minería de datos se relaciona con las técnicas y las herramientas utilizadas para extraer información útil de grandes volúmenes de datos. Permite además el mejor entendimiento de un negocio y la ejecución de acciones relevantes para guiar a una organización hacia el éxito. Las áreas de negocio más comunes en que se aplica la minería de datos, son la segmentación de clientes, la anticipación a cancelaciones o impago, la detección de fraude, el marketing interactivo, el market basket analysis, etcétera.

#### **Contenido**

#### **1. Minería de datos**

- ¿Qué es la minería de datos?
- ¿Qué usos tiene la minería de datos?
- Descubrimiento de conocimiento
- Campos de investigación precedentes

#### **2. Problemas de la minería de datos**

- Información limitada
- Valores faltantes y ruido
- Incertidumbre
- Tamaño, actualizaciones y campos irrelevantes

#### **3. Funciones de la minería de datos**

- Clasificación
- Asociaciones
- Patrones secuenciales/temporales
- Agrupación/segmentación

#### **4. Técnicas de minería de datos**

- Redes neuronales artificiales
- Árboles de decisión
- Reglas de inducción
- Redes Bayesanas
- Redes neuronales
- Algoritmos genéticos
- Clustering

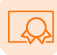

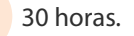

#### **5. Minería de textos**

- Técnicas y enfoques actuales para text mining
- Etiquetadores
- Parsing parcial
- Extracción y recuperación de la información

#### **6. Web mining**

- Información no estructurada
- Extracción de conocimiento a partir de documentos HTML y texto
- Extracción de Información semi-estructurada (XML)

#### **7. Visualización**

- Rol de la visualización
- Visualización previa
- Visualización posterior
- Visualización en 1D, 2D y 3D

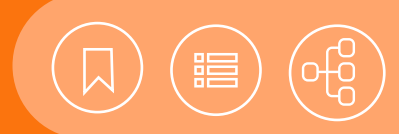

#### <span id="page-27-0"></span>101293 **Introducción al Big Data**

El volumen de datos que actualmente es generado en las organizaciones tiende a crecer tanto, que se vuelve difícil de explotar con las herramientas de gestión de bases de datos tradicionales. Las dificultades incluyen la captura, el almacenamiento, la búsqueda, el intercambio, el análisis y la visualización. En la gestión de estos grandes volúmenes de datos el Big Data es un elemento clave, porque utiliza tecnologías heterogéneas, aunque complementarias, para salvar estos inconvenientes: Hadoop, NoSQL, Column oriented DB y SQL Databases, con poderosas herramientas de visualización, igualmente open source.

#### **Contenido**

#### **1. Big data**

- ¿Qué es?
- Áreas de uso
- Plataformas
- Entorno operativo
- Fuentes de Big Data
- Las 5 V de Big Data
- Gobernanza de Big Data
- Aplicaciones analíticas de Big Data
- Problemática que plantea Big Data

#### **2. Apache hadoop**

- El paradigma Map Reduce
- Sistema de Archivos Distribuidos de Hadoop (HDFS)
- Soporte de SQL en Hive
- Uso del módulo Kite SDK
- Importación de datos con Sqoop
- Ingesta de datos con Apache Flume
- Procesamiento de datos con Apache Pig
- Otras arquitecturas y herramientas

#### **3. Bases de datos NOSQL**

- Diferencia entre bases de datos relacionales y no relacionales
- Datos estructurados y no estructurados

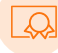

- Arquitectura y tipos de bases de datos NoSQL
- JSON/BSON: Estructura de un objeto
- Bases de datos NoSQL
- Ejemplos de bases de datos NoSQL

#### **4. Big data en la nube**

- Beneficios
- Implementación
- Cloud-Based Hadoop Cluster
- AWS Versus GCP
- Análisis de series de tiempo en métricas de infraestructura en la nube

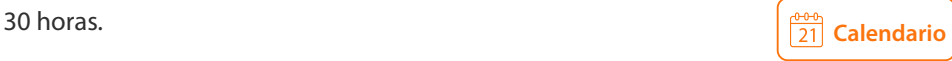

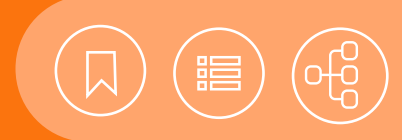

#### <span id="page-28-0"></span>101372 **Introducción al diseño de bases de datos relacionales**

Hoy en día las bases de datos relacionales se han convertido en un factor esencial de todo sistema de cómputo, gracias a que permiten un manejo dinámico de la información; proporcionan seguridad, precisión y control, y, por consiguiente, proveen elementos relevantes para la toma de decisiones operativas y tácticas, relacionadas con el manejo de grandes volúmenes de datos.

#### **Contenido**

#### **1. Introducción**

- Definiciones y conceptos (datos, bases de datos, campo, registro, archivo, información, sistema de información, DBMS)
- Evolución de las bases de datos
- Necesidad y ventajas de las bases de datos
- Reglas de Codd

#### **2. Conceptos asociados a las bases de datos**

- Redundancia
- Consistencia
- Integridad
- Seguridad
- Independencia lógica de los datos
- Independencia física de los datos

#### **3. El modelo relacional**

- Elementos del modelo relacional
- Tipo de llaves
- Integridad de la información
- Índices

#### **4. Álgebra relacional**

- Definición
- Operadores de conjuntos
- Operadores relacionales

#### **5. Modelado lógico de una base de datos**

- Normalización
- Diagrama Entidad-Relación
- Herramientas CASE5
- El diccionario de datos como herramienta de documentación
- **6. Conceptos de sistemas manejadores de bases de datos relacionales (RDBMS)**
	- Definición y funciones de los RDBMS
	- RDBMS comerciales y de software libre
	- Componentes de los RDBMS
	- Arquitecturas de los RDBMS
	- Definición y funciones de un DBA
- **7. Introducción al lenguaje estructurado de consultas (SQL)**
	- Características generales
	- Componentes (DDL, DML, DCL)
- Creación de bases de datos y tablas
- Selección de la información
- Inserción, actualización y eliminación de información

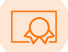

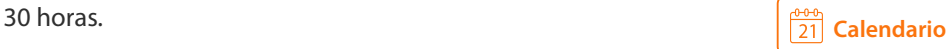

<span id="page-29-0"></span>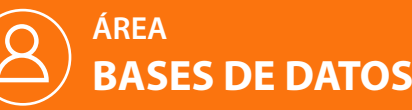

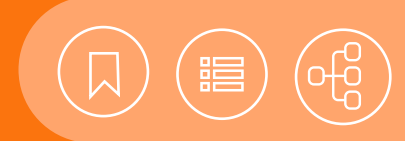

#### 101353 **SQL avanzado**

El uso cada día más extendido de los sistemas manejadores de bases de datos relacionales en las organizaciones, grandes y pequeñas, hace imperante la necesidad de profesionales que posean los conocimientos y las habilidades necesarias para explotar la información de manera eficiente y óptima, esto mediante los conceptos y las características avanzadas del Lenguaje Estructurado de Consultas ANSI SQL.

#### **Contenido**

#### **1. Vistas avanzadas**

- Creación de vistas
- Acceso a vistas
- Actualización de vistas
- Eliminación de vistas

#### **2. Operadores de conjunto**

- UNION/All
- INTERSEC
- MINUS/EXCEPT

#### **3. Querys avanzados**

- Querys jerárquicos
- Querys correlacionales

#### **4. Control de usuarios y privilegios**

- Privilegios de sistema
- Privilegios de objetos
- Roles
- Sinónimos

#### **5. Manejo de transacciones**

- COMMIT y ROLLBACK
- COMMIT y ROLLBACK por fases

#### **6. Procedimientos almacenados**

- Declaración de variables
- Tipos de procedimientos: almacenados y extendidos
- Creación de procedimientos
- Estructuras de control de flujo
- Ejecución de procedimientos
- Eliminación de procedimientos
- Paso de parámetros

#### **7. Triggers**

- Características
- Creación
- Eliminación de TRIGGERS

#### **8. Cursores**

- Características
- Declaración, apertura, uso y cierre

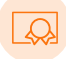

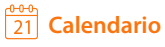

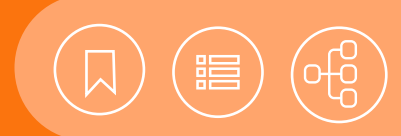

#### <span id="page-30-0"></span>101352 **SQL ESTÁNDAR básico**

Debido a la diversidad y el volumen de información que hoy en día se maneja de manera cosiderable en las organizaciones, así como por su gran valor, se ha generalizado el uso de Sistemas Manejadores de Bases de Datos Relacionales (RDBMS) que incorporan SQL. Esto hace necesarios y casi imprescindibles los conocimientos suficientes para la consulta y la explotación de la información, no sólo en áreas especializadas en sistemas de información, sino también (de forma básica) en las operativas de cualquier organización.

#### **Contenido**

#### **1. Introducción**

- Antecedentes
- Importancia
- EstándarISO/IEC 9075 "Information technology-Database languages-SQL"
- Componentes (DDL, DML, DCL)

#### **2. Definición de datos**

- Tipos de datos del sistema y tipo de datos creados por el usuario
- Tablas
- Creación de tablas
- Creación de datos por omisión
- Reglas de integridad referencial
- Reglas múltiples
- Modificación de tablas
- Eliminación de tablas
- Creación de índices

#### **3. Manipulación de datos**

- Inserción de registros (INSERT)
- Eliminación de registros (DELETE, TRUNCATE)
- Actualización de información (UPDATE)

#### **4. Selección de datos**

- Selección de información (SELECT...,FROM..,DISTINCT, ALIAS, etcétera)
- Especificación de criterios de selección de información (WHERE...)
- Operadores SQL
- Valores nulos
- Ordenamiento de la información (ORDER BY)
- Agrupación de información (GROUP BY, HAVING) y funciones de agrupamiento (MAX, MIN, SUM, AVG y COUNT)

#### **5. Funciones de utilidad**

- Funciones para tipo de dato matemático
- Funciones para tipo de dato caracter
- Funciones para tipo de dato fecha y tiempo

#### **6. Subconsultas y vistas**

- Creación de subconsultas básicas
- Creación de vistas

#### **7. Tipos de joins**

- INNER JOIN
- OUTER JOINS (RIGHT JOIN-LEFT JOIN)
- SELF JOIN

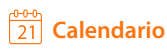

<span id="page-31-0"></span>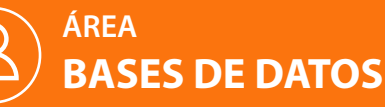

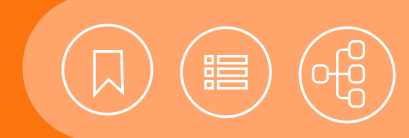

#### 101356 **Uso del manejador de bases de datos ACCESS**

El manejador de bases de datos Access es una herramienta que permite el almacenamiento, la organización, la búsqueda y la presentación de información de una manera fácil y dinámica, con la utilización de la potencialidad del ambiente gráfico de Windows. Cuenta con asistentes y herramientas de diseño para la creación de formularios, en los que se captura información, reportes e informes, con la inclusión de diversos tipos de gráficos, todo lo cual lo convierte en un manejador sumamente útil, versátil y sencillo de usar.

#### **Contenido**

#### **1. Introducción**

- Requisitos de hardware y software
- Entorno de trabajo
- Personalización del entorno de trabajo
- Compatibilidad de versiones

#### **2. Base de datos y tablas**

- Creación de una base de datos
- Creación de una tabla
- Operaciones con registros
- Establecer relaciones entre tablas
- Importar y exportar datos

#### **3. Diseño de consultas**

- Creación de una consulta
- Operaciones básicas
- Creación de consultas mediante varias tablas
- Tipos de consultas

#### **4. Diseño de formularios**

- Características y modos de presentación
- Creación de formularios
- Operaciones con formularios

#### **5. Diseño de informes**

- Características y modos de presentación
- Creación de informes
- Tipos de informes
- Operaciones con informes

#### **6. Macros**

- Utilidad
- Creación
- Ejecución

#### **7. Mantenimiento de una base de datos**

- Compactar y reparar una base de datos
- Copia de seguridad y restauración
- Documentador de base de datos

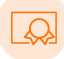

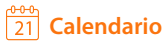

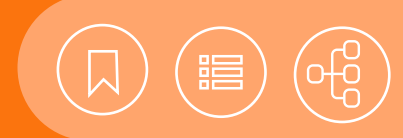

#### <span id="page-32-0"></span>101366 **Uso del manejador de bases de datos MySQL**

MySQL Database Server es el manejador de bases de datos de código fuente abierto más usado en el mundo. Desarrollado para el manejo de grandes bases de datos, su utilización ha sido exitosa por muchos años en ambientes de producción de alta demanda. Gracias a un constante desarrollo, MySQL Database Server ofrece hoy una gran variedad de funciones, además de su conectividad, velocidad y seguridad, que lo hacen altamente eficaz para acceder a bases de datos en Internet.

#### **Contenido**

#### **1. Instalación**

- Requisitos de hardware y software
- Instalación de MySQL en Windows
- Arrancar MySQL en Windows
- Salir de MySQL en Windows
- Configurar MySQL como un servicio de Windows
- Instalar MySQL en Linux
- Arrancar MySQL en Linux
- Salir de MySQL en Linux
- Uso de mysqladmin
- Entorno de trabajo

#### **2. Introducción al SQL**

- Principales características
- Componentes (DDL, DML, DCL)

#### **3. Definición de datos**

- Tipos de datos
- Creación de bases de datos
- Objetos de la base de datos
- Creación, eliminación y modificación de tablas
- Definición de la Integridad de los datos (CONSTRAINTS)
- Creación y eliminación de índices

#### **4. Manipulación de datos**

- Selección, ordenamiento y agrupación de la información
- Inserción, actualización y borrado de información
- Funciones matemáticas, texto, fecha y otras
- Funciones de grupo

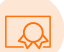

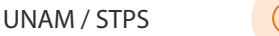

30 horas.

#### **5. Consultas avanzadas con SQL**

- Subconsultas
- Vistas
- Joins (INNER JOINS, OUTER JOINS, CROSS JOINS)

#### **6. Funciones definidas por el usuario (UFD)**

- Características de la interfaz para UFD
- Sintaxis de Create Function/Drop Function
- Añadir una nueva UFD
- Secuencias de llamada UDF para funciones simples
- Secuencias de llamada UDF para funciones agregadas
- Proceso de argumentos
- Valores de retorno y tratamiento de errores
- Precauciones de seguridad en UFD

#### **7. Administración**

- Sistema de base de datos MySQL
- Administración de usuarios
- Asignación de permisos
- Importación y exportación de datos
- Copia de seguridad y recuperación
- Mantenimiento de bases de datos
- MySQL Workbench

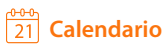

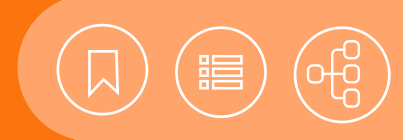

#### <span id="page-33-0"></span>101362 **Uso del manejador de bases de datos SQL SERVER**

SQL Server es el principal sistema manejador de bases de datos relacional de Microsoft. Entre sus principales características tiene un motor de base de datos potente y confiable, así como una favorable relación costo/ beneficio (motor de base de datos a un costo razonable, con alto desempeño), que permite el fácil acceso tanto a grandes corporaciones como a pequeñas empresas.

#### **Contenido**

- **1. Introducción**
- Requisitos de hardware y software
- Entorno de trabajo
- Bases de datos del sistema
- Tablas del sistema
- Principales procedimientos almacenados del sistema

#### **2. Introducción a SQL**

- Principales características
- Componentes (DDL, DML, DCL)

#### **3. Definición de datos**

- Tipos de datos
- Creación de bases de datos
- Objetos de la base de datos
- Creación, eliminación y modificación de tablas
- Definición de la integridad de los datos (CONSTRAINTS)
- Creación y eliminación de índices

#### **4. Manipulación de datos**

- Selección, ordenamiento y agrupación de la información
- Inserción, actualización y borrado de información
- Funciones matemáticas, texto, fecha y otras
- Funciones de grupo

#### **5. Consultas avanzadas con SQL**

- Subconsultas
- Vistas
- Joins (INNER JOINS, OUTER JOINS, CROSS JOINS)

#### **6. Transact SQL y procedimientos almacenados**

- Características y ventajas
- Comando Set
- Operadores
- Estructuras de control
- Variables locales y globales
- Utilización de parámetros
- Cursores
- Transacciones
- Recompilación

#### **7. Funciones definidas por el usuario**

- Características y definición
- Creación de funciones

#### **8. Triggers**

- Características y beneficios
- Observaciones sobre integridad referencial
- Utilización de los triggers

#### **9. Manejo de datos XML**

- Compatibilidad con XML
- Tipos de datos XML
- Operaciones con XML
- Índices y esquemas XML
- Consultas XQuery

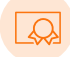

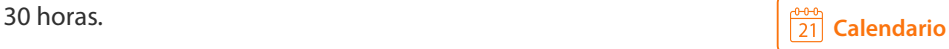

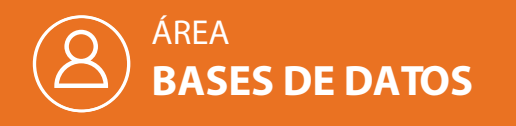

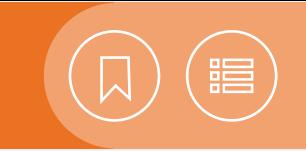

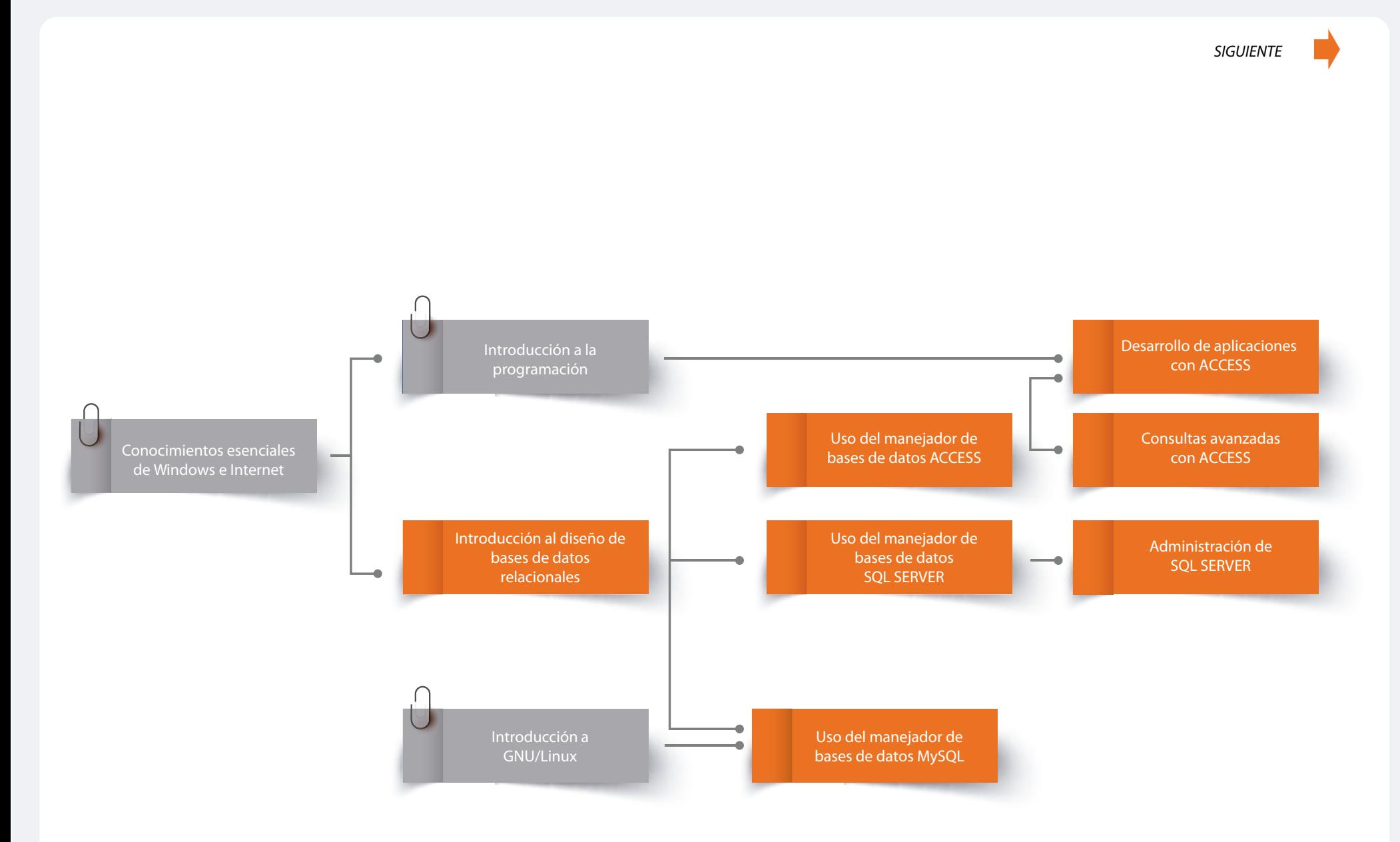

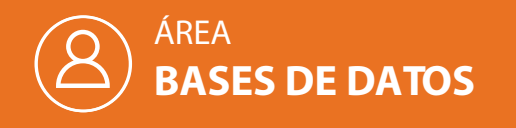

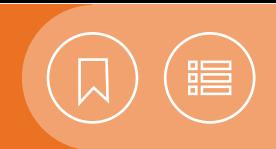

*ANTERIOR*

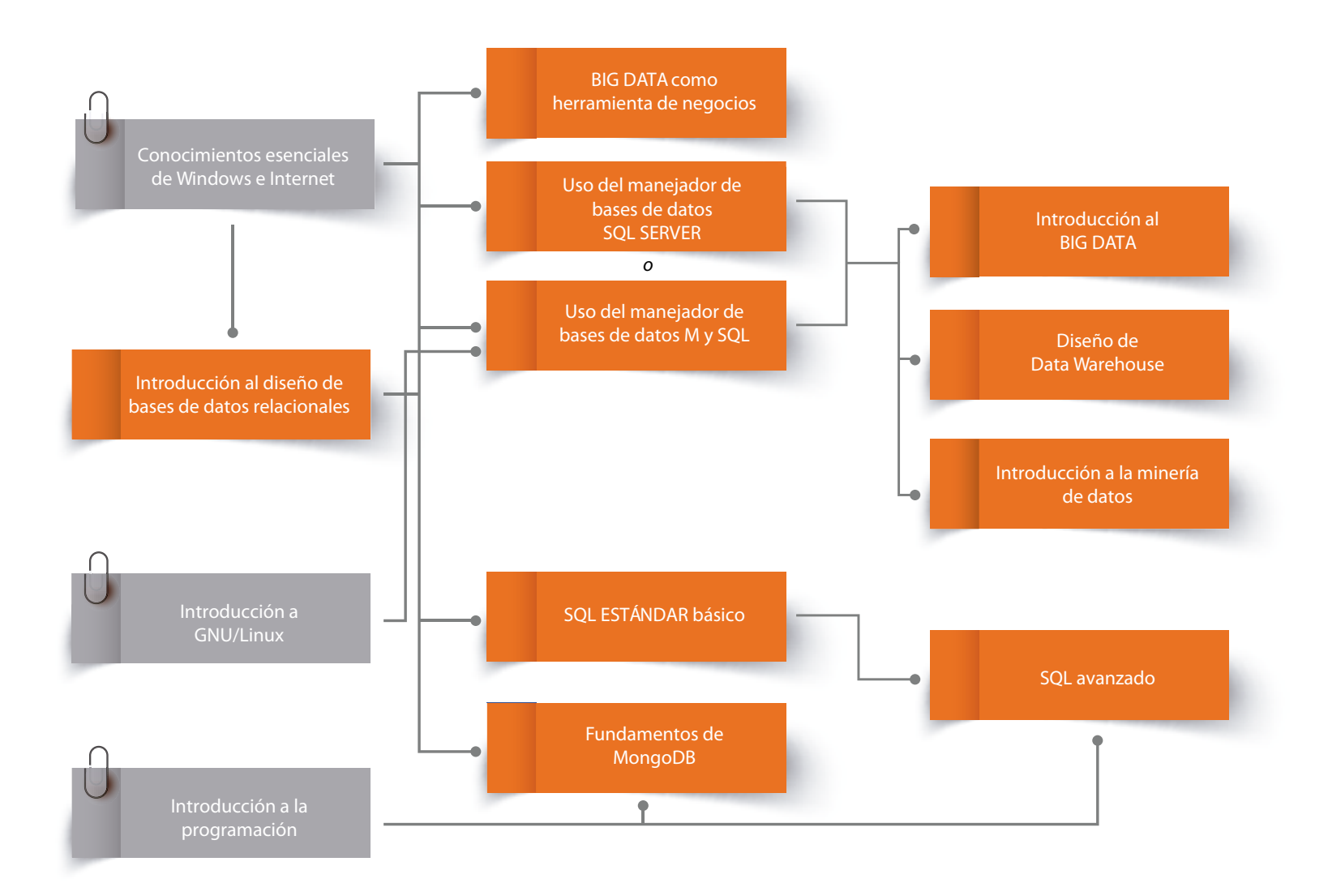
# CURSOS PRESENCIALES

# ÁREA **CÓMPUTO PARA NIÑOS Y JÓVENES**

El uso de la tecnología se extiende cada día más en nuestras actividades cotidianas. Constantemente se amplían sus aplicaciones y cada vez es más accesible, tanto que hoy no es ajena a niños y jóvenes.

Es muy recomendable que este sector de la sociedad conozca poderosas herramientas, fáciles de usar, y software educativo de acceso abierto, que motiven su creatividad y expresión plástica. Entre los campos de aplicación se encuentra la creación de prototipos y la realización de experimentos atractivos. Igualmente útil para niños y jóvenes es el conocimiento de conceptos de robótica básica y programación en cómputo, gracias al uso sencillo y seguro de materiales y equipos.

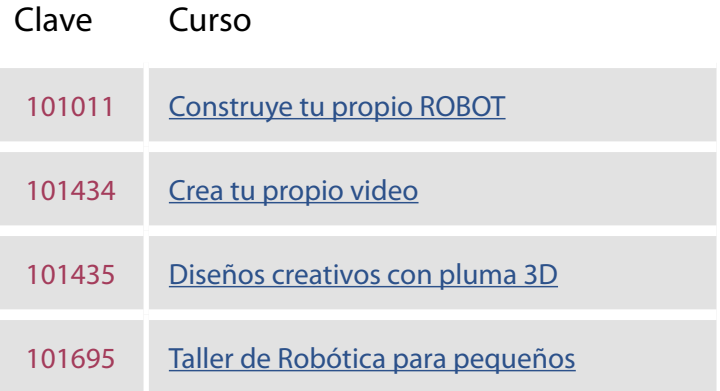

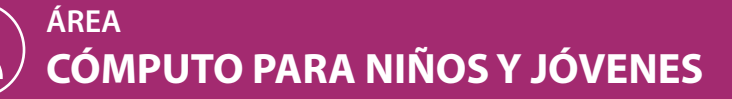

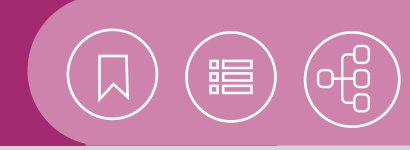

# 101011 **Construye tu propio ROBOT**

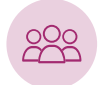

El curso está dirigido a jóvenes de cualquier grado de secundaria, interesados en conocer las fases para la creación de un robot, así como nociones de las áreas del conocimiento involucradas.

# Conocimientos esenciales de Windows e **Objetivo** Internet.

• El participante elaborará prototipos sencillos de robot con material de reúso, y empleará distintas instrucciones de programación para su co

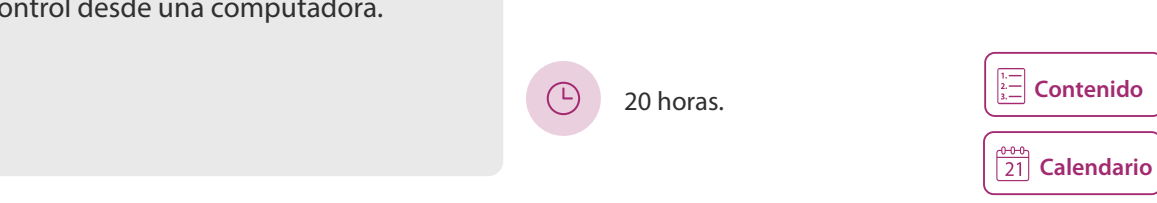

### **Crea tu propio video** 101434

Este curso está dirigido a niños y jóvenes de nivel primaria y secundaria, que están interesados en la creación de videos.

• El participante producirá sus propios videos digitales, desde la grabación hasta la edición final.

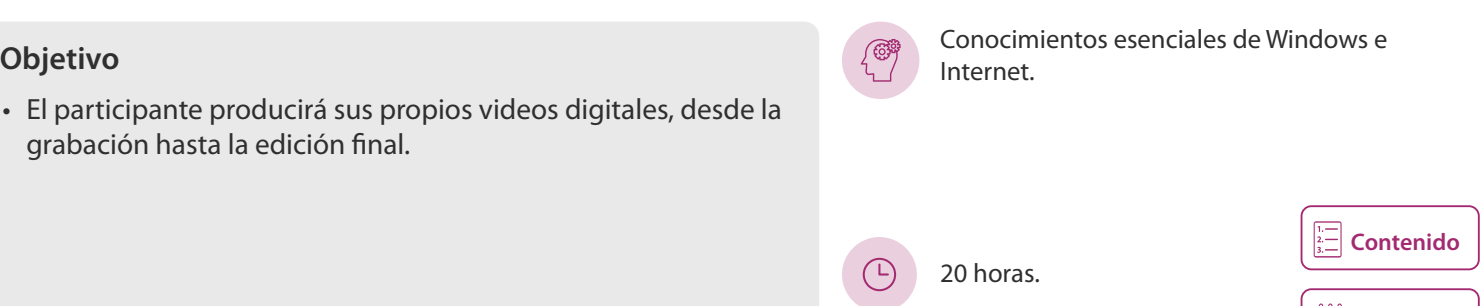

# 101435 **Diseños creativos con pluma 3D**

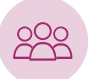

Este taller está dirigido a niños y jóvenes entre 8 y 15 años de edad, que tienen el gusto por dibujar, hacer esculturas, crear o reparar piezas, así como conocer el uso y el funcionamiento de las plumas 3D.

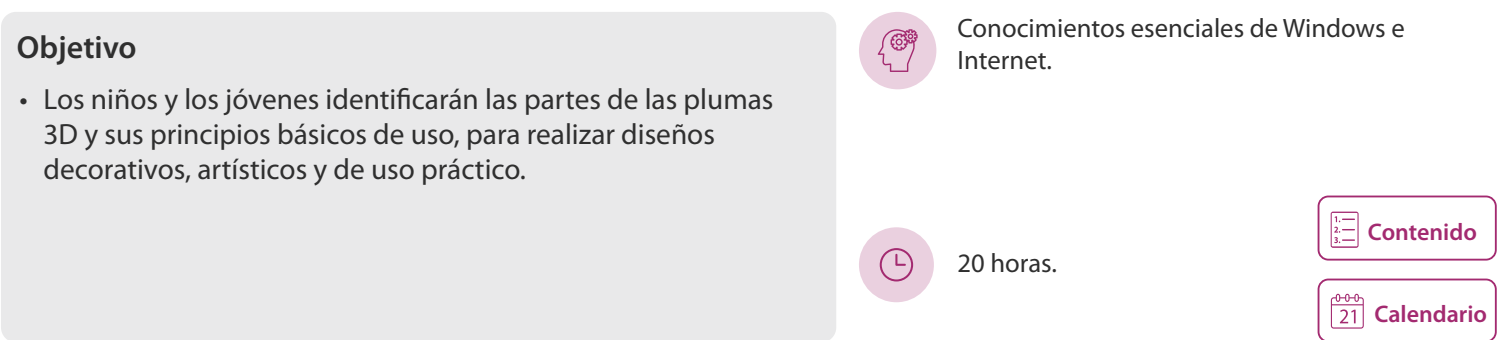

**Z1** [Calendario](https://docencia.tic.unam.mx/cursos)

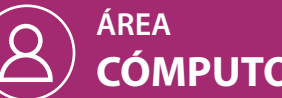

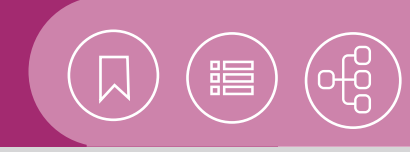

 $\boxed{\frac{0.00}{21}}$  [Calendario](https://docencia.tic.unam.mx/cursos)

# 101695 **Taller de robótica para pequeños**

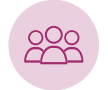

El taller está dirigido a niños de entre 7 y 11 años de edad, que tengan el gusto por los juegos de construcción y el interés por armar un robot.

- Los niños identificarán los principios básicos de la electrónica y la energía solar, para el ensamblado de un robot sencillo.
- $\left( \begin{matrix} 1 \end{matrix} \right)$

**Conocimientos esenciales de Windows e Objetivo** Internet. **Conocimientos esenciales de Windows e Objetivo** Internet.

20 horas.

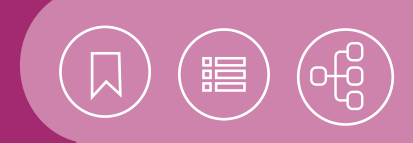

# <span id="page-39-0"></span>101011 **Construye tu propio ROBOT**

La robótica pedagógica es un área relativamente nueva, cuya finalidad es que estudiantes de diversas edades construyan robots y aborden conceptos de matemáticas, física, mecánica, electricidad y programación en cómputo. Aprenderán a construir un robot con material reciclado (cajas de cartón, piezas de plástico y partes de juguetes viejos), así como controlarlo a través de un microprocesador conectado a una computadora.

#### **Contenido**

- **1. Fase mecánica. Construcción de un robot (molino, helicóptero, sillas voladoras, tiro al blanco, carrusel, carro de poleas y carro de engranes)**
- Armado y pintado
- **2. Fase eléctrica. Funcionamiento del prototipo con pilas**
- Circuitos eléctricos (conexión en serie y en paralelo)
- Iluminación del prototipo
- Elaboración de un interruptor
- Control del prototipo con pilas
- **3. Poleas y engranes para aumentar o reducir la velocidad de un prototipo**
- Funcionamiento de poleas simples y compuestas
- Funcionamiento de los engranes simples y de transmisiones compuestas
- Utilización de poleas en un prototipo
- Utilización de dos transmisiones compuestas de engranes, para el funcionamiento de un carro

#### **4. Fase informática. Control del robot a través de una computadora**

- Instrucciones básicas para controlar un robot a través de un microprocesador
- Programación del prototipo, considerando distintas acciones

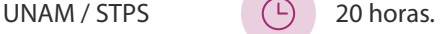

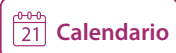

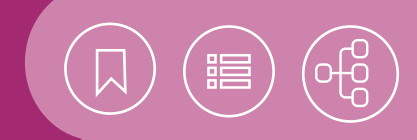

### <span id="page-40-0"></span>101434 **Crea tu propio video**

Los videos son poderosas herramientas de comunicación que incentivan la creatividad de quienes los desarrollan. En este taller se pretende que niños y jóvenes utilicen software libre, para conocer el proceso de creación y producción de videos digitales, integrando voz, música, fotografía, imágenes y texto.

### **Contenido**

#### **1. Introducción**

- Conceptos generales
- Planos y movimientos de cámara

#### **2. Selección del tema**

- Elaboración de una historia (guión)
- Desarrollo del guión

#### **3. Producción**

- Obtención de imágenes
- Grabación de video con cámara digital
- Grabación de clips de audio
- Descarga de materiales de Internet y derechos de autor

#### **4. Postproducción**

- Software de edición de video (OpenShot)
- Integración de medios
- Animación y efectos especiales
- Guardar el proyecto
- Formato de salida

#### **5. Publicación**

- Formatos de video para Internet
- Redes sociales
- YouTube
- Consideraciones de seguridad al publicar en Internet

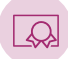

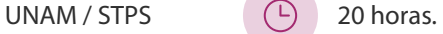

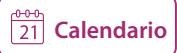

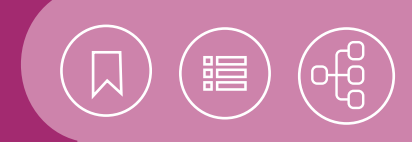

# <span id="page-41-0"></span>101435 **Diseños creativos con pluma 3D**

La tecnología amplía sus aplicaciones constantemente. El diseño de dibujos y partes en plástico o 3D, se está convirtiendo en una nueva tendencia que puede ayudar a simplificar nuestra vida diaria y aumentar nuestras opciones para realizar decoraciones, adornos, trabajos, tareas, partes y piezas de repuesto.

Las plumas 3D se usan para realizar decoraciones, esculturas y piezas de repuesto. Su principio de funcionamiento es muy parecido al de las impresoras 3D, que se emplean incluso en las estaciones espaciales y transbordadores, mismos que están provistos de un sistema de impresión 3D para reemplazar partes y piezas que se rompen o desgastan, reduciéndose así la necesidad de tener a bordo un almacén de piezas de repuesto.

#### **Contenido**

#### **1. Partes que conforman la pluma 3D**

- Cargador eléctrico y entrada del cargador eléctrico
- Encendido
- Led de encendido y precalentamiento
- Pantalla para visualizar la temperatura y tipo de filamento
- Botones para aumentar y disminuir temperatura
- Botón de carga y avance
- Botón de retroceso y descargar
- Control de velocidad
- Boquilla de salida

#### **2. Tipos de filamento y características**

- Filamento ABS
- Filamento PLA
- Otros filamentos (flexibles)
- Cambio de color de filamento

#### **3. Recomendaciones de seguridad**

- Partes que se calientan
- Uso de dedales
- Acomodo del filamento y cables
- Lugar limpio y cables acomodados
- Posición cómoda y espacio suficiente

#### **4. Plantillas de dibujo**

- Buscando en Internet la imagen o plantilla
- Descargando la plantilla
- Editando la plantilla para ajustar tamaño y agregar información
- Impresión y preparación de la plantilla

#### **5. Dibujando con el lápiz sobre la plantilla**

- Técnicas para aplicar el filamento
- Regulando la velocidad
- Dibujo de contorno y rellenado posterior
- Uniendo el filamento
- Secado y retiro del dibujo de la plantilla

#### **6. Dibujando sobre otros materiales**

- Dibujando sobre papel
- Dibujando sobre vidrio
- Dibujando sobre madera
- Dibujando al aire

#### **7. Dibujando en 3d con plantillas**

- Dibujando las piezas para hacer el diseño 3D
- Revisión del ajuste de las piezas
- Uniendo las piezas
- **8. Dibujando en 3D sobre una estructura de soporte**
	- Técnicas de aplicación del filamento sobre la estructura de soporte
	- Rellenado de las paredes de la estructura
	- Dibujando al aire sobre la estructura
- Detallado y acabado del proyecto
- **9. Introducción a la producción asistida por computadora (nivel niños y jóvenes)**

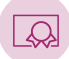

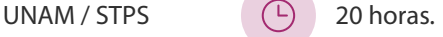

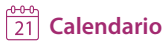

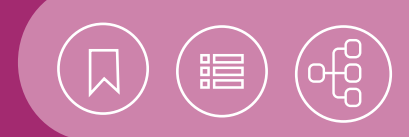

## <span id="page-42-0"></span>101695 **Taller de robótica para pequeños**

El uso de la tecnología se extiende cada día más en nuestras actividades cotidianas y no es ajena a los niños. En este taller los pequeños con interés en los juegos para armar desarrollarán sus habilidades y aplicarán los conocimientos adquiridos sobre electricidad, electrónica y robótica básica, mediante experimentos y el ensamblado de prototipos. También se verán motivados con el empleo sencillo y seguro de material eléctrico y electrónico, como pilas, interruptores, motores y circuitos para armar un carro de pilas, con la finalidad de participar en una mini carrera.

#### **Contenido**

- **1. Consideraciones básicas de seguridad en el taller**
- Qué puedo y qué no puedo hacer
- Si tengo dudas, pregunto
- Se vale pedir ayuda
- Mi seguridad es lo más importante
- **2. Fuentes de energía (pilas, baterías y celdas solares)**
- Pilas y baterías
- Celdas solares

#### **3. Dispositivos de iluminación (focos y leds)**

- Focos
- Leds

#### **4. Interruptor (apagador)**

- Partes y funcionamiento
- Usos
- Construyendo un apagador con un broche

#### **5. Motores**

- Partes y funcionamiento
- Usos

#### **6. Construcción de circuitos básicos**

- Uso de caimanes
- Batería-apagador-foco (led)
- Batería-apagador-motor

### **7. Construyendo un carro de pilas**

- Chasis y motor
- Caja de pilas y control
- **8. Armado de un kit de robot (carro solar, molino solar)**
- **9. Carrera de autos**

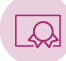

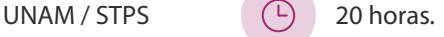

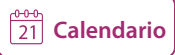

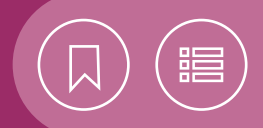

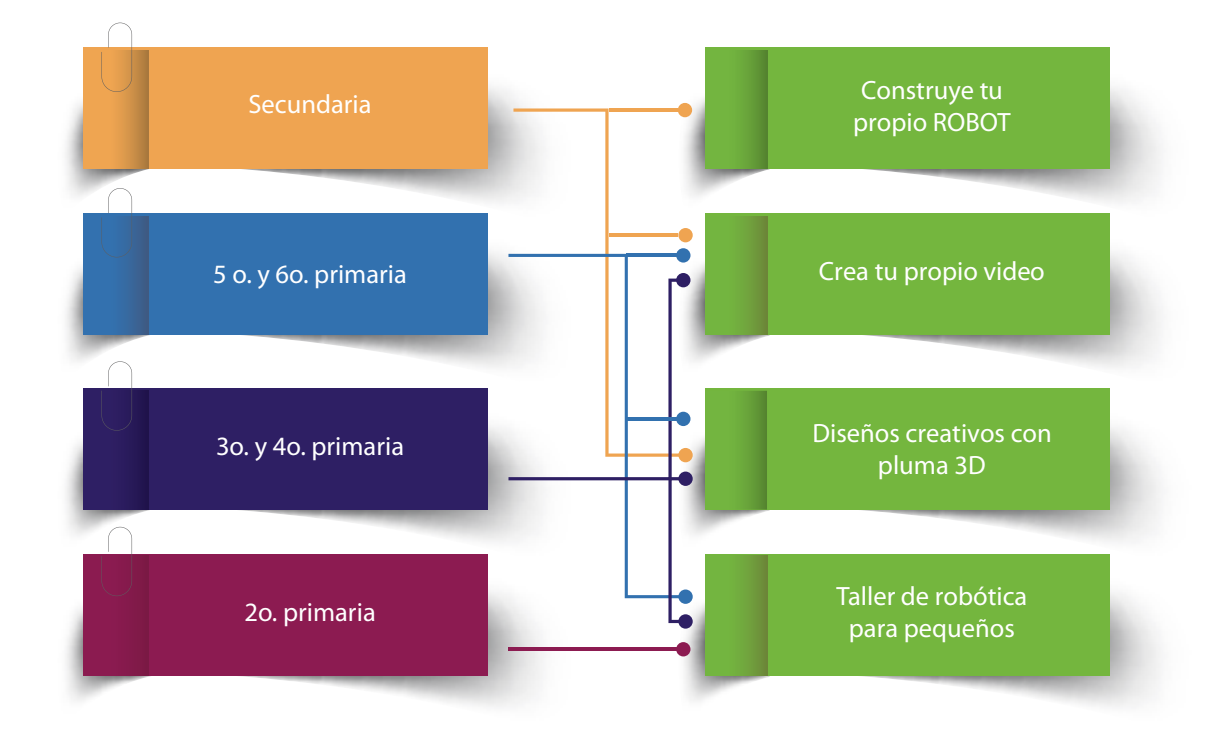

# CURSOS PRESENCIALES

# ÁREA **DESARROLLO DE APLICACIONES PARA MÓVILES**

La mayoría de las aplicaciones móviles tienen un gran auge en el mundo. Esto es posible gracias a que dependen de una conexión a Internet, para obtener información susceptible de ser aprovechada. Debido al aumento de aplicaciones que consumen información en línea, se ha instrumentado la recuperación y el envío de información a través de los servicios Web, porque de este modo la información remota se sincroniza con la alojada en un dispositivo.

La mayoría de los fabricantes de móviles, teléfonos inteligentes y tabletas, han adoptado el uso de sistemas operativos para que los desarrolladores ofrezcan nuevas y muy novedosas soluciones a nivel mundial. El éxito de los sistemas operativos no sólo radica en su calidad, sino también en las aplicaciones que se pueden adquirir en el mercado.

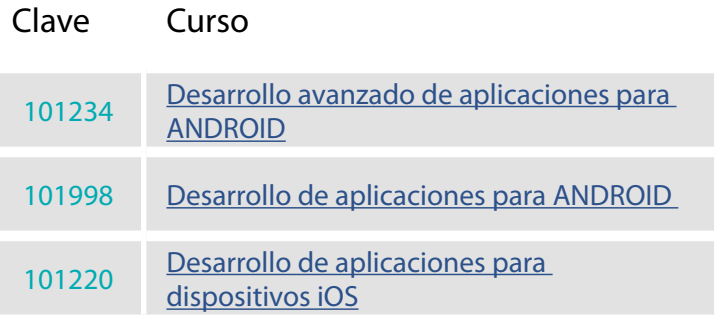

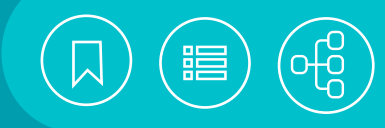

# <span id="page-45-0"></span>101234 **Desarrollo avanzado de aplicaciones para ANDROID**

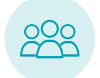

El curso está dirigido a las personas interesadas en el desarrollo de aplicaciones móviles para la plataforma Android, quienes requieren información remota a través de servicios gratuitos o de pago en Internet.

• El participante ampliará la funcionalidad de sus aplicaciones en dispositivos móviles que cuenten con el sistema operativo Android, gracias al uso de bibliotecas y las API altamente especializadas en el uso de servicios Web, además de su mejor disposición.

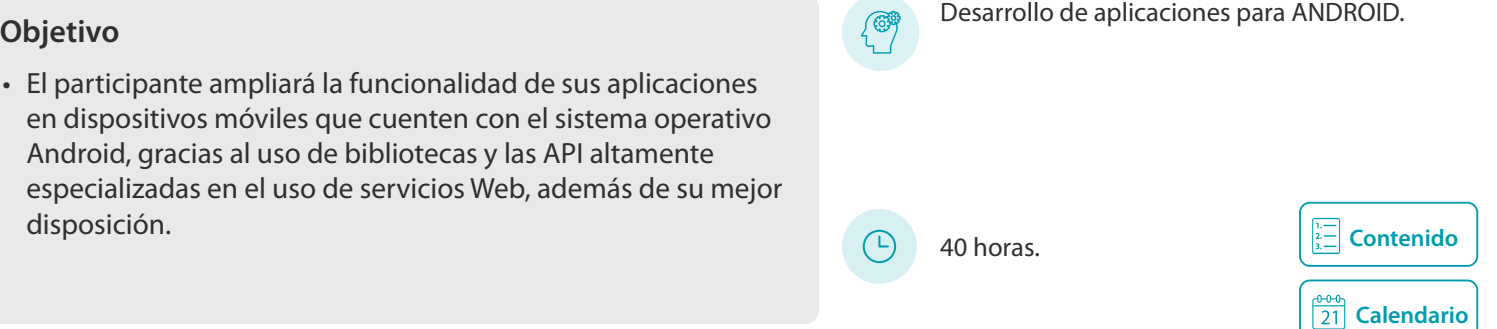

## 101998 **Desarrollo de aplicaciones para ANDROID**

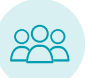

Este curso está dirigido a programadores o desarrolladores de sistemas, con experiencia en el desarrollo de aplicaciones con algún lenguaje orientado a objetos (C++ o Java), que deseen desarrollar aplicaciones para dispositivos con el sistema operativo Android.

#### **Objetivo**

• El participante creará y publicará sus aplicaciones en dispositivos móviles que cuenten con el sistema operativo Android. Para ello empleará las herramientas y el entorno de desarrollo del grupo Android Developers.

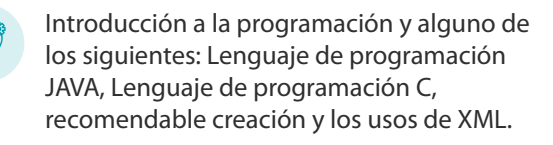

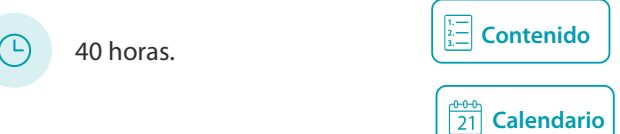

# 101220 **Desarrollo de aplicaciones para dispositivos iOS**

Este curso está dirigido a programadores con experiencia en la construcción de aplicaciones con algún lenguaje orientado a objetos, que deseen desarrollar aplicaciones para dispositivos con el sistema operativo iOS.

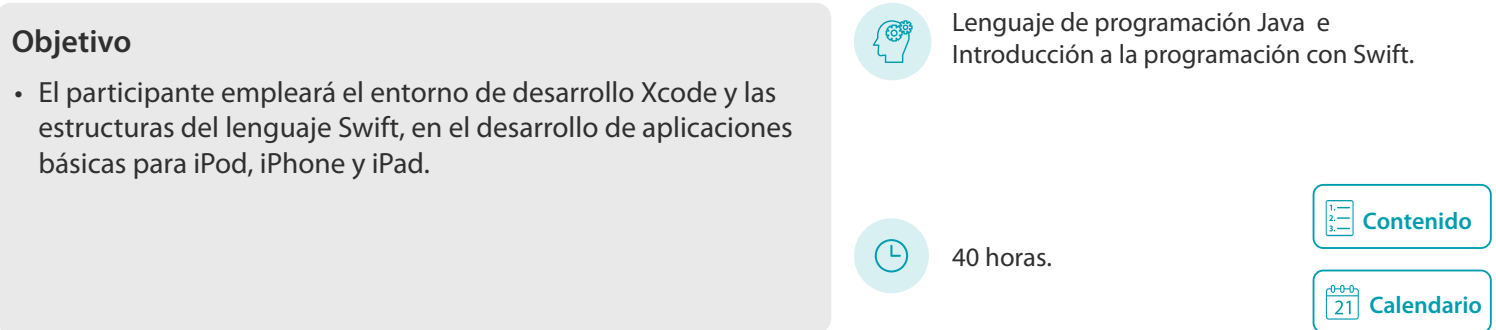

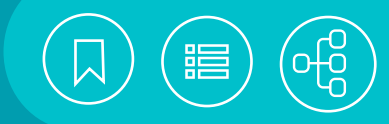

# <span id="page-46-0"></span>101234 **Desarrollo avanzado de aplicaciones para ANDROID**

Actualmente la mayoría de las aplicaciones móviles depende de una conexión a Internet, para obtener información susceptible de ser aprovechada. Debido al aumento de las aplicaciones que consumen información en línea, se ha instrumentado la capacidad de recuperación y envío de información a través de los servicios Web, lo que hace posible la sincronización de la información remota con la alojada en un dispositivo.

### **Contenido**

#### **1. Introducción a material design**

- CollapsingToolbarLayout
- NestedScrollView
- NavigationView
- ConstraintLayout
- BottomNavigationView
- Paginador

#### **2. Procesos en segundo plano (BACKGROUND)**

- Concurrencia de procesos
- Programación multi-hilos
- Capacidades de multiprocesamiento en dispositivos móviles
- Integración de multiprocesamiento en una aplicación

#### **3. Consumo de datos en línea**

- ¿Qué es un WebService?
- Conexión a Internet
- Consumo de datos a través de un WebService en XML
- Consumo de datos a través de un WebService en JSON
- Consumo de datos a través de un WebService SOAP

#### **4. Mapas y localización**

- Capacidad de geolocalización en dispositivos móviles
- Configuración para el uso de la API de Google Maps
- Uso de la API de Google Maps
- GoogleMaps

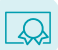

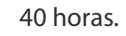

#### **5. Multimedia**

- Creación de un reproductor de audio
- Creación de un reproductor de audio de streaming
- Reproducir un video
- Uso de imágenes locales y remotas
- Captura de imágenes con la cámara

#### **6. Notificaciones**

- Plataforma de desarrollo Firebase
- Configuración del servicio de notificaciones con Firebase
- Implementación del servicio de notificaciones

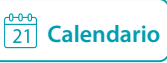

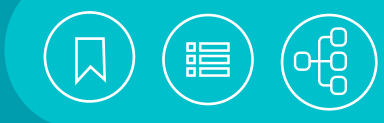

# <span id="page-47-0"></span>101998 **Desarrollo de aplicaciones para ANDROID**

Actualmente Android es uno de los sistemas operativos con mayor presencia en móviles, como teléfonos inteligentes y tabletas, gracias a que es una plataforma libre que ha sido adoptada por la mayoría de los fabricantes de estos dispositivos. Basado en el sistema operativo Linux, Android utiliza el lenguaje de programación JAVA como plataforma de desarrollo para la programación de la funcionalidad de una App, así como el lenguaje de marcado XML para el desarrollo de sus interfaces de usuario.

#### **Contenido**

#### **1. Introducción**

- Antecedentes
- Historia de versiones
- Arquitectura

#### **2. Ambiente de trabajo**

- Configuración y utilización de Android Studio
- Herramientas para el desarrollo

#### **3. Primer proyecto en android**

- Crear una aplicación
- Estructura de un proyecto
- Ciclo de vida de una aplicación
- Manejo de recursos de la aplicación
- Elementos de una aplicación
- Ejecución de una aplicación en el simulador

#### **4. Diseño de interfaces gráficas**

- Esquemas de distribución de componentes
- Controles básicos
- Otros controles
- Controles de selección
- Menú

#### **5. Actividades (activities)**

- Invocación de componentes (Intent)
- Paso de parámetros entre actividades (Bundle)
- Manejo de mensajes

#### **6. Implementación de material design**

- CoordinatorLayout
- AppBarLayout
- Toolbar
- FloatActionButton
- RecyclerView

#### **7. Almacenamiento de datos en el dispositivo**

- Introducción a SQLite
- Insertar, actualizar y eliminar registros
- Recuperar información desde la base de datos
- Manejo de preferencias

#### **8. Fragments**

- Ciclo de vida
- Implementación

#### **9. Gestión de archivos**

- Gestión de archivos en memoria interna
- Gestión de archivos en memoria externa

#### **10. Distribución de una aplicación**

- Consideraciones antes de la versión final de la aplicación
- Estableciendo la versión de la aplicación
- Firmando la aplicación
- Registro del desarrollador en Google Play
- Consola del desarrollador de Google Play
- Publicar la aplicación

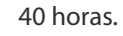

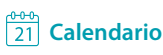

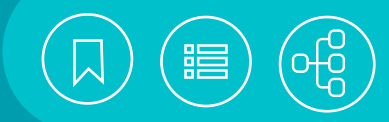

# <span id="page-48-0"></span>101220 **Desarrollo de aplicaciones para dispositivos iOS**

En los últimos años las aplicaciones móviles han tenido un gran auge en el mundo, mientras que Apple se ha posicionado como líder en el desarrollo de nuevos dispositivos móviles, como el iPod, el iPhone y el iPad, de consumo masivo. El éxito de éstos no sólo radica en su calidad, sino también, en gran medida, en las aplicaciones que se pueden adquirir en el mercado. Los desarrolladores pueden ahora ofrecer nuevas y muy novedosas soluciones a nivel mundial. Así, para el desarrollo de aplicaciones con el sistema operativo iOS, se requiere la herramienta XCode y el conocimiento del lenguaje de programación Swift.

## **Contenido**

#### **1. Introducción a iOS**

- Generalidades del sistema operativo iOS y sus dispositivos
- Anatomía de una aplicación

#### **2. SDK y herramientas de desarrollo**

- Obtención e instalación del SDK
- Introducción a Xcode
- Ambiente de desarrollo
- Plantillas de desarrollo
- Hola iOS! Ejecución de una App en el simulador

#### **3. Ciclo de vida de una aplicación**

- Vista general del ciclo de vida
- AppDelegate y sus eventos
- ViewController y sus eventos

#### **4. Fundamentos de** *interface builder*

- Desarrollo de aplicaciones con StoryBoards
- Objetos UIKit
- Botones y Etiquetas

#### **5. MVC para el desarrollo en iOS**

- Outlets y properties
- Integrando UI y el manejo de eventos
- **6. Componentes UI que utilizan la entrada del teclado**
- TextField
- TextView
- Opciones de scroll con el ScrollView

UNAM / STPS

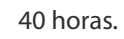

#### **7. Componentes UI generales**

- Image y ImageView para el despliegue de imágenes
- Switch
- SegmentedControl
- ActivityIndicator
- ProgressView
- TableView
- DatePicker y PickerView

#### **8. Constraints**

- De alineación
- De espaciado
- Detección automática
- Edición manual de constraints

#### **9. Aplicaciones multiview**

- Conectando las vistas
- Navegación usando TabBarController
- Navegación usando NavigationController
- Paginación con PageControl
- Vistas modales
- Vista de mensajes (Alert y Action)

#### **10. Integración de recursos al proyecto**

- Archivos JSON
- Archivos de audio
- Inclusión de Videos
- Recursos informáticos
- Sistema operativo Mac OS X, XCode

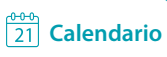

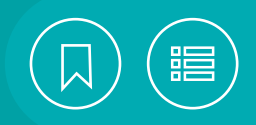

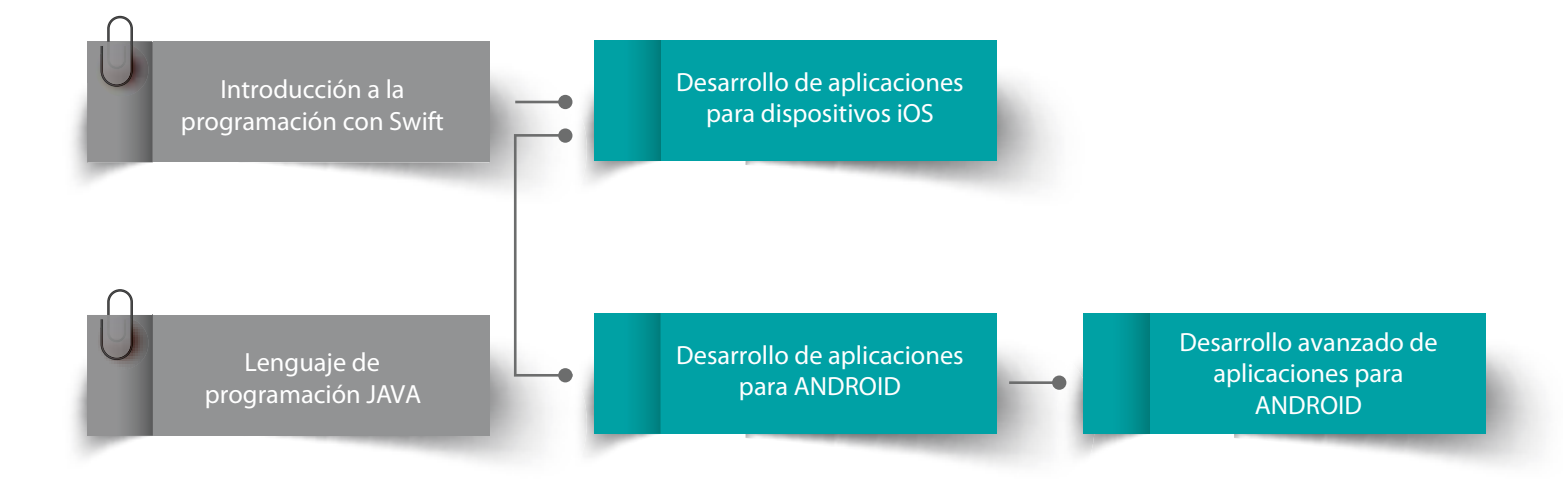

# CURSOS PRESENCIALES

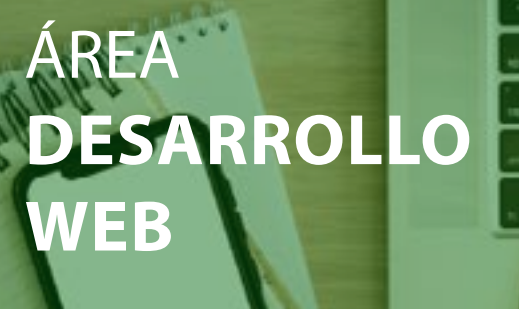

La creación de sitios Web ha cobrado un gran auge. Como resultado, se han creado marcos de trabajo para desarrollarlos y mantenerlos de manera acelerada, adaptándose dinámicamente a la pantalla de los dispositivos con que se navega y potenciándose su aspecto visual mediante plantillas de diseño.

A medida que aumenta la información en los sitios Web, es imprescindible la fácil creación, gestión y publicación de contenidos digitales, con el fin de posicionarse en los resultados de los principales motores de búsqueda, esto mediante técnicas y estrategias de optimización de la visibilidad.

El mundo digital es competitivo, por ello se ha vuelto una necesidad el uso de herramientas para analizar el comportamiento de los usuarios en los sitios Web, para la toma de decisiones relacionadas con su creación, reestructuración y contenidos.

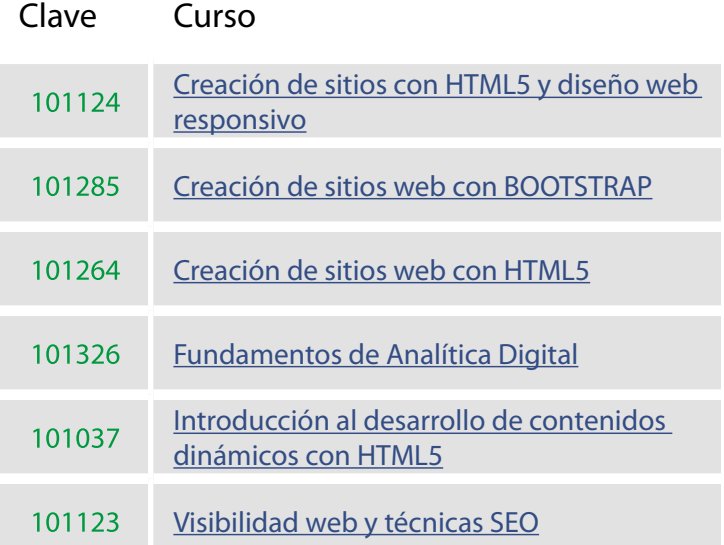

<span id="page-51-0"></span>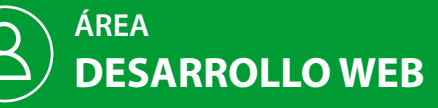

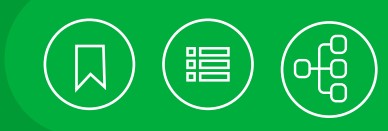

**[Calendario](https://docencia.tic.unam.mx/cursos)**

 $\frac{300}{21}$ 

**[Contenido](#page-53-0)**

**[Calendario](https://docencia.tic.unam.mx/cursos)**

**[Contenido](#page-54-0)**

# 101124 **Creación de sitios con HTML5 y diseño web responsivo**

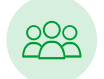

Este curso está dirigido a los profesionales que deseen involucrarse en la construcción de sitios Web, con el empleo del concepto Responsive Web Design con HTML5 y CSS3.

# Creación de sitios Web con HTML 5 e **Objetivo** Introducción a la programación.

- El participante creará sitios Web con el uso de las características básicas de HTML5 y CSS3, para producir contenidos con un diseño adaptable al tamaño de la pantalla de diversos dispositivos.
- 101285 **Creación de sitios web con BOOTSTRAP**

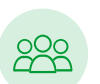

Este curso está dirigido a aquellos profesionales en formación que conocen HTML, las Hojas de estilo en cascada (CSS) y el nivel básico de JavaScript, y están interesados en crear contenidos responsivos de manera ágil, beneficiándose del conjunto de herramientas y la estructura que ofrece el marco de trabajo Bootstrap.

• El participante conocerá los conceptos, las prácticas y los criterios que conforman el framework Bootstrap, para generar sitios web bien estructurados, de manera ágil y eficiente.

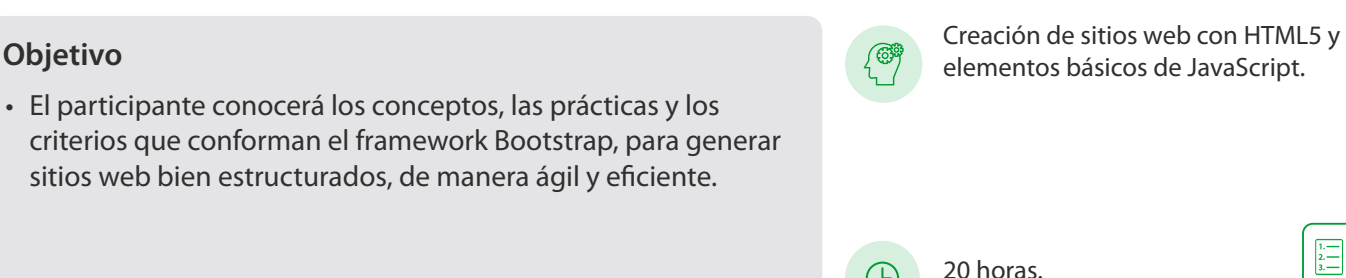

30 horas.

 $\left( \begin{smallmatrix} 1\ 0\end{smallmatrix} \right)$ 

(⊔

### **Creación de sitios web con HTML5**  101264

El curso está dirigido a las personas interesadas en la generación de contenidos para la Web.

• El participante identificará los elementos para el desarrollo de sitios Web, que integrará con el lenguaje HTML5 y las hojas de estilo CSS.

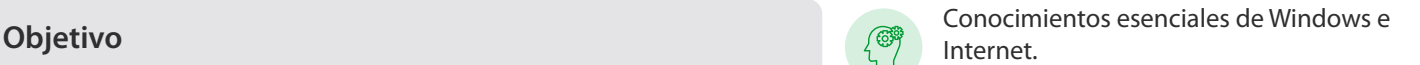

20 horas.

**[Calendario](https://docencia.tic.unam.mx/cursos)**

**[Contenido](#page-55-0)**

<span id="page-52-0"></span>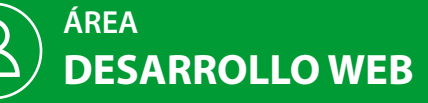

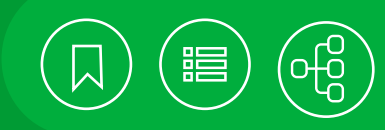

**[Calendario](https://docencia.tic.unam.mx/cursos)**

 $\frac{99}{21}$ 

**[Contenido](#page-56-0)**

# 101326 **Fundamentos de Analítica Digital**

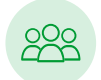

El curso está dirigido a personas interesadas en el análisis del comportamiento en sitios web a través del uso de herramientas de analítica digital y visualización de datos.

# Conocimientos esenciales en Windows e **Objetivo** Internet y elementos de marketing digital

• El participante manejará los fundamentos para el análisis de comportamiento de sitios web a través de la herramienta Google Analytics.

# 101037 **Introducción al desarrollo de contenidos dinámicos con HTML5**

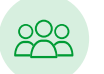

Este curso está dirigido a los desarrolladores de sitios Web, interesados en la incorporación de los nuevos elementos que proporciona HTML5, así como algunas tecnologías derivadas de éste.

#### **Objetivo**

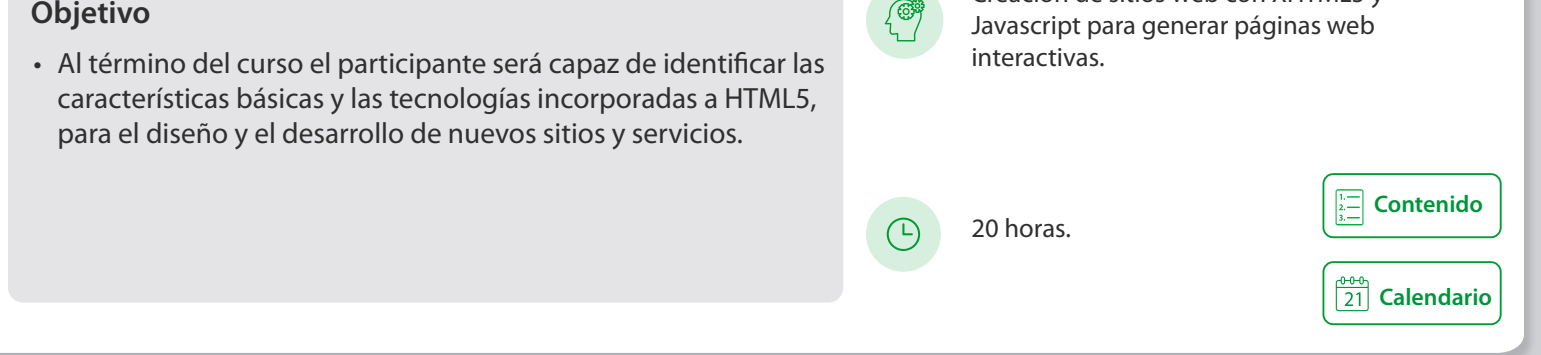

## 101123 **Visibilidad web y técnicas SEO**

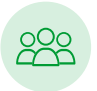

Este curso está dirigido a los responsables de sitios web, interesados en la adopción de nuevos recursos para mejorar su posicionamiento en los principales buscadores de Internet. Es altamente recomendable que el participante tenga un sitio web publicado para su análisis en clase.

• Aplicar técnicas y estrategias para mejorar la visibilidad y el posicionamiento de sitios web y aplicaciones móviles.

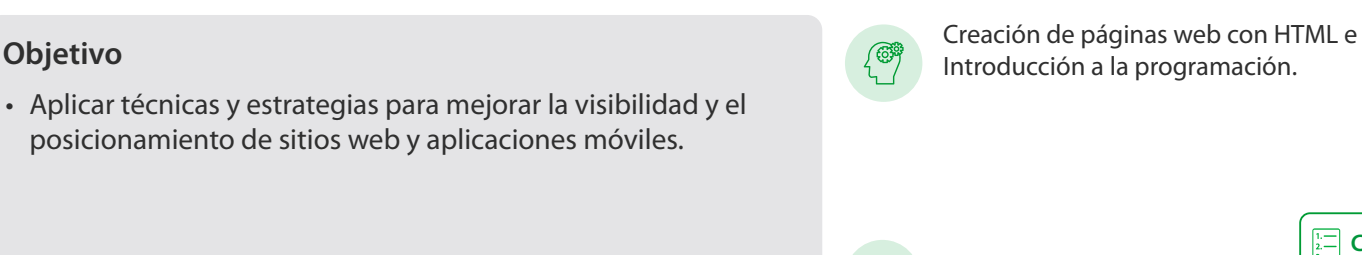

 $\left(\mathbb{D}\right)$ 

20 horas.

10 horas.

 $\left( \begin{smallmatrix} 1\ 0\end{smallmatrix} \right)$ 

Creación de sitios web con XHTML5 y

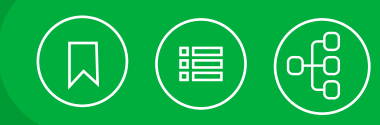

# <span id="page-53-0"></span>101124 **Creación de sitios con HTML5 y diseño web responsivo**

Las características del lenguaje de marcas HTML5 son soportadas por los navegadores en sus versiones más recientes. A pesar de no ser un estándar, su presencia en Internet y la navegación desde dispositivos móviles lo hacen inminente. En este curso se incluye la instrucción fundamental para producir sitios con HTML5, adaptados de manera dinámica a la pantalla de los dispositivos con que se navega.

#### **Contenido**

#### **1. Introducción**

- Navegación en dispositivos móviles
- Aplicaciones Web

#### **2. HTML 5**

- Etiquetas semánticas
- Encabezado y pie
- Navegación y laterales
- Secciones y artículos
- Formularios y validación

#### **3. Multimedia**

- Audio
- Video

### **4. CSS3**

- Evolución de las hojas de estilo en cascada
- Selectores de elementos
- Generación de gradientes
- Uso de sombras y puntas redondeadas
- Herramientas para generar código CSS3
- Adaptación para navegadores fuera de estándar

#### **5. Transformaciones y transiciones CSS3**

• Transformaciones

UNAM / STPS

- Transiciones
- Animaciones

#### **6. Manejo de fuentes**

- Fuentes no estándar
- Parámetros en tamaño de fuente
- Uso de @font-face
- Sombreado de fuentes con CSS

#### **7. Introducción a Responsive Web Design**

- Ventajas de adaptar el diseño al dispositivo
- Resoluciones a considerar
- Maquetación y rejillas fluidas
- Diseño base
- Empleo de Viewport
- Adaptación con Media Queries
- Tamaño en imágenes
- Tamaño en las fuentes
- Frameworks y plantillas Responsive Web Design
- Movil first web design, ventajas y desventajas

#### **8. Posicionamiento en buscadores**

- Características de los buscadores
- Metadatos
- Archivos de indexación
- Google Analitycs y métrica Web
- Importancia de las etiquetas semánticas
- Importancia del uso de etiquetas de título
- Texto alterno en imágenes

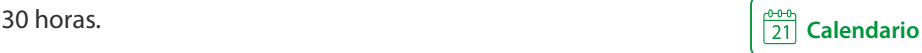

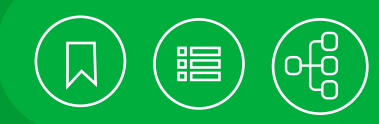

# <span id="page-54-0"></span>101285 **Creación de sitios web con BOOTSTRAP**

La creación de sitios web es una de las actividades que más auge ha cobrado en la actualidad. Como resultado de ello se han creado marcos de trabajo como Bootstrap, que permiten desarrollar sitios web de manera acelerada, además de ofrecer diversos elementos para el desarrollo de sitios y aplicaciones responsivos en la Web, a través del uso de plantillas de diseño, entre otras cosas.

#### **Contenido**

#### **1. Introducción a Bootstrap**

- ¿Qué es Bootstrap?
- Historia
- ¿Por qué usarlo?
- Instalación

#### **2. Contenedores**

- Definición
- Reglas

#### **3. Sistema de grids**

- Descripción
- Reglas
- Estructura básica
- Clases

#### **4. Formato de elementos de texto**

- Formato de elementos de texto
- Temas aplicables a textos y fondos
- Alineación y transformación
- Construcción final

#### **5. Botones**

- Opciones de color
- Opciones de tamaño

UNAM / STPS

• Estados

#### **6. Tablas**

- Estilos
- Tablas responsivas
- Clases contextuales

#### **7. Formularios**

- Reglas
- Estilos relacionados
- Estilos para elementos del formulario
- Tipos de formularios

#### **8. Componentes de navegación**

- Menús desplegables
- Pestañas
- Barras de herramientas
- Barras de navegación
- Migas de pan
- Controles de paginación

#### **9. Otros componentes**

- Barras de progreso
- Tooltips
- Paneles colapsables
- Modales
- Carrousel

#### **10. Personalización de Bootstrap**

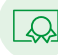

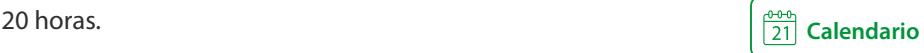

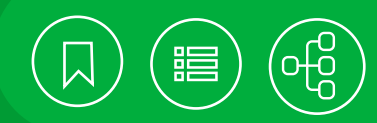

## <span id="page-55-0"></span>101264 **Creación de sitios Web con HTML5**

HTML5 (Hyper Text Markup Language) es un lenguaje para la creación de páginas web, resultado de la evolución y la reformulación de HTML 4.01. La razón principal que motiva su uso es la creación de un código limpio, con la separación del contenido con respecto al diseño. El empleo de sus etiquetas semánticas permite una mayor claridad en el desarrollo, el mantenimiento y el posicionamiento de las páginas en los buscadores. Además, HTML5, en combinación con el lenguaje CSS3 (Cascading Style Sheet), logra potenciar el aspecto visual de las páginas web.

#### **Contenido**

#### **1. Introducción**

- Historia
- Conceptos básicos
- Herramientas para la creación de páginas web
- Estructura básica de un documento HTML

#### **2. Elementos básicos**

- Secciones
- Texto
- Listas
- Imágenes
- Hipervínculos

#### **3. Otros elementos**

- Multimedia
- Tablas
- Formularios
- Marcos

#### **4. Hojas de estilo**

- Introducción
- Aplicación de estilos dentro de

documentos HTML

• Diseño adaptable (RWD)

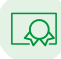

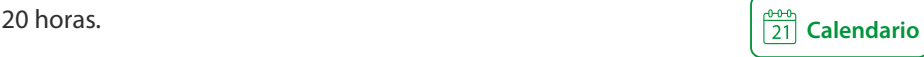

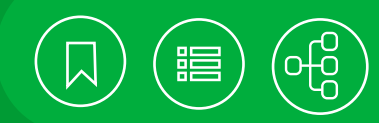

# <span id="page-56-0"></span>101326 **Fundamentos de Analítica Digital**

El análisis de comportamiento de usuarios en sitios web y aplicaciones móviles se ha vuelto una necesidad actual de negocio en la industria. El análisis a través de los datos, conceptualizado como Analítica Digital, permite brindar al negocio una panorámica fundamentada en el comportamiento del usuario, para la toma de decisiones desde diferentes aristas y disciplinas, por ejemplo es de gran utilidad para la investigación previa a la creación y/o reestructuración de sitios web, el análisis de los esfuerzos de canales de marketing, la publicación de contenidos, el rendimiento de productos publicados de tiendas en línea, entre otros. El presente curso busca dar a conocer los fundamentos de analítica digital, para el análisis del comportamiento del usuario en sitios web a través de herramientas de analítica digital y visualización de datos.

#### **Contenido**

#### **1. El análisis digital**

- La estrategia de medición
- Principios y actividades del analista digital
- Cómo funcionan las herramientas de analítica digital

#### **2. Introducción a Google Analytics**

- Configuración básica de cuentas
- Definición de Métricas y Dimensiones
- Navegación de reportes visión general
- Creación de alertas personalizadas para el monitoreo

#### **3. Elaboración de reportes personalizados**

- Creación y análisis de reporte de Adquisición
- Creación y análisis de reporte de Comportamiento
- Creación y análisis de reporte de Conversión

#### **4. Visualización de datos**

- Introducción a Google Data Studio
- Conexión con Google Analytics
- Creación de dashboard personalizado en Google Data Studio

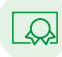

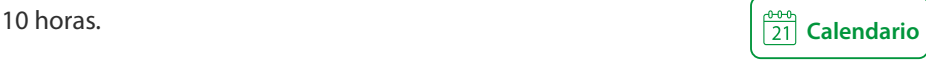

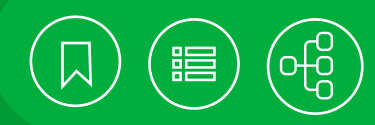

# <span id="page-57-0"></span>101037 **Introducción al desarrollo de contenidos dinámicos con HTML5**

HTML5 es un esfuerzo conjunto del World Wide Web Consortium (W3C) y el Web Hypertext Application Technology Working Group (WHATWG), que tiene como objetivo la definición del nuevo estándar de desarrollo en la Web. Los aspectos clave en la forma de trabajo de HTML5, se basan en: Aplicaciones que serán independientes del dispositivo (móvil o de escritorio), Integración de marcos de trabajo actuales, para su aprovechamiento en el desarrollo de aplicaciones, Reducción del número de componentes externos (plugins), para la presentación de datos y la interacción del usuario, Mejoramiento de la gestión de errores en tiempo de ejecución. Hoy en día, muchas de las características definidas en HTML5 son soportadas, parcialmente, en la mayoría de los navegadores y ya pueden emplearse. Este curso tiene como propósito que el participante se introduzca en las tecnologías derivadas de HTML5 en adopción.

#### **Contenido**

#### **1. Introducción**

- Antecedentes
- Navegadores que soportan HTML5
- Dispositivos móviles

#### **2. HTML5**

- Etiquetas semánticas
- Formularios y validación
- Reproducción de audio y video

#### **3. Introducción a CSS3**

- Selectores de elementos
- Transformaciones, transiciones y animaciones

#### **4. Elementos gráficos**

- El elemento Canvas
- Interacción con Canvas
- Animación en Canvas
- Incrustación de SVG
- Interacción con SVG
- Animación en SVG

#### **5. APIs Para el desarrollo de aplicaciones**

• Aplicaciones offline

UNAM / STPS

- Geolocalización
- Web Storage
- Web Socket
- WebGL

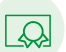

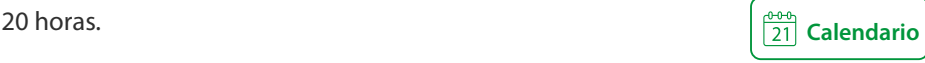

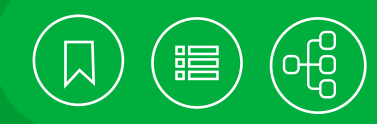

# <span id="page-58-0"></span>101123 **Visibilidad web y técnicas SEO**

El actual mundo digital es competitivo. Por ello, aunque la información de nuestros contenidos, productos y/o servicios esté contenida en una página web o aplicación móvil, esto no es garantía para que aparezca en los principales resultados de una búsqueda. Para situar una página web o una aplicación móvil, independientemente de la inversión en Search Engine Marketing, se requiere el conocimiento de técnicas relacionadas con la optimización de motores de búsqueda (Search Engine Optimization). En este curso teórico-práctico se analizarán técnicas y estrategias para optimizar la visibilidad de nuestros contenidos en los resultados de los principales motores de búsqueda.

#### **Contenido**

#### **1. Conceptos generales**

- Funcionamiento de los motores de búsqueda para rastrear, indexar y publicar contenido
- Algoritmos y sistemas de ranking
- Penalizaciones y Técnicas Black Hat
- Comportamiento del usuario en Internet

#### **2. Técnicas de análisis y herramientas SEO (Search Engine Optimization)**

- Tipos de tráfico Web
- Tipos de redireccionamiento
- Canonicalización de las URL
- Técnicas para la indexación
- Plugins y herramientas para el análisis SEO
- Influencia del social media en el posicionamiento
- Google Search Console

#### **3. Estructura y contenido de un sitio web (Web Semántica)**

- Análisis del contenido de un sitio web
- Elementos para ayudar a entender el contenido
- Manejo de datos estructurados
- Marcado de elementos de contenido
- Teoría de las palabras clave, acorde a la audiencia
- Herramientas para el análisis de palabras clave
- Actividad para analizar palabras clave acordes a un sitio web

#### **4. Medición y análisis de resultados**

- Estructura del sitio web optimizado para SEO
- Optimización para la búsqueda de productos
- Introducción a la analítica Web
- Actividad de auditoría SEO para un sitio web

#### **5. Optimización para sitios móviles**

- Publicación dinámica
- Diseño Web Responsivo
- Herramientas para probar optimización en móviles

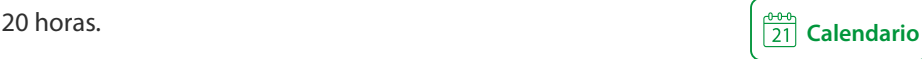

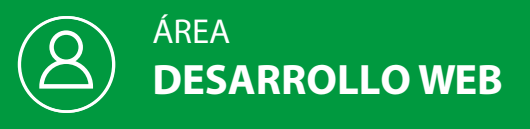

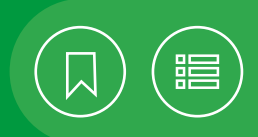

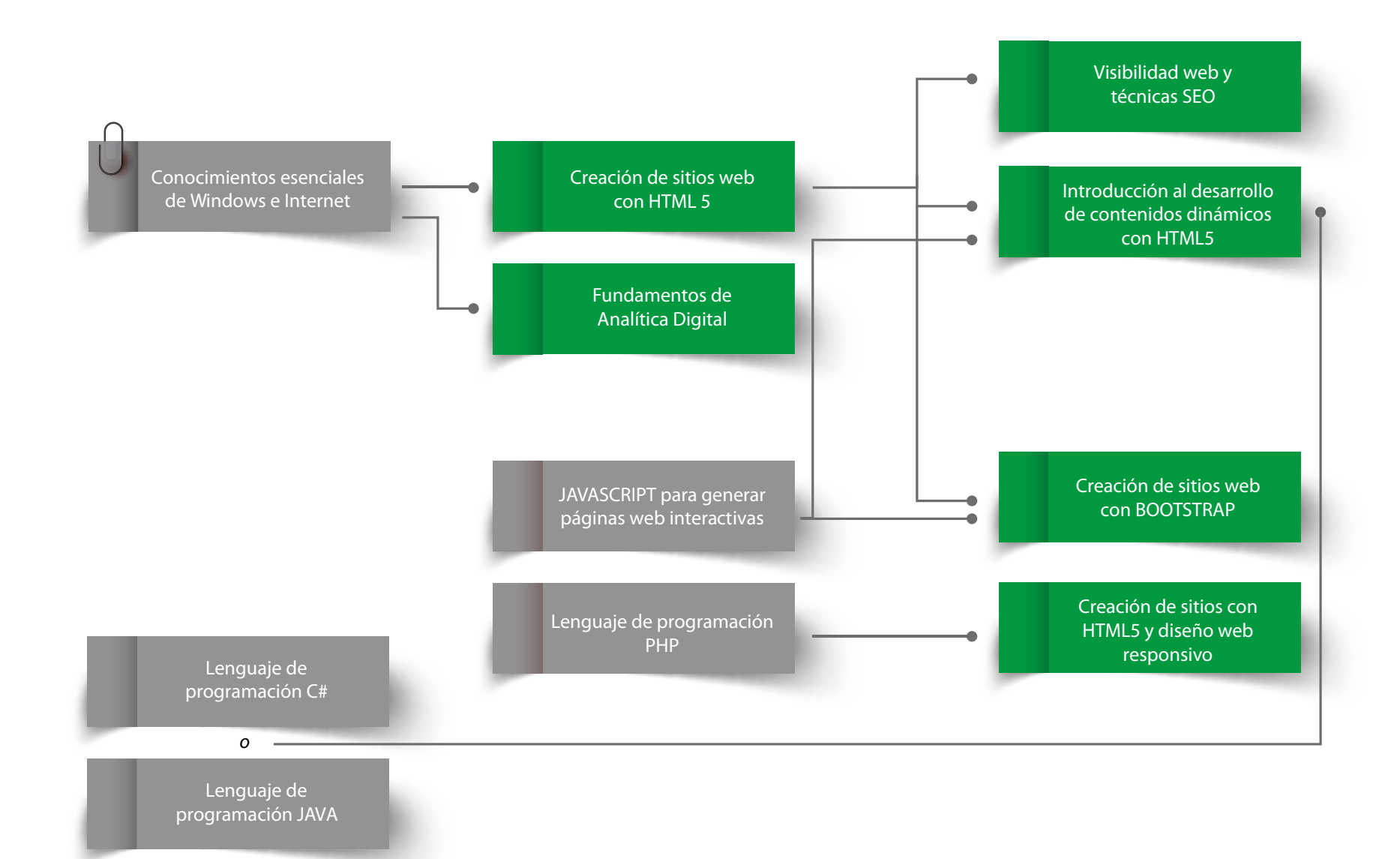

# URSOS PRESENCIALES

# ÁREA **DISEÑO EDITORIA Y GRÁFICO**

Toda organización o empresa requiere personal capacitado para la elaboración de diversos tipos de composiciones con gráficos y texto, como folletos, libros, revistas, periódicos, carteles, informes mensuales y anuales, presentaciones, boletines, catálogos y procesos, entre otros. Ya sea impresos, digitales o para dispositivos móviles, contribuyen a que la comunicación sea eficaz; mejorar la difusión interna de proyectos o información, y atraer la atención de los lectores, además de ahorrar tiempo en la formación de materiales y tomar decisiones efectivas con una mayor rapidez.

Estas tareas pueden ser realizadas con herramientas compatibles y técnicas de diseño editorial y gráfico, de gran demanda en el mercado, para crear, editar, transformar o retocar imágenes y fotografías profesionales y artísticas, así como diseñar y publicar documentos y gráficos interactivos en las maquetaciones de páginas Web.

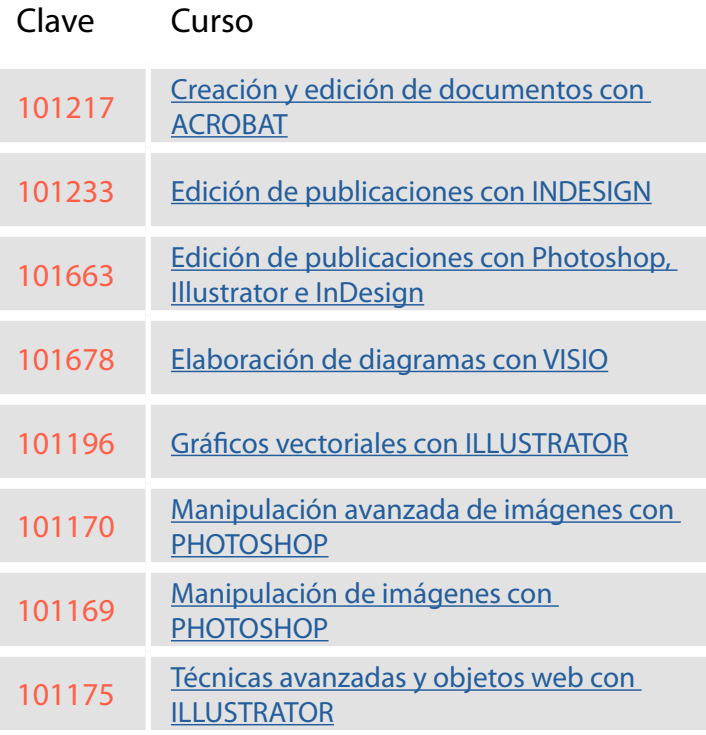

ESIGN

<span id="page-61-0"></span>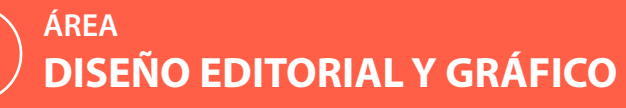

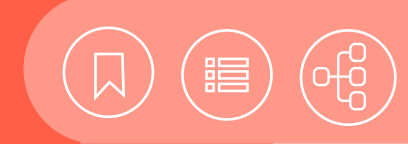

 $\overline{21}$  [Calendario](https://docencia.tic.unam.mx/cursos)

**[Contenido](#page-64-0)**

# 101217 **Creación y edición de documentos con ACROBAT**

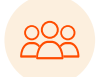

El curso está dirigido a las personas interesadas en la transferencia de información, sin importar la aplicación en que sea creada.

# Conocimientos esenciales de Windows e **Objetivo** Internet.

• El participante creará, modificará, visualizará y distribuirá archivos PDF, mediante las herramientas de Acrobat.

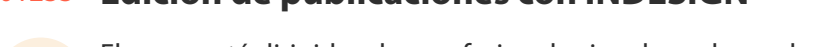

101233 **Edición de publicaciones con INDESIGN** 

El curso está dirigido a los profesionales involucrados en la formación de publicaciones editoriales de alta calidad, que tengan interés en el diseño de revistas y libros, impresos o electrónicos.

• El participante empleará las herramientas de Adobe Indesign para la edición, la preparación de archivos en preprensa, la impresión de documentos o la generación de publicacione web interactivas.

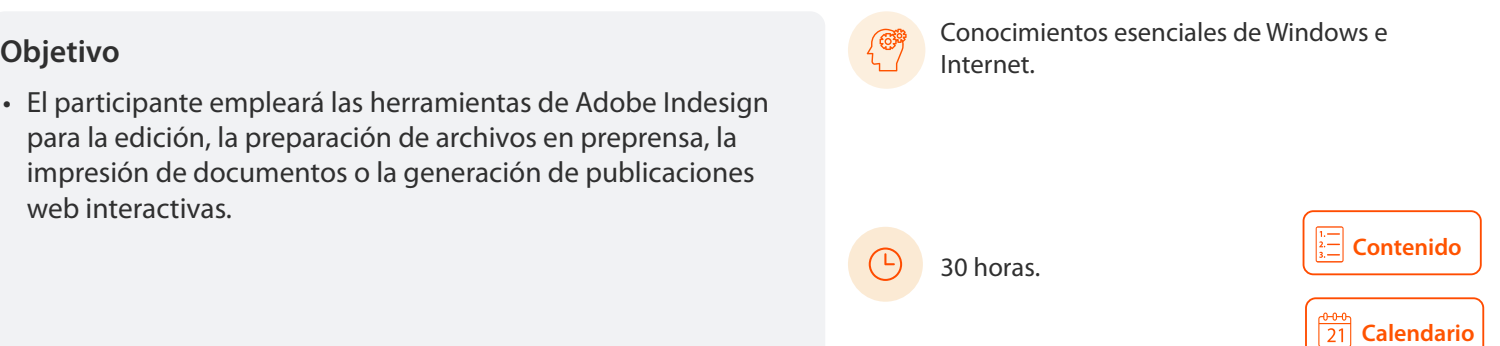

20 horas.

# 101663 **Edición de publicaciones con Photoshop, Illustrator e InDesign**

Este curso está dirigido a las personas interesadas en la elaboración de publicaciones corporativas, con fines informativos, formativos o de divulgación.

#### **Objetivo**

• El participante realizará algunas de las publicaciones utilizadas con mayor frecuencia en el mercado (tríptico, folleto y revista, entre otras), con la integración de las herramientas de Photoshop, Illustrator e InDesign.

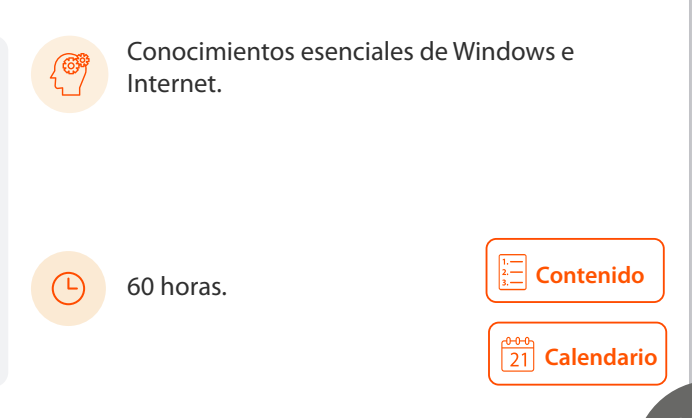

<span id="page-62-0"></span>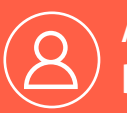

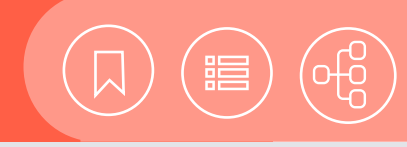

Conocimientos esenciales de Windows e

**[Calendario](https://docencia.tic.unam.mx/cursos)**

**[Contenido](#page-71-0)**

# 101678 **Elaboración de diagramas con VISIO**

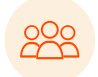

Este curso está dirigido a las personas que tienen la necesidad de elaborar diagramas para la representación gráfica de procesos.

20 horas.

Internet.

## **Objetivo**

• El participante generará diagramas a través de las herramientas básicas de Microsoft VISIO, para representar procedimientos gráficamente.

# 101196 **Gráficos vectoriales con ILLUSTRATOR**

El curso está dirigido a las personas interesadas en la generación de gráficos de tipo vectorial.

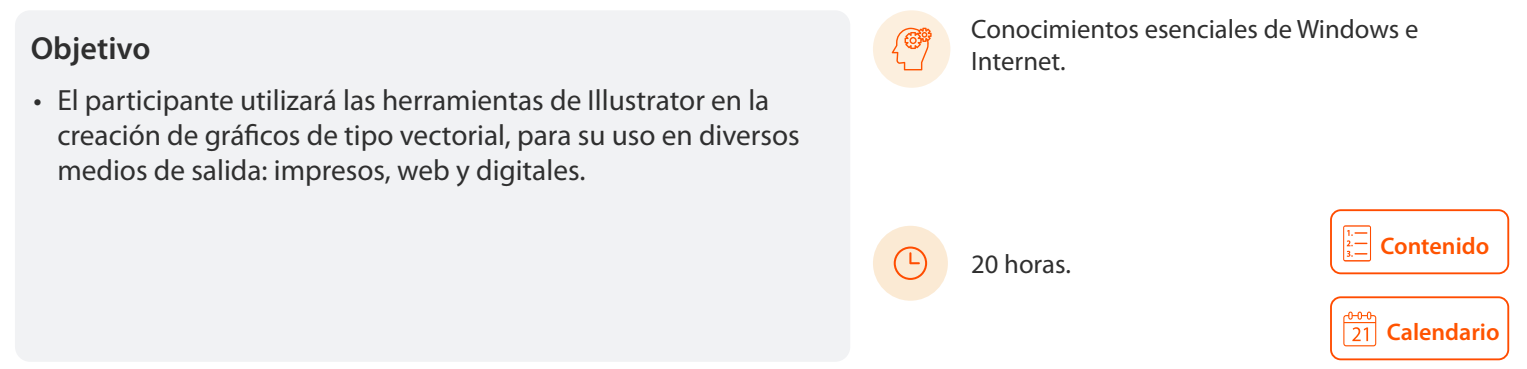

# 101170 **Manipulación avanzada de imágenes con PHOTOSHOP**

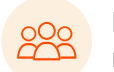

El curso está dirigido a las personas que quieran desempeñarse en el campo del diseño gráfico, la web y el multimedia.

#### **Objetivo**

• El participante empleará herramientas y técnicas de PHOTOSHOP, que le permitirán sacar el máximo provecho para retocar y crear diseños digitales para la Web o los impresos.

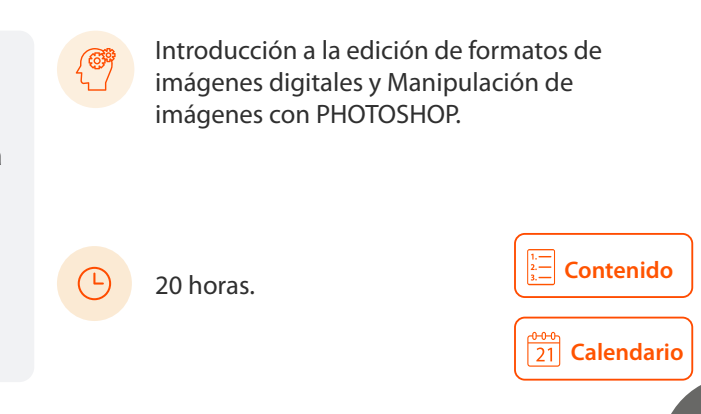

<span id="page-63-0"></span>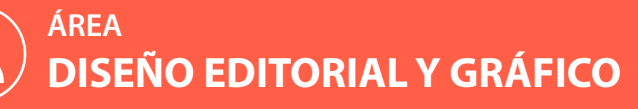

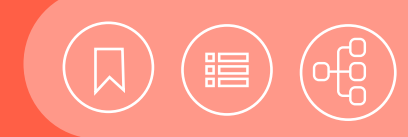

 $\frac{666}{21}$  [Calendario](https://docencia.tic.unam.mx/cursos)

#### **Manipulación de imágenes con PHOTOSHOP**  101169

El curso está dirigido a las personas que trabajan en las áreas de diseño gráfico, fotografía o campos afines.

#### **Objetivo**

• El participante creará y manipulará imágenes con la utilización de las herramientas de PHOTOSHOP, y conocerá los tipos de resoluciones y formatos de las imágenes digitales.

Conocimientos esenciales de Windows e Internet.

**[Contenido](#page-74-0)** 20 horas.

## **Técnicas avanzadas y objetos Web con ILLUSTRATOR**  101175

El curso está dirigido a las personas que deseen elaborar material gráfico para su impresión en algún medio profesional, así como realizar imágenes para la Web o dispositivos móviles.

#### **Objetivo**

• El participante manejará y aplicará las herramientas avanzadas de Illustrator, así como configuraciones complejas y pertinentes, para la creación de materiales gráficos idóneos en medios impresos de alta calidad y la optimización de imágenes para la Web.

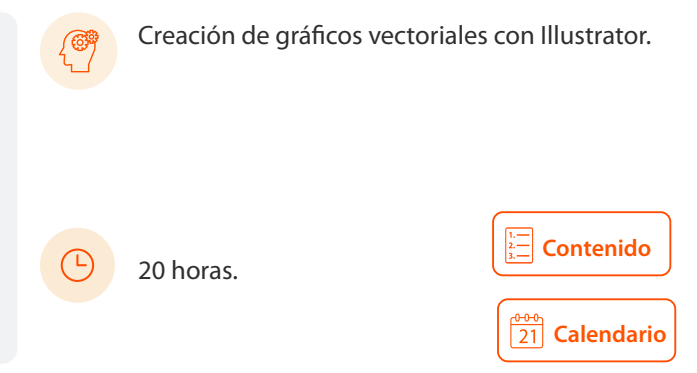

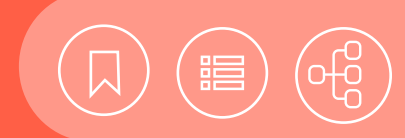

# <span id="page-64-0"></span>101217 **Creación y edición de documentos con ACROBAT**

Adobe Acrobat ofrece diversas herramientas para la edición de documentos en formato PDF, consistente en la modificación del contenido; la captura de páginas Web y su conversión a formato PDF; la creación de documentos con firma digital; la creación y la distribución de formularios en línea; compartir, combinar y almacenar documentos, y la generación de presentaciones y documentos multimedia, entre otras funciones.

#### **Contenido**

#### **1. Introducción**

- ¿Qué es un PDF?
- Usos y ventajas
- Tipos de documentos y formatos

#### **2. Área de trabajo**

- Barra de menú
- Barra y panel de navegación
- Barra de tareas
- Barras de herramientas

#### **3. Creación de documentos PDF**

- Crear un PDF a partir de una página en blanco
- Convertir un archivo a PDF
- Convertir y combinar varios archivos
- Arrastrar y soltar para crear documentos PDF
- Convertir imágenes del portapapeles a PDF
- Digitalizar un documento en papel y obtener un PDF
- Convertir páginas Web a PDF
- Convertir mensajes de correo electrónico a PDF
- Imprimir como PDF desde otras aplicaciones
- Propiedades del documento
- Descripción, seguridad, fuentes, vista inicial, personalizar y avanzada

#### **4. Manejo de páginas**

- Añadir y extraer páginas
- Eliminar o reemplazar páginas
- Recortar página
- Mover y copiar páginas
- Rotar una página
- Ir a una página específica
- Ir a páginas con marcadores
- Utilizar miniaturas de página para ir a páginas específicas
- Desplazarse automáticamente por un documento
- Reenumerar páginas

#### **5. Edición de documentos**

- Propiedades de documento
- Edición de texto y objetos
- Editar metadatos de documento
- Encabezados y pies de página
- Agregar y editar fondos y marcas de agua
- Acerca de los marcadores
- Crear una jerarquía de marcadores
- Crear un vínculo
- Ligas internas y externas
- Acerca de las acciones

#### **6. Comentarios y marcas**

- Herramientas de comentario
- Preferencias de comentario
- Agregar una nota
- Resaltar, tachar o subrayar texto
- Sellar un documento
- Agregar una línea, flecha o forma
- Agrupar y desagrupar marcas
- Agregar un comentario de sonido

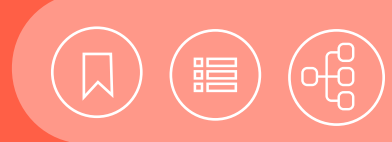

# 101217 **Creación y edición de documentos con ACROBAT**

- Agregar comentarios en un archivo adjunto
- Ver comentarios
- Responder a los comentarios
- Definir un estado o una marca de verificación
- Imprimir un resumen de comentarios

### **7. Formularios**

- Tipos de formularios PDF
- Elementos de formulario creado con Acrobat
- Crear un formulario
- Disponer los campos de formulario en Acrobat
- Copiar un campo de formulario de Acrobat
- Seleccionar varios campos de formulario en Acrobat
- Redimensionar y organizar campos de formulario en Acrobat
- Alinear y centrar varios campos de formulario
- Botones
- Casillas de verificación
- Círculos, líneas y rectángulos
- Listas desplegables y cuadros de lista
- Distribución de formularios

## **8. Multimedia y revisión de PDF**

- Preferencias multimedia
- Agregar películas o sonidos a los PDF
- Acerca de los botones
- Modificación del aspecto de los botones
- Agregar un botón a un PDF
- Revisiones en PDF
- Revisiones compartidas
- Especificar un servidor para comentarios
- Iniciar una revisión compartida
- Iniciar una revisión basada en correo electrónico

#### **9. Seguridad**

- Firma digital
- Contraseñas
- Restringir la impresión o los cambios en un documento
- Cómo abrir documentos protegidos
- Acerca de los ID digitales
- Crear un ID digital con firma personal

### **10. Conversión de archivos pdf a otros formatos**

### **11. Visualización de un archivo pdf**

- Acrobat Reader
- Vistas
- Formas de navegar en un PDF
- Ver archivos PDF en un explorador Web
- Preferencias de pantalla completa
- PDF con archivos adjuntos

#### **12. Impresión**

- Acerca de la impresión
- Acerca de folletos
- Imprimir todos los documentos de un paquete PDF
- Imprimir desde la ficha Marcadores
- Imprimir una parte de una página
- Impresión de documentos PDF de Adobe
- Incluir marcas y sangrados

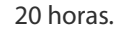

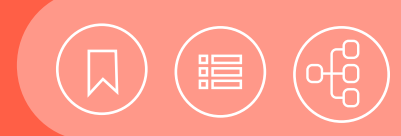

# <span id="page-66-0"></span>101233 **Edición de publicaciones con INDESIGN**

InDesign es uno de los paquetes de diseño editorial más completos y versátiles para la edición de publicaciones impresas o digitales. Ofrece herramientas de vectorización y edición de imágenes, así como el modo de trabajo en capas y paneles acoplables, compatible con Photoshop e Illustrator. Permite la creación de publicaciones, como libros, revistas, folletos, periódicos y otros impresos similares, con la incorporación de funciones que permiten el ahorro de tiempo en la formación de documentos extensos o de gran peso, como la visualización en miniaturas en baja resolución. También hace posible la creación de ediciones para Web o PDF, como folletos, libros o revistas electrónicas, así como presentaciones para tablets, con la inclusión de botones de avance, videos, animaciones y sonidos, entre una gran variedad de herramientas interactivas, ideales para el diseñador.

### **Contenido**

#### **1. Interfaz del usuario**

- Área de trabajo
- Reglas y unidades de medición
- Barra de menús
- Barra de herramientas
- Panel de control
- Paletas acoplables
- **2. Operaciones básicas de manipulación de documentos**
- Creación de documentos
- Ajustes de documentos
- Ajuste de columnas y medianiles
- Abrir, cerrar y guardar documentos
- Uso de plantillas

#### **3. Manejo de elementos de maquetación**

- Creación y edición de guías
- Páginas y pliegos
- Inserción, eliminación y cambio de lugar de páginas
- Inserción de hojas en blanco
- Creación de páginas maestras
- Aplicación de páginas maestras en páginas de documento
- Inserción de páginas con distinta dimensión
- Numeración de páginas y secciones

#### **4. Creación y transformación de marcos y formas de dibujo**

- Herramientas de trazo: líneas, lápiz, pincel, plumilla y brocha
- Herramientas de contenedores: marcos de contenido y formas de dibujo
- Uso de la herramienta de Transformación Libre (Free Transform)
- Organizar, alinear, duplicar, distribuir, agrupar y bloquear objetos
- Trazados y formas compuestas (Ventana Pathfinder)
- Herramienta de selección directa y manejo de nodos

#### **5. Aplicación y edición de relleno y contorno**

- Modos de color RGB o CMYK
- Panel de color, muestras y contorno
- Aplicación y creación de muestras de colores sólidos
- Aplicación, creación y edición de muestras de gradiente
- Manejo de la herramienta gradiente

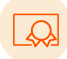

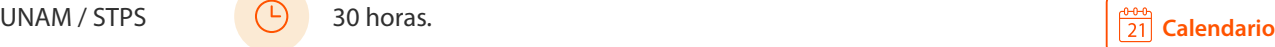

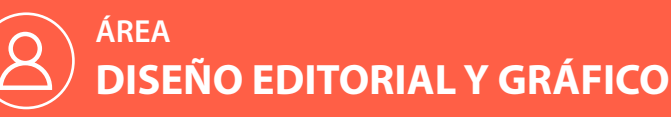

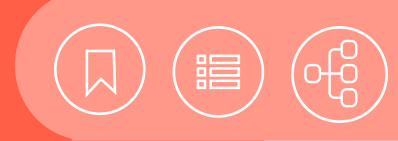

# 101233 **Edición de publicaciones con INDESIGN**

#### **6. Recursos externos**

- Formatos de archivo aceptados por Indesign
- Importación de imágenes y texto
- Panel de vínculos

#### **7. Manipulación de imágenes en contenedores**

- Transformación de dimensiones de imagen por medio de ajustes automáticos
- Transformación dinámica de posición, tamaño y rotación con puntero negro
- Transformación dinámica de posición, tamaño y rotación con puntero blanco
- Trazado de recorte automático

#### **8. Uso de efectos en indesign**

- Efectos de sombras
- Efectos de resplandores
- Efecto de opacidad y transparencia
- Efectos de mezcla y modos de fusión
- Efecto biselar y grabar
- Efecto satinar
- Efectos de desvanecer

#### **9. Manejo de texto**

- Texto libre, texto en trazado y cajas de texto
- Flujo manual y automático en cajas de texto
- Vinculación y manipulación de cajas de texto
- Opciones de contenidos de cajas de texto (Text Frame Options)
- Notas al pie de página
- Ceñir texto a objetos (ventana Text Warp)
- Transformación de caja de texto con puntero blanco

#### **10. Uso de estilos**

- Caracteres especiales no imprimibles
- Formato de caracter
- Formato de párrafo
- Creación y edición de estilos de párrafo
- Creación y edición de estilos de caracter
- Creación y edición de estilos gráficos

#### **11. Crear tablas**

- Creación y edición de tablas
- Estilos de celda y tabla

#### **12. Preparación de paquetes de impresión**

- Hacer paquete de impresión (Package)
- Manejo de la ventana Preflight Panel
- Impresión y compaginación de folleto (PrintBooklet)
- Exportación a PDF

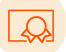

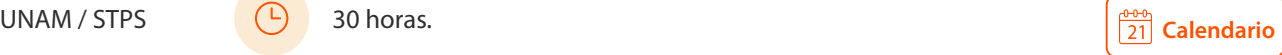

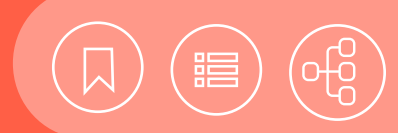

# <span id="page-68-0"></span>101663 **Edición de publicaciones con Photoshop, Illustrator e InDesign**

Toda organización o empresa requiere personal capacitado para la elaboración de diversos tipos de materiales gráficos, como folletos, carteles, informes mensuales y anuales, boletines y catálogos, entre otros, que contribuyan a la comunicación y la difusión interna de proyectos o información. Estas tareas pueden ser realizadas por el personal de oficina, mediante el uso de tres programas fundamentales de diseño editorial y gráfico: Photoshop, Illustrator e InDesign. Con ellos además podrá crear y retocar imágenes de mapas de bits, vectoriales y fotografías, así como generar diversos tipos de composición de elementos (gráficos y texto), enfocados en el diseño de publicaciones editoriales para la transmisión de mensajes.

#### **Contenido**

#### **I. PHOTOSHOP**

#### **1. Introducción**

- Requerimientos de hardware
- Conceptos básicos (color, resolución, tamaño, formatos, imagen bitmap y vectorial)
- Iniciar el programa

#### **2. Imagen digital**

• Abrir y exportar imágenes en formatos diferentes

#### **3. Manejo de herramientas**

- Herramientas de selección
- Herramientas de dibujo
- Herramientas de navegación
- Herramientas de color
- Herramientas de edición y retoque
- Herramientas de recorte y crear segmentos

#### **4. Edición de texto**

- Herramienta de texto
- Panel, carácter y párrafo

#### **5. Menús**

- Edición
- Modo
- Imagen
- Selección
- Manejo de objetos en 3D

#### **6. Capas**

- Panel y menú
- Creación, modificación y superposición
- Edición de capas
- Canales
- Filtros y estilos de fusión de capas
- Panel estilos de color
- Creación de objetos inteligentes
- Uso de máscaras

#### **7. Paneles**

• Info, historia, color, muestras, degradado, pinceles y propiedades

#### **8. Efectos y filtros**

- Desenfoque
- Enfocar
- Distorsión
- Estilizar
- Interpretar
- Ruido
- Licuar
- Camera Raw

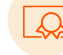

60 horas.

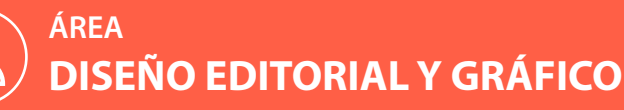

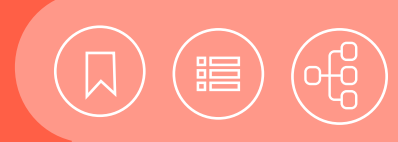

# 101663 **Edición de publicaciones con Photoshop, Illustrator e InDesign**

#### **II. ILLUSTRATOR**

#### **1. Introducción**

- Creación de un nuevo documento
- Descripción del espacio de trabajo
- Trabajo con mesas de trabajo
- Guardar documento

#### **2. Manipulación de objetos**

- Herramientas de selección (selección, selección directa, varita mágica, lazo y mesa de trabajo)
- Mover, copiar, pegar, duplicar, agrupar y bloquear
- Rotar, escalar y transformación libre
- Visualización y navegación (zoom, mano y panel navegador)
- Alinear, distribuir y ordenar apilamiento
- Reglas, líneas guías, guías inteligentes y cuadrícula

#### **3. Herramientas de dibujo**

- Trazo y mano alzada (pluma, lápiz, pincel, segmento de línea, arco y espiral)
- Formas básicas y dibujo de formas cerradas
- Modificar puntos de ancla, segmentos rectos y curvos
- Simplificar trazado
- Panel buscatrazos
- Cuadrícula de perspectiva

#### **4. Trabajar con color**

- Modos de color (RGB, CMYK, escala de grises, HSB)
- Panel de color
- Degradado
- Herramienta Cuentagotas
- Transparencia y modos de fusión

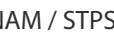

#### 60 horas.

#### **5. Trabajar con texto**

- Cajas y flujo de texto
- Aplicar formato al texto
- Texto libre, transformación y crear contornos
- Texto en trazado
- Corrección ortográfica
- Vectorizar texto

#### **6. Uso de capas**

- Capas y subcapas
- Manipulación de capas
- Uso de máscara de recorte

#### **7. Efectos de illustrator**

- 3D
- Deformar
- Distorsionar y transformar
- Estilizar
- Rasterizar

#### **8. Importar y exportar**

- Formatos de vector y mapa de bits
- Colocar y exportar

#### **9. Imprimir**

• Opciones del cuadro de diálogo

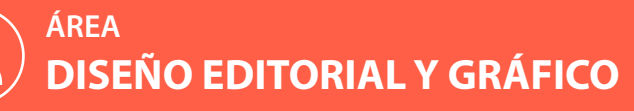

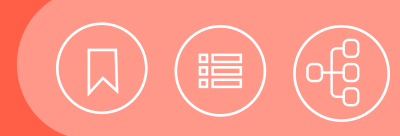

# 101663 **Edición de publicaciones con Photoshop, Illustrator e InDesign**

### **Contenido**

#### **III. INDESIGN**

#### **1. Introducción**

- Conceptos básicos de composición editorial
- Descripción de la interfaz
- Manejo general de un documento

#### **2. Manejo de elementos de maquetación**

- Creación y edición de líneas guías y cuadrícula
- Reglas y unidades de medición
- Páginas y pliegos
- Administración de páginas
- Creación de páginas maestras
- Trabajar con varias páginas maestras
- Configuración de columnas y medianiles
- Uso de capas
- Numeración de páginas y secciones

#### **3. Manejo de texto**

- Herramientas de texto
- Pictogramas y caracteres especiales
- Importar texto (formatos de texto)
- Marcos de texto
- Revisión ortográfica
- Pies de ilustraciones
- Ceñir texto a objetos
- Texto en trazado

#### **4. Uso de estilos**

- Estilos de párrafo
- Estilo de carácter
- Estilo de objetos

#### **5. Manipulación de imágenes**

• Importar y vincular imágenes de Photoshop e **Illustrator** 

60 horas.

- Encajar a un marco
- Aplicar transformaciones
- Recortar

#### **6. Ajustes de objetos**

• Agrupar, desagrupar, bloquear, duplicar, alinear, distribuir y apilamiento

#### **7. Gestión de marcos, formas y trazados**

- Herramientas de trazo: líneas, lápiz y pluma
- Herramientas de contenedores: marcos de contenido y formas de dibujo
- Uso de la herramienta de Transformación Libre
- Trazados y formas compuestas (Buscatrazos)
- Ajuste de objetos a marcos
- Herramienta de selección directa y manejo de puntos de ancla
- Uso de sistemas de color
- Panel color
- Manejo de la herramienta degradado
- Edición de muestras y degradados

#### **8. Creación de tablas**

- Crear tabla
- Modificar y dar formato a columnas, filas y celdas

#### **9. Generar tablas de contenido e índices**

- Modificar el formato de las tablas
- Actualizar (tablas e índices)
- Introducir entradas de índice
- Elegir cómo mostrar las entradas
- Administrar las entradas de índice
- Los tipos de referencia

#### **10. Impresión de documento o libro**

- Cuadro de diálogo Imprimir
- Hacer paquete de impresión (empaquetar)
- Impresión y compaginación de folleto
- Exportación a PDF

#### **11. Proyecto de publicación**

• Integración de los conocimientos para realizar una publicación

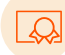

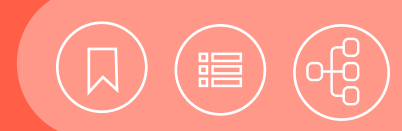

# <span id="page-71-0"></span>101678 **Elaboración de diagramas con VISIO**

Microsoft Office Visio es útil en el diseño de tablas y diagramas de tipo técnico. Está provisto de herramientas que hacen fácil su manejo, además de transmitir eficazmente la información que contiene. Es un apoyo para los profesionales que, en el campo técnico o empresarial, se ocupan de la documentación, el diseño, la transmisión de procesos y los sistemas complejos, con la finalidad de tomar decisiones efectivas con una mayor rapidez. Con las herramientas de Office Visio se pueden realizar diagramas de flujo de datos, diagramas de bases de datos y UML, entre otras aplicaciones. De esta forma el usuario se puede iniciar en el manejo de los lenguajes de programación.

#### **Contenido**

#### **1. Introducción**

- Principios básicos
- Análisis de la información por diagramar
- Pasos para elaborar un diagrama
- Tipos de diagramas
- Ejemplos de diagramas
- Utilizar la ayuda

#### **2. Iniciar un diagrama**

- Crear un diagrama utilizando el asistente
- Crear un diagrama en blanco
- Abrir una plantilla
- Agregar formas al diagrama
- Guardar diagrama
- Buscar formas
- Agrupación
- Utilizar las guías y cuadrícula

#### **3. Editar las formas**

- Abrir un diagrama existente
- Copiar y mover formas
- Eliminar formas
- Cambiar el tamaño de las formas
- Ampliar formas
- Girar y voltear una forma
- Cambiar el orden de las formas
- Alinear y distribuir formas
- Centrar dibujo

#### **4. Agregar texto**

- Agregar texto a una forma
- Agregar texto independiente a una página
- Dar formato al texto
- Revisar la ortografía

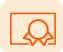

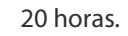

#### **5. Conectar formas**

- Conectar de forma automática
- Conectar formas con la herramienta conector
- Conectar formas con conectores desde una galería de símbolos
- Agregar un punto de conexión
- Agregar texto a conectores

#### **6. Aplicar formatos**

- Líneas
- Áreas
- Color y tramas de relleno
- Formato rápido
- Sombra
- Cambiar la apariencia de una forma mediante controladores

#### **7. Guardar e imprimir un diagrama**

- Vista preliminar
- Imprimir
- Guardar como
- Utilizar el diagrama con productos de Microsoft **Office**
- Proteger archivos (IRM)

#### **8. Personalizar visio**

- Crear una barra de herramientas
- Personalizar las barras de herramientas
- Restaurar la configuración original de los menús y las barras de herramientas

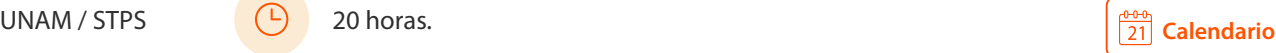
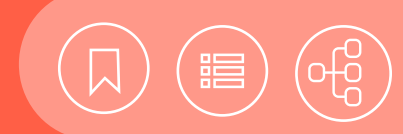

#### <span id="page-72-0"></span>101196 **Gráficos vectoriales con ILLUSTRATOR**

Debido a que Illustrator es un editor de gráficos vectoriales empleado en el dibujo, el diseño y la maquetación para la Web, los dispositivos móviles y las publicaciones impresas o electrónicas, entre los programas de diseño tiene una gran demanda. Actualmente se puede hacer uso de este software mediante Adobe Creative Cloud, un servicio de suscripción que ofrece acceso a diversas apps de la marca y servicios en la nube. Entre sus mejoras se tienen: la personalización del espacio de trabajo; la incorporación de diferentes mesas de trabajo; el manejo de lista de fuentes favoritas y previsualización dinámica; el recorte de imágenes incrustadas; la fácil aplicación de glifos alternativos, trazados y formas de pixeles perfectos, y el relleno de objetos con texto falso, entre otras.

#### **Contenido**

#### **1. Introducción**

- Conceptos básicos de vector y bitmap
- Área de trabajo y escritorio
- Barra de menús
- Panel de herramientas
- Panel de control
- Paneles acoplables
- Barra de estado
- Desplazamiento y zoom
- Reglas y unidades de medida
- Cuadrícula y líneas guía

#### **2. Crear documento**

- Nuevo documento
- Mesas de trabajo
- Guardar como

#### **3. Manipulación de objetos**

- Selección (puntero, selección directa, varita mágica y lazo)
- Mover, copiar, pegar, duplicar, agrupar y bloquear
- Rotar, escalar y transformación libre
- Orden y alineación

#### **4. Herramientas de dibujo**

- Trazo y mano alzada (pluma, lápiz, pincel, brocha y segmento de línea)
- Formas básicas y dibujo de formas cerradas
- Modificar puntos de ancla, segmentos rectos y curvos
- Suavizado de trazo, borrador, tijeras y cuchilla

#### **5. Color, rellenos y contornos**

• Modos de color (RGB, CMYK, escala de grises, HSB)

20 horas.

- Panel de color
- Panel de trazo
- Degradado
- Transparencia y modos de fusión
- Cuentagotas

#### **6. Transformación y efectos**

- Busca-trazos y herramienta creadora de formas
- Herramienta de fusión
- Máscaras de recorte
- Panel de efectos

#### **7. Tipografía**

- Caja de texto y texto en marco de contenedor
- Flujo manual, automático y enlaces
- Manipulación y cambio de forma de caja de texto
- Ceñir texto alrededor de un objeto
- Texto en trazado
- Texto vertical
- Texto libre, transformación y convertirlo en curvas
- Panel de carácter
- Panel de párrafo

#### **8. IMPORTAR, EXPORTAR Y GUARDAR**

- Formatos para importar y exportar
- Colocar
- Panel de enlaces
- Exportar como vector
- Exportar como bits
- Crear un PDF

#### **9. IMPRIMIR**

• Cuadro de diálogo imprimir

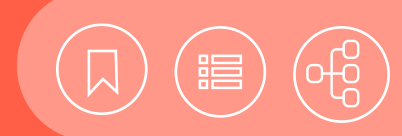

#### <span id="page-73-0"></span>101170 **Manipulación avanzada de imágenes con PHOTOSHOP**

Photoshop avanzado se enfoca en el conocimiento de herramientas y técnicas para la edición avanzada de imágenes, con el manejo de máscaras, el uso de objetos inteligentes, la automatización de tareas, la creación de gifs animados y la utilización de elementos web, para todo tipo de trabajos para web o impresos.

#### **Contenido**

#### **1. Canales y máscaras**

- Trabajar con canales
- Canales de tintas planas
- Los canales alfa
- Máscara de texto
- Máscaras de recorte
- Máscaras de capa y vectoriales
- Efectos a capas con máscaras
- Máscaras de las capas inteligentes
- Capas de ajuste
- Capas de relleno

#### **2. Objetos inteligentes**

- Introducción a los objetos inteligentes
- Pixeles vs. objetos inteligentes
- Convertir capas a objetos inteligentes
- Edición de capas inteligentes
- Aplicación de efectos a capas inteligentes
- Aplicación de filtros inteligentes
- Edición de filtros inteligentes
- Máscaras para filtros inteligentes

#### **3. Acciones**

- Panel de acciones
- Grabar acciones y ejecutar acciones
- Editar acciones
- Usar droplets
- Opciones de reproducción
- Automatizar tareas

#### **4. Elementos 3D**

- Creación de formas o elementos 3D
- Manipulación de objetos 3D
- Panel 3D para configurar luz y textura
- Combinar capas bidimensionales y capas 3D
- Creación de textos 3D
- Importación y exportación de archivos 3D
- Efecto 3D, imágenes anaglifas

#### **5. Fotos en formato RAW**

- Imágenes en formato RAW
- Abrir imágenes en Camera Raw
- Panel de imágenes RAW
- Trabajar con imágenes RAW
- Ver los metadatos de la imagen
- Abrir y guardar imágenes RAW en Photoshop

#### **6. Imágenes panorámicas**

- Captura de fotografías para Photomerge
- Creación de una composición de Photomerge
- Creación de panorámicas de 360 grados

#### **7. Animaciones**

- Formatos de video y secuencias de imágenes admitidas
- Paleta animación
- Línea de tiempo y frecuencia de imagen
- Creación y edición de animaciones de cuadros
- Uso de capas en un video o animación
- Previsualización
- Exportación y formatos de archivos

#### **8. Elementos Web**

- Efecto rollover
- Banners animados
- Exportación de imágenes con Zoomify
- Barras de navegación y botones
- Color hexadecimal
- Optimización de imágenes

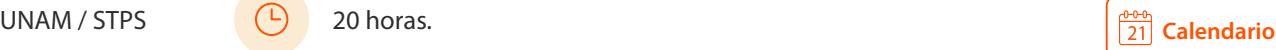

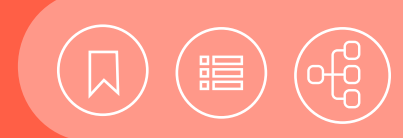

## <span id="page-74-0"></span>101169 **Manipulación de imágenes con PHOTOSHOP**

Photoshop es el programa más utilizado para la edición de imágenes digitales y el retoque fotográfico profesional. Su gran potencial para crear, editar, transformar o retocar imágenes mediante una gran variedad de filtros y efectos, así como la gestión de color, canales y manejo de capas, lo hacen un software imprescindible en su sector y líder en el mercado

#### **Contenido**

#### **1. Introducción al manejo de imágenes**

- Conceptos básicos (color, resolución, formatos y tipos de imagen)
- Espacio de trabajo
- Manejo de paneles y paletas
- Preferencias generales

#### **2. Creación de archivos**

- Documento nuevo
- Tamaño de la imagen y tamaño del lienzo
- Abrir, importar, exportar y guardar imágenes

#### **3. Selección y transformación**

- Herramientas de selección
- Transformación de la selección
- Panel de historia

#### **4. Herramientas de dibujo, formas y relleno**

- Herramientas de trazo y pluma
- Formas geométricas e irregulares
- Color frontal y de fondo
- Panel de color y muestras
- Gotero y cubeta
- Herramienta de degradado
- Pinceles, lápices, carboncillos y aerógrafos
- Configuración de pinceles

#### **5. Trabajo con capas**

- Elementos del panel de capas
- Selección, crear, modificar y editar capas
- Conjunto de capas: enlazar, agrupar, alinear y organizar
- Filtros y efectos en capas
- Máscaras de capa y máscara rápida
- Opciones de fusión
- Estilos de capa
- Acoplar, combinar y rasterizar

#### **6. Gestión de color**

- Panel de ajustes
- Ajustes basados en niveles y curvas
- Ajuste de brillo, contraste y exposición
- Ajuste de intensidad, matiz, saturación y balance de color
- Blanco y negro, filtro fotográfico
- Invertir, posterizar, límites
- Mapa de degradado y color selectivo
- Mezclador de canales, panel de canales y canales alfa

#### **7. Filtros y retoque**

- Menú Filtro
- Galería de filtros
- Filtros de desenfoque y enfoque
- Filtros de distorsionar
- Filtros de difuminar (blur)
- Herramienta borrador, de fondos y borrador mágico
- Herramientas de reconstrucción (corrector y parche)
- Herramienta de clonación
- Ojos rojos

#### **8. Edición de Texto**

- Paleta caracter
- Paleta párrafo
- Añadir y editar texto
- Transformación de texto usando un envolvente (wrap text)
- Textos sobre un path
- Convertir texto a selección, path o pixeles

#### **9. Tipos de salida**

- Formatos para la Web e impresión
- Salida de impresión y Web

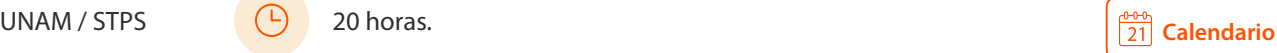

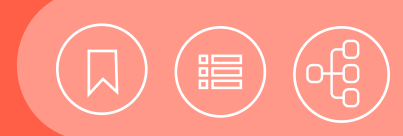

#### <span id="page-75-0"></span>101175 **Técnicas avanzadas y objetos Web con ILLUSTRATOR**

Adobe Illustrator es una herramienta ideal para la creación de imágenes profesionales y artísticas para medios impresos y electrónicos, pues ofrece una gran compatibilidad con los programas de Adobe, lo que facilita el traslado de información hacia distintos tipos de medios visuales. Este curso de Illustrator avanzado está enfocado en la elaboración de gráficos para su impresión en alta calidad y su publicación en páginas Web, mediante la utilización de controles tipográficos avanzados; la unificación de un documento portátil; las opciones de impresión profesional, y la creación de gráficos interactivos para dispositivos móviles.

#### **Contenido**

#### **1. Configuración del documento**

- Perfil del documento (impresión, Web, dispositivo móvil y video o película)
- Plantillas
- Previsualización en el medio de salida
- Guardar para el medio de salida

#### **2. Mesas de trabajo**

- Opciones de configuración de mesas de trabajo
- Manipulación de mesas de trabajo
- Reglas, marcas, cursores, cuadrículas y guías inteligentes
- Visualización y vistas
- Impresión y almacenamiento de mesas de trabajo

#### **3. Trabajar con capas**

- Panel de opciones y apariencia
- Manejo de capas
- Crear capas y subcapas
- Mover objetos en capas
- Mezclar y acoplar capas
- Crear máscaras

#### **4. Calco interactivo**

- Calco de ilustraciones automático
- Ajuste y opciones de resultados de calco
- Especificación de colores de calco
- Uso de calcos preestablecidos
- Conversión a pintura interactiva
- Soltar un objeto calco
- Uso de capas para calcar manualmente

#### **5. Trabajar con símbolos**

- Trabajar con símbolos
- Usar bibliotecas de símbolos
- Crear y editar un símbolo
- Romper el vínculo con un símbolo
- Reemplazar y renombrar símbolos
- Trabajar con las herramientas de símbolos
- Esparcir instancias de símbolos
- Copiar y editar conjuntos de símbolos
- Mapear un símbolo a una ilustración 3D
- Símbolos y la integración con Flash

#### **6. Uso de pinceles**

- Trabajar con pinceles
- Usar pinceles artísticos
- Crear y editar un pincel artístico
- Usar pinceles de cerdas
- Opciones de pincel de cerdas

#### **7. Uso y creación de muestras**

- Panel de muestras
- Creación de muestra de color, matiz, degradado
- Creación de motivos
- Azulejos de motivos geométricos e irregulares

#### **8. Transparencia y modo de fusión**

• Opciones del panel de transparencia

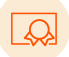

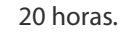

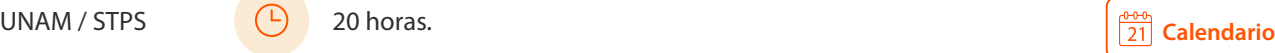

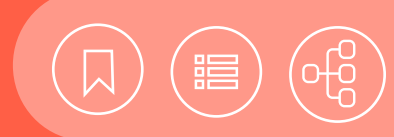

### 101175 **Técnicas avanzadas y objetos Web con ILLUSTRATOR**

- Grupo de cobertura transparencia
- Cambio de modo de fusión

#### **9. Relleno de malla**

- Creación de objetos de malla
- Manejo de relleno de malla
- Transparencia de mallas de degradado

#### **10. Trabajar con máscaras**

- Enmascarar una imagen
- Aplicar una máscara de recorte
- Editar una máscara
- Soltar una máscara
- Crear una máscara de opacidad
- Conversión de objeto a máscara de opacidad
- Manejo de máscaras de opacidad
- Manejo de la cuadrícula de perspectiva
- Editar la cuadrícula de perspectiva
- Dibujar objetos en perspectiva
- Seleccionar y transformar objetos en perspectiva
- Adjuntar objetos a la perspectiva
- Editar planos y objetos a la vez
- Agregar y editar texto en perspectiva
- Trabajar con símbolos en perspectiva
- Soltar contenido de la perspectiva

#### **12. Gráficas**

- Creación y tipos de gráficas
- Elementos de las gráficas
- Edición y manejo de gráficas
- Formato y personificación de gráficas
- Incluir imágenes y símbolos en gráficas
- Diseño de marcador

#### **13. Efectos**

- Manejo del panel de apariencia
- Atributos de apariencia
- Efectos vectoriales
- Figuras 3D
- Opciones para rasterizar un vector
- Efectos de rasterizado

#### **14. Gráficos para web**

- Color, calidad, tamaño y formato
- Previsualización de pixeleado
- Creación de contenidos para dispositivos móviles
- Pruebas en dispositivos móviles
- Convertir en sectores para Web
- Manejo de sectores
- Texto HTML
- Creación de mapas de imágenes
- Formato y efectos SVG
- Eventos SVG
- Crear animaciones
- Guardar para Web y dispositivos

#### **15. Tareas automatizadas**

- Panel de acciones
- Inserción de tareas no permitidas
- Edición de acciones
- Reproducción y grabación de una acción

#### **16. Salida**

- Medios electrónicos
- Formatos para exportar a otras aplicaciones
- Calidad y tamaño eficientes
- Medios impresos
- Gestión de color para impresión (Pantone, CMYK, colores procesados y directos)
- Separación de color, marcas de impresión y sangrados
- Formatos para prensa y preprensa
- Empaquetar y archivos PDF

20 horas.

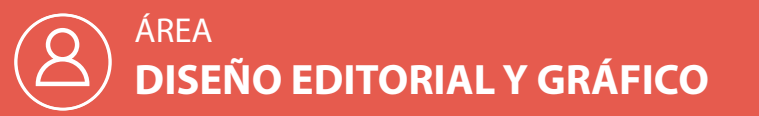

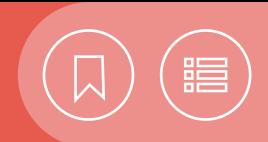

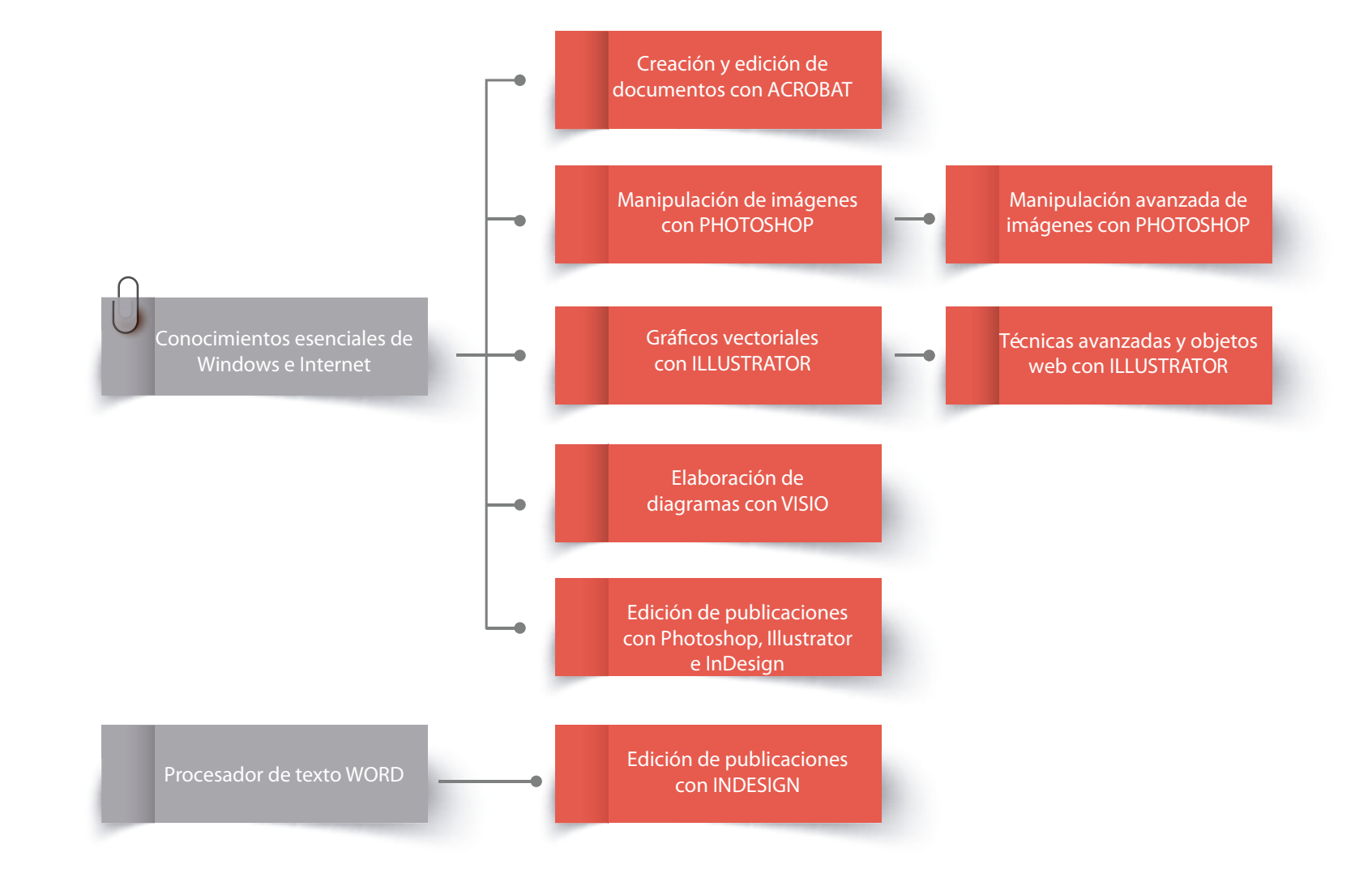

# CURSOS PRESENCIALES

# ÁREA **HERRAMIENTAS PARA ADMINISTRACIÓN DE PROYECTOS**

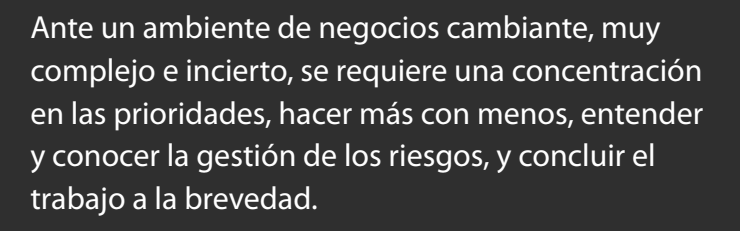

Hoy los proyectos suponen la obtención de metas en cuanto a costos, tiempo y calidad. Aunque tengan una duración limitada, demandan una administración adecuada de los recursos humanos, físicos y materiales.

Ahora los equipos de trabajo deben ser más eficientes y ágiles en cuanto a gestión se refiere, con el fin de alcanzar sus objetivos de manera exitosa, esto mediante el uso de herramientas, técnicas y software especializado en la planeación y el seguimiento, en concordancia con mejores prácticas.

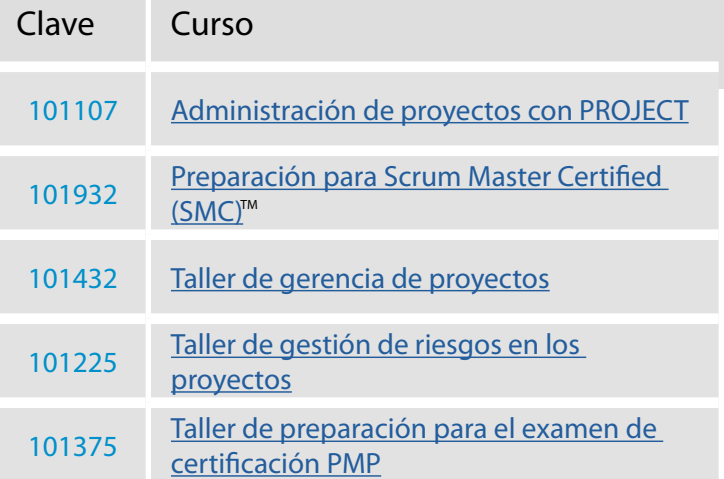

<span id="page-79-0"></span>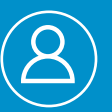

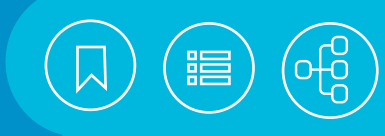

 $\overline{21}$  [Calendario](https://docencia.tic.unam.mx/cursos)

**[Contenido](#page-81-0)**

 $\frac{0.00}{21}$  [Calendario](https://docencia.tic.unam.mx/cursos)

**[Contenido](#page-82-0)**

#### 101107 **Administración de proyectos con PROJECT**

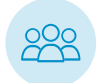

Este curso está dirigido a las personas interesadas en obtener conocimientos básicos para la administración de proyectos y tareas al interior de su empresa.

• El participante identificará los conceptos básicos para la administración de proyectos y utilizará Project para guiar los propios en su empresa, esto mediante la planificación y el control de los recursos humanos y materiales asignados.

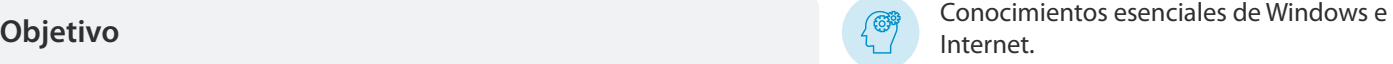

#### 101932 Preparación para Scrum Master Certified (SMC)<sup>™</sup>

Este taller está dirigido a las personas interesadas en convertirse en Scrum Master, para adoptar Scrum como un marco de trabajo durante la gestión de proyectos ágiles. Para ello deberán prepararse para presentar el examen de certificación como Scrum Master Certified (SMC)<sup>™</sup> Es recomendable demostrar conocimientos y experiencia en la gestión de proyectos.

#### **Objetivo**

• El participante identificará la filosofía, las fortalezas y los principios de Scrum, así como sus roles, procesos y artefactos, que le permitirán implementar Scrum en su organización, así como manejar obstáculos y problemas comunes. Asimismo, reconocerá diversas estrategias y recomendaciones a aplicar durante el examen de certificación que le faciliten su realización de manera exitosa.

Conocimientos esenciales de Windows e Internet y experiencia en la gestión de proyectos

16 horas.

20 horas.

#### 101432 **Taller de gerencia de proyectos**

Las personas interesadas en aprender la gestión de proyectos, con este curso obtendrán los conocimientos básicos para dirigirlos y ejecutarlos.

• El participante desarrollará sus habilidades de gestión para ejecutar sus proyectos de manera exitosa siguiendo las mejores prácticas de la Guía de PMBOK®.

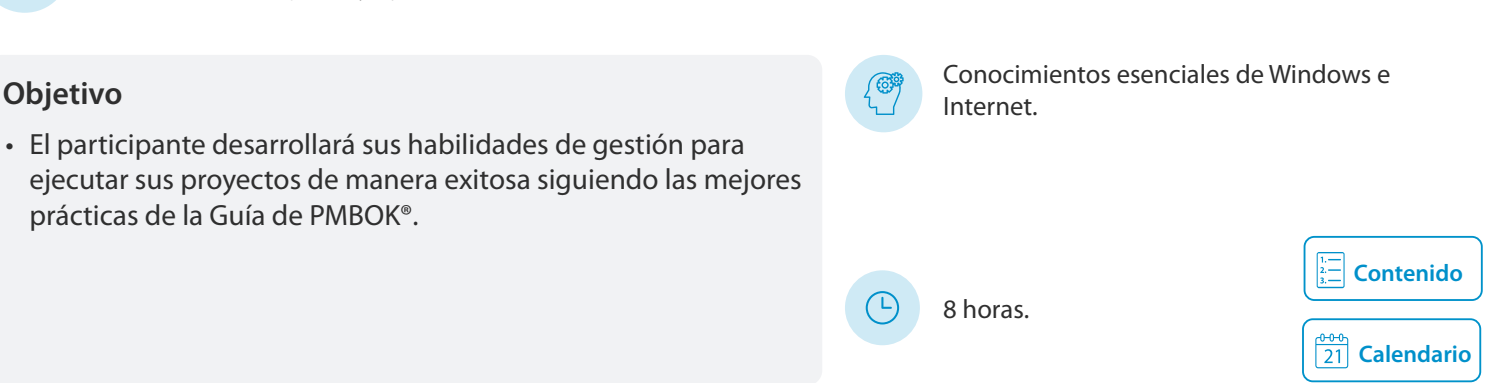

<span id="page-80-0"></span>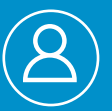

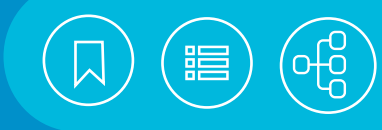

#### 101225 **Taller de gestión de riesgos en los proyectos**

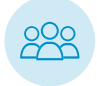

Este taller está dirigido a todos los profesionales de diversas áreas del conocimiento, que deseen ampliar sus competencias en la gestión de riesgos y aprender diversas técnicas y herramientas para obtener mejores beneficios de sus proyectos.

• El participante identificará y analizará los conceptos más relevantes en la gestión de los riesgos de un proyecto y también aprenderá herramientas y técnicas bajo un enfoque formal alineado al PMBOK 6ª edición.

# Conocimientos esenciales de Windows e **Objetivo** Internet.

#### 101375 **Taller de preparación para el examen de certificación PMP**

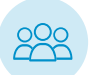

El taller está dirigido a los interesados en obtener la certificación internacional como Project Management Professional® del PMI®.

#### **Objetivo**

• El participante actualizará y fortalecerá sus competencias y conocimientos como administrador de proyectos e identificará los conceptos generales más importantes de esta especialización, incluyendo buenas prácticas, habilidades y técnicas. Con este conocimiento y su experiencia, el aspirante se familiarizará con el tipo de preguntas que deberá responder en el examen de certificación.

Conocimientos equivalentes al diplomado Dirección efectiva de proyectos o algún curso de especialización en la administración de proyectos, impartido con base en la Guía del PMBOK® del PMI®.

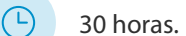

5 horas.

 $\left(\mathbb{P}\right)$ 

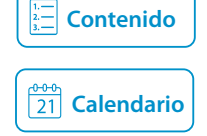

**[Calendario](https://docencia.tic.unam.mx/cursos)**

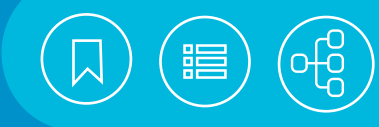

## <span id="page-81-0"></span>101107 **Administración de proyectos con PROJECT**

En el ambiente moderno de los negocios se requiere concentración en las prioridades; hacer más con menos, y que el trabajo se concluya a la brevedad. Por ello hoy los proyectos suponen la obtención de metas en cuanto a costos, tiempo y calidad. Por otra parte, aunque tengan una duración limitada, demandan una administración adecuada de los recursos humanos, físicos y materiales. Así, el participante podrá advertir que Project es un software especializado en la planificación y el seguimiento de proyectos.

#### **Contenido**

- **1. Introducción a la administración de proyectos y al MS PROJECT**
- Antes de utilizar el MS PROJECT... saber que es una herramienta
- Qué es la administración de proyectos
- Insumos de información previos
- Requerimientos y WBS
- El MS Project
- Otros programas alternativos o complementarios
- Inicio de nuestro proyecto práctico

#### **2. Lo básico del MS PROJECT**

- El espacio de trabajo
- Creación de un proyecto
- Abrir y cerrar proyectos

#### **3. La organización de las tareas**

- Creación y organización de tareas
- Hitos, tareas repetitivas y tareas de resumen
- Asignación de tiempos
- Vinculación de tareas
- Tipos de vínculos
- Ruta crítica
- Mover tareas
- Eliminar tareas
- Adelantos y demoras
- División de tareas

#### **4. Los recursos**

- Tipos de recursos
- Definición de recursos
- Lista de recursos
- Asignación de recursos
- Reemplazo y corrección de asignaciones y sobreasignaciones

#### **5. Visualizando el proyecto**

- Vistas y tablas
- Diagramas de Gantt
- Gráficos
- Reportes e impresión
- Análisis y depuración del proyecto

#### **6. La escala temporal**

- El calendario y tipos de calendario
- Ajustes al calendario base, días no laborables, semana de trabajo, horario de trabajo
- Crear nuevos calendarios

#### **7. Costos**

- Tipos de costos
- Asignar costos a los recursos y a las tareas
- Acumulación
- Consulta y exportación a Excel

#### **8. Seguimiento del proyecto**

- Línea base
- Establecimiento y actualización de la línea base
- El seguimiento
- Actualización de fechas de tareas
- Actualización de duraciones
- Porcentajes de cumplimiento
- Horas trabajadas
- Actualización de costos reales
- Ver las variaciones en la programación, retrasos y demoras; comparación gráfica de la programación; ruta crítica
- Comparación de distintas versiones de un proyecto

#### **9. Informes**

- Tipos de informes
- Creación de reportes

<span id="page-82-0"></span>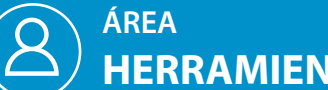

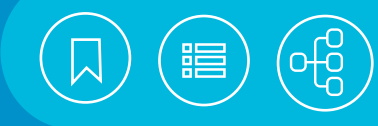

# <sup>101932</sup> **Preparación para Scrum Master Certified (SMC)TM**

Los Scrum Master Certified (SMC<sup>JM</sup>son facilitadores que aseguran que el equipo Scrum cuente con un entorno propicio para completar un proyecto con éxito. El Scrum Master guía, facilita y enseña las prácticas de Scrum a todos los involucrados en un proyecto; despeja impedimentos para el equipo, y garantiza que se sigan los procesos de Scrum.

#### **Contenido**

- **1. Fundamentos de los modelos ágiles en gestión de proyectos**
- Introducción
- Descripción de ágil
- Manifiesto ágil
- Los principios ágiles
- Comparación de métodos ágiles y tradicionales
- Preguntas del módulo tipo examen

#### **2. Introducción a SCRUM**

- Filosofía de Scrum
- Principios de Scrum
- Aspectos de Scrum
- Roles en Scrum
- Preguntas del módulo tipo examen

#### **3. Procesos de SCRUM**

- Inicio
- Planificación y estimación
- Implementación
- Revisión y retrospectiva
- Lanzamiento
- Herramientas
- Estimación y asignación de prioridades
- Épicas, personas, historias de usuario y **StoryPoints**
- Scrum Board y Burndown Chart
- Preguntas del módulo tipo examen

#### **4. Scrum en las organizaciones**

- Escalamiento de Scrum en grandes proyectos
- Escalamiento de Scrum para la empresa
- Scrum de Scrums
- Preguntas del módulo tipo examen

#### **5. Preparación para examen de certificación**

- Descripción del examen de certificación
- Tipos de preguntas
- Estrategias a seguir para la presentación del examen
- Recomendaciones importantes

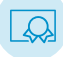

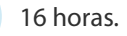

<span id="page-83-0"></span>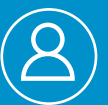

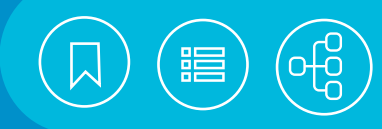

#### 101432 **Taller de gerencia de proyectos**

El ambiente en las organizaciones es tan cambiante, que ha llevado a los equipos de trabajo a ser más eficientes en el uso de sus recursos. Por ello es una prioridad la adecuada gestión de los proyectos, con el fin de alcanzar sus objetivos de manera exitosa. Lo anterior lo logrará mediante el uso de herramientas y técnicas alineadas a las mejores prácticas del PMBOK6ª edición que se revisarán en este taller.

#### **Contenido**

#### **1. Introducción a la gestión de proyectos**

- ¿Qué es un proyecto?
- ¿Qué es la dirección de proyectos?
- Relaciones entre la dirección de proyectos, la dirección de programas y la dirección del portafolio
- Dirección de proyectos y gestión de las operaciones

#### **2. Inicio y planificación**

- Gestión del alcance del proyecto
- Planificación de recursos y presupuesto
- Elaboración, estimación y optimización del cronograma
- Gestión de la comunicación, calidad y riesgos durante el proyecto

#### **3. Seguimiento y control**

- Avance y reportes de seguimiento
- Indicadores de cronograma y costo
- Gestión de cambios

#### **4. Cierre**

- Procesos para el cierre administrativo y la transferencia del bien o servicio
- Registro de lecciones aprendidas

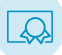

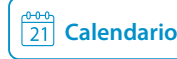

<span id="page-84-0"></span>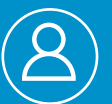

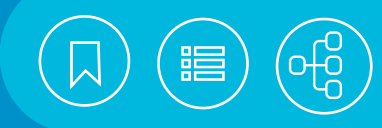

#### 101225 **Taller de gestión de riesgos en los proyectos**

Ante los entornos actuales de gran complejidad e incertidumbre en las organizaciones, entender y conocer la gestión de riesgos se torna relevante. Por ello, las posibilidades de éxito en los proyectos se incrementan gracias a la perspectiva y la realización de actividades planeadas, en lugar de la reacción poco efectiva ante las amenazas y la pérdida de valor frente a las oportunidades.

#### **Contenido**

#### **1. ¿Qué es el riesgo?**

- Definiendo el riesgo, sus tipos y categorías
- Identificación de los riesgos

#### **2. Evaluación de riesgos**

- Análisis cualitativo
- Análisis cuantitativo

#### **3. Plan de respuesta a los riesgos**

- Estrategia a los riesgos negativos (amenazas)
- Estrategia a los riesgos positivos (oportunidades)

#### **4. Seguimiento y control a los riesgos**

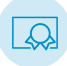

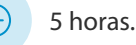

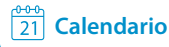

<span id="page-85-0"></span>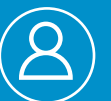

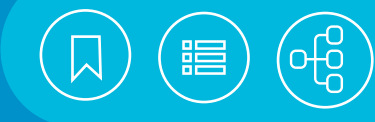

#### 101375 **Taller de preparación para el examen de certificación PMP**

El taller de preparación para el examen de certificación como Project Management Professional (PMP)® es un taller sumamente práctico que permite al participante mejorar sus competencias y conocimientos como administrador de proyectos. De este modo fortalece su comprensión sobre la más reciente versión de la Guía de los Fundamentos para la Dirección de Proyectos. Guía del PMBOK® del Project Management Institute (PMI)®. Además, comprende las relaciones entre los procesos e identifica las técnicas, las herramientas, las entradas y las salidas que integran las diferentes áreas del conocimiento que debe dominar para lograr su certificación como PMP®. Los requisitos para obtener la certificación se pueden consultar en: http://www.pmichapters-mexico. org/certificaciones/certificaciones-pmi-capitulo-mexico Project Management Professional (PMP), PMP, Project Management Institute (PMI), PMI y PMBOK son marcas registradas del Project Management Institute, Inc.

#### **Contenido**

#### **1. Proceso de certificación como PMP®**

- El perfil actual esperado de un administrador de proyectos, competencias, conocimientos y habilidades
- El rol de un administrador de proyectos y su relación con otros roles
- El reto y las ventajas de ser un PMP® certificado
- Requisitos de elegibilidad
- Registro ante el PMI®
- Auditoría ante el PMI®
- **2. Repaso global de los conceptos generales de administración de proyectos**
- **3. El rol del administrador de proyectos**
- **4. Repaso de temas importantes, de acuerdo con los grupos de procesos:**
- Grupos de procesos
- Las Áreas de Conocimiento

#### **5. Código de ética y conducta profesional**

- Valores que sustentan el código
- Responsabilidad, Respeto, Equidad, Honestidad

#### **6. Simulación de examen de certificación**

• Estrategias a seguir para la presentación del examen

- Análisis de los resultados en clase
- Recomendaciones importantes a considerar antes y durante la aplicación del examen de certificación

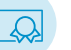

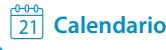

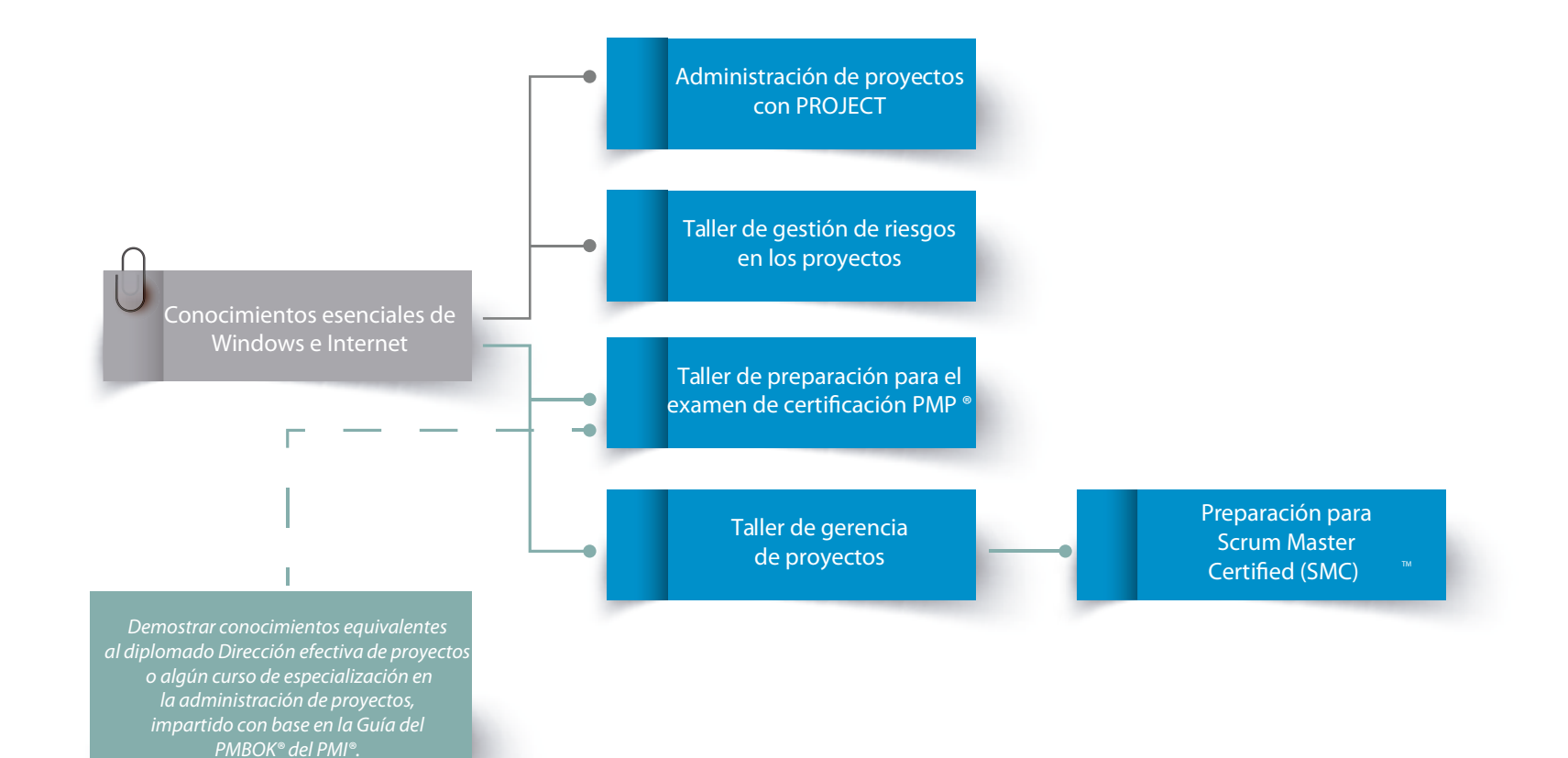

# CURSOS PRESENCIALES

# ÁREA **INTRODUCCIÓN A LAS TECNOLOGÍAS DE INFORMACIÓN**

Cada vez cobra más relevancia el manejo eficiente de las Tecnologías de la Información y la Comunicación (TIC), aunque resulten difíciles o intimidantes para quienes se interesan en dominarlas o sean consideradas un problema en las organizaciones. Por ello es primordial el desarrollo de habilidades informáticas básicas y la aplicación de marcos de referencia, buenas prácticas y metodologías, así como herramientas para la gestión de procesos y servicios de TIC.

Por otra parte, el uso de Internet, las aplicaciones en la nube, las redes inalámbricas, las computadoras y los dispositivos móviles, hacen posible la educación en línea y el trabajo a distancia. Por este motivo es necesario ampliar los conocimientos en el manejo de herramientas que faciliten la comunicación, la colaboración y la edición de archivos entre alumnos y profesores, así como entre los miembros de un equipo de proyecto.

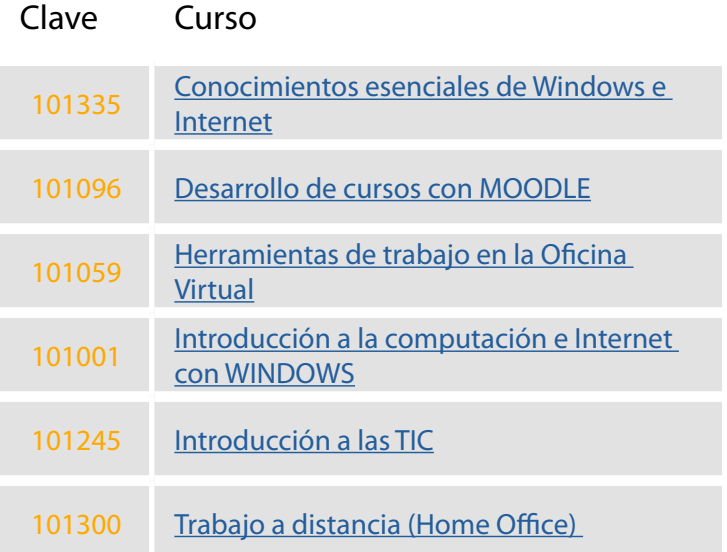

<span id="page-88-0"></span>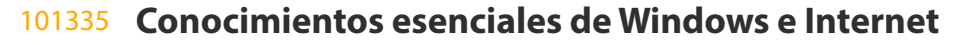

Este curso está dirigido a las personas interesadas en tener un primer contacto con una computadora de escritorio o portátil, que tengan instalado el sistema operativo Windows y pretendan utilizarlo como medio de acceso a Internet.

#### **Objetivo No se requieren conocimientos previos.** And the set of the set of  $\left\{\infty\right\}$  No se requieren conocimientos previos.

15 horas. • El participante explorará las características esenciales de Windows, mismas que le permitirán realizar las tareas más básicas de gestión de información y comunicación vía Internet, cuidando aspectos como la seguridad de la información y la privacidad de los datos personales.

#### 101096 **Desarrollo de cursos con MOODLE**

Este curso está dirigido a las personas interesadas en la utilización de Moodle para la creación de cursos en la Web.

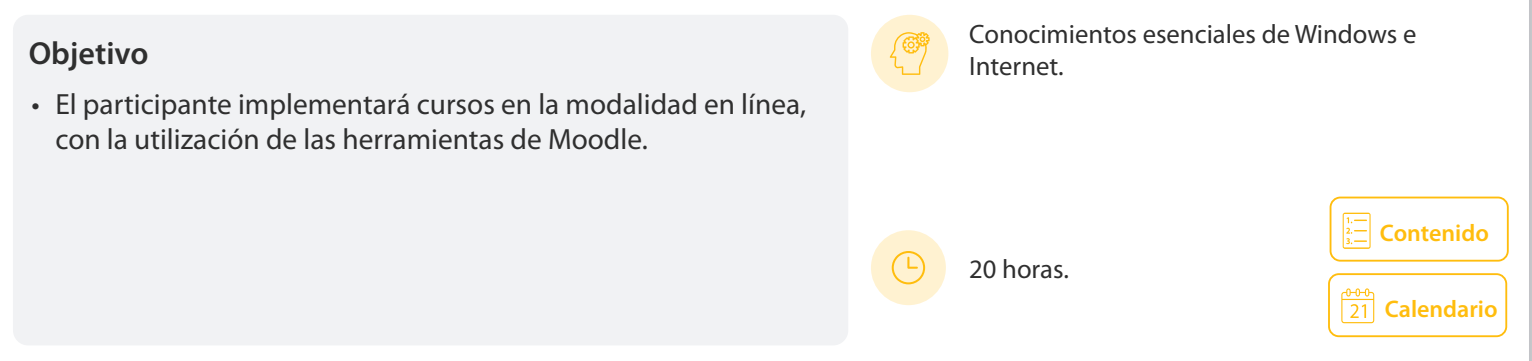

#### 101059 **Herramientas de trabajo en la Oficina Virtual**

Este curso está dirigido a las personas que cuentan con habilidades básicas en los servicios de Internet y el uso de equipos de cómputo, que además estén interesadas en trabajar en forma colaborativa a distancia.

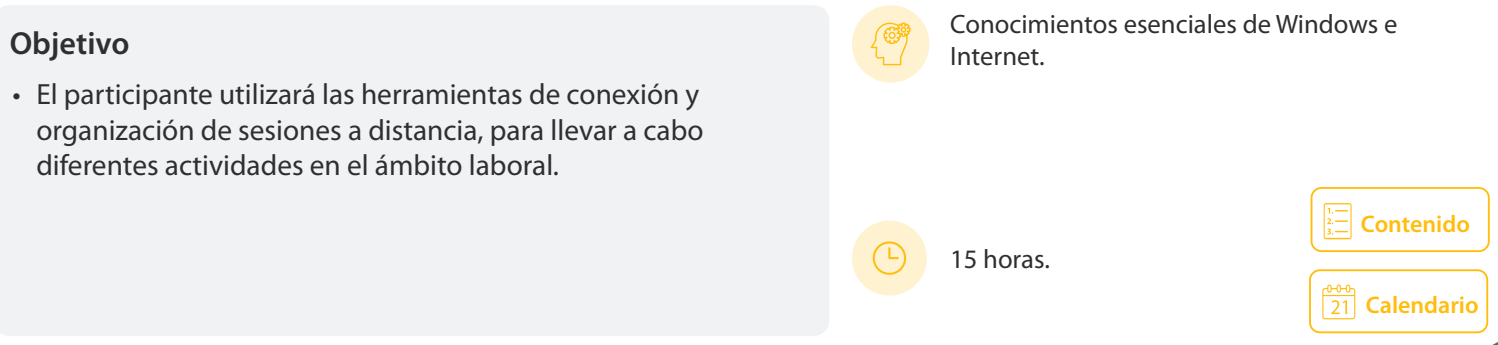

**[Calendario](https://docencia.tic.unam.mx/cursos)**

<span id="page-89-0"></span>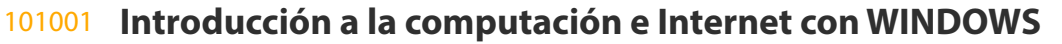

Este curso está dirigido a las personas que tienen la necesidad y el interés de utilizar una computadora personal; aprender el manejo básico del sistema operativo Windows, y organizar y administrar la información, además de utilizar los servicios disponibles en Internet para la consulta de páginas Web y el empleo del correo electrónico.

• El participante identificará los elementos que integran una computadora personal y conocerá los aspectos fundamentales de su manejo, con el empleo del sistema operativo Window Además desarrollará habilidades básicas para navegar en Internet y enviar correos electrónicos.

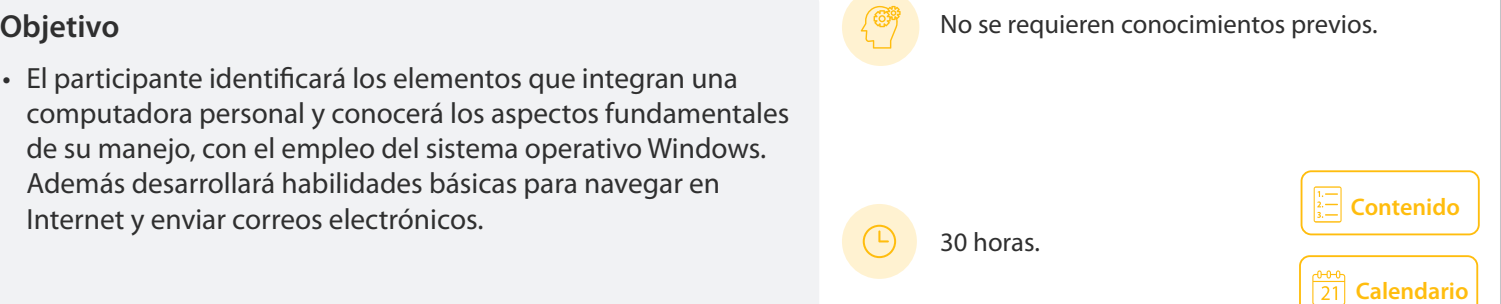

#### 101245 **Introducción a las TIC**

El curso está dirigido a personas que tengan la necesidad e interés de utilizar una computadora personal y conocer el manejo básico de su sistema operativo, así como mejorar su forma de organizar y administrar información. De igual modo, que requieran hacer uso de los servicios de Internet, consulta de páginas web, el correo electrónico, entre otros.

• El participante identificará los componentes de un equipo de cómputo y los aspectos fundamentales de su manejo, empleando el sistema operativo Windows, así como las herramientas básicas de Internet y las medidas básicas de seguridad.

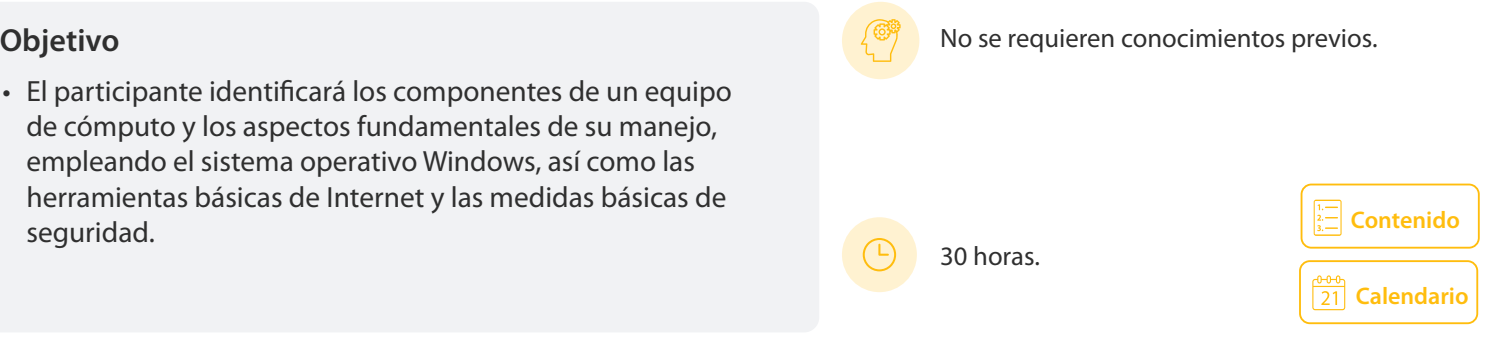

#### 101300 **Trabajo a distancia (Home Office)**

Este curso está dirigido a las personas que necesitan realizar trabajo a distancia y, por lo tanto, hacer uso de herramientas tecnológicas para establecer la comunicación con su equipo de trabajo.

#### **Objetivo**

• El participante conocerá las herramientas y las aplicaciones tecnológicas para comunicarse, compartir información y colaborar a distancia con sus compañeros de trabajo, empleando dispositivos electrónicos, Internet y la nube.

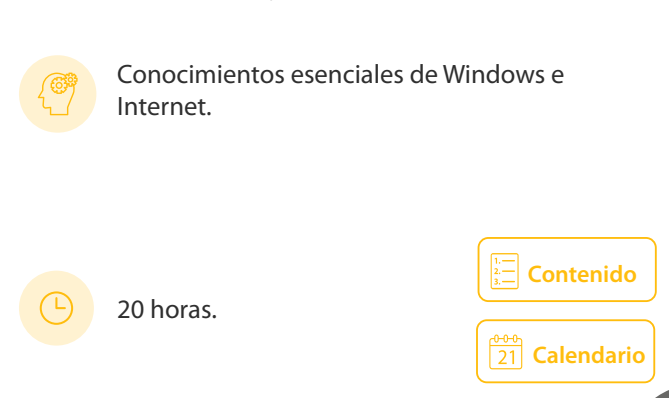

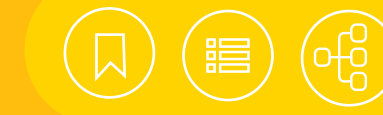

#### <span id="page-90-0"></span>101335 **Conocimientos esenciales de Windows e Internet**

Es tan abrumadora la presencia de las computadoras en el mundo actual, utilizadas tanto como dispositivos de manejo de información como herramientas de acceso a Internet, que ya forman parte indisoluble de la cultura laboral, la comunicación y el tiempo libre. Incluso, nos ayudan a expresar nuestros sentimientos y estados de ánimo. Si bien las interfaces de interacción humano-máquina cada vez son más intuitivas, todavía resultan difíciles para muchos principiantes. Este curso está diseñado para servir como un primer acercamiento al apasionante mundo de la computación. Debido a que el sistema operativo Windows sigue siendo el más instalado en computadoras personales de escritorio y portátiles, este curso está orientado al manejo más elemental de su versión más reciente, así como a la navegación por la web y la gestión de correos electrónicos.

#### **Contenido**

#### **1. Computadoras**

- Componentes de una computadora
- Operaciones básicas de una computadora con Windows

#### **2. Manejo básico de información con WINDOWS**

- Ambiente de trabajo
- Manejo de información
- Papelera de reciclaje

#### **3. Internet**

- Las redes de computadoras
- World Wide Web (la Web)
- Navegar por la Web

#### **4. Correo electrónico**

- Características y aplicaciones del correo electrónico
- Elementos básicos
- Dirección de correo electrónico
- Partes que componen un mensaje electrónico
- Obtención de cuentas de correo
- Manejo de un cliente de correo electrónico

#### **5. Manejo seguro del equipo**

- Infecciones informáticas
- Elementos básicos de seguridad informática

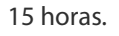

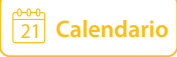

<span id="page-91-0"></span>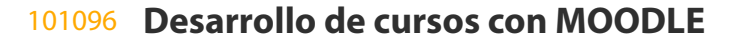

Moodle es un sistema de gestión de cursos de libre distribución, cuyo diseño está basado en las ideas del constructivismo. Es una plataforma tecnológica (Learning Management System) muy popular actualmente, pues su arquitectura y herramientas son apropiadas para la impartición de cursos en línea o semipresenciales. Posee recursos que facilitan el trabajo de alumnos, profesores y administradores, además de que su interfaz se navega de manera sencilla. Asimismo, cuenta con una amplia variedad de actividades y recursos, como foros, diarios, cuestionarios, materiales, consultas, encuestas, tareas, chat, glosarios y wiki, entre otros. Soporta los principales sistemas gestores de bases de datos, además de que permite personalizar el sitio y agregar módulos extra.

#### **Contenido**

#### **1. Generalidades**

- Requerimientos
- Características de Moodle
- Áreas de aplicación
- Principales recomendaciones de diseño al elaborar un curso en línea
- Descripción funcional de Moodle
- Diseño de cursos en Moodle
- Gestionar autenticación

#### **2. Roles de usuarios**

- Tipos de contexto
- Roles predefinidos

#### **3. Edición del curso**

- Formato del curso
- Activar la edición del curso
- Bloques
- Matriculaciones
- Grupos y agrupamientos
- Copia de seguridad

#### **4. Manejo de recursos**

- Tipos de recursos
- Manipulación de recursos

#### **5. Agregar actividades**

- Tipos de actividades
- Manipulación de actividades

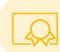

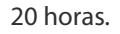

- **6. Recursos de administración de la capacitación**
	- Reportes
	- Calificaciones

<span id="page-92-0"></span>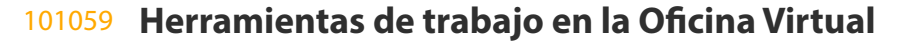

La unión de Internet, las computadoras portátiles y los dispositivos móviles, ha vuelto factible trabajar en forma colaborativa a distancia. La existencia de herramientas de comunicación, la ofimática y el almacenamiento de archivos en la nube facilitan la colaboración entre los miembros de grupos de trabajo, sin importar su ubicación física o sus horarios de trabajo. Basta con acceder a una computadora y tener una conexión a Internet con un buen ancho de banda, para trabajar en equipo.

#### **Contenido**

#### **1. Formas de trabajo colaborativo**

- Establecer roles, objetivos, tiempos y prioridades
- División de trabajo
- Técnicas para trabajar a distancia

#### **2. Servicios de una "oficina virtual"**

- Concepto de juntas virtuales
- Búsqueda y consulta de Información en Internet
- Servicios para la administración, la colaboración y el contacto en la oficina, empleando Internet
- Ventajas y desventajas de la "Oficina Virtual"

#### **3. Juntas virtuales usando Skype o Google Talk**

- Creación de la cuenta
- Búsqueda y creación de la lista de contactos
- Foro (chat) personal
- Creación de grupos
- Participación en videoconferencia de escritorio
- Trabajo colaborativo a distancia

#### **4. Búsqueda de información en internet**

- Técnicas de búsqueda
- Herramientas de búsqueda
- Fuentes de búsqueda

#### **5. Servicios gratuitos en la web**

- Correo
- Agenda y directorio
- Traductores automáticos de idiomas

#### **6. Herramientas de oficina en colaboración**

- Compartir agenda, chat y correo vía Web
- Búsqueda de información en Internet
- Herramientas de colaboración (reuniones a distancia desde oficinas y ciudades diversas)
- Documentos en línea con GoogleDrive

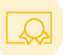

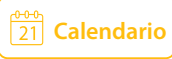

<span id="page-93-0"></span>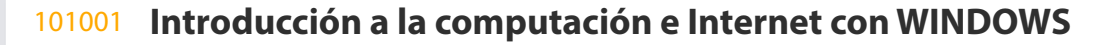

La proliferación de los dispositivos móviles ha modificado la imagen de la computadora como el equipo por excelencia para acceder a Internet y gestionar nuestra información, pero no hay duda de que todavía son dispositivos muy importantes en la vida moderna. Debido a su papel preponderante en el entorno laboral, el ambiente educativo y la recreación, siguen teniendo una gran presencia. Por ello, para prácticamente todos, sin distinción de edad, grado académico o nivel económico, es una necesidad tener las habilidades y los conocimientos suficientes para operar de manera efectiva estos cerebros artificiales. Existe una gran diversidad de plataformas computacionales que pueden conectarse a Internet. Una de las más populares es la basada en el sistema operativo Windows de Microsoft, ya que ofrece un ambiente amigable, sobre todo para los interesados en comenzar su incursión en el uso de las computadoras.

#### **Contenido**

#### **1. Conceptos generales**

- Tipos de computadoras
- Componentes de los equipos de cómputo
- Unidades de medición de información
- Tendencias tecnológicas

#### **2. Hardware**

- Conceptos
- Procesador
- Memoria
- Periféricos
- Dispositivos de almacenamiento
- Dispositivos portátiles

#### **3. Software y sistema operativo windows**

- Concepto y tipos de software
- Disponibilidad del software
- Manejo básico de Windows
- Manejo de información
- Papelera de reciclaje

#### **4. Software de aplicación**

- Tipos de software de aplicación
- Creación de aplicaciones
- Manejo básico de aplicaciones
- Cambio de aplicación activa

#### **5. Internet**

- Las redes de computadoras
- World Wide Web (la Web)
- Navegar por la Web
- Descargas
- Correo electrónico
- Web 2.0

#### **6. Manejo seguro del equipo**

- Infecciones informáticas
- Elementos básicos de seguridad informática

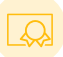

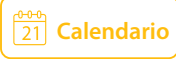

#### <span id="page-94-0"></span>101245 **Introducción a las TIC**

En el mundo actual cada vez es más necesario el manejo eficiente de las Tecnologías de la Información y la Comunicación (TIC), pues las encontramos en todo tipo de entornos y situaciones: educativas, de esparcimiento, de negocios, de salud e, incluso, de seguridad personal. Si bien el de las TIC puede parecer un ámbito intimidante para el interesado en dominarlas, una base inicial suficiente comprende relativamente pocos conceptos y habilidades: el conocimiento de los componentes básicos de los equipos de cómputo, el manejo del sistema operativo, el uso de algunos servicios que se ofrecen en Internet y el conocimiento de medidas básicas de seguridad para la navegación en la red. Este curso aborda aspectos relacionados con las TIC en un esquema semipresencial, con clases presenciales y acceso a materiales y actividades en línea, para que desde el inicio el participante conozca y tenga contacto con las nuevas tecnologías.

#### **Contenido**

#### **1. Panorama general**

- Definición de TIC
- Tipos actuales de computadoras
- Componentes de los equipos de cómputo
- Unidades de medición de información

#### **2. Hardware y software**

- Características de los equipos
- Dispositivos de almacenamiento
- Conexión de componentes externos
- Equipo para conexión a Internet y comunicación
- Dispositivos móviles
- Tipos de software
- Disponibilidad del software

#### **3. Sistemas operativos**

- Familias de sistemas operativos
- Manejo básico de la interfaz gráfica
- Manejo de la información

#### **4. Software de aplicación**

- Aplicaciones locales y en la nube
- Tipos de software más comunes

#### **5. Internet**

- Redes de computadoras
- Internet

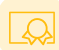

30 horas.

- Correo electrónico
- Redes sociales
- Publicación de contenidos

#### **6. Seguridad informática**

- Malware
- Virus
- Delitos informáticos
- Uso ético del software
- Recomendaciones de seguridad

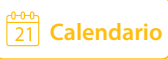

#### <span id="page-95-0"></span>101300 **Trabajo a distancia (Home Office)**

En la actualidad el uso de Internet, las aplicaciones en la nube, las redes inalámbricas, las computadoras y los dispositivos móviles, hacen posible el trabajo de manera remota, así como colaborar y editar archivos compartidos entre un equipo de trabajo.

Las herramientas de comunicación como la videoconferencia, permiten realizar reuniones de trabajo a distancia entre los miembros de un equipo que colaboran en un mismo proyecto. Los enlaces se pueden realizar de manera casi inmediata, sin importar la ubicación geográfica de los asistentes.

Las aplicaciones para videoconferencia y el acceso a la nube, permiten la colaboración y la coordinación, así como consultar, modificar y compartir archivos en un servidor remoto, a los que se puede acceder desde casa, la oficina o cualquier lugar con acceso a Internet, mientras que las funciones multiplataforma permiten el uso de computadoras, tabletas o celulares para la colaboración en línea entre los miembros de un equipo.

En caso de problemas de salud, viajes de trabajo o situaciones extraordinarias, el trabajo a distancia (Home Office) hace necesaria la ampliación de nuestros conocimientos en el manejo de herramientas tecnológicas, para continuar nuestro trabajo en forma remota.

#### **Contenido**

#### **1. Prueba previa de conexión personal**

• Internet, computadora y Zoom)

#### **2. Requerimientos**

- Requisitos técnicos
- Preparación del lugar de trabajo
- Manejo de tiempos de trabajo y descansos
- Cuenta personal de correo de Gmail (crear la cuenta en caso de no tenerla)

#### **3. Herramientas de videoconferencia y mensajería**

- Uso de mensajería y videoconferencia para las labores diarias
- Requerimientos
- Uso de Zoom
- Uso de WhatsApp-Web
- Otros: Meet, Skype, Teams, Webex

#### **4. Herramientas de colaboración en la nube**

- Servicios en la nube
- Drive de Google
- Gmail de Drive
- Office 365 (teórico)

UNAM / STPS

#### **5. Documentos electrónicos**

- Encabezados, pies de página e insertar firma como imagen
- Convertir del procesador de texto a PDF.
- Incorporación de la firma al PDF (Acrobat DC)
- Revisión del formato final en PDF(membrete, firmas, consecutivo, formato institucional, revisión general de redacción y contenido)

#### **6. Recomendaciones de seguridad**

- Conceptos básicos
- Recomendaciones para una contraseña segura
- Cifrado de archivos
- Protección de archivos

#### **7. Respaldos de información**

- Propósito de los respaldos
- Medios de respaldo
- Periodicidad de los respaldos

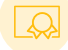

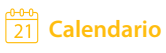

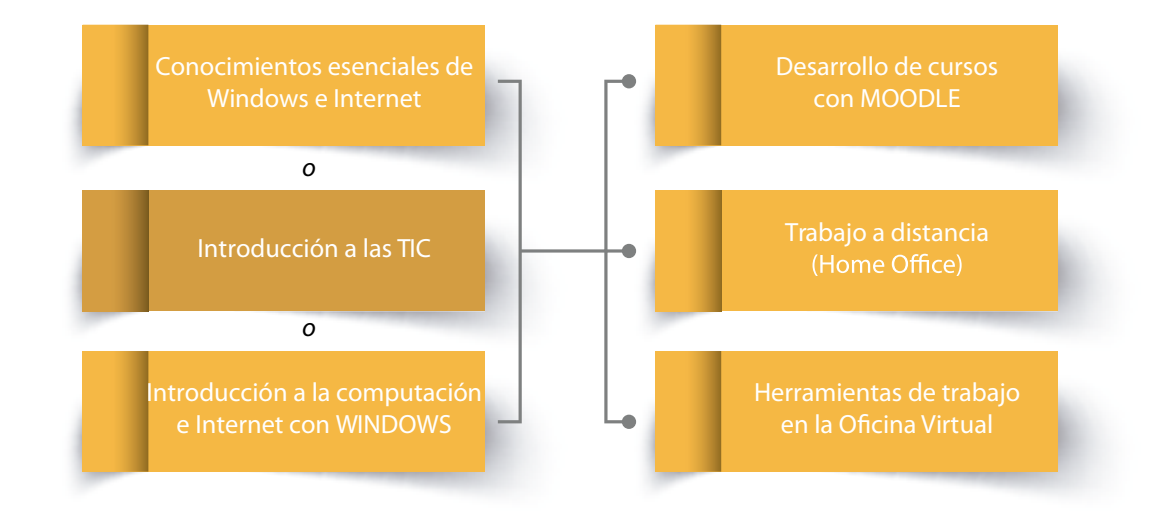

*Modalidad semipresencial*

# CURSOS PRESENCIALES

# ÁREA **LENGUAJES DE PROGRAMACIÓN**

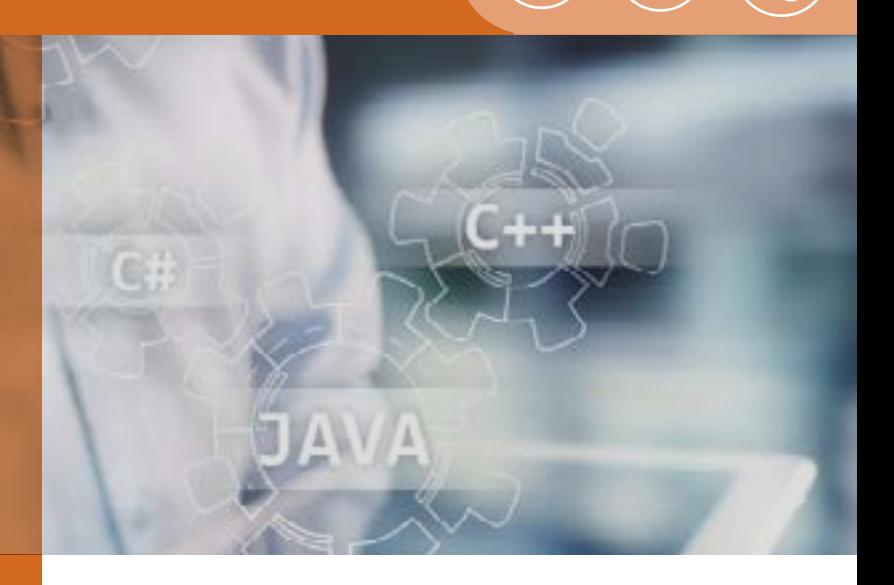

Actualmente los sistemas de software son una pieza fundamental en el manejo de grandes volúmenes de información, la toma de decisiones y la creación de valor en organizaciones y gobiernos. Hoy los desarrolladores dan una solución rápida, eficiente y segura, a problemas o necesidades en diversos entornos, desde la investigación hasta el comercio, a través de los paradigmas, lenguajes y frameworks de programación más populares en el mundo, que además son sencillos de usar y fáciles de aprender. Éstos ofrecen, por un lado, mejores aplicaciones para escritorio, la Web y dispositivos móviles, y, por otro, una analítica avanzada, basada en la inteligencia artificial.

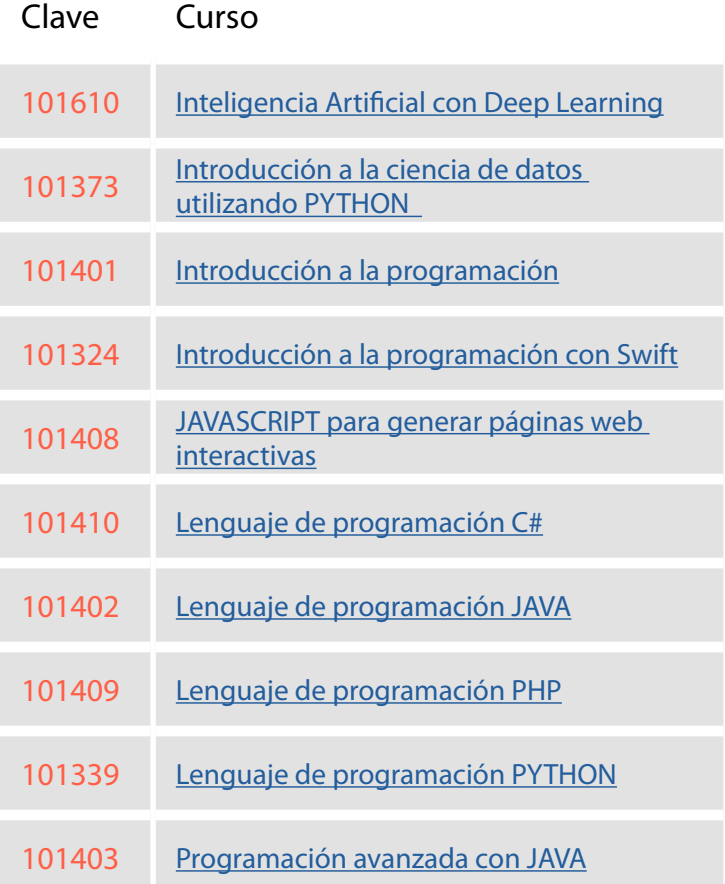

<span id="page-98-0"></span>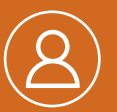

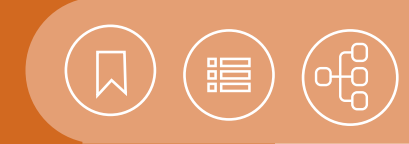

Introducción a la programación

Introducción a la programación

5 horas.

**[Calendario](https://docencia.tic.unam.mx/cursos)**

**[Contenido](#page-102-0)**

## 101610 **Inteligencia Artificial con Deep Learning**

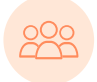

El curso está dirigido a personas interesadas en utilizar Deep Learning como herramienta para desarrollar analítica avanzada y la aplicación de Inteligencia Artificial.

#### **Objetivo**

• Los participantes identificarán la teoría, técnicas y prácticas para la gestión, el manejo y explotación de grandes volúmenes de datos en los sistemas de cómputo, para optimizar el almacenamiento y manejo de información; así como el cambio de paradigma para la ejecución de modelos de Machine Learning y Deep Learning para aplicaciones de Inteligencia **Artificial** 

#### 101373 **Introducción a la ciencia de datos utilizando PYTHON**

Este curso está dirigido a las personas interesadas en el uso de las herramientas de la Ciencia de Datos, para establecer análisis predictivos y retrospectivos.

#### **Objetivo**

• El participante reconocerá las características básicas del flujo de trabajo para el análisis de datos, empleando las herramientas estadísticas y computacionales para su uso elemental en la Ciencia de Datos.

#### 101401 **Introducción a la programación**

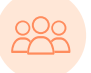

Este curso está dirigido a las personas interesadas en resolver algoritmos directamente traducibles a un lenguaje de programación.

• El participante resolverá algoritmos directamente traducibles a lenguajes de programación, mediante las técnicas de la programación estructurada y la orientada a objetos.

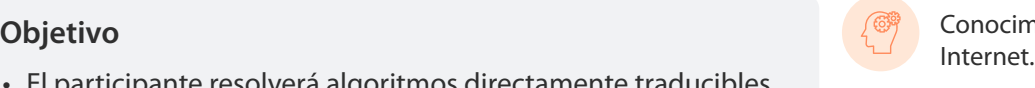

Conocimientos esenciales de Windows e

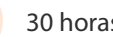

30 horas.

30 horas.

 $\sqrt[4000]{21}$  [Calendario](https://docencia.tic.unam.mx/cursos) **[Contenido](#page-104-0)**

**[Calendario](https://docencia.tic.unam.mx/cursos)**

<span id="page-99-0"></span>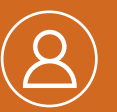

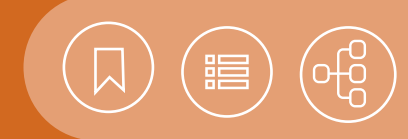

Introducción a la programación y Sistema

**[Calendario](https://docencia.tic.unam.mx/cursos)**

**[Contenido](#page-105-0)**

#### 101324 **Introducción a la programación con Swift**

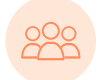

Este curso está dirigido a programadores con sólidos conocimientos en la programación orientada a objetos, así como en el uso del sistema operativo MacOS X o Linux como entornos de desarrollo.

15 horas.

#### **Objetivo operativo operativo operativo familia LINUX operativo familia LINUX**

• El participante conocerá las características básicas de la programación con el lenguaje Swift, así como el uso de las herramientas de desarrollo.

#### 101408 **JAVASCRIPT para generar páginas Web interactivas**

Este curso está dirigido a los desarrolladores de sitios web que deseen agregar interacción a sus páginas HTML.

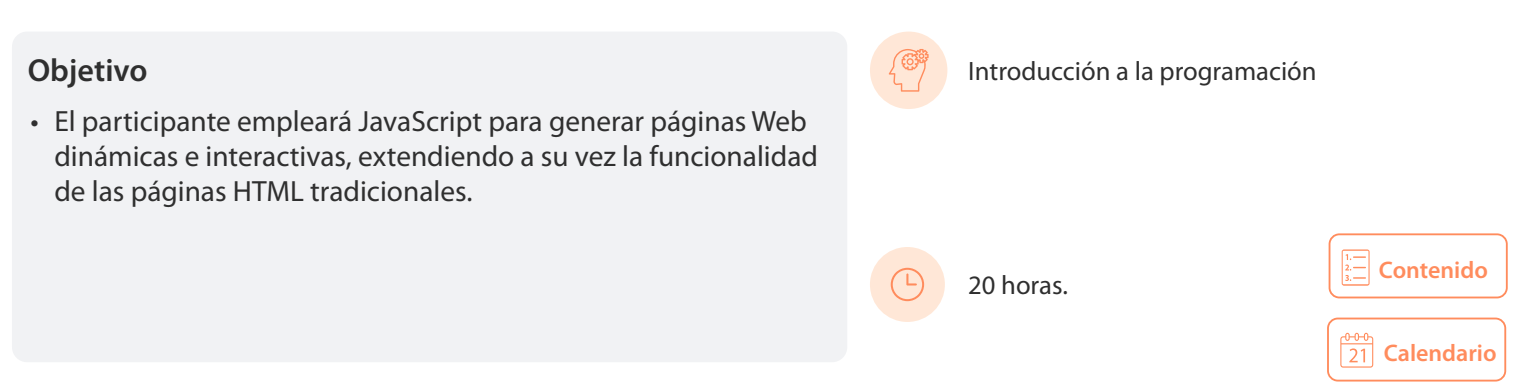

#### 101410 **Lenguaje de programación C#**

El curso está dirigido a las personas interesadas en conocer el lenguaje de programación C# para desarrollar aplicaciones.

• El participante identificará los elementos de .NET Framework y utilizará el paradigma de la programación orientada a objetos que brinda C#.

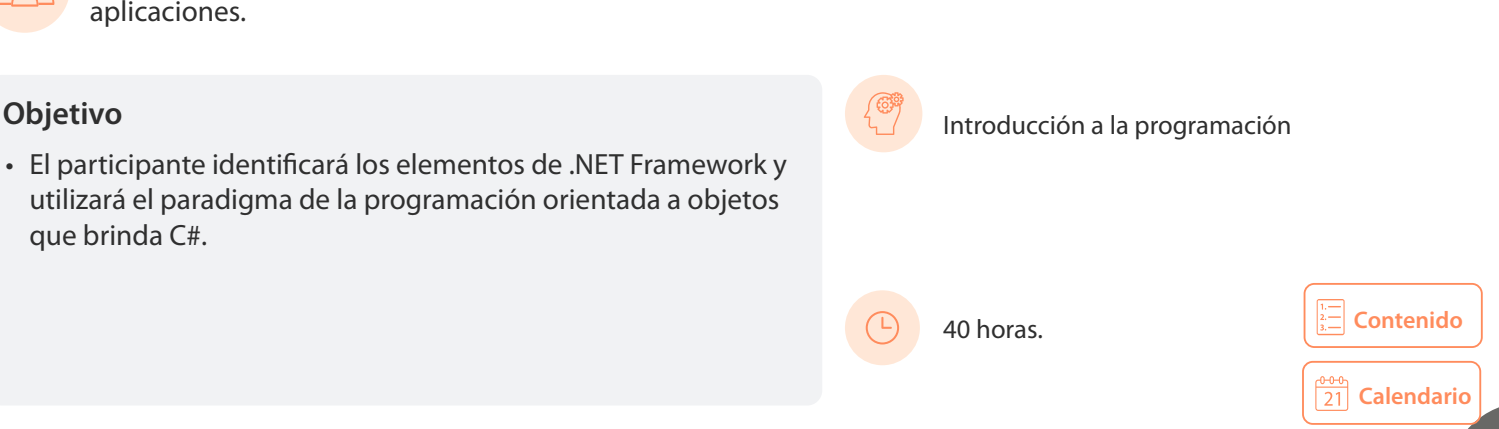

<span id="page-100-0"></span>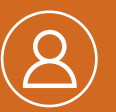

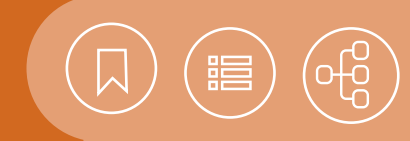

#### 101402 **Lenguaje de programación JAVA**

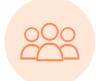

El curso está dirigido a las personas interesadas en el desarrollo de aplicaciones, independientes de la plataforma en que fueron desarrolladas, con un paradigma orientado a objetos.

#### **Objetivo**

• El participante identificará los conceptos elementales del lenguaje de programación Java, al aplicar el paradigma orientado a objetos durante el desarrollo de aplicaciones de software de propósito general.

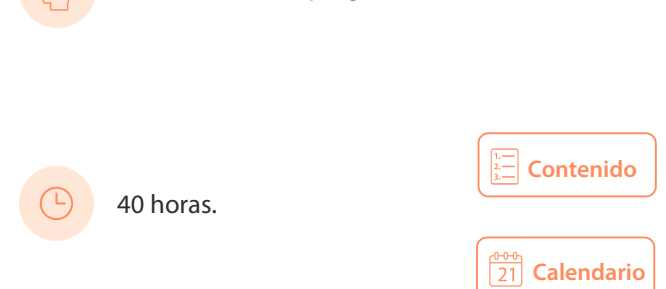

 $\left( \sqrt{\mathbb{S}^2} \right)$  Introducción a la programación

#### 101409 **Lenguaje de programación PHP**

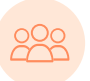

Este curso está dirigido a todas aquellas personas interesadas en la creación de aplicaciones dinámicas con acceso a bases de datos para la Web y en incrementar sus habilidades de programación para construir sitios y aplicaciones web.

#### **Objetivo**

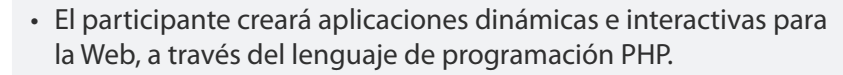

 Introducción a la programación, Creación de sitios web con HTML5 e Introducción al diseño de bases de datos relacionales.

40 horas.

#### 101339 **Lenguaje de programación PYTHON**

Este curso está dirigido a las personas interesadas en adentrarse de una manera sencilla en el mundo de la programación, así como en el desarrollo y la automatización de tareas.

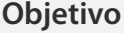

• El participante aplicará las características más elementales del lenguaje de programación Python, y será capaz de leer y escribir módulos y programas, aplicar el paradigma orientado a objetos y crear scripts que automaticen diferentes tareas.

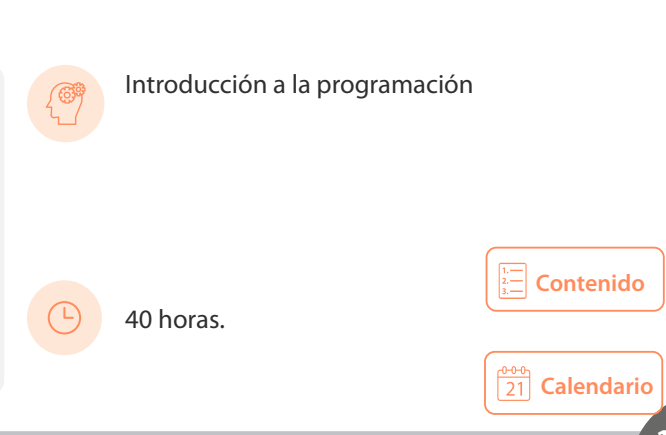

**[Calendario](https://docencia.tic.unam.mx/cursos)**

<span id="page-101-0"></span>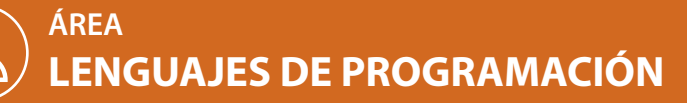

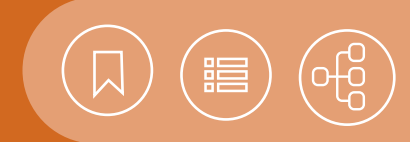

#### 101403 **Programación avanzada con JAVA**

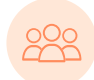

El curso está dirigido a las personas que deseen la aplicación de las características avanzadas del lenguaje de programación Java en sus desarrollos.

- El participante aplicará las características avanzadas del lenguaje Java, como multiprocesos, persistencia e interfaces gráficas. Al finalizar el curso será capaz de aplicar estas tecnologías en su trabajo.
- 20 horas.

Lenguaje de programación Java. **Objetivo**

 $\frac{0.00}{21}$  [Calendario](https://docencia.tic.unam.mx/cursos)

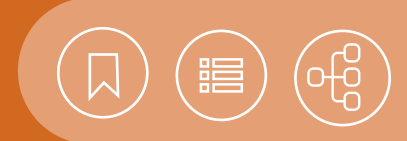

## <span id="page-102-0"></span>101610 **Inteligencia Artificial con Deep Learning**

Ante la constante generación de datos en las empresas y la necesidad de éstas por analizarlos, se han originado nuevas tecnologías para la creación de aplicaciones de analítica avanzada, basada en la inteligencia artificial. No solo las empresas, sino también los gobiernos, invierten en el desarrollo, la investigación y la aplicación de la inteligencia artificial. Expertos y medios especializados señalan su gran potencial y las oportunidades que hay en México. Este curso integra conocimientos de Inteligencia Artificial con Deep Learning, para el manejo de grandes volúmenes de información, la toma de decisiones y la creación de valor en las organizaciones.

- **1. Introducción a Inteligencia Artificial y TensorFlow**
- **2. Aplicaciones de la Inteligencia Artificial en la Industria y las empresas**
- **3. Uso del ambiente Jupyter con TensorFlow con Python**
- **4. Algunos elementos de Inteligencia Artificial (ejemplos: detección de números manuscritos, predicción numérica de valores y clasificación de imágenes)**
- **5. Metodologías Deep Learning y sus herramientas y elementos (capas, hiperparámetros, errores)**
- **6. Uso de TensorFlow y Keras con las GPU**

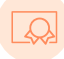

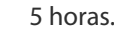

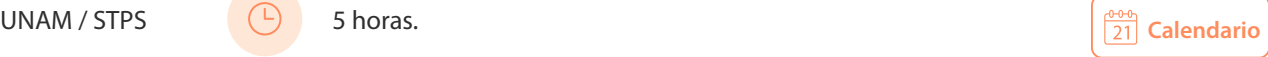

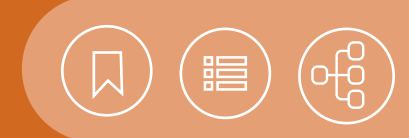

## <span id="page-103-0"></span>101373 **Introducción a la Ciencia de Datos utilizando PYTHON**

Diariamente en Internet se genera y almacena información equivalente a 2 Exabytes, y la tendencia es al alza cada año. Cada minuto se suben 72 horas de video en YouTube®, más de 500,000 mensajes en Twitter®, alrededor de 100,000 nuevos artículos en sitios como WordPress® y más de 10,000 fotografías en Instagram® y Flickr®. La Ciencia de Datos se emplea en este entorno para establecer predicciones y tomar decisiones en prácticamente cualquier ámbito donde haya grandes volúmenes de datos.

#### **Contenido**

#### **1. Introducción**

- Introducción a Machine Learning
- La Ciencia de Datos
- Flujo de trabajo del análisis de datos
- Aplicaciones de la Ciencia de Datos

#### **2. Configuración del entorno de trabajo para el análisis de datos**

- Instalación de las herramientas de programación Python
- Instalación de paquetes de análisis de datos (pip, PyCharm, Anaconda y Jupyter)
- Instalación del IDE de programación

#### **3. Introducción al lenguaje de programación PYTHON**

- Estructura y elementos del lenguaje
- Módulos, paquetes y espacios de nombre
- Programación orientada a objetos
- Uso de bibliotecas

#### **4. Introducción a los elementos de análisis estadístico para el análisis predictivo y análisis retrospectivo.**

- Conceptos básicos de Estadística
- Regresión lineal con Python
- Regresión logística con Python
- Segmentación o Clustering

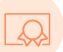

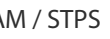

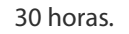

- Árboles de decisión
- Series temporales
- Técnicas de clasificación y predicción supervisada Naïve Bayes
- Procesamiento de lenguaje natural

#### **5. Operaciones de procesamientos de datos**

- Proceso de preparación de datos o Data Cleaning
- Proceso de limpieza, estructuración y enriquecimiento de datos o Data Wrangling
- Clustering y Clasificación

#### **6. Perspectivas de la Ciencia de Datos**

• El futuro de la Ciencia de Datos

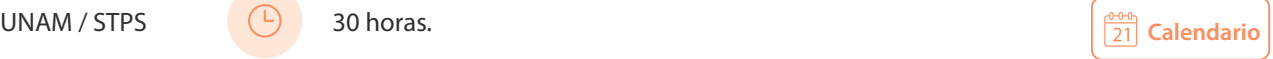

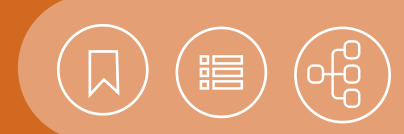

#### <span id="page-104-0"></span>101401 **Introducción a la programación**

La solución de problemas a través de la programación de computadoras, se logra mediante un doble aprendizaje. El primero se relaciona con los fundamentos de la programación estructurada y orientada a objetos, para representar, en forma de programas, los algoritmos que dan solución a problemas determinados. El segundo aprendizaje es un lenguaje de programación acorde con el tipo de problemas que se desea resolver. En este curso se abordan temas fundamentales para introducir al participante en la solución de problemas a través de algoritmos, con el empleo de los paradigmas de programación estructurada y la programación orientada a objetos. A partir de los conocimientos adquiridos, el participante podrá continuar el aprendizaje de un lenguaje de programación específico.

#### **Contenido**

#### **1. Lenguajes de programación**

- Definición de lenguaje de programación
- Definición de programa
- Paradigmas de la programación
- Traductores
- Tipos de código
- Entornos de desarrollo integrado

#### **2. Elementos básicos de la programación estructurada**

- Tipos de datos primitivos
- Palabras reservadas
- Variables
- Constantes
- Expresiones
- Jerarquía de operadores
- Operadores aritméticos
- Operadores relacionales
- Operadores lógicos o booleanos (and, or, not, xor)
- Tablas de verdad

#### **3. Control de flujo de sentencias**

- Sentencias incondicionales
- Sentencias condicionales

#### **4. Arreglos de datos**

- Definición
- Arreglos unidimensionales
- Arreglos bidimensionales

#### **5. Funciones**

- Concepto de función y procedimiento en programación
- Llamada o invocación a una función
- Parámetros

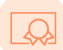

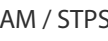

#### 30 horas.

• Valor de retorno

#### **6. Estructuras de datos**

• Lineales

#### **7. Algoritmos**

- Algoritmos de ordenamiento
- Algoritmos de búsqueda

#### **8. Elementos básicos de la programación orientada a objetos**

- Concepto de objeto
- Anatomía de un objeto
- Beneficios de la programación orientada a objetos

#### **9. Clases y objetos**

- Definición de una clase
- Miembros de una clase

#### **10. Encapsulamiento**

- Modularidad
- Ocultamiento de la implementación
- Protección de variables y métodos
- Miembros privados
- Miembros públicos
- Miembros protegidos

#### **11. Herencia**

- Jerarquía de clases
- Clase raíz
- Tipos de herencia
- Sobrecarga
- Sobrecarga paramétrica
- Sobreescritura

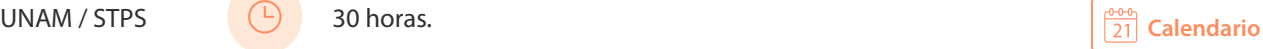

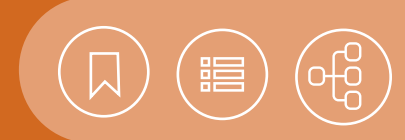

### <span id="page-105-0"></span>101324 **Introducción a la programación con Swift**

Swift es un lenguaje de programación de propósito general, desarrollado por Apple Inc. para dispositivos con sistemas operativos iOS, OS X, watchOS, tvOS y Linux. Diseñado para trabajar con los marcos de Cocoa y Cocoa Touch, Apple pretende que Swift sea más resistente a la codificación errónea ("más seguro"), en comparación a Objective-C. Se incluye con el marco del compilador LLVM incluido en Xcode 6 y versiones posteriores. Swift es un lenguaje rápido y eficiente que permite el manejo de información en tiempo real y además se integra a la perfección con código escrito en Objective-C. Ahora los desarrolladores pueden ofrecer mayor seguridad a sus aplicaciones, además de ahorrar tiempo de codificación y, por lo tanto, crear mejores aplicaciones.

#### **Contenido**

#### **1. Fundamentos**

- Características principales
- Sintaxis y palabras reservadas
- Tipos de datos

#### **2. A, B, C de SWIFT**

- Cuándo utilizar var y cuándo utilizar let
- Operadores
- Flujos de ejecución de decisión y repetitivos

#### **3. Tipos de datos avanzados**

- Utilización de arreglos
- Conjuntos
- Empleo de diccionarios
- Tuplas

#### **4. Funciones**

- Invocando selectores (métodos)
- Closures

#### **5. Estructuras y clases**

- Métodos de instancia y clase
- Firma de métodos (argumentos y parámetros)
- Métodos y propiedades públicos y privados
- Herencia
- Categorías

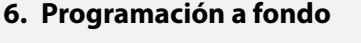

- Directivas del compilador
- Administración de memoria
- Protocolos

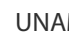

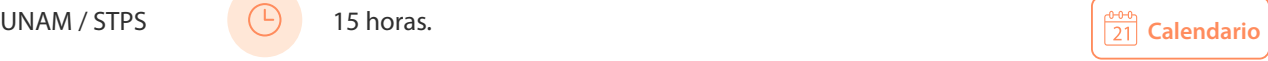

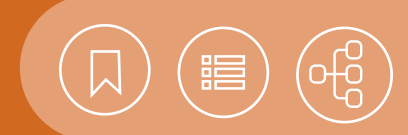

#### <span id="page-106-0"></span>101408 **JAVASCRIPT para generar páginas Web interactivas**

JavaScript es un lenguaje de programación basado en scripts (o programas interpretados), que se puede incorporar a un documento HTML. En este contexto, un script podría definirse como un conjunto de sentencias o instrucciones interpretadas y ejecutadas por un navegador Web, encargado de realizar la tarea de descifrar el código de programación con el empleo del lenguaje JavaScript. La principal característica de JavaScript es que permite agregar la dinámica y la interacción en una página Web, sin la necesidad de incluir un programa adicional en el navegador. Aunque es un lenguaje muy simple, también es lo bastante completo para la programación del lado del cliente (es decir del navegador), motivo por el cual los desarrolladores Web lo encuentran flexible y sencillo de usar.

#### **Contenido**

#### **1. Conceptos básicos**

- ¿Qué es JavaScript?Definición
- Herramientas de desarrollo
- Incorporar JavaScript en documentos Web
- La consola Web
- Depurar JavaScript y hola mundo
- Comentarios

#### **2. Programación en JavaScript**

- Variables y ámbito de variables
- Tipos de datos
- Operadores
- Constantes y estructuras de control
- Cadenas y comentarios
- Métodos ya definidos

#### **3. Control de flujo**

- Sentencias de bloque
- If… else
- Switch

#### **4. Bucles e iteración**

- For
- While
- Do… while
- Break y continue

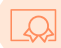

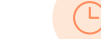

20 horas.

#### **5. Operadores**

- Operadores de asignación
- Operadores de comparación
- Operadores aritméticos
- Operadores lógicos
- Operador ternario

#### **6. Funciones y objetos**

- Creación de funciones
- Trabajar con objetos

#### **7. Formularios y eventos**

- Manipulación del DOM
- Formularios
- **8. Marcos de trabajo para el desarrollo de aplicaciones JavaScript**
- Introducción a los marcos de trabajo
- Instalación y puesta en marcha
- Desarrollo de una aplicación empleando marcos de trabajo

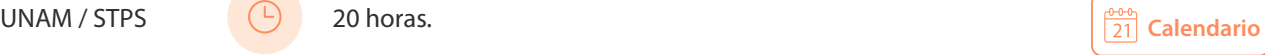

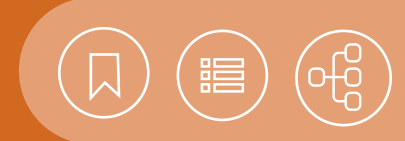

### <span id="page-107-0"></span>101410 **Lenguaje de programación C#**

C# es un lenguaje de programación orientado a objetos, que cuenta con los beneficios de .NET Framework, el modelo de programación diseñado para simplificar la programación de aplicaciones del entorno sumamente distribuido de Internet. Además de ser un estándar desde hace varios años, C# es el lenguaje al que le ha apostado Microsoft para la nueva generación de aplicaciones sobre la plataforma .NET. También permite la creación de aplicaciones para escritorio, la Web y dispositivos móviles. Adicionalmente, muchas de sus características hacen realmente rápido el desarrollo de aplicaciones.

#### **Contenido**

#### **1. EL .NET framework**

- Conceptos generales
- Estructura de una aplicación .NET
- El enfoque de construcción de software
- Common Language Specification
- Common Type System
- Administración de memoria automática
- Modelo de seguridad
- Componentes
- Ensamblados
- Espacios de nombres

#### **2. Compiladores para C#**

- Editores para C#
- Visual Studio .NET
- El proyecto MONO
- Compilación y ejecución de programas

#### **3. Sintaxis del lenguaje**

- Convenciones del lenguaje
- Variables y tipos de datos
- Tipos de datos elementales
- Tipos de datos compuestos (estructuras, matrices)
- Literales, constantes y enumeraciones
- Alcance de las variables
- Conversión entre tipos de datos
- Operadores y precedencia
- Estructuras de decisión
- Estructuras de ciclo
- Funciones y procedimientos
- Colecciones

#### **4. Manejo de excepciones**

- Try
- La clase Exception
- Generación de excepciones
- Excepciones
- Errores lógicos y depuración

#### **5. Uso de la programación orientada a objetos**

- Creación de una clase
- Objetos basados en clases
- Vinculación temprana y tardía

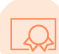

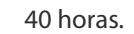

- Agregar un módulo de clase
- Definir propiedades de la clase
- Propiedades compartidas
- Visibilidad de las propiedades
- Definición de métodos
- Métodos compartidos
- Definición del constructor
- Definición del destructor

#### **6. Herencia**

- Clases base y subclases (o clases derivadas)
- Reemplazo de métodos de la clase base
- Herencia visual con Windows
- Interfaces

#### **7. Polimorfismo**

- Polimorfismo mediante herencia
- Polimorfismo mediante interfaces

#### **8. System Windows Forms**

- Label
- Button
- Linklabel
- Checkbox
- Groupbox
- Panel
- Radiobutton
- Extbox
- Listbox
- Checkedlistbox
- Combobox
- Picturebox
- Timer
- Tabcontrol
- Trackbar
- Progressbar
- MainMenu
- ToolBar
- StatusBar
- Inputbox y Msgbox
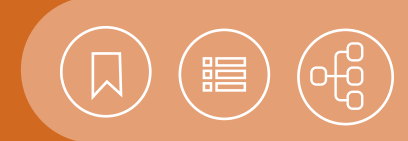

# <span id="page-108-0"></span>101402 **Lenguaje de programación JAVA**

Java es un lenguaje sencillo y orientado a objetos, que permite el desarrollo de aplicaciones en diversas áreas, como seguridad, animación, acceso a bases de datos, aplicaciones cliente-servidor, interfaces gráficas, páginas Web interactivas y desarrollo de aplicaciones móviles, entre otras. Una de sus principales características es la creación de módulos reutilizables, que funcionan sin la necesidad de conocer su estructura interna. Esto permite al usuario añadir nuevos módulos, además de obtener programas independientes de la plataforma en la cual fueron desarrollados, gracias a la implementación de la llamada Máquina Virtual de Java (JVM).

#### **Contenido**

#### **1. La tecnología Java**

- Características del lenguaje
- Tipos de programas en Java
- Compilación y ejecución de programas
- Creación de aplicaciones con el JDK

#### **2. Estructura del lenguaje**

- Estructura básica de un programa
- Variables e identificadores
- Palabras clave
- Tipos de datos
- Expresiones y operadores
- Bloques y sentencias
- Comentarios

#### **3. Programación orientada a objetos en Java**

- Creación de clases
- Creación de objetos
- Atributos y métodos
- Métodos sobrecargados
- Modificadores de acceso
- Interfaces
- Manejo de paquetes

#### **4. Arreglos**

- Definición
- Declaración y creación
- Arreglos multidimensionales
- Búsqueda y ordenamiento de arreglos

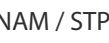

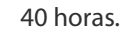

#### **5. Uso de la herencia en Java**

- Superclases y subclases
- Modificadores de acceso (default, public, private y protected)

#### **6. Polimorfismo**

- Relación entre los objetos en una jerarquía de herencia
- Clases y métodos abstractos
- Métodos y clase final

#### **7. Manejo de errores mediante excepciones**

- Manejo de las excepciones
- Jerarquía de las excepciones
- Excepciones encadenadas

#### **8. Programación de interfaces gráficas de usuario**

- Características de Swing para el desarrollo de interfaces
- Componentes
- Contenedores
- Eventos

#### **9. Expresiones lambda**

- Introducción a las expresiones Lambda
- Expresiones Lambda y su sintaxis
- Expresiones Lambda en interfaces gráficas de usuarios

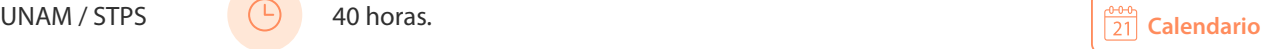

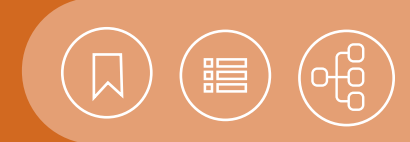

# <span id="page-109-0"></span>101409 **Lenguaje de programación PHP**

PHP es un lenguaje de script para la creación de páginas Web dinámicas. Su característica más importante es la sencillez con que se pueden generar interfaces web con acceso a bases de datos. Aprender PHP es más fácil para quienes han programado en C, Perl y Java, porque PHP comparte con estos lenguajes mucha de su sintaxis. Para quienes no han programado en estos lenguajes, PHP provee una curva de aprendizaje corta, que permite a programadores principiantes comenzar rápido e incrementar su interés y nivel de adaptación.

### **Contenido**

#### **1. Introducción**

- ¿Qué es PHP?
- ¿Qué es una aplicación Web?
- Aplicaciones Web y software libre
- Configuración del ambiente de desarrollo

#### **2. Introducción al lenguaje PHP**

- Sintaxis básica
- Variables
- Constantes
- Comentarios
- Tipos de datos
- Operadores
- Estructuras de control
- Funciones
- Expresiones regulares
- Operaciones sobre arreglos

#### **3. Directivas especializadas en PHP**

- Trabajar con encabezados y juego de caracteres
- Funciones para el manejo de cadenas de caracteres
- Funciones para el manejo de números
- Funciones para el manejo de fechas y horas
- Operaciones básicas con archivos
- Inclusión de archivos

#### **4. Diseño de aplicaciones Web**

- Procesamiento de datos a partir de formularios
- Métodos de envío de formularios (GET y POST)
- Uso de variables de ambiente
- Subida de archivos a través de formularios
- Consideraciones de seguridad

#### **5. Funciones avanzadas**

- Persistencia de datos mediante el uso de cookies
- Uso de sesiones para preservar cierta información a lo largo de accesos subsiguientes
- Envío de correo electrónico

#### **6. Programación orientada a objetos en PHP**

- Declaración y definición de clases
- Objetos
- Herencia

#### **7. Acceso a bases de datos con PHP**

- Acerca de la extensión PDO (PHP Data Objects) y su cobertura
- Uso de la extensión PDO

#### **8. Marcos de trabajo para el desarrollo de aplicaciones web con PHP**

- Introducción a los marcos de trabajo
- Instalación y puesta en marcha
- Desarrollo de una aplicación utilizando un marco de trabajo

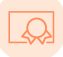

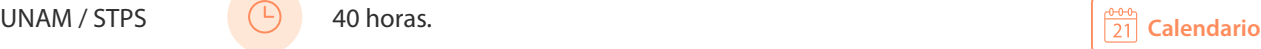

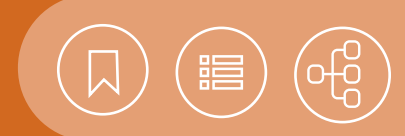

# <span id="page-110-0"></span>101339 **Lenguaje de programación PYTHON**

Python es un lenguaje de programación poderoso y fácil de aprender. Cuenta con estructuras de datos eficientes y de alto nivel, así como un enfoque simple pero efectivo hacia la programación orientada a objetos. La elegante sintaxis de Python y su tipado dinámico, junto con su naturaleza interpretada, hacen de éste un lenguaje ideal para el scripting y el desarrollo rápido de aplicaciones en diversas áreas, sobre la mayoría de las plataformas. Actualmente Python se ha convertido en pieza fundamental de muchos de los sistemas de software más importantes del mundo.

#### **Contenido**

#### **1. Introducción a Python**

- ¿Qué es Python?
- Características de Python
- Python 2 vs Python 3
- El intérprete de comandos y Hola Mundo
- Estándares PEP8 y buenas prácticas

#### **2. Estructura del lenguaje**

- Variables
- Tipos de datos
- Operadores aritméticos
- Cadenas de caracteres
- Listas, tuplas y diccionarios
- Entrada y salida de datos
- Comentarios

#### **3. Control de flujo**

- Sentencia IF
- Bucles WHILE
- Bucles FOR

#### **4. Funciones**

- Definiendo funciones
- Llamando a funciones
- Funciones recursivas
- Funciones de la librería estándar de python

#### **5. Módulos, paquetes y programas**

- Creando módulos
- Importando módulos
- Namespaces

#### **6. Programación orientada a objetos**

- Clases, propiedades y métodos
- Objetos, herencia, herencia múltiple y polimorfismo
- Accediendo a los métodos y propiedades de un objeto

#### **7. Errores y excepciones**

- Errores de sintaxis
- Manejo de excepciones

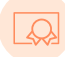

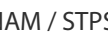

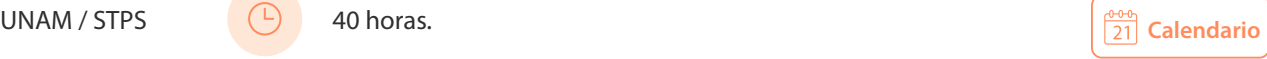

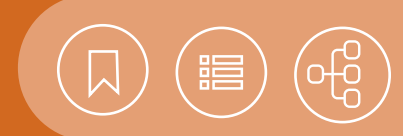

## <span id="page-111-0"></span>101403 **Programación avanzada con JAVA**

El lenguaje Java permite el desarrollo de aplicaciones con módulos reutilizables e independientes de la plataforma en la cual fueron creados, gracias a la implantación de la llamada máquina virtual Java (JVM). Cuenta con características avanzadas, como el subprocesamiento múltiple (Threads o hilos de control) y estructuras de datos ya aplicadas en forma de clases, que le dan una gran ventaja sobre otro tipo de lenguajes de programación. Estas características hacen de Java un lenguaje para el desarrollo de aplicaciones bastante robustas, como pueden ser las empresariales y las científicas.

#### **Contenido**

#### **1. Threads (hilos)**

- Concepto
- Ciclo de vida
- Creación y ejecución
- Sincronización
- Programación concurrente

#### **2. Archivos**

- Jerarquía de datos
- Clase File
- Archivos de acceso secuencial
- Archivos de acceso aleatorio

#### **3. Colecciones**

- Características
- Clase Array
- Interfaz Collection y la clase Collections
- Objetos List
- Diccionarios

#### **4. Manejo avanzado de excepciones**

- Excepciones anidadas
- Creación de nuevas excepciones
- Manejo de las nuevas excepciones

#### **5. Programación de bases de datos**

• Tecnología JDBC

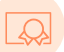

20 horas.

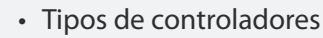

- Procesamiento de SQL con JDBC
- Consulta de datos
- Procesamiento de resultados

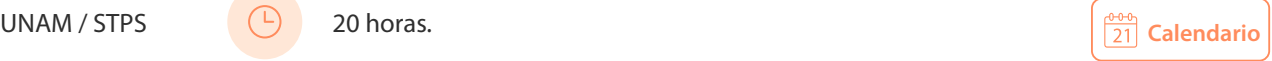

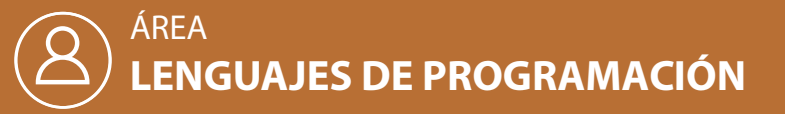

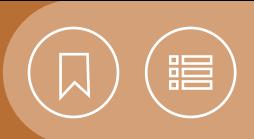

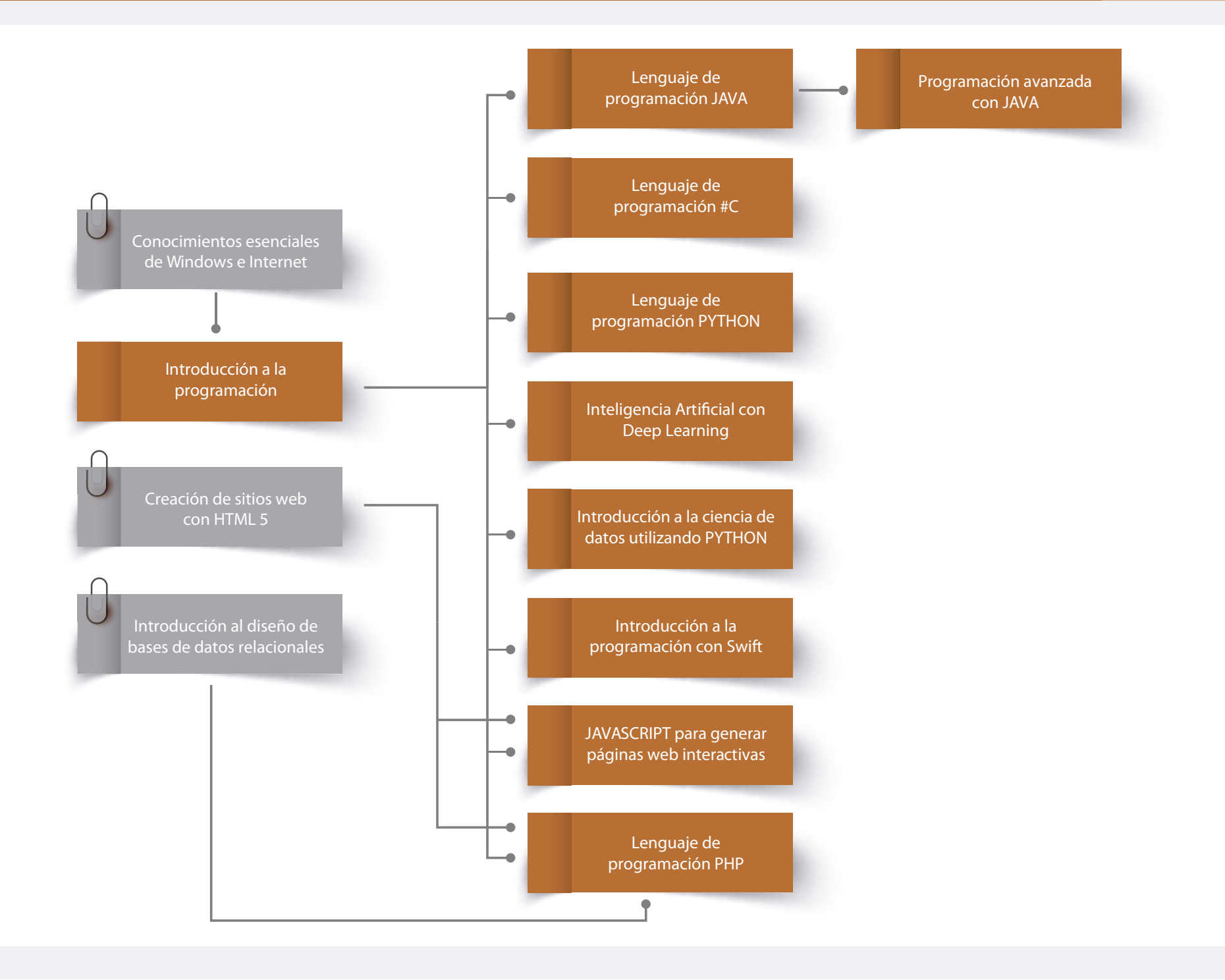

# CURSOS PRESENCIALES

# ÁREA **OFIMÁTICA**

Una de las grandes ventajas de la tecnología es la digitalización de la información, como un factor de innovación en todos los ámbitos, como el escolar y el laboral. Esto se traduce en la automatización o la simplificación de tareas rutinarias y complejas de tipo informativo o administrativo, para la adecuada toma de decisiones al interior de instituciones educativas, así como en las entidades privadas y públicas donde laboramos.

En este sentido, analizar y sintetizar la información de manera rápida y precisa, para presentarla de manera amigable, visual y creativa, es posible con la interacción de herramientas versátiles y de fácil uso. Éstas hacen posible la creación y la edición de diversos documentos y presentaciones de manera colaborativa, con una edición profesional y de alta calidad, así como la manipulación de datos, la realización de operaciones y cálculos, y su representación en diferentes tipos de gráficos, informes y estadísticas, compatibles con otras aplicaciones.

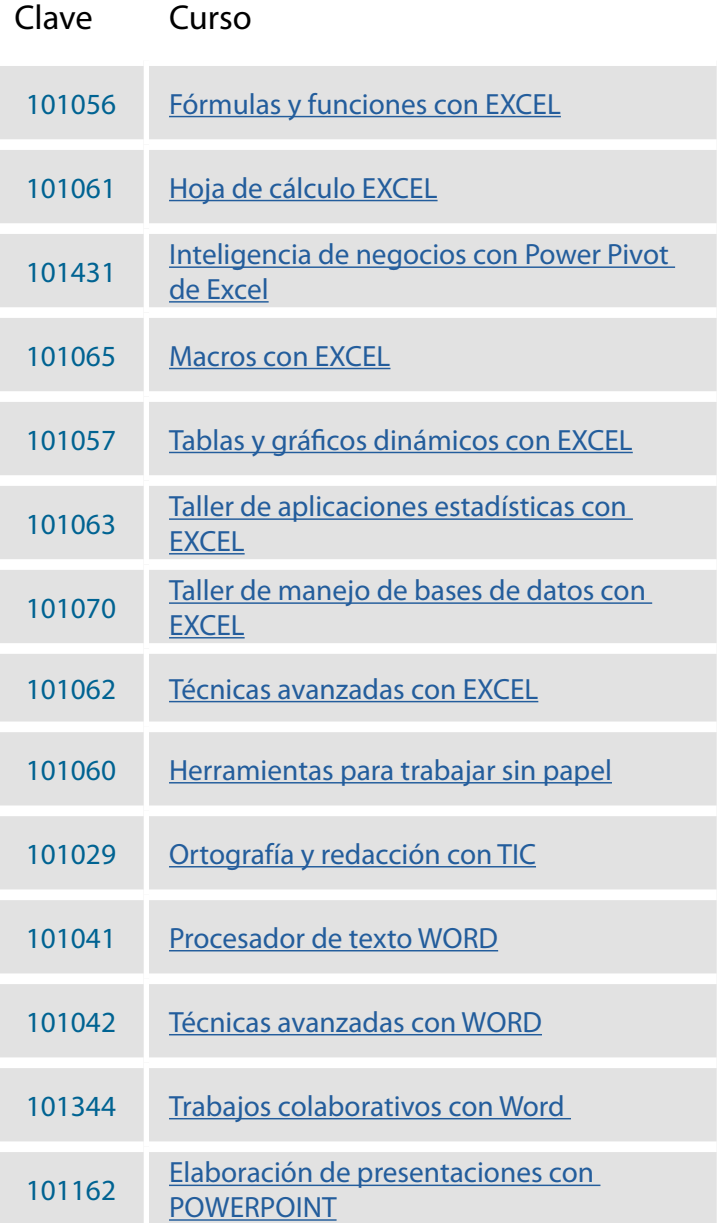

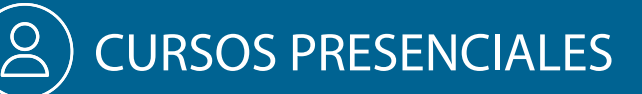

# ÁREA **OFIMÁTICA**

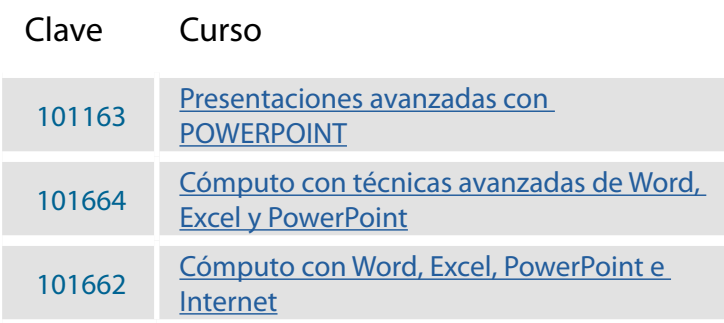

\_<br>၁၂၀<br>၁၂၀

。<br>唱

 $\overline{\lambda}$ 

<span id="page-115-0"></span>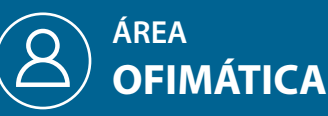

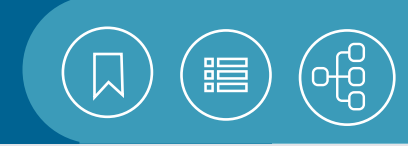

 $\frac{1}{21}$  [Calendario](https://docencia.tic.unam.mx/cursos)

**[Contenido](#page-121-0)** 

 $\boxed{\frac{60}{21}}$  [Calendario](https://docencia.tic.unam.mx/cursos)

# 101056 **Fórmulas y funciones con EXCEL**

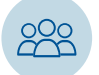

El curso está dirigido a las personas interesadas en el desarrollo de diversos tipos de cálculos y análisis de datos con Excel.

### **Objetivo**

• El participante utilizará técnicas para la automatización de cálculos, mediante fórmulas y funciones aplicables en distintos entornos.

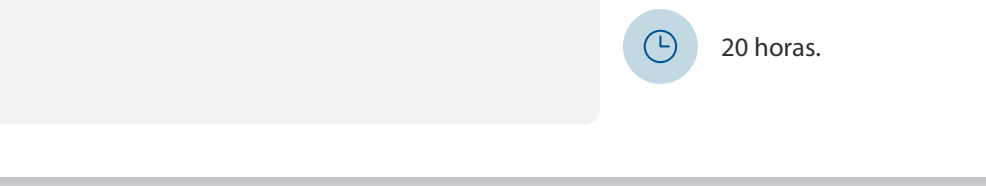

# **Hoja de cálculo EXCEL**  101061

Este curso está dirigido a las personas interesadas en la utilización de Excel, como herramienta para el desarrollo de diversos tipos de cálculos, así como la edición y la representación gráfica de los datos.

#### **Objetivo**

• El participante utilizará técnicas para la automatización de cálculos mediante fórmulas y funciones, además de que representará información de manera gráfica para optimizar su presentación.

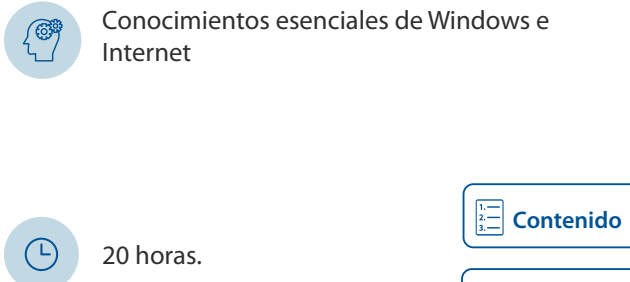

Hoja de cálculo Excel

# **Inteligencia de negocios con Power Pivot de Excel**  101431

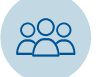

Este curso está dirigido a las personas interesadas en obtener reportes de inteligencia de negocios, a través de herramientas de análisis de datos integradas en Excel.

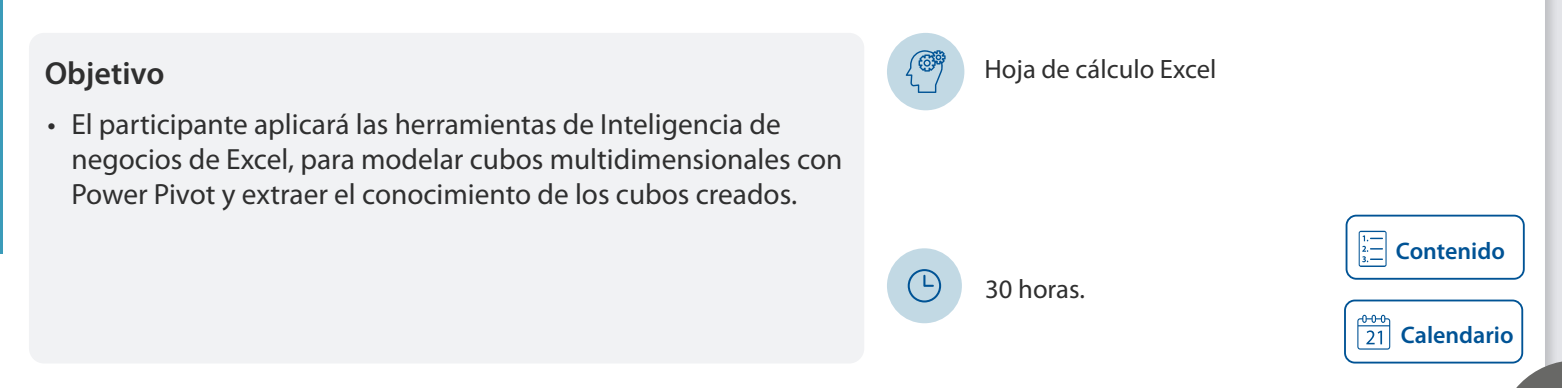

<span id="page-116-0"></span>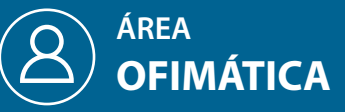

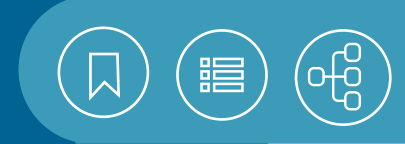

# 101065 **Macros con EXCEL**

Este curso está dirigido a las personas interesadas en la automatización de tareas de uso constante, mediante la agilización en el uso de comandos e instrucciones de Excel.

# Hoja de cálculo EXCEL e Introducción a la **Objetivo** programación

• El participante desarrollará macros para automatizar tareas repetitivas con Visual Basic para Aplicaciones en Excel.

 $\bigcirc$ 

20 horas.

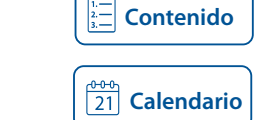

# 101057 **Tablas y gráficos dinámicos con EXCEL**

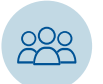

Este curso está dirigido a las personas interesadas en la utilización de Excel para la elaboración de informes que implican el análisis de grandes volúmenes de datos.

• El participante utilizará las herramientas de Excel para la creación de tablas y gráficos dinámicos, así como el análisis de su información.

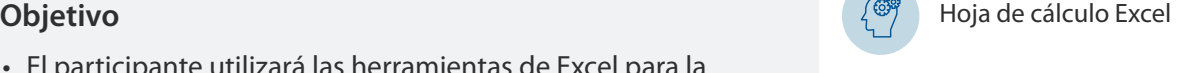

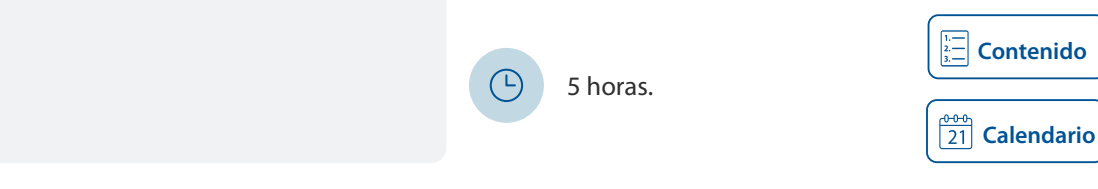

## 101063 **Taller de aplicaciones estadísticas con EXCEL**

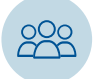

Este taller está dirigido a las personas interesadas en el desarrollo de hojas de trabajo con estadística descriptiva (promedio, media, varianza y tendencias lineales, entre otras).

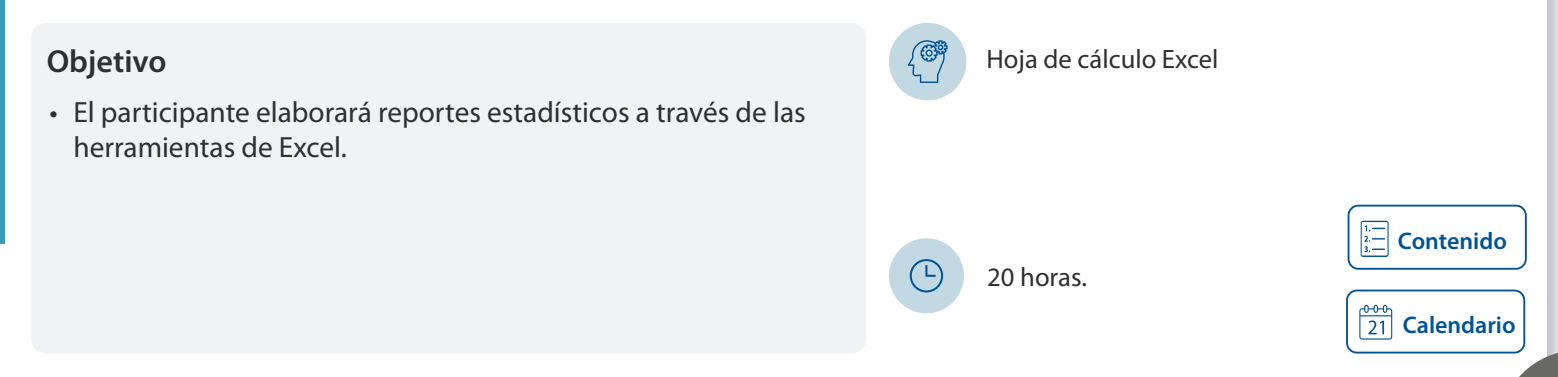

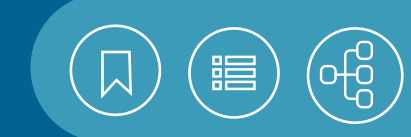

 $\frac{1}{21}$  [Calendario](https://docencia.tic.unam.mx/cursos)

**[Contenido](#page-127-0)**

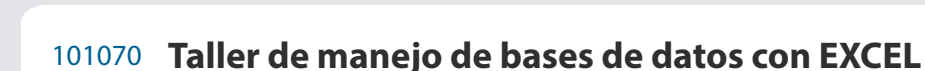

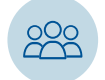

Este taller está dirigido a las personas interesadas en la utilización de bases de datos con Excel, para la elaboración de análisis cuantitativos eficaces.

### **Objetivo** Antico Excel and The Contract of the Contract of the Contract of the Contract of the Contract of the Contract of the Contract of the Contract of the Contract of the Contract of the Contract of the Contract of th

<span id="page-117-0"></span>**ÁREA**

**OFIMÁTICA**

• El participante aplicará las herramientas de Excel para conectarse y procesar información de listas y bases de datos.

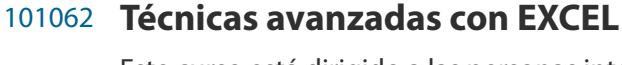

Este curso está dirigido a las personas interesadas en la utilización de herramientas para el manejo de grandes volúmenes de datos; el intercambio de información con otras aplicaciones; la generación de diversos tipos de gráficos; la presentación de éstos con una alta calidad mediante el uso de formatos, y la automatización de tareas con macros.

• El participante diseñará hojas de cálculo complejas con gráficos y automatizará tareas con macros, a través de las herramientas avanzadas de la hoja de cálculo Excel.

**Objetivo Abiertivo** Hoja de cálculo Excel

20 horas.

20 horas.

101060 **Herramientas para trabajar sin papel** 

Este curso está dirigido a las personas que manejan una gran cantidad de documentos en papel y requieren automatizar el uso de documentos recurrentes, digitalizarlos y organizarlos en una computadora.

#### **Objetivo**

• El participante aplicará las herramientas que agilizan el trabajo de oficina, con el apoyo de una computadora, para la digitalización y el reconocimiento óptico de documentos, la toma de dictado y la organización de la información.

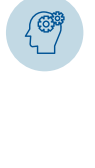

(L)

 $\left(\mathbb{D}\right)$ 

Conocimientos esenciales de Windows e Internet y el manejo básico de un procesador de texto.

**[Contenido](#page-129-0)**

 $\frac{0.00}{21}$  [Calendario](https://docencia.tic.unam.mx/cursos)

**[Contenido](#page-128-0)**

<span id="page-118-0"></span>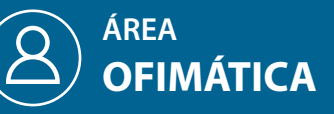

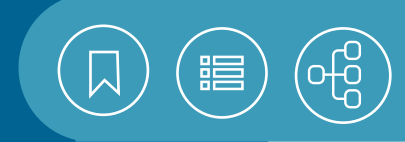

# 101029 **Ortografía y redacción con TIC**

El curso está dirigido a las personas interesadas en el mejoramiento de su expresión escrita para fortalecer sus circuitos de comunicación, gracias a la aplicación de reglas ortográficas y gramaticales, el uso de técnicas de redacción y el empleo de recursos en línea, además del procesador de texto para la edición de documentos extensos.

• El participante identificará el circuito de comunicación de su ámbito personal, estudiantil o laboral, para mejorarlo en lo escrito con la aplicación de reglas ortográficas y gramaticales. Elaborará y corregirá diversos documentos con una ortografía y una gramática apropiadas, apoyándose en recursos digitales y reglas de escritura y redacción que le serán proporcionadas, y generará un documento extenso con elementos de edición profesional.

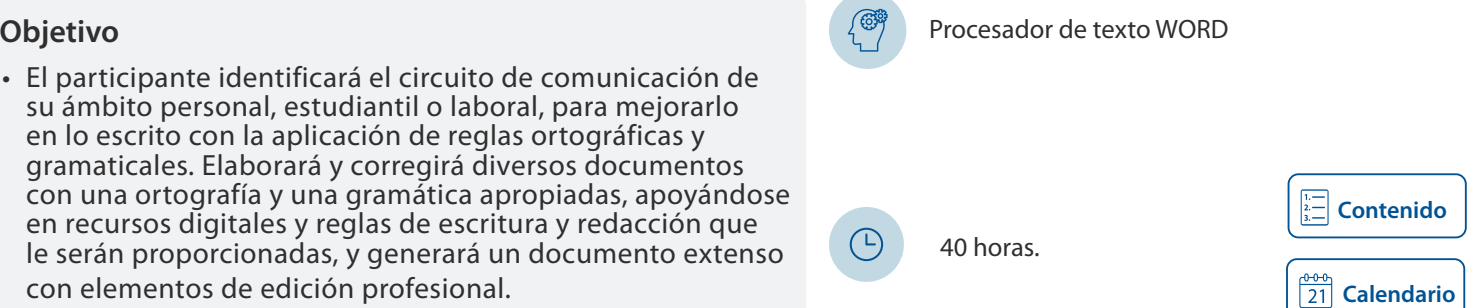

## 101041 **Procesador de texto WORD**

Este curso está dirigido a las personas interesadas en la elaboración de documentos diversos, basados en tipos y tamaños de fuente, alineaciones de texto, bordes, columnas, encabezados, notas al pie, viñetas, etcétera.

#### **Objetivo**

• El participante utilizará las herramientas de WORD para dar presentación a diversos tipos documentos.

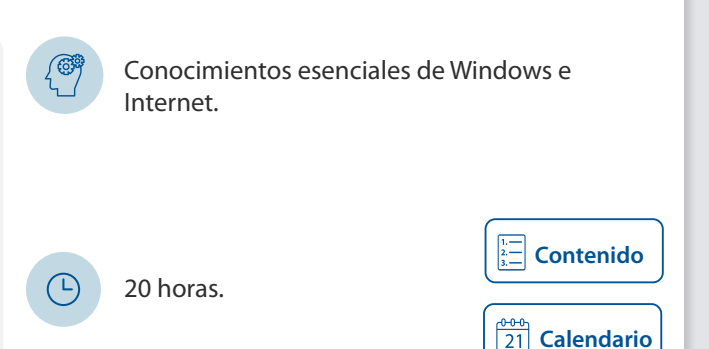

### 101042 **Técnicas avanzadas con WORD**

Este curso está dirigido a las personas interesadas en el desarrollo de documentos, con la aplicación de diversos estilos, índices, tablas de contenido, etiquetas, sobres y tablas, entre otras herramientas.

• El participante aplicará las herramientas de Word para elaborar y aplicar estilos, cartas personalizadas, tablas de contenido, índices, formularios y macroinstrucciones.

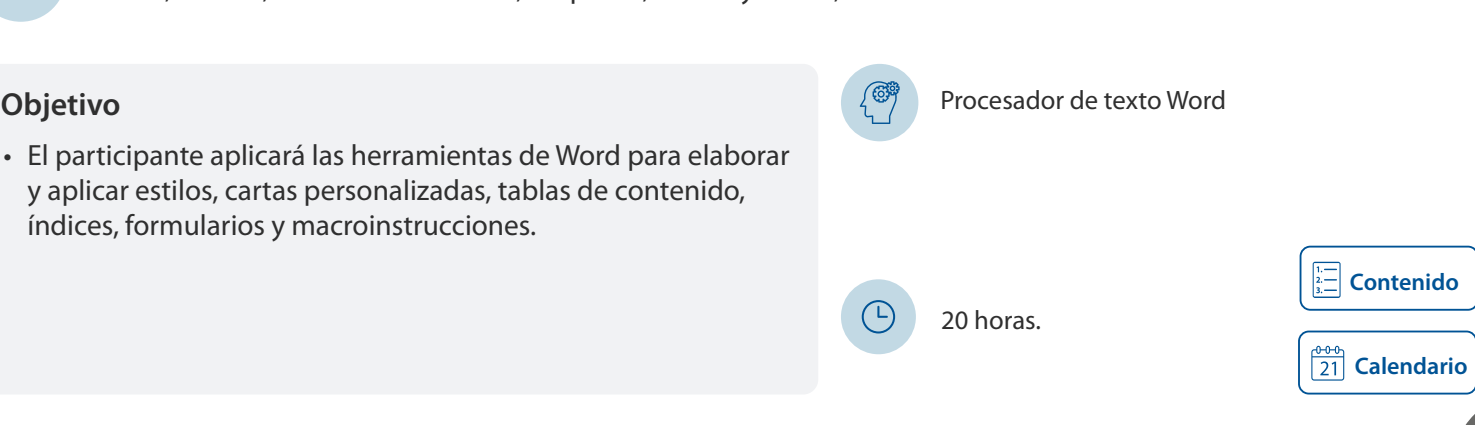

<span id="page-119-0"></span>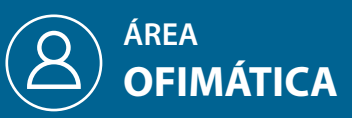

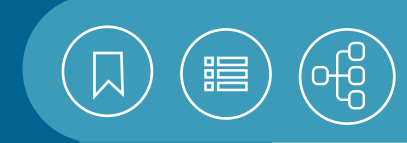

**Calendario**

**[Contenido](#page-134-0)**

# 101344 **Trabajos colaborativos con WORD**

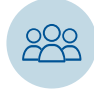

Este curso está dirigido a quienes quieren optimizar la edición de textos entre varias personas.

# **Objetivo** Procesador de texto WORD **Objetivo**

• El alumno editará documentos de manera colaborativa, utilizando el procesador de texto Word.

101162 **Elaboración de presentaciones con POWERPOINT** 

Este curso está dirigido a las personas interesadas en la generación de presentaciones por computadora, para la exposición de temas, informes, reportes, etcétera.

10 horas.

(L)

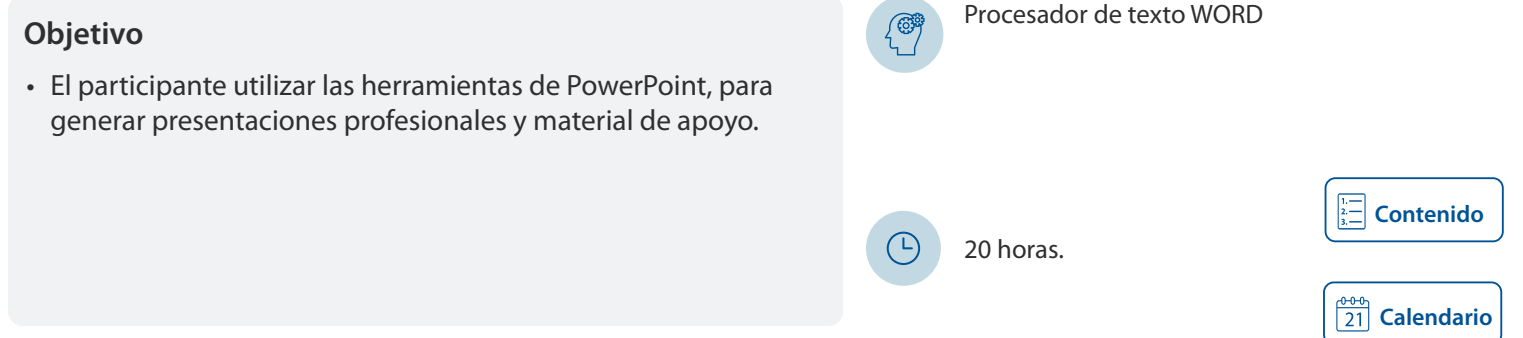

# 101163 **Presentaciones avanzadas con POWERPOINT**

Este curso está dirigido a los interesados en realizar documentos digitales con PowerPoint, mediante la utilización de elementos multimedia e interactivos.

• Al finalizar el curso, el participante utilizará las herramientas avanzadas de PowerPoint en la realización de presentaciones y material interactivo, que pueden ser empleados en la generación de otros tipos de documentos audiovisuales, además de trabajar simultáneamente con otras personas, gracias a los recursos de la red.

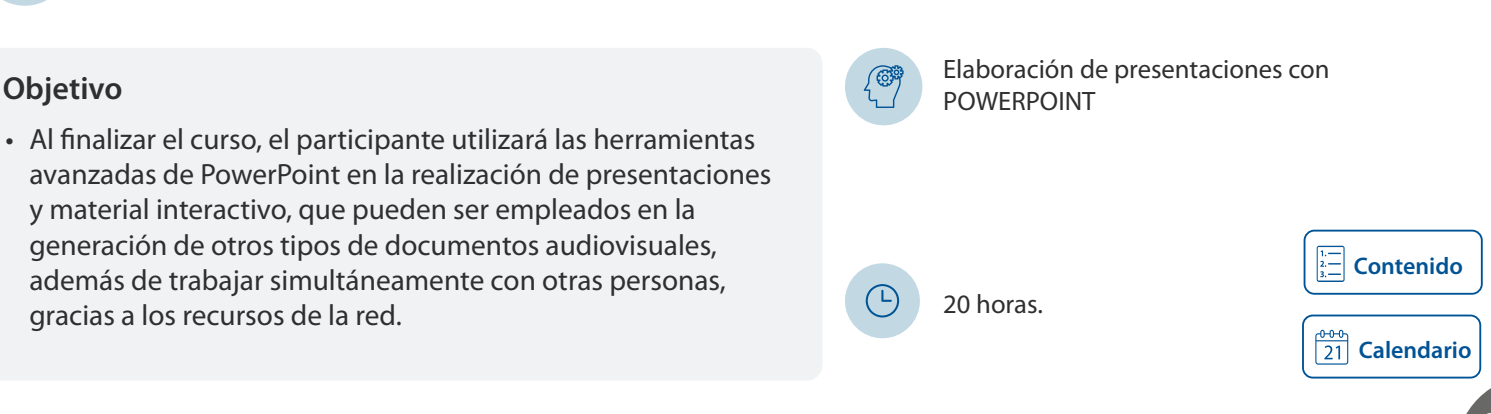

<span id="page-120-0"></span>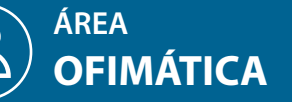

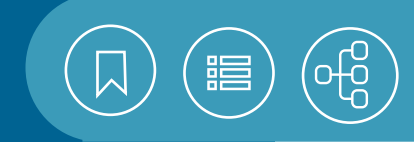

**[Calendario](https://docencia.tic.unam.mx/cursos)** 

 $\sqrt{\frac{0.00}{21}}$  Calendario

**[Contenido](#page-139-0)**

# 101664 **Cómputo con técnicas avanzadas de WORD, EXCEL y POWERPOINT**

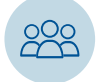

Este curso está dirigido a las personas interesadas en profundizar sobre el manejo de las herramientas de Microsoft Office, para realizar trabajo colaborativo.

• El participante utilizará las herramientas avanzadas de Word, Excel y PowerPoint, para la elaboración de trabajos colaborativos profesionales con macros, formularios, filtros, plantillas y elementos multimedia, además de guardar, editar y compartir documentos desde OneDrive.

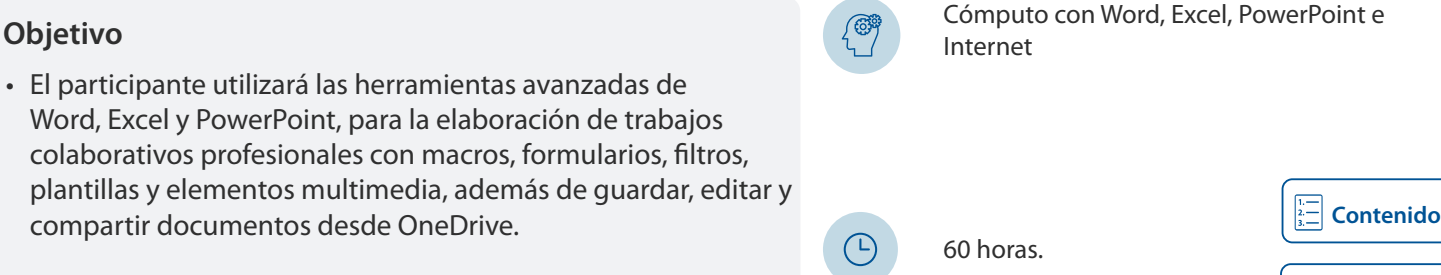

# 101662 Cómputo con WORD, EXCEL, POWERPOINT e INTERNET

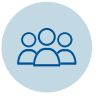

Este curso está dirigido a las personas interesadas en la aplicación de herramientas computacionales para la elaboración de textos, presentaciones electrónicas, gráficos y cálculos, así como en el uso eficiente del correo electrónico y la utilización de las redes sociales.

#### **Objetivo**

• Al finalizar el curso, el participante integrará las herramientas de Word, Excel y PowerPoint para la elaboración de documentos digitales, como boletines, informes, gráficos de datos y presentaciones. También utilizará herramientas como el correo electrónico y los navegadores.

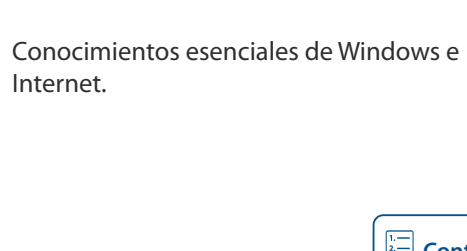

60 horas.

 $\begin{pmatrix} 1 \\ 1 \end{pmatrix}$ 

 $\bigcirc$ 

<span id="page-121-0"></span>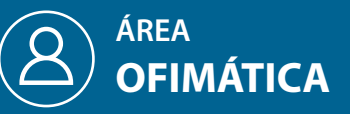

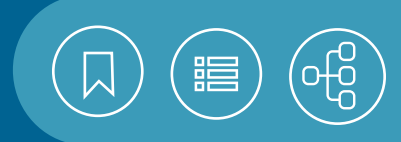

# 101056 **Fórmulas y funciones con EXCEL**

Excel se distingue por su número de funciones y la versatilidad de sus herramientas para el manejo de fórmulas sencillas o complejas. En este sentido supera a otras hojas de cálculo, porque el usuario tiene la posibilidad de desarrollar diversas aplicaciones como facturas, nóminas, estadísticas o trabajos escolares. En este curso se aplicarán fórmulas y funciones para resolver diferentes casos prácticos del entorno escolar y laboral.

#### **Contenido**

#### **1. Desarrollo de fórmulas**

- Tipos de datos
- Introducción de datos
- Manejo de rangos
- Valores (operandos)
- Operadores
- Tipos de operadores
- Prioridad
- Vínculos entre hojas de cálculo y libros de trabajo
- Valores de error
- Errores más comunes en fórmulas

#### **2. Manejo de funciones**

- Biblioteca de funciones
- Estructura general de una función
- Argumentos
- Funciones de uso común
- Funciones especializadas

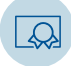

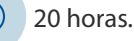

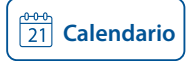

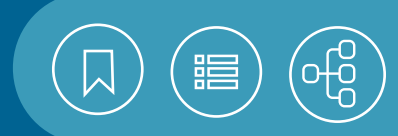

# <span id="page-122-0"></span>101061 **Hoja de cálculo EXCEL**

Una hoja de cálculo es un programa para la manipulación de datos dispuestos en forma de tablas, con la finalidad de efectuar operaciones complejas con fórmulas y funciones. Excel es la hoja de cálculo de Microsoft Office para Windows y Macintosh: la suite de oficina más utilizada en la actualidad. Permite la elaboración de distintos tipos de gráficas y la elaboración de fórmulas, desde las básicas hasta las más complejas. El número de funciones disponibles y la versatilidad de sus herramientas superan a otras hojas de cálculo, porque el usuario tiene la posibilidad de crear facturas, nóminas, estadísticas o trabajos escolares. En este curso se abordan dos aspectos fundamentales de Excel: el manejo de fórmulas y la representación gráfica de los datos. Para ello se analizarán su manejo y la aplicación en casos de diversos ámbitos, desde el escolar hasta el laboral.

#### **Contenido**

#### **1. El entorno de trabajo**

- Introducción
- Elementos de la ventana de la aplicación
- Elementos de la ventana del libro de trabajo
- Menú contextual
- Modificaciones al entorno de trabajo
- Ayuda
- Información
- Búsqueda inteligente

#### **2. Introducción de datos**

- Operaciones básicas
- Tipos de datos
- Introducción de datos en una selección
- Análisis rápido
- Relleno rápido
- Edición del contenido de una celda
- Generación de series
- Listas personalizadas
- Inserción de comentarios

#### **3. Formatos**

- Celdas
- Columnas
- Filas
- Tablas
- Hojas
- Creación de estilos a partir de una selección

#### **4. Fórmulas**

- Valores (operandos)
- Operadores

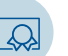

20 horas.

- Vínculos entre hojas de cálculo y libros de trabajo
- Valores de error
- Evaluar fórmulas
- Opciones para calcular

#### **5. Funciones**

- Estructura general de una función
- Biblioteca de funciones
- Funciones de uso común
- Uso del área Autocalcular de la barra de estado

#### **6. Edición de hojas de cálculo**

- Copiar y mover información
- Pegado especial
- Uso del Portapapeles
- Insertar y eliminar
- Búsqueda y reemplazo
- **7. Gráficos**
- Componentes de los gráficos
- Creación de gráficos
- Gráficos recomendados
- Cambio del tipo de gráfico
- Edición y formato de un gráfico
- Impresión

#### **8. Manejo de libros de trabajo**

- Manejo de hojas
- Manejo de ventanas
- Manejo de archivos
- Imprimir

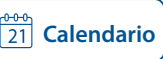

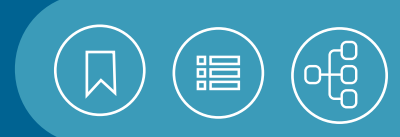

# <span id="page-123-0"></span>101431 **Inteligencia de negocios con Power Pivot de Excel**

La inteligencia de negocios nunca estuvo tan a nuestro alcance como hoy y de una manera tan eficaz, gracias a los complementos de Excel. La mayoría de quienes trabajamos con un sistema operativo Windows y Office Pro o Plus, también tenemos disponibles las herramientas de análisis de datos de esta suite. En este curso revisaremos el procesamiento analítico de datos disponible en el complemento Power Pivot, una herramienta que permite analizar los datos obtenidos a través del complemento Power Query, que sirve como herramienta ETL (Extract Transform Load) para asegurar la integridad de la información y, en consecuencia, generar el modelado de Cubos de datos Multidimensionales, que pueden ser publicados por las herramientas de inteligencia de negocios integradas en Excel (Power View y Power Map).

#### **Contenido**

#### **1. Inteligencia de negocios**

- Características
- Conceptos básicos
- Elementos básicos de BI

#### **2. Formulación de consultas con SQL (DCL)**

- Consultas
- Select
- Where
- Inner join
- Group by
- Order by
- Having
- Union

#### **3. Transformaciones ETL con Power Query**

- Introducción
- Características
- Orígenes de datos
- Complementos
- Editor de consultas

#### **4. Procesamiento analítico con Power Pivot**

- Entorno de trabajo
- Añadir datos
- Guardar Libro
- Modelo de datos y relaciones entre tablas
- Crear medidas
- Crear columnas calculadas
- Fórmulas en campos de tabla
- Indicadores clave de rendimiento KPI

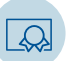

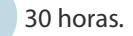

- Tabla de fechas
- Lenguaje de expresiones DAX
- Crear tabla dinámica de datos Power Pivot
- Crear gráfico dinámico de datos Power Pivot
- Slice y Rollup

#### **5. Power View**

- Entorno de trabajo
- Relaciones en Power View
- Actualizar los datos o el modelo de datos de una hoja
- Crear una tabla
- Crear un gráfico
- Guardar y compartir
- Crear un modelo semántico de BI

#### **6. Graficar datos con Power Map**

- Entorno de trabajo
- Modelo de datos
- Explorar los datos en un paseo
- Geocodificar los datos
- Desplazarse en Power Map
- Visualizar datos
- Cambiar el aspecto
- Crear un mapa personalizado
- Agregar o mover una escena en un recorrido
- Filtrar datos en un recorrido
- Cambiar las opciones de tiempo
- Exportar un recorrido como un video

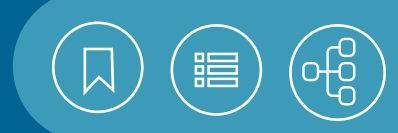

### <span id="page-124-0"></span>101065 **Macros con EXCEL**

Las macros son una serie de comandos y funciones grabados con el lenguaje de programación Visual Basic para Aplicaciones (VBA), que se almacenan para su uso posterior. Excel proporciona un entorno de programación que permite la creación o la edición de macros, con el fin de acelerar las tareas rutinarias, aplicar formatos o ejecutar otras macros. En una etapa posterior, las macros pueden ser asignadas a objetos gráficos o botones. En este curso se revisarán los conceptos y las técnicas necesarias para desarrollar macros con VBA, que nos permitan la automatización de tareas complejas y la reducción del número de pasos para la ejecución de tareas frecuentes.

#### **Contenido**

#### **1. Conceptos básicos**

- Características de una macro
- Referencias absolutas y relativas
- Ubicación
- Ficha PROGRAMADOR

#### **2. Grabación de macros**

- Cuadro de diálogo macros
- Aspectos importantes durante la grabación
- Ejecución de una macro
- Eliminar una macro
- Edición básica de código
- Crear macros de inicio

#### **3. Conceptos básicos de VBA**

- Objetos
- Métodos
- Propiedades
- Eventos
- Módulos, procedimientos y palabras reservadas
- Identificadores, variables y constantes
- Tipos de datos
- Operadores

#### **4. Manejo de funciones**

- Predefinidas
- Definidas por el usuario

#### **5. Estructuras de control**

- Do... Loop
- For
- If... then... else
- Select Case
- Manejo de funciones recursivas

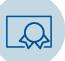

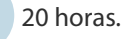

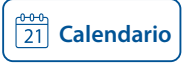

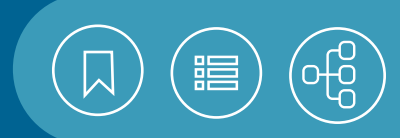

# <span id="page-125-0"></span>101057 **Tablas y gráficos dinámicos con EXCEL**

Excel es un programa integrado por tres partes principales: la hoja electrónica de cálculo, que tiene la finalidad de resolver problemas de propósito general, gracias a fórmulas con operaciones aritméticas; la representación gráfica de los datos en la hoja, y el manejo de bases de datos. Esta última parte, entre otras cosas, permite la realización de informes que reúnen grandes volúmenes de datos, mediante tablas dinámicas que hacen posible análisis multidimensionales, además de facilitar la interpretación de los datos. En este curso se emplean las herramientas y las opciones de Excel para la generación de tablas y gráficos dinámicos, mismas que simplifican el análisis de la información y la elaboración de reportes ejecutivos.

### **Contenido**

#### **1. Introducción**

- Bases de datos
- Listas
- Consultas

#### **2. Tablas dinámicas**

- Estructura
- Creación
- Edición
- Diseño
- Segmentación de datos
- Escala de tiempo
- Filtros
- Dar formato
- Eliminar la tabla

#### **3. Gráficos dinámicos**

- Creación
- Modificar el gráfico
- Aplicar formato

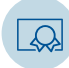

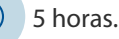

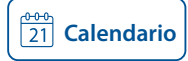

<span id="page-126-0"></span>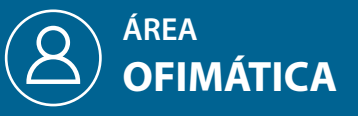

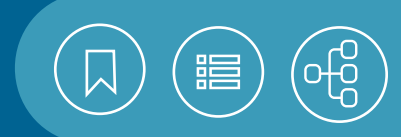

# 101063 **Taller de aplicaciones estadísticas con EXCEL**

La hoja de cálculo Excel es una de las herramientas más populares para la realización de cálculos complejos, informes y gráficas. Además, la versatilidad de sus herramientas, rapidez y precisión, la convierten en una aplicación útil en otros ámbitos. Cuenta con una serie de herramientas de análisis estadístico, así como opciones de graficación y funciones matemáticas, trigonométricas y estadísticas, que facilitan al usuario la captura y la depuración de datos, así como el cálculo de estadísticas. En este taller aplicaremos las herramientas que permiten procesar datos para la generación de diversos reportes y estadísticas, de gran utilidad para la toma de decisiones en diversos ámbitos, como el escolar y el laboral.

#### **Contenido**

#### **1. Conceptos elementales de estadística**

- Tipos de datos
- Variables
- Escalas de medición

#### **2. Cálculo de estadísticas**

- Funciones estadísticas
- Cálculo de frecuencias
- Herramientas de análisis

#### **3. Tendencias**

- Tendencia lineal
- Estimación logarítmica
- Crecimiento exponencial
- Estimación lineal (Mínimos cuadrados)
- Previsión
- Media móvil
- Regresión lineal simple

#### **4. Representación gráfica de datos estadísticos**

- Selección del tipo de gráfico
- Líneas de tendencia
- Configuración de ejes, series de datos y leyendas

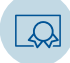

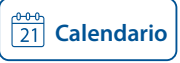

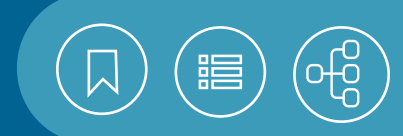

# <span id="page-127-0"></span>101070 **Taller de manejo de bases de datos con EXCEL**

La hoja de cálculo es una de las herramientas más populares en las empresas, por su versatilidad, rapidez, precisión y gran utilidad en la realización de cálculos complejos. También cuenta con herramientas para la realización de consultas, la aplicación de filtros y el análisis de información de bases locales o remotas. Si bien Excel no tiene las capacidades de un manejador de bases de datos, permite procesar información de listas o bases de datos, para la realización de análisis, cálculos y gráficas, lo que no se puede hacer con un manejador. En este taller se utilizarán herramientas para el manejo de listas y bases de datos, la realización de consultas y el establecimiento de conexiones para procesar información y analizar datos.

### **Contenido**

#### **1. Elementos de una base de datos**

- Campos
- Registros
- Tablas
- Listas de datos en Excel

#### **2. Operaciones con registros**

- Formularios de datos
- Filtros
- Segmentación de datos
- Escala de tiempo
- Funciones de bases de datos
- Funciones de búsqueda y referencia
- Herramientas de análisis
- Consolidación

#### **3. Operaciones con datos externos**

- Seleccionar el origen de datos
- Crear relaciones entre tablas
- Obtener y transformar
- Crear consultas y conexiones
- PowerPivot
- Actualización de los datos

#### **4. Importación y exportación de archivos**

- Importación y exportación con manejadores de bases de datos locales
- Importación y exportación con manejadores de bases de datos remotas

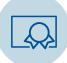

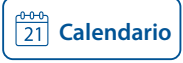

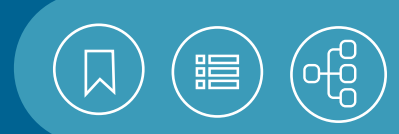

# <span id="page-128-0"></span>101062 **Técnicas avanzadas con EXCEL**

La hoja de cálculo Excel es una de las herramientas más populares en todos los ámbitos, porque permite la realización de operaciones complejas con fórmulas, al igual que la elaboración de diversos tipos de gráficas e informes. Cuenta con herramientas para ordenar, filtrar, depurar y analizar bases de datos, de manera local o en red, así como elaborar gráficos especializados y automatizar procesos mediante macros. En este curso se revisarán herramientas para el diseño de hojas de cálculo más complejas; el procesamiento y análisis de listas de datos; la automatización de procesos básicos con macros, y el uso de gráficos especializados, así como la importación y la exportación de información de otras aplicaciones, con ejemplos de aplicación en distintos entornos.

#### **Contenido**

#### **1. Diseño de hojas de cálculo**

- Nombres de rango
- Formatos condicionales
- Validación de celdas
- Herramientas de auditoría
- Protección de celdas, hojas y libros

#### **2. Herramientas para el manejo de listas de datos**

- Componentes de una lista de datos
- Ordenamiento
- Eliminar duplicados
- Formulario
- Segmentación de datos
- Escala de tiempo
- Filtros
- Subtotales
- Funciones de bases de datos
- Funciones de búsqueda y referencia
- Tablas y gráficos dinámicos
- Consolidación

#### **3. Gráficos especializados**

- Selección del gráfico según el tipo de datos
- Gráficos especializados
- Agregar elementos al gráfico
- Definir un eje secundario

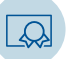

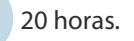

#### **4. Personalización de excel**

- Personalizar la barra de acceso rápido y la Cinta de opciones
- Opciones de configuración
- Agregar complementos
- **5. Intercambio de información con otras aplicaciones**
- Importación y exportación de archivos
- Inserción de objetos
- Ilustraciones

#### **6. Automatización de procesos con macros**

- Conceptos básicos
- Ficha del Desarrollador
- Grabar
- Ejecutar
- Eliminar
- Edición básica del código

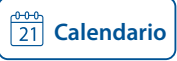

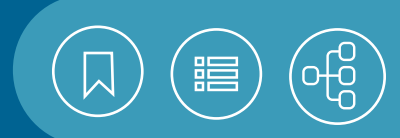

# <span id="page-129-0"></span>101060 **Herramientas para trabajar sin papel**

Con el propósito de organizar la información contenida en cartas y oficios; evitar múltiples copias de documentos, y descartar archiveros y archivos muertos, que ocupan mucho espacio y son difíciles de administrar, actualmente se emplean equipos de cómputo y dispositivos para la digitalización de información, con el fin de almacenar datos en medios electrónicos, que ocupan mucho menos espacio, consumen pocos recursos y facilitan su organización y almacenamiento.

#### **Contenido**

- **1. Conversión de imágenes de documentos a archivos de texto**
- Descripción y uso de software de reconocimiento de caracteres (OCR)
- Digitalización de documentos
- Corrección de errores de conversión

#### **2. Herramientas de dictado**

- Comando DICTAR de Word 365
- Dictado de un documento
- **3. Herramientas de word para abreviar el trabajo de oficina**
- Diseño de un documento
- Definir, modificar y utilizar una plantilla
- Cartas personalizadas en Word
- Agregar firma digital
- Conversión de archivos de documento a formato portable (PDF)
- Proteger documento con contraseña

#### **4. Organización y almacenamiento de la información**

- Organización en carpetas
- Organización en servidores y unidades de red
- Almacenamiento en servidores externos
- Almacenamiento en "la nube"
- Compresión de archivos y carpetas

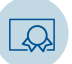

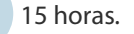

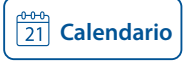

<span id="page-130-0"></span>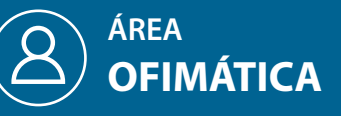

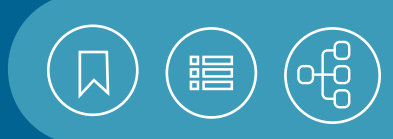

# 101029 **Ortografía y redacción con TIC**

Antes nuestra imagen la llevábamos en una tarjeta de presentación, el currículum vitae o una carta ante diversas instancias sociales y laborales. Actualmente la vemos multiplicada y, en ocasiones, fortalecida, gracias a las aportaciones de servicios de Internet como foros, blogs, redes sociales, mensajes de texto, chats y el envío de diversos documentos a través de la red. Debido a que en este escenario nos manifestamos de diversas maneras, es deseable que consideremos el mejoramiento de la expresión escrita, con el fin de que la comunicación sea cada vez más adecuada, no solo a través de estos recursos digitales, sino también mediante la elaboración de documentos al interior de instituciones educativas, así como en entidades privadas y públicas donde laboramos. Para mejorar nuestra expresión al interactuar en un circuito de comunicación, es necesario reflexionar en los aspectos que nos impiden una retroalimentación, con el fin de propiciarla y lograr la comunicación deseada. Así, se recomienda ser más perceptivos; agregar claridad a la dicción; seguir reglas ortográficas y gramaticales, y aplicar técnicas de redacción al escribir. Entre otros temas, mediante este curso se busca redescubrir las bases de acentuación del español y revisar la escritura correcta de palabras de uso frecuente en los entornos personal y laboral. Como apoyo, se utilizarán recursos en línea y el procesador de texto Word, la herramienta ideal para dar a los documentos extensos, como tesis, informes, reportes y manuales, una edición profesional y efectiva.

#### **Contenido**

#### **1. Introducción**

#### **2. La comunicación interpersonal**

- Interacción y supervivencia
- El lenguaje químico
- La cooperación
- Acepciones en comunicación
- La noción de comunicación
- La situación en la comunicación
- El fenómeno de la comunicación
- La comunicación en la sociedad
- Hacia una comunicación eficaz
- La expresión escrita

#### **3. Elementos esenciales de la ortografía**

- División silábica
- Diptongos, triptongos y hiatos
- Reglas generales de acentuación
- Acento prosódico y ortográfico
- Otros tipos de acentuación

#### **4. Manejo de diccionarios en línea**

- Consulta de definiciones y escritura correcta
- Conjugación verbal (RAE)

#### **5. Palabras homófonas**

- Con h, y-ll, v-b, s-z
- **6. Uso de las interjecciones**

#### **7. Sinónimos y antónimos**

• Búsqueda en Word

UNAM / STPS

• Herramientas de consulta en línea

- **8. Prefijos y sufijos**
- **9. Uso de la C, S y Z**
- **10. Uso de la B y V**
- **11. Uso de la H**
- **12. Uso de mayúsculas**
- **13. Abreviaturas más comunes**

#### **14. Técnicas de redacción**

- Oración
- Párrafo
- Recomendaciones para la redacción

#### **15. Autocorrección y revisión de contexto**

- Diccionario de Word
- Opciones de autocorrección
- Revisión del documento según su contexto

#### **16. Elementos para editar un documento**

- Márgenes
- Manejo de secciones
- Diferente encabezado por sección
- Numeración de páginas
- Insertar archivos
- Tabla de contenido

#### **17. Uso de herramientas en un proyecto**

- Selección del tema y tipo de documento
- Objetivo (intención de comunicación)
- Determinación del lenguaje con base en el tipo de lector
- Planteamiento o exposición
- Integración del documento
- Corrección de estilo
- Edición del documento

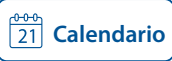

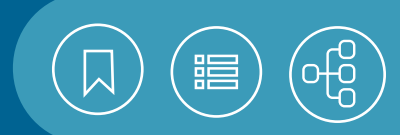

# <span id="page-131-0"></span>101041 **Procesador de texto WORD**

Microsoft Word es el procesador de texto de la suite Office, cuya versatilidad y facilidad de uso lo han colocado entre los primeros lugares de popularidad. Cuenta con herramientas diversas, como corrector de ortografía y gramática, traductor y diccionario de sinónimos. Materiales como folletos, trípticos, oficios y libros, pueden contener videos, imágenes, gráficos, índices y tablas. El resultado son productos editoriales de alta calidad.

#### **Contenido**

#### **1. Introducción**

- Características principales del procesador de texto
- Requerimientos de hardware y software
- Iniciar y terminar sesión
- Ayuda

#### **2. Términos utilizados en un procesador de texto**

- Captura de texto, inserción y sobrescritura
- Retorno manual y automático
- Caracter, palabra, línea, párrafo
- Página, sección, documento
- Encabezados y pies de página
- Sangría, márgenes
- Bloque
- Caracteres no imprimibles
- Menú contextual
- Menú Archivo

#### **3. Elementos de la ventana**

- Cinta de opciones, pestañas y grupos
- Barra de herramientas de acceso rápido
- Área de trabajo:

#### **4. Gestión y edición de documentos**

- Nuevo, abrir, guardar, guardar como y cerrar
- Capturar texto
- Seleccionar comandos
- Movimientos del cursor
- Panel de navegación, líneas de cuadrícula
- Insertar y sobrescribir

# UNAM / STPS

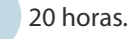

- Deshacer y restaurar
- Bloques
- Manejo del portapapeles
- Compartir documentos en la nube y por correo
- Propiedades y compatibilidad del documento

#### **5. Presentación del documento**

- Fuente
- Párrafo
- Bordes y sombreado
- Resaltar texto
- Letra capital
- Numeración y viñetas
- Fecha/hora
- Insertar símbolos
- Cambiar mayúsculas y minúsculas
- Numeración de páginas
- Notas al pie de página
- Encabezados y pies
- Márgenes, tamaño de papel y diseño de página
- Números de línea
- Color de página
- Insertar portada
- Copiar formato
- Borrar todo el formato

#### **6. Formas de visualizar un documento**

- Modo de lectura
- Diseño de impresión
- Diseño Web

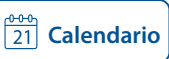

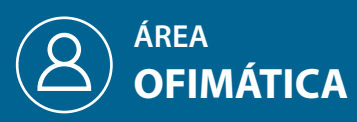

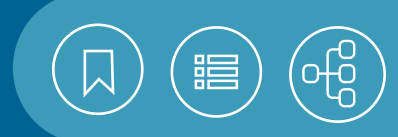

# 101041 **Procesador de texto WORD**

- Esquema
- Borrador
- Zoom y 100%
- Una página, varias páginas, ancho de página
- Ventanas

#### **7. Manejo de secciones**

- Definir una sección
- Columnas
- Insertar cambio de página, sección o columna
- Establecer diferentes elementos para cada sección

#### **8. Herramientas de revisión**

- Abrir y guardar documentos PDF
- Ortografía y gramática
- Sinónimos
- Búsqueda y reemplazo
- Comentarios
- Control de cambios
- Contar palabras

#### **9. Manejo de tablas**

- Insertar tabla
- Seleccionar tabla, columna, fila, celda
- Agregar y eliminar filas, columnas y celdas
- Dibujar
- Borrador
- Eliminar tabla
- Formato y estilos de tabla
- Dirección del texto
- Convertir tabla en texto
- Convertir texto en tabla

#### **10. Manejo de imágenes**

- Insertar
- Capturar
- Herramientas para dar presentación a una imagen

#### **11. Formas prediseñadas**

- Insertar formas
- Herramientas para dar presentación a una forma

#### **12. Impresión de documentos**

- Presentación preliminar
- Opciones de la impresión
- Seleccionar impresora
- Propiedades de impresora

#### **13. Personalizar ambiente**

- General
- Mostrar
- Revisión
- Guardar
- Avanzadas

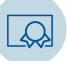

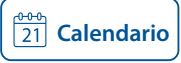

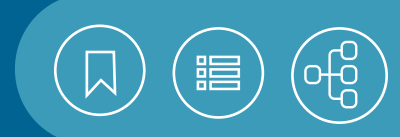

# <span id="page-133-0"></span>101042 **Técnicas avanzadas con WORD**

El procesador de texto Word de Microsoft cuenta con diversas herramientas que permiten la creación de diversos documentos de manera sencilla, homogénea y automatizada. Posee herramientas para la generación de índices, tablas de imágenes y contenidos. Sus plantillas permiten la simplificación en el uso de documentos que se trabajan de manera cotidiana, mientras que el empleo de estilos ayuda a homologar el formato del texto. Cuenta con macroinstrucciones para el ahorro de tiempo al realizar varias instrucciones, con solo presionar teclas. Por ello, trabajar con materiales muy extensos y elaborados está al alcance de todos.

#### **Contenido**

#### **1. Edición avanzada**

- Efectos de texto y tipografía
- Opciones de pegado
- Marca de agua
- Bloques de creación
- Panel de selección
- Definición y uso de plantillas

#### **2. Manejo de tablas**

- Repetir fila de títulos
- Fórmulas
- Ordenar información
- Combinar celdas
- Dividir celdas y tablas
- Autoajustar
- Alineación y dirección del texto
- Propiedades

#### **3. Estilos**

- Aplicar estilos
- Definir nuevo estilo
- Administrar estilos
- Inspector de estilos
- Borrar formato
- Autoformato

#### **4. Manejo de publicaciones**

- Generar índices
- Manejar tablas de contenido
- Generar tablas de ilustraciones
- Citas y bibliografía
- Integrar archivos en una publicación

#### **5. Formularios**

- Ficha desarrollador
- Tipos de controles
- Proteger y modificar
- Agregar texto de ayuda

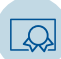

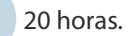

#### **6. Manejo de objetos**

- Diagramas
- Edición de ecuaciones y entrada a lápiz
- Gráficas
- Cuadros de texto
- Zoom de objetos
- Insertar video y audio

#### **7. Combinar correspondencia**

- Documento principal: cartas, sobres y etiquetas
- Destinatarios: lista nueva, lista existente
- Vista previa de resultados
- Documento combinado

#### **8. Macros**

- Grabar
- Ejecutar
- Eliminar
- Seguridad de macros

#### **9. Otras herramientas**

- Definir idioma
- Traducir documento
- Búsqueda inteligente
- Comparar documentos
- Ver en paralelo
- Desplazamiento sincrónico
- Leer en voz alta
- Herramientas de aprendizaje
- Hipervínculos

#### **10. Protección de documentos**

- Agregar firma digital
- Marcar como final
- Restringir edición
- Restringir acceso
- Agregar contraseña

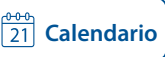

<span id="page-134-0"></span>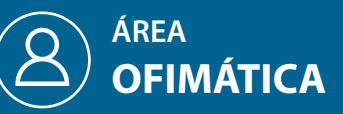

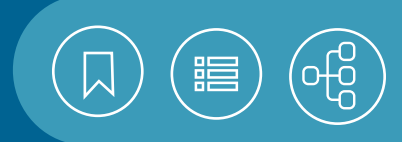

# 101344 **Trabajos colaborativos con WORD**

Microsoft Word permite compartir y editar documentos simultáneamente, de forma tal que varios usuarios puedan trabajar un mismo documento de Word, llevando un registro de los cambios realizados por los colaboradores. Con este proceso se evita el envío de un texto como archivo anexo en un correo electrónico, ahorrando con ello tiempo y recursos.

### **Contenido**

#### **1. Introducción**

- Word Online
- Onedrive
- Requerimientos para editar simultáneamente

#### **2. Compartir documento**

- Definir permisos para compartir
- Compartir mediante una liga al texto
- Compartir por tiempo determinado
- Definir contraseña
- Dejar de compartir

#### **3. Edición simultánea**

- Diferencias entre abrir el texto en Word online o en el escritorio
- Edición colaborativa
- Identificar colaboradores
- Comunicarse con los colaboradores

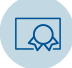

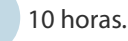

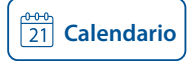

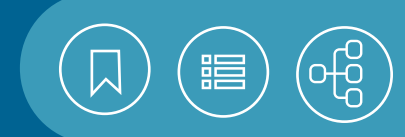

# <span id="page-135-0"></span>101162 **Elaboración de presentaciones con POWERPOINT**

PowerPoint es la herramienta más versátil para la creación de presentaciones. Es utilizada en diversas áreas, como educación, finanzas, mercadotecnia y capacitación, entre otras. Permite la creación y la modificación de diapositivas, texto, plantillas y temas, así como la inserción de fotografías, iconos y modelos 3D. Con PowerPoint también se pueden retocar imágenes; personalizar clips de audio y video, así como aplicar efectos de transición y animación, teniendo la posibilidad de realizar material visual de diversos tipos y guardarlo en formatos compatibles con otras aplicaciones.

#### **Contenido**

#### **1. Entorno de trabajo**

- Descripción de la pantalla inicial
- ¿Qué desea hacer?

#### **2. Vistas**

- Normal
- Clasificador de diapositivas
- Lectura
- Presentación con diapositivas
- Patrón de diapositivas
- Vista moderador

#### **3. Crear una presentación**

- Basada en plantilla o tema
- Presentación en blanco
- Guardar y abrir

#### **4. Cómo generar impacto visual**

- La belleza de lo sencillo
- Superioridad visual
- Jerarquía de información

#### **5. Diapositivas**

- Agregar, mover, duplicar, cortar, restablecer, pegar, ocultar y eliminar
- Configuración de página
- Diseño de diapositiva
- Temas

#### **6. Texto**

- Insertar
- Formato de los caracteres
- Formato de párrafo

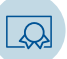

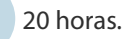

- Agregar caracteres especiales
- Revisión ortográfica y gramatical
- Buscar sinónimos
- Cambiar mayúsculas/minúsculas
- Encabezados y pies
- Cuadro de texto

#### **7. Formas**

- Añadir forma
- Cambiar forma
- Panel Formato de forma

#### **8. Imagen**

- De archivo y en línea
- Recortar
- Retoque de imagen

#### **9. Gestión de objetos**

- Seleccionar
- Copiar, desplazar, duplicar, eliminar y opciones de pagado.
- Tamaño, posición, alineación y distribución.
- Modificar el orden, agrupar/desagrupar
- Girar/voltear, combinar y fusionar.
- Relleno
- Bordes o contorno
- Estilos rápidos
- Efectos básicos
- Copiar el formato de un objeto

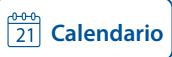

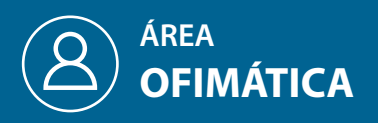

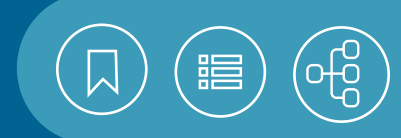

# 101162 **Elaboración de presentaciones con POWERPOINT**

#### **10. Multimedia**

- Video
- Audio
- Formatos compatibles
- Reproducir

#### **11. Patrones**

- De diapositiva
- De notas
- De documentos

#### **12. Animación y transiciones**

- Transición de diapositivas
- Opciones de transición
- Animación básica de texto y objetos
- Panel de animación

#### **13. Impresión**

- Opciones de impresión
- Vista preliminar

#### **14. Publicación**

- Empaquetar para CD-ROM/USB
- Enviar por correo electrónico
- Exportar a PDF

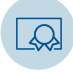

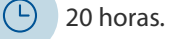

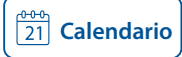

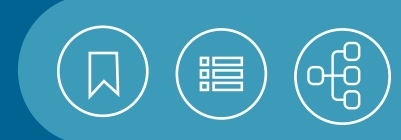

# <span id="page-137-0"></span>101163 **Presentaciones avanzadas con POWERPOINT**

PowerPoint es una herramienta muy eficaz que permite realizar más que una sencilla presentación. Con creatividad podrás sintetizar la información para presentarla de manera amigable, con infografías (gráficos, diagramas y organigramas, entre otros) que pueden ser interactivas. Para una mejor transmisión de ideas, podrás diseñar y personalizar tus propias plantillas, temas y clips de audio y video. Además, podrás crear flyers animados y presentaciones interactivas para utilizarlas en la web y hacer videos de las presentaciones. Finalmente, serás capaz de elaborar y revisar tu presentación de manera colaborativa.

#### **Contenido**

#### **1. Introducción**

- Estructurar la idea y el mensaje
- Elementos esenciales de diseño
- Técnicas para el diseño de plantillas y patrones
- Uso de regla y líneas guía
- Configurar página

#### **2. Inserción de objetos**

- Tablas
- Álbum de fotografías
- Ecuaciones
- Iconos
- Modelos 3D
- Otros objetos (OLE)
- Grabación de pantalla

#### **3. Generar infografías**

- Gráficos
- Diagramas
- Organigramas

#### **4. Infografías interactivas**

- Transición de diapositivas
- Animar texto y objetos

#### **5. Gestión de plantillas y patrones**

- Modificar plantillas
- Editar patrones

#### **6. Multimedia**

- Formatos de archivos compatibles
- Sonido
- Video
- De archivo
- Desde sitio Web

UNAM / STPS

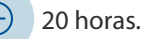

- Modificar brillo, contraste y color
- Aplicar estilos
- Recortar clip de audio y video
- Comprimir

#### **7. Presentaciones interactivas**

- Grabación de presentaciones
- Configuración de la presentación
- Presentación personalizada
- Vínculos (hipervínculo y acción)
- Botones de acción
- Vínculos con otras presentaciones
- Recomendaciones de navegación

#### **8. Publicar presentación**

- Inspección de presentaciones
- Comprobar compatibilidad
- Cifrar presentación
- Guardar en la Web
- Biblioteca de SharePoint
- Archivo PDF
- Empaquetar para CD
- Difusión de presentaciones
- Convertir una presentación a video
- **9. Impresión**
	- Esquema
	- Documentos

#### **10. Trabajo colaborativo**

- Administrar acceso
- Compartir presentación
- Coeditar

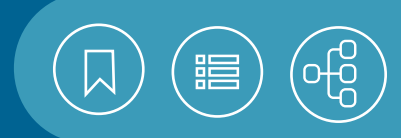

# <span id="page-138-0"></span>101664 **Cómputo con técnicas avanzadas de WORD, EXCEL y POWERPOINT**

Una de las grandes ventajas de usar la tecnología, es el valor que le da a la colaboración, como un factor de innovación en todos los ámbitos de nuestra vida, sobre todo en el trabajo y la escuela. Gracias a ello, realizar proyectos o actividades fuera de la oficina es cada vez más factible, por el uso de los dispositivos móviles, cuyas herramientas favorecen el trabajo colaborativo. En este curso el participante conocerá las herramientas avanzadas de Word, Excel y PowerPoint, para automatizar tareas comunes de manera fácil y rápida. Una ventaja es que podrá compartir y corregir archivos en tiempo real, y con ello acrecentar su capacidad profesional en el campo de las TIC.

#### **Contenido**

#### **1. Word avanzado**

- Edición avanzada
- Manejo de tablas
- Combinar correspondencia
- Estilos
- Elaboración de publicaciones
- Formularios
- Proteger documento

#### **2. Excel avanzado**

- Diseño de hojas de cálculo
- Herramientas para el manejo de listas de datos
- Gráficos especializados
- Personalización de Excel
- Importación y exportación de archivos

#### **3. Powerpoint avanzado**

- Introducción
- Inserción de objetos
- Gestión de plantillas y patrones
- Sonido en diapositivas
- Animar tablas y SmartArt
- Presentaciones interactivas
- Exportar

#### **4. Manejo de objetos en Office**

- Gráficos
- Cuadro de texto
- Ecuaciones
- SmartArt
- Vincular e incrustar objetos entre aplicaciones

#### **5. Onedrive**

- Crear cuenta de Microsoft
- Compartir el documento

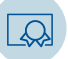

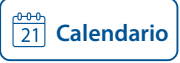

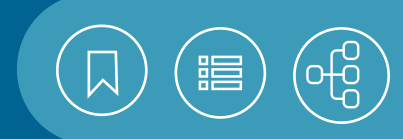

# <span id="page-139-0"></span>101662 **Cómputo con WORD, EXCEL, POWERPOINT e INTERNET**

Con Word, Excel y PowerPoint puedes realizar una gran variedad de tareas de oficina, como la creación de documentos de tipo informativo o administrativo: cartas, boletines, reglamentos, informes y presentaciones, con el ahorro de tiempo. Con la interacción de estos programas podrás incluir en ellos estadísticas, tablas, gráficos e imágenes con acabados profesionales. También se verán mejoradas tu comunicación y la búsqueda de información en Internet.

#### **Contenido**

#### **1. Introducción a MS Office**

- Aplicaciones
- Requerimientos de instalación
- Iniciar y terminar sesión
- Elementos de la ventana
- Herramientas básicas
- Imprimir
- Guardar, guardar como y guardar en la nube

#### **2. Word**

- Características del procesador de textos
- Conceptos básicos
- Gestión de documentos
- Presentación del texto
- Configuración del documento
- Herramientas de revisión
- Formas de visualizar el documento
- Manejo de imágenes
- Manejo de tablas

#### **3. Excel**

- Características de la hoja de cálculo
- Elementos de la ventana de aplicación
- Elementos de la ventana de trabajo
- Operaciones básicas
- Tipos de datos
- Introducción de datos en una selección
- Análisis rápido
- Relleno rápido
- Edición del contenido de una celda
- Generación de series

UNAM / STPS

• Inserción de comentarios

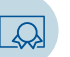

60 horas.

- Formatos
- Fórmulas
- Funciones
- Edición de hojas de cálculo
- Gráficos
- Manejo de libros de trabajo
- **4. PowerPoint**
	- Presentaciones electrónicas
	- ¿Qué es una plantilla, tema y patrón?
	- ¿Qué es el diseño de una diapositiva?
	- Iniciar una presentación
	- Edición de diapositivas
	- Insertar
	- Visualización de las diapositivas
	- Animación y transiciones

#### **5. Internet**

- World Wide Web
- Descargas
- Correo electrónico

#### **6. La web social**

- Características de la Web social
- Seguridad y privacidad
- Herramientas de trabajo colaborativo (Google Drive y Dropbox)
- Administración de contenidos
- Redes sociales

#### **7. Interacción de herramientas**

• Vincular y exportar datos entre aplicaciones

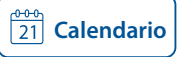

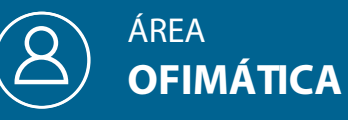

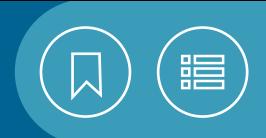

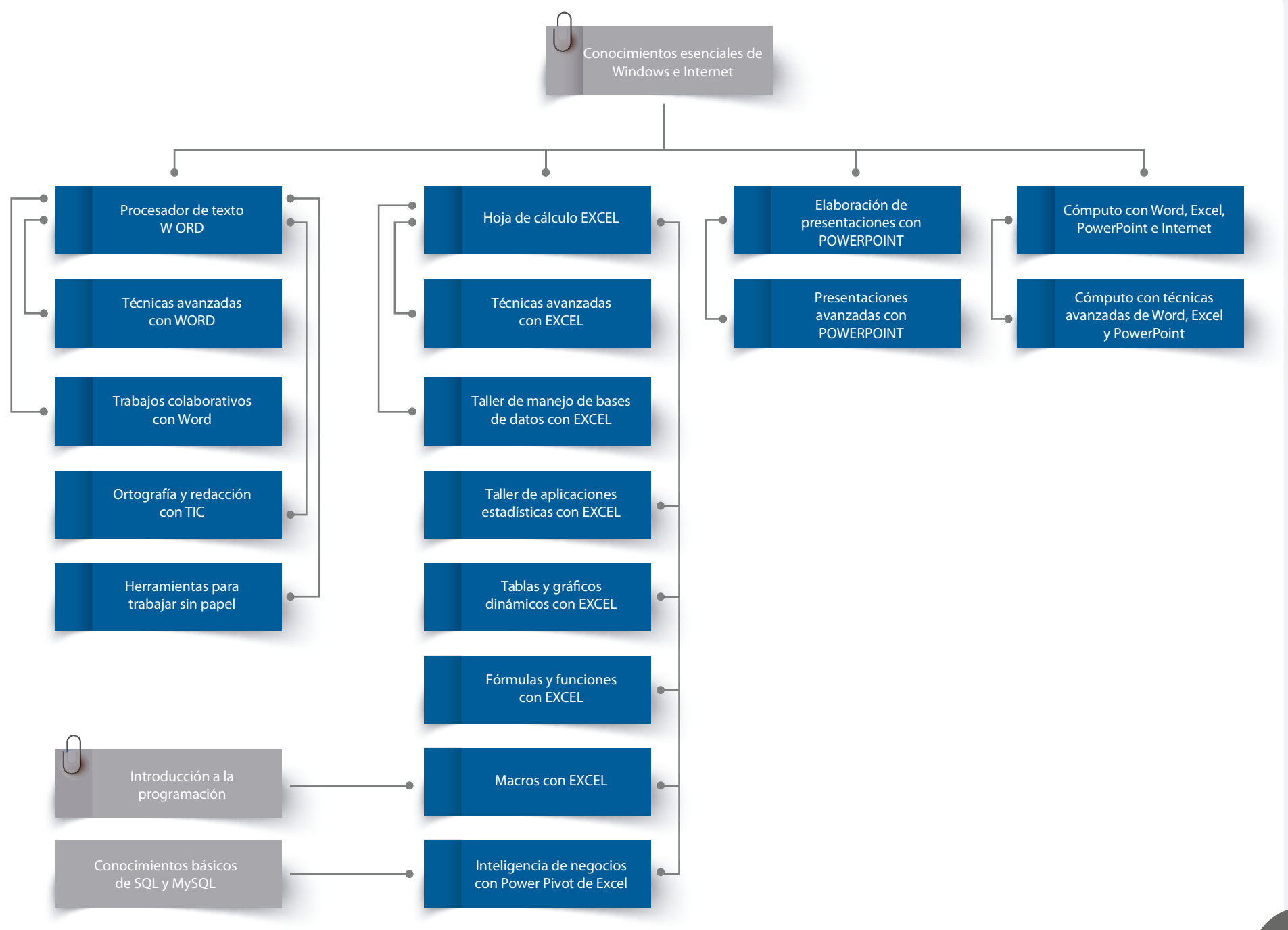

# CURSOS PRESENCIALES

# ÁREA **SEGURIDAD INFORMÁTICA**

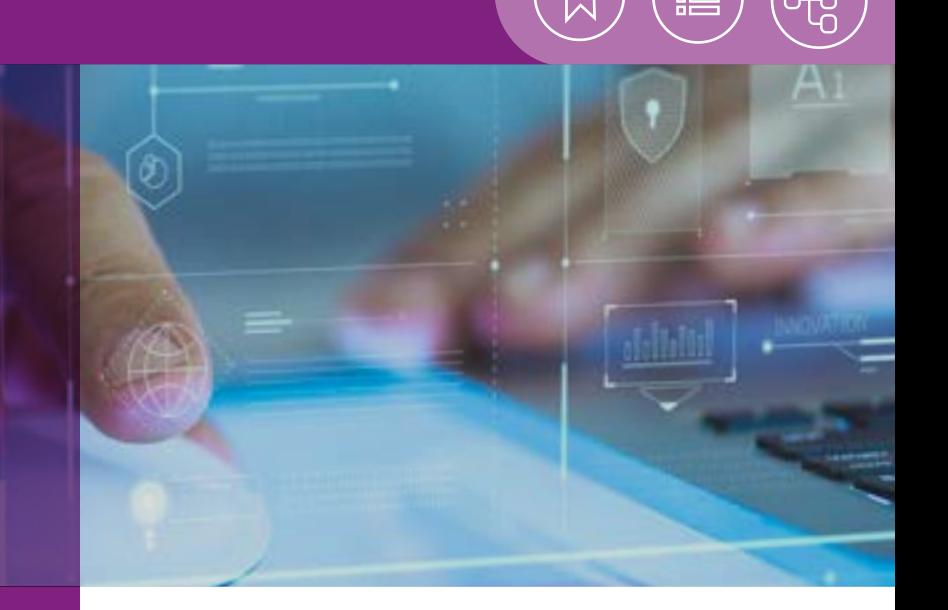

En los últimos años, el uso extendido de las aplicaciones web ha traído consigo múltiples amenazas en Internet, incidentes de seguridad en los sistemas, delitos informáticos de alto impacto y ataques sofisticados a las organizaciones.

Es imprescindible que el personal encargado de administrar sistemas y redes de computadoras, adopte distintas metodologías, herramientas, técnicas, buenas prácticas, procedimientos, métodos y controles, con el fin de fortalecer y mejorar esquemas de seguridad; afrontar y mitigar riesgos y vulnerabilidades, y resguardar la infraestructura, la información y los activos tecnológicos de las organizaciones.

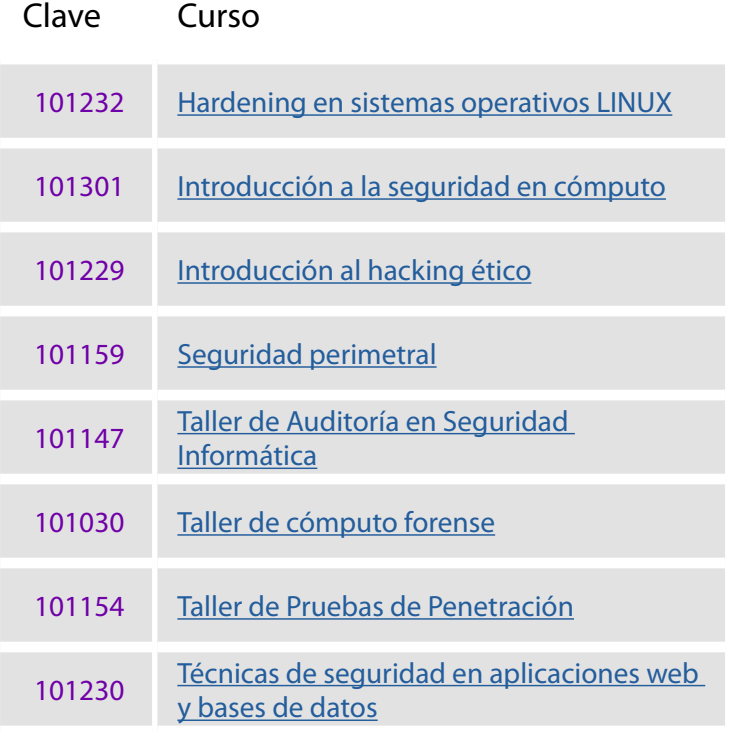

<span id="page-142-0"></span>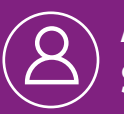

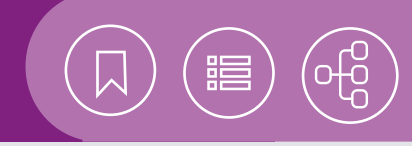

# 101232 **Hardening en sistemas operativos LINUX**

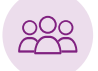

El curso está dirigido a las personas interesadas en la aplicación de técnicas de seguridad en el sistema operativo Linux.

#### **Objetivo**

• El participante conocerá las actividades relacionadas al hardening, para asegurar el sistema operativo Linux.

Introducción a GNU/Linux e Introducción a los protocolos TCP/IP, y algún lenguaje de programación.

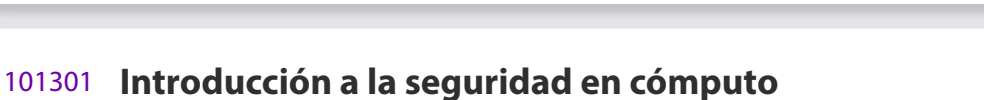

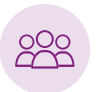

Este curso está dirigido a las personas interesadas en el campo de la seguridad en cómputo, que tienen la necesidad de encontrar posibles soluciones para proteger sus datos y programas ante eventos que pueden afectarlos.

• El participante conocerá la importancia de la seguridad informática e identificará los elementos que le permitirán proteger el sistema y la información confidencial que maneja en su equipo de cómputo.

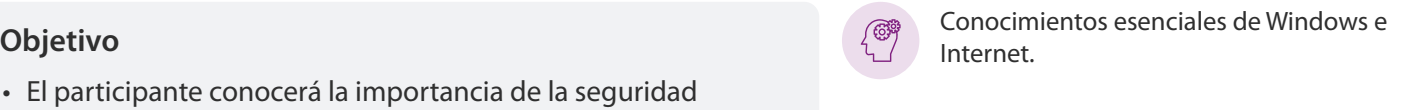

20 horas.

20 horas.

(4)

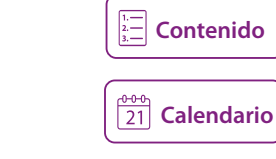

 $\frac{0.00}{21}$  [Calendario](https://docencia.tic.unam.mx/cursos)

**[Contenido](#page-145-0)**

# 101229 **Introducción al hacking ético**

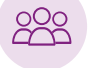

Este curso está dirigido a las personas interesadas en las auditorías de seguridad tecnológica y el ejercicio del Hacking Ético.

#### **Objetivo**

• El participante identificará las fases de las pruebas de penetración y analizará la importancia de la ética en las pruebas de seguridad informática.

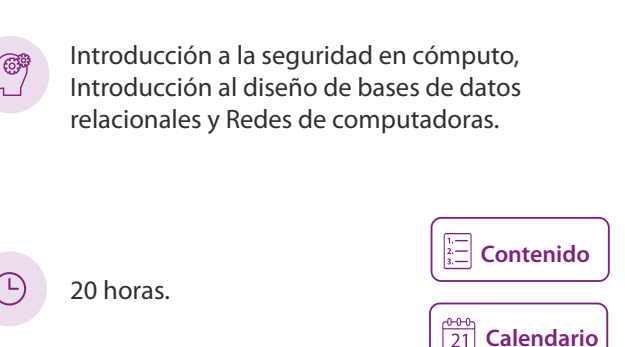

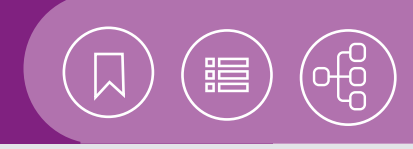

# <span id="page-143-0"></span>101159 **Seguridad perimetral**

Este curso está dirigido a estudiantes, egresados, responsables o administradores de tecnologías de la información, interesados en la seguridad en cómputo y las redes de datos.

### **Objetivo**

• El participante obtendrá los conocimientos necesarios para identificar los principales componentes de seguridad, con que podrá diseñar e implementar la seguridad perimetral en una red de datos. Además, aplicará controles de seguridad en una infraestructura de red.

101147 **Taller de Auditoría en Seguridad Informática**

Introducción a la seguridad en cómputo e Introducción a los protocolos TCP/IP, y del Sistemas operativo GNU/Linux.

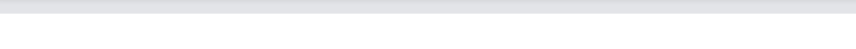

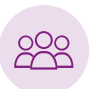

El taller está dirigido a los administradores de sistemas y redes que deseen adquirir una metodología efectiva de revisión de controles de seguridad en activos de información, basada en estándares y buenas prácticas de seguridad informática, combinando el uso de técnicas manuales y automatizadas.

#### **Objetivo**

- Identificar el panorama completo de las capas de TI que son el objetivo de una auditoría de seguridad cubriendo Tecnología, Procesos y Personal.
- Utilización de herramientas (automatizadas y manuales) para la obtención de evidencia sobre la existencia, efectividad y la correcta implementación de los controles de seguridad en los activos de información.

Conocimientos básicos de seguridad informática y experiencia mínima en redes y sistemas de cómputo

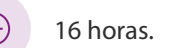

20 horas.

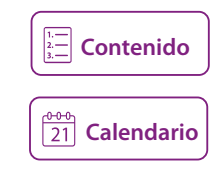

**[Calendario](https://docencia.tic.unam.mx/cursos)**

**[Contenido](#page-148-0)**

## 101030 **Taller de cómputo forense**

El taller está dirigido a administradores de sistemas de cómputo y redes de computadoras, que deseen conocer y manejar las metodologías, las herramientas y demás aspectos para la recolección, la credibilidad, la preservación y el análisis de una evidencia forense, así como conocer las implicaciones al adquirir, preservar y presentar datos procesados y almacenados digitalmente, como: la compensación de los daños causados por criminales, así como la creación y la aplicación de medidas para prevenir incidentes similares.

#### **Objetivo**

- Proporcionar conocimientos aplicables sobre las metodologías y las buenas prácticas al realizar un análisis de cómputo forense.
- Preparar recursos humanos capacitados en la aplicación de las herramientas de análisis de cómputo forense.
- Impulsar y fomentar la cultura y el conocimiento pragmático sobre la Seguridad Informática en los sistemas de cómputo y las redes.

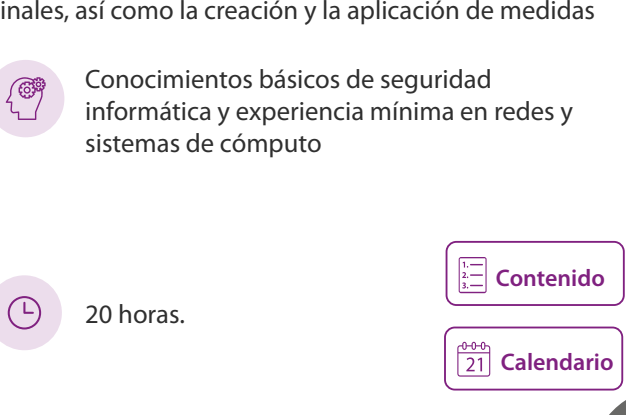
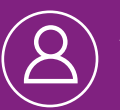

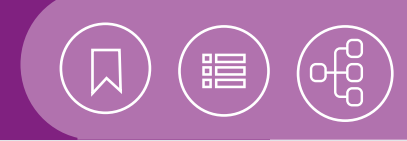

 $\frac{1}{21}$  [Calendario](https://docencia.tic.unam.mx/cursos)

# 101154 **Taller de pruebas de Penetración**

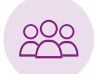

El taller está dirigido a los administradores de sistemas y redes que deseen conocer y manejar los principios básicos para la identificación y la clasificación de los riesgos derivados de la explotación de vulnerabilidades.

#### **Objetivo**

- Proporcionar a los participantes las principales características de las metodologías internacionales utilizadas para la ejecución de pruebas de penetración.
- Transferir el conocimiento necesario para el uso, de manera ética, de las herramientas y técnicas de intrusión utilizadas en las distintas fases de una prueba de penetración.
- Ejecutar prácticas en ambientes controlados y con distintos escenarios, considerando: ataques en red, sistemas operativos, bases de datos y aplicaciones Web.

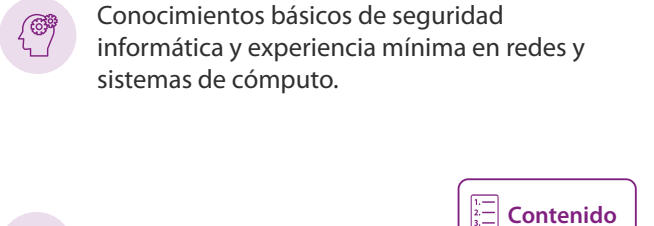

20 horas.

# 101230 **Técnicas de seguridad en aplicaciones web y bases de datos**

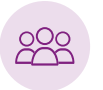

Este curso está dirigido a los desarrolladores de páginas y aplicaciones web; administradores de servicios web, y estudiantes, interesados en el desarrollo seguro de aplicaciones, así como en la implantación y la configuración de controles de seguridad en el servidor que hospeda un sitio.

• El participante identificará las principales vulnerabilidades que pueden afectar un sistema web y aplicará los mecanismos mínimos necesarios para la protección de un sitio.

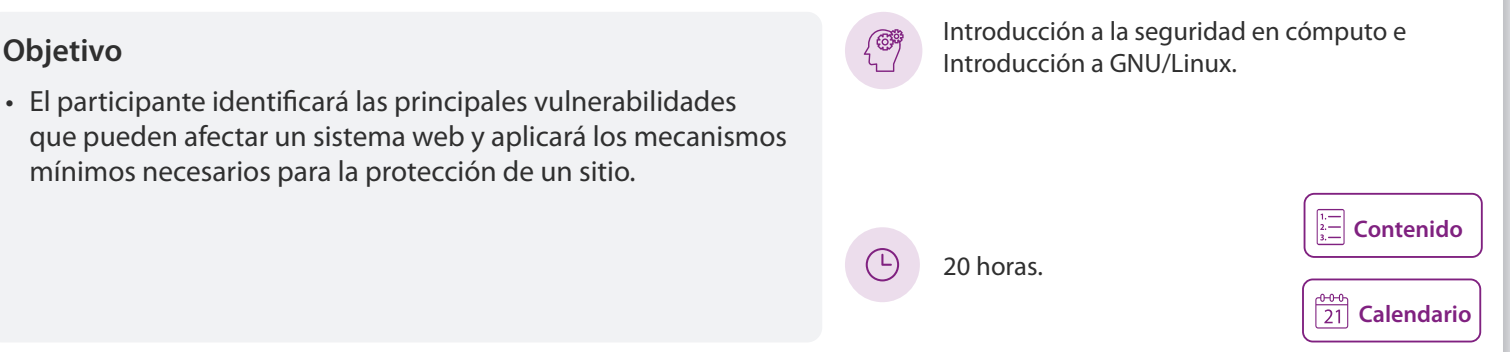

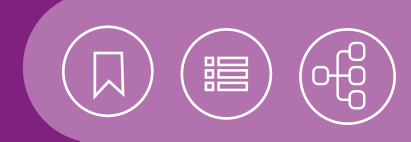

## <span id="page-145-0"></span>101232 **Hardening en sistemas operativos LINUX**

El sistema operativo Linux es uno de los más utilizados en las organizaciones, mientras que el hardening es una serie de actividades que realiza el administrador de un sistema para el reforzamiento de la seguridad en un equipo de cómputo. Esto dificulta la acción de los atacantes y, al mismo tiempo, reduce las posibilidades de que se presente una intrusión en el sistema operativo.

### **Contenido**

#### **1. Seguridad física**

- Localización
- Control de acceso
- Medidas preventivas

#### **2. Revisión previa del sistema operativo**

- Identificación de usuarios no autorizados
- Identificación de procesos no autorizados
- Bitácoras del sistema
- Espacio libre

#### **3. Seguridad en la instalación**

- Particiones
- Opciones de montaje
- Cuotas
- Asegurar el bootloader
- Paquetes no utilizados
- Revisión de conexiones de red
- Scripts de inicio y Systemd
- Servicios de red
- Protección del kernel

#### **4. Usuarios y permisos del sistema**

- Clases de usuarios
- Archivos del sistema
- Manejo de usuarios
- Elevación de privilegios
- Permisos especiales
- Permisos sobre tareas programadas

#### **5. Limitar el acceso directo a root**

- El grupo wheel
- Tipos de consolas
- Configurar el acceso a la consola física
- Secure Shell
- Jaulas

#### **6. Administración remota y firewall**

- TCP Wrappers
- Firewall
- Iptables

#### **7. Actualizaciones de seguridad**

- apt y aptitude
- Tipos de repositorios
- Configuración de repositorios
- Secciones
- Lista de paquetes disponibles
- Instalación de actualizaciones

#### **8. Recomendaciones para el mantenimiento**

- Sincronización horaria
- Respaldos

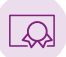

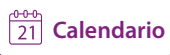

<span id="page-146-0"></span>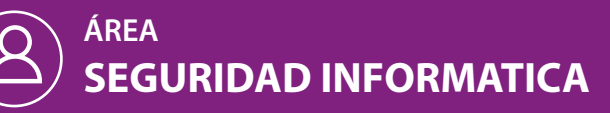

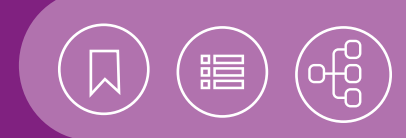

# 101301 **Introducción a la seguridad en cómputo**

En la interacción diaria con los sistemas de cómputo se hace uso de servicios cuya operación se basa en sistemas informáticos. A través del empleo cada vez más extendido de Internet, se realizan operaciones de comercio electrónico y se accede a la comunicación remota mediante el correo electrónico, los mensajeros instantáneos y el VoIP, por mencionar algunos servicios. Estos enlaces dependen de la buena operación de los sistemas de cómputo, para que las operaciones cotidianas se realicen con mayor facilidad. Estos sistemas, sin embargo, conllevan un riesgo: pueden ser vulnerables ante los intentos por alterar su operación o acceder a la información que almacenan.

### **Contenido**

#### **1. Conceptos básicos de seguridad informática**

- Seguridad en la vida cotidiana
- Términos relacionados con la seguridad informática
- Problemas comunes de seguridad informática
- Prácticas erróneas en la seguridad informática

#### **2. Ataques a la seguridad informática**

- Definición y características de ataque a la seguridad informática
- Fallas de seguridad informática (vulnerabilidades)
- Ataques más comunes
- Tendencias de nuevos ataques

#### **3. Seguridad básica**

- Contraseñas
- Tipos de seguridad
- Control de acceso
- Mensajería instantánea

#### **4. Actualizaciones**

- Importancia de las actualizaciones
- Tipos de actualizaciones

#### **5. Cifrado**

- Cifrado simétrico y asimétrico
- Llave privada y llave pública

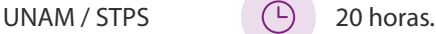

- Hash
- Firmas y certificados digitales

#### **6. Herramientas básicas**

- Herramientas de actualización
- Antimalware
- Antispyware
- Firewall personal

#### **7. Buenas prácticas**

- Revisiones periódicas
- Manejo de correo electrónico
- Software riesgoso
- Redes sociales

#### **8. Navegación segura en internet**

- Sitios que no deberían visitarse
- Características de los sitios que no deben visitarse
- Descarga de archivos
- Historial de navegación
- Ventanas emergentes
- Cookies
- Antiphishing
- Navegación en sitios https

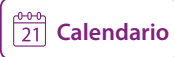

<span id="page-147-0"></span>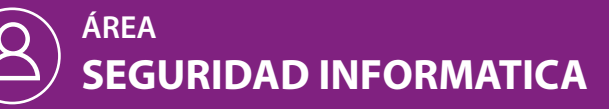

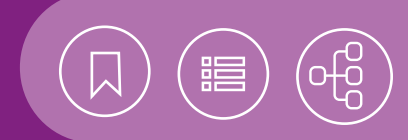

# 101229 **Introducción al hacking ético**

En los últimos años se han incrementado tanto los delitos informáticos de alto impacto, como los ataques sofisticados a las organizaciones. Por ello la demanda de profesionales en seguridad informática, con habilidades en pruebas de penetración, ha ido en aumento. Además, las organizaciones han comenzado a adoptar medidas para fortalecer la seguridad de su infraestructura, información y activos tecnológicos, contra posibles ataques externos e internos. La presencia de especialistas en seguridad informática al interior de una organización permite afrontar los problemas actuales de seguridad y mitigar posibles amenazas, así como reducir las vulnerabilidades presentes en la corporación. Este curso permitirá al alumno comprender el contexto de los ataques informáticos y la metodología utilizada en las pruebas de penetración, como parte de un panorama general. Esto le facilitará la comprensión de las técnicas y los métodos empleados en ambientes reales, para la mitigación de las vulnerabilidades. De esta forma podrá establecer una metodología orientada a la auditoría tecnológica de los sistemas o las redes de su organización, en cumplimiento con la evaluación de la seguridad de la información.

#### **Contenido**

#### **1. Introducción**

- Terminología básica
- Legislación

#### **2. Hacking ético y pruebas de penetración**

- Definición de evaluación de seguridad, hacking ético y pruebas de penetración
- Tipos de pruebas de penetración
- Metodologías
- Planeación de la revisión

#### **3. Creación y manejo de un laboratorio para la ejecución de pruebas de penetración**

- Familiarización con el entorno virtual para pruebas de penetración
- Familiarización con herramientas para la ejecución de pruebas de penetración

#### **4. Fases de las pruebas de penetración a infraestructura tecnológica**

- Reconocimiento
- Escaneo
- Explotación
- Documentación

#### **5. Pruebas de penetración en aplicaciones web**

- Protocolo HTTP
- Herramientas

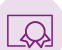

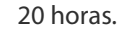

• Ataques comunes como inyección SQL y Cross Site Scripting (XSS)

#### **6. Pruebas de penetración en redes inalámbricas**

- WEP/WPA/WPA2
- Ataques comunes como Rogue AP y suplantación de IP

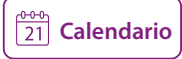

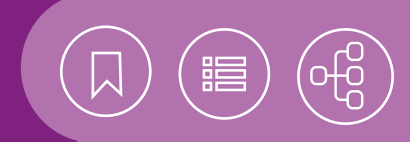

# <span id="page-148-0"></span>101159 **Seguridad perimetral**

Debido a que en la actualidad existen múltiples amenazas en Internet, tener un esquema de seguridad se ha vuelto imprescindible. Hoy en día los firewalls ya no son una solución suficiente para mantener un margen aceptable de protección. Son necesarios conocimientos sobre nuevas tecnologías y las herramientas para proteger y mejorar los esquemas de seguridad, con el fin de mitigar los riesgos e, inclusive, anticiparse a los posibles eventos de riesgo.

### **Contenido**

#### **1. Introducción**

- Riesgos y amenazas
- Conceptos de redes
- Arquitectura y componentes de la red

#### **2. Firewall**

- Introducción
- Políticas
- Tipos
- Tecnologías
- Implementación

#### **3. Detección de intrusos**

- Introducción
- Técnicas de detección
- Herramientas de detección
- Tecnologías
- Implementación de un NIDS

#### **4. Redes privadas virtuales (VPN)**

- Tipos
- Protocolos
- Implementación

#### **5. Otras tecnologías**

- Gestión unificada de amenazas
- Honeypots

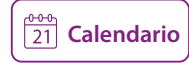

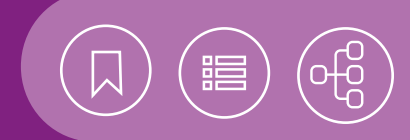

# <span id="page-149-0"></span>101147 **Taller de Auditoría en Seguridad Informática**

Ante el problema de los incidentes de seguridad en los sistemas de información, se han desarrollado múltiples herramientas. Éstas permiten al administrador la realización de algunas de sus tareas, con programas capaces de recolectar y procesar información de manera automática, así como controlar algunos aspectos de funcionamiento del sistema sin la intervención humana.

### **Contenido**

#### **1. Introducción**

- Conceptos básicos
- ¿Qué es una auditoría de Seguridad Informática?
- Importancia de las auditorías de seguridad
- Análisis y tratamiento de riesgos

#### **2. Estándares relacionados**

- ISO 27000
- ISO 27002
- COBIT
- ITIL
- NIST SP-800
- Metodología CISA
- Center for Internet Security Benchmarks.
- Risk IT Framework (ISACA)

#### **3. Fases de una auditoría de seguridad**

- Planeación
- Estudio
- Recolección de Información
- Análisis de Información
- Reporte
- Seguimiento

#### **4. Auditoría de seguridad en redes**

• Práctica: Descubrimiento y enumeración de red con Nmap

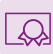

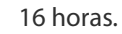

- Práctica: Análisis de vulnerabilidades con Nessus
- Práctica: Análisis de tráfico de red con Wireshark y Ntop

#### **5. Auditoría de seguridad a sistemas operativos**

- Práctica: Revisión de seguridad en Windows con MBSA
- Práctica: Análisis de bitácoras en Windows
- Práctica: Revisión de seguridad en UNIX/LINUX con Bastille
- Práctica: Análisis de vulnerabilidades con Nessus.
- Práctica: Análisis de bitácoras con Logwatch

#### **6. Auditoría de seguridad a bases de datos**

• Práctica: Revisión de controles de seguridad de base de datos

#### **7. Auditoría de seguridad a aplicaciones**

• Práctica: Análisis de seguridad en aplicaciones web con OWASP

#### **8. Auditoría de seguridad a procesos y personal**

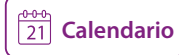

<span id="page-150-0"></span>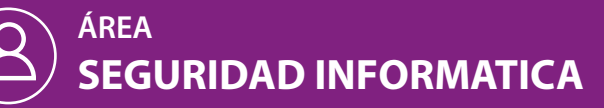

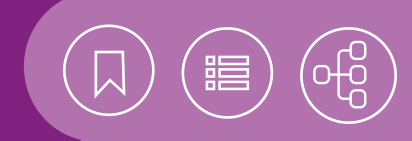

# 101030 **Taller de cómputo forense**

Ante la inseguridad en los sistemas de información, se han desarrollado diversas herramientas de utilidad para el administrador de sistemas de cómputo y redes de computadoras, que le permiten realizar algunas tareas de recuperación de información. Son programas que, en medios de almacenamiento volátiles o permanentes, son capaces de recolectar y procesar evidencia digital de manera automática, así como analizar información que eventualmente puede ser empleada como evidencia forense. Entre sus muchas aplicaciones, el cómputo forense es una disciplina auxiliar para la justicia moderna, pues permite enfrentar los desafíos inherentes al rastreo de las técnicas que emplean los delincuentes informáticos. Además puede garantizar la verdad en un proceso legal, con base en una evidencia digital.

#### **Contenido**

#### **1. Conceptos básicos**

- Investigación digital
- Volatilidad de los datos
- Credibilidad de los datos
- Línea del tiempo
- La importancia del análisis del tiempo
- Metodología general forense
- **2. Recolección y análisis de evidencia volátil en equipos (live response)**
- En sistemas operativos Windows
- Ejercicio de captura en vivo de datos en un sistema Windows (llaves de registro, volcado de memoria)
- En sistemas operativos Linux
- Caso práctico Intrusión en Servidor Web de análisis de datos de una captura en vivo

#### **3. Captura de evidencia volátil en red**

- Tipo de evidencia
- Captura de evidencia en red

#### **4. Análisis de evidencia en red**

- Análisis de incidentes en Windows, basado en evidencia de capturas de red
- Análisis de incidentes en Linux, basado en evidencia de capturas de red
- Caso práctico Intrusión en Servidor Web empleando Snort y WireShark

#### **5. Duplicado de medios de almacenamiento**

- Conceptos básicos de estructuras de discos
- Ejercicio de generación de una imagen de una memoria USB en Windows o Linux
- Exploración y análisis de volúmenes

#### **6. Investigación forense en sistemas de archivos**

- Análisis de sistema de archivos FAT y NTFS
- Ejercicio de recuperación de evidencia específica mediante FTK Imager y Autopsy

#### **7. Análisis de sistemas de archivos**

- Espacio asignado y no asignado
- Recuperación de archivos eliminados
- Búsqueda de cadenas de texto
- Análisis de Metadatos
- Caso práctico Intrusión en Servidor Web empleando FTK Imager y Autopsy

#### **8. Análisis forense de aplicaciones**

- Correo electrónico (reconstrucción de la actividad y rastreo de remitentes)
- Navegación web (reconstrucción de la actividad) en Linux o Windows
- Registro de Windows

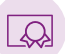

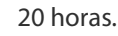

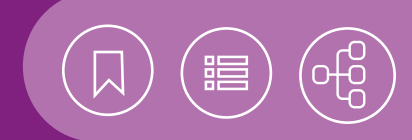

# <span id="page-151-0"></span>101154 **Taller de pruebas de Penetración**

Ante el problema de los incidentes de seguridad en los sistemas de información, se requiere el conocimiento de las distintas metodologías internacionales, fases, actividades, herramientas y técnicas de intrusión para la realización de pruebas de penetración y análisis de vulnerabilidades en los múltiples componentes tecnológicos, tales como, aplicaciones web, sistemas operativos, bases de datos y red, a fin que dicho conocimiento pueda emplearse en el aseguramiento de los activos informáticos de la organización.

### **Contenido**

#### **1. Introducción**

- Conceptos básicos
- ¿Qué es una prueba de penetración?
- Importancia y ética de las pruebas de penetración
- Metodologías Internacionales
- Tipos y enfoques de pruebas de penetración

#### **2. Planeación**

- Definición de objetivos
- Alcance de una prueba de penetración
- Ventajas, desventajas y consideraciones durante la ejecución de pruebas de penetración

#### **3. Fases de ejecución**

- Descubrimiento
- Enumeración
- Explotación de vulnerabilidades y post explotación

#### **4. Análisis y documentación de resultados**

• Componentes principales de un reporte de pruebas de penetración

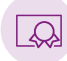

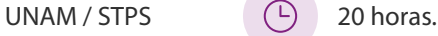

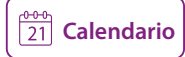

<span id="page-152-0"></span>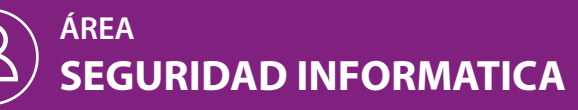

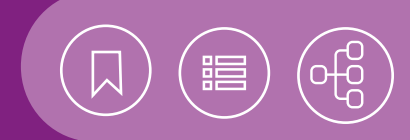

# 101230 **Técnicas de seguridad en aplicaciones web y bases de datos**

El uso extendido de las aplicaciones web ha traído consigo el reto de contrarrestar su exposición ante amenazas en la red. Con el fin de proteger la información es necesario conocer las herramientas y los procedimientos para resguardar una aplicación web. Así, en el personal encargado del desarrollo, la configuración y el mantenimiento de los servicios web, recae la responsabilidad de implantar controles y buenas prácticas para preservar un sitio ante amenazas.

#### **Contenido**

- **1. Protocolo HTTP**
- Conceptos básicos de HTTP
- Revisión de HTTP

#### **2. Autenticación HTTP**

- Autenticación Basic HTTP
- Autenticación Digest HTTP
- Certificados de autenticación
- Autenticación basada en formularios
- Autenticación con LDAP

#### **3. Validación**

- Contexto correcto
- Manejo de entradas HTML
- Funciones de filtrado con PHP
- Controles de validación con ASP.NET
- Validación en Java
- Manejo de la carga de archivos

#### **4. Sesiones**

- Establecimiento de sesión
- Seguimiento de sesión
- Cookies

#### **5. Programación por capas**

- Patrón MVC
- Defensa por capas
- Conceptos básicos
- Bibliotecas de validación

#### **6. Características de las bases de datos**

- Redundancia
- Consistencia

### • Integridad

- Seguridad
- **7. Introducción a la administración de bases de datos**
	- Sistema Manejador de Bases de Datos
	- Componentes del RDBMS (DML, DDL, DCL)
	- Configuración del manejador de bases de datos
	- Gestión de usuarios y privilegios
	- Generación de respaldos y recuperación

#### **8. Seguridad en bases de datos**

- Hardening del RDBMS (PostgreSQL)
- Asegurar integridad, confidencialidad y disponibilidad de la base de datos
- Integridad de los datos
- Confidencialidad de los datos
- Disponibilidad de los datos
- Auditoría de la base de datos
- Bloques transaccionales

#### **9. Servidor de aplicaciones web**

- Funcionamiento del servicio
- Configuración del servicio
- Configuración de hosts virtuales
- Hardening del servicio
- Implementación de HTTPS

#### **10. Gestores de contenido–CMS**

- Características de los gestores de contenido
- Instalación y configuración
- Hardening para gestores de contenido

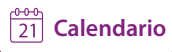

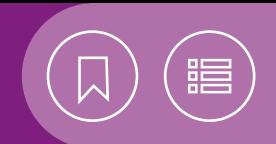

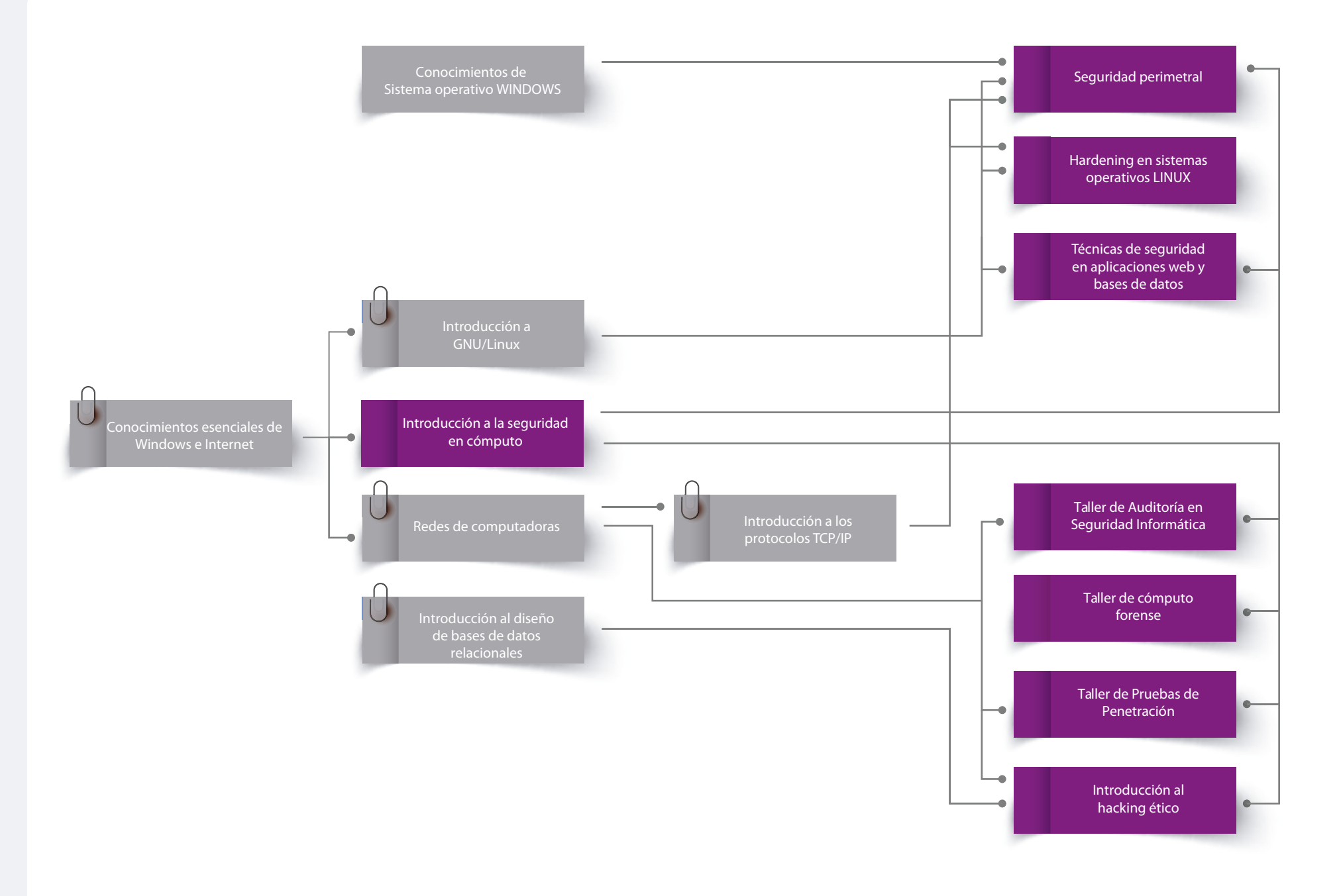

**154**

# CURSOS PRESENCIALES

# ÁREA **SISTEMAS OPERATIVOS**

La creciente masificación de los servicios Web y la gran cantidad de software y versiones de aplicaciones, han traído consigo diversos retos, complejos y tecnológicamente demandantes, en las organizaciones y el ámbito empresarial o educativo. Esto ha generado la necesidad de contar con técnicos que respalden el uso óptimo y eficiente de los sistemas operativos, stacks y máquinas virtuales, para mejorar los niveles de servicio y abatir los costos de mantenimiento de la infraestructura de las TI.

Es innegable que la disponibilidad de servidores, aplicaciones y servicios, impacta directamente en las finanzas, la credibilidad o, incluso, en el prestigio de cualquier entidad, ya sea pública o privada.

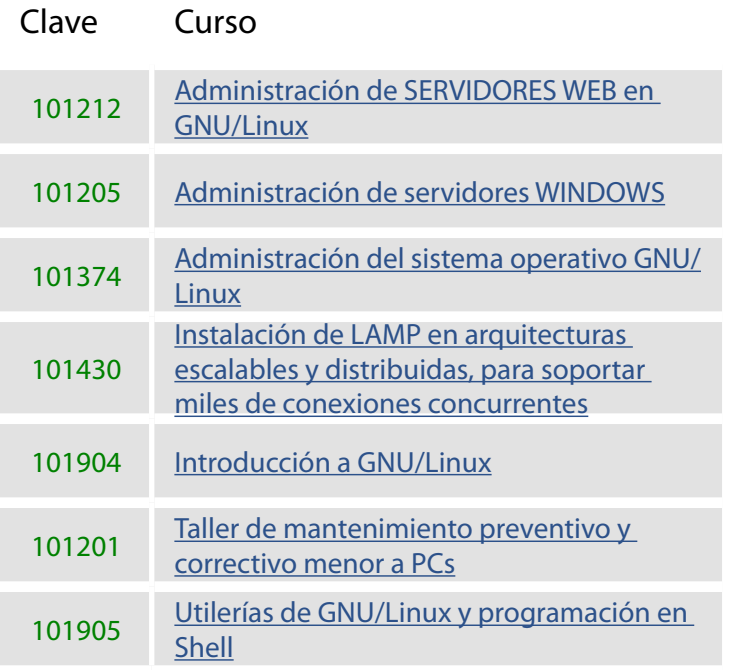

<span id="page-155-0"></span>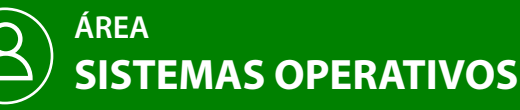

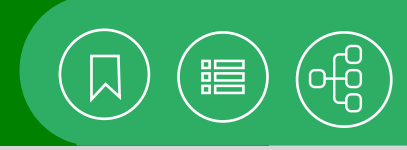

**[Calendario](https://docencia.tic.unam.mx/cursos)**

 $\frac{66}{21}$ 

**[Contenido](#page-158-0)**

**[Calendario](https://docencia.tic.unam.mx/cursos)**

**[Contenido](#page-159-0)**

# 101212 **Administración de servidores web en GNU/Linux**

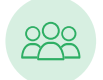

Este curso está dirigido a las personas interesadas en saber cómo funciona un servidor web, el manejo de sus opciones de configuración y la utilización de los módulos complementarios.

## **Objetivo** Introducción a GNU/Linux

• El participante identificará el procedimiento para instalar, configurar y administrar su propio servidor web con la plataforma GNU/Linux.

# 101205 **Administración de servidores WINDOWS**

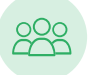

El curso está dirigido a las personas interesadas en la instalación y la configuración de versiones de servidor, del sistema operativo Windows.

• El participante instalará y configurará el ambiente de un servidor Windows, con la aplicación de la estructura de Active Directory, y aprenderá la manera de implantarlo y administrarlo en una red Windows.

# Sistema operativo WINDOWS y Redes de **Objetivo** computadoras

30 horas.

20 horas.

# 101374 **Administración del sistema operativo GNU/Linux**

Este curso está dirigido a los interesados en la administración de un equipo de cómputo con el sistema operativo GNU/Linux.

#### **Objetivo**

• El participante aplicará los métodos de operación y administración del sistema operativo Linux, y utilizará los programas de manejo de usuarios para efectuar correctamente los procedimientos de altas y bajas del sistema, instalación de dispositivos, realización de respaldos, configuración de la red e instalación de software.

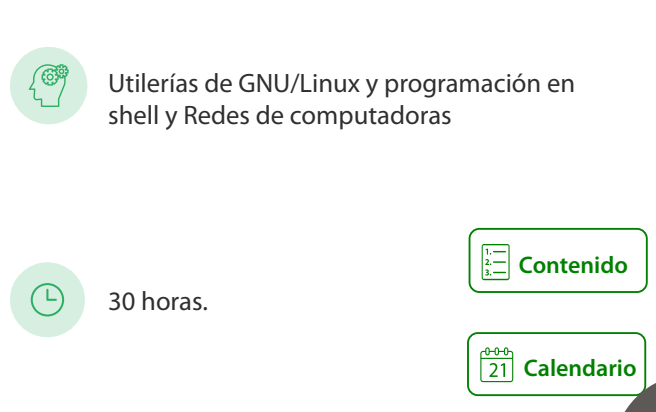

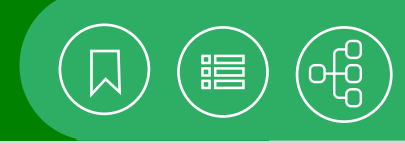

<span id="page-156-0"></span>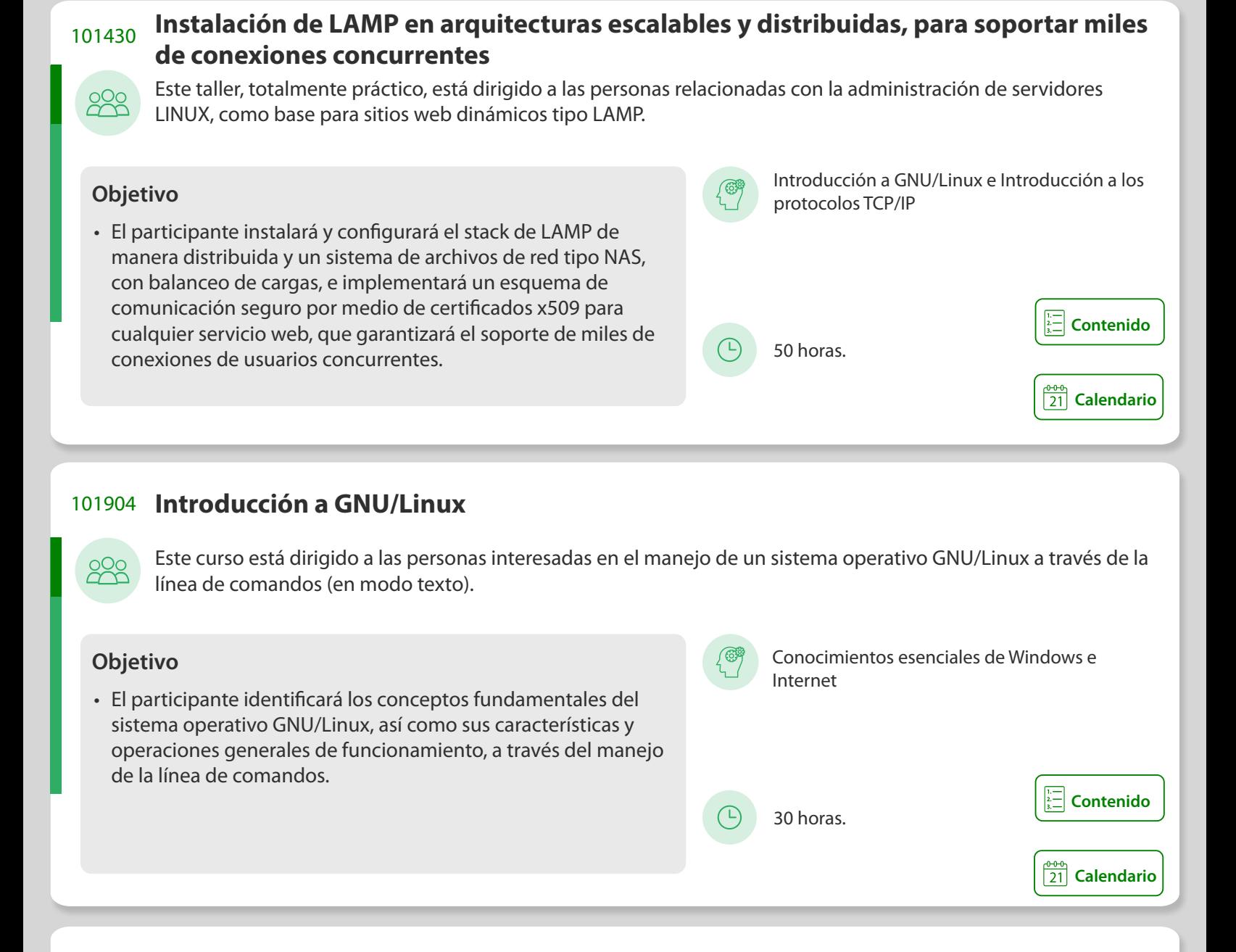

# 101201 **Taller de mantenimiento preventivo y correctivo menor a PCs**

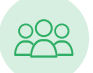

Este taller está dirigido a las personas interesadas en la realización de labores de mantenimiento preventivo y correctivo menor a equipos de cómputo.

• El participante identificará los componentes de un sistema de cómputo, y aplicará los procedimientos típicos para dar mantenimiento preventivo y correctivo menor a un equipo de cómputo.

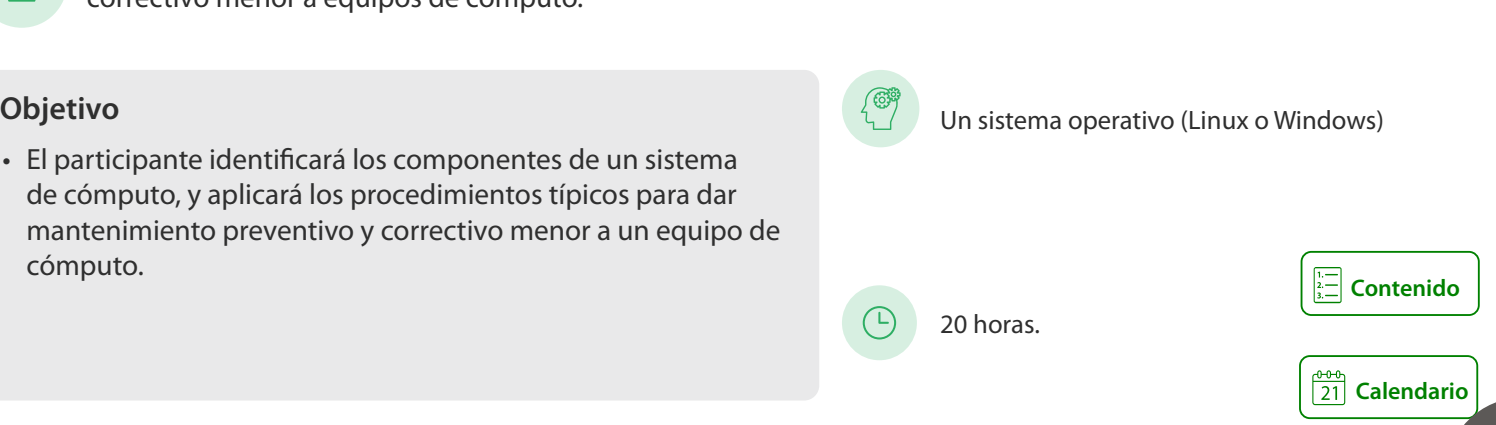

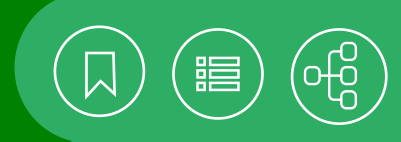

# <span id="page-157-0"></span>101905 **Utilerías de GNU/Linux y programación en Shell**

Este curso está dirigido a las personas interesadas en utilizar el sistema operativo GNU/Linux y sus herramientas, para automatizar procesos y procedimientos con el uso de comandos básicos en conjunto con filtros, que pueden ser utilizados en scripts de Shell para obtener, procesar y presentar información.

• El participante utilizará los scripts de programación en Shell, con el uso de las sentencias y los comandos para filtrar contenido de texto en conjunto con el intérprete, para la automatización de tareas repetitivas a través de un programa.

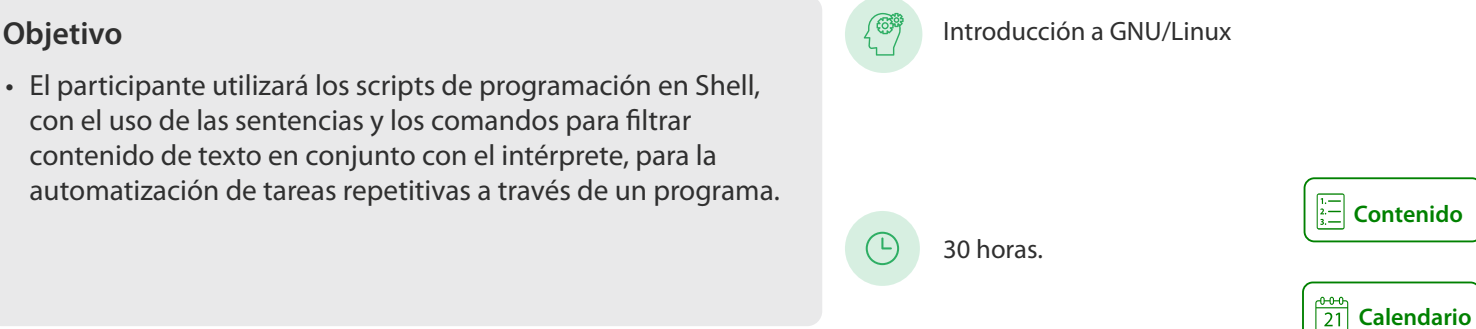

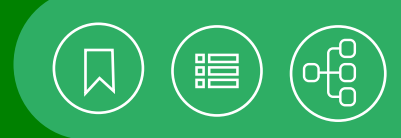

# <span id="page-158-0"></span>101212 **Administración de servidores web en GNU/Linux**

Debido a la creciente demanda de nuevos sitios web, es común que en las organizaciones se implanten servidores para que cuenten con el servicio de Internet. Es gracias a la utilización de GNU/Linux y a su simplificación para instalar y manejar servidores web, que ahora es posible albergarlos y configurarlos en una computadora personal. Tanto empresas grandes como pequeñas pueden tener un servidor propio para publicar sus páginas web, así como para acceder a información y sistemas de diseño propios, a través de su red local.

### **Contenido**

#### **1. Introducción a los servidores Web**

- Diagrama de funcionamiento
- Formatos y tipos de archivos comunes
- Código HTML
- Elementos que intervienen en su funcionamiento
- Protocolo http

#### **2. Instalación del servidor Web**

- Criterios de selección
- Revisión de requerimientos de hardware y software
- Preparación del espacio físico en disco
- Desempaquetado e instalación

#### **3. Configuración del servidor Web**

- Criterios de configuración
- Archivos de configuración
- Alcance de las directivas

#### **4. Ejecución del servidor Web**

- Arranque del servidor
- Detener el servidor
- Reiniciar el servidor

#### **5. Incorporación de módulos**

- Módulos de acceso
- Módulo de ejecución

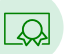

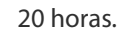

- Módulo de estado
- Módulo Proxy
- Módulo de PHP

#### **6. Accesos restringidos**

- Propósitos de los accesos restringidos
- Creación de usuarios y contraseñas para el servidor
- Definición de las restricciones por directorios
- Configuración en el httpd.conf

#### **7. Registro de accesos**

- Archivos de bitácoras de acceso
- Configuración de las bitácoras en el httpd.conf

#### **8. Manejo de sitios virtuales**

- Utilidad de un sitio virtual
- Configuración básica
- Configuración en el httpd.conf

#### **9. Certificados de seguridad**

- Certificado de seguridad
- Creación de certificados
- Colocación de certificados
- Iniciar/detener el servidor

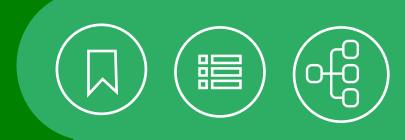

# <span id="page-159-0"></span>101205 **Administración de servidores WINDOWS**

Windows es el sistema operativo más utilizado por el usuario de las PC, incluso en el ámbito empresarial. Las versiones más recientes lo convierten en un sistema operativo más robusto, con funciones avanzadas de administración de usuarios y red. Además, ofrece la posibilidad de trabajar con computadoras cliente e integrantes de un grupo o dominio, así como con la configuración de servidores de archivos, impresión y servicios de terminal.

# **Contenido**

#### **1. Active directory**

- Arquitectura
- Funcionamiento
- Componentes
- Active Directory en la organización

#### **2. Dominios y bosques**

- Estructura de dominio y bosque
- DNS y Active Directory
- Niveles de funcionalidad
- Relaciones de confianza

#### **3. Diseño de la organización**

- Unidades organizativas
- Delegación de control en unidades organizativas
- Estructura de la organización a través de unidades organizativas

#### **4. Diferentes tipos de cuentas**

- Cuentas en Active Directory
- Creación de múltiples cuentas
- Sufijos UPN
- Movimiento de objetos
- Estrategias para el uso de cuentas
- Estrategias de auditoría en Active Directory

#### **5. Directivas de grupo en active directory**

- Creación y configuración de GPOs
- Configuración de opciones de GPOs
- Administración de GPOs
- Resolución de problemas
- Delegación de control administrativo de GPOs
- Implementación y administración de software

#### **6. Sitios**

- Replicación de Active Directory
- Creación, administración y configuración de sitios
- Topología
- Resolución de problemas relacionados con la replicación
- Sitios en la organización

#### **7. Controladores de dominio**

- Catálogo global
- Controladores de dominio en Active Directory
- Controladores de dominio en la organización

#### **8. Roles maestros**

- Tipos de roles maestros
- Administración de roles maestros
- Roles maestros en Active Directory de la organización

#### **9. Administración de la base de datos**

- Mantenimiento de Active Directory
- Respaldo de Active Directory
- Restauración de Active Directory
- Monitoreo de Active Directory

#### **10. Virtualización**

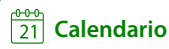

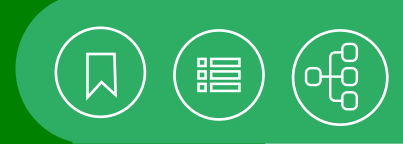

# <span id="page-160-0"></span>101374 **Administración del sistema operativo GNU/Linux**

El sistema operativo GNU/Linux proporciona un ambiente multiusuario y multitarea. Para su administración está integrado por programas que hacen posible el manejo de cuentas de usuario, la organización del sistema de archivos, la instalación y la actualización de software, el monitoreo del sistema, la realización de respaldos y la ejecución de tareas de mantenimiento.

### **Contenido**

#### **1. Introducción**

- Administrador de sistemas
- Competencias
- Consideraciones

#### **2. Políticas**

- Principios de la administración de sistemas
- Mecanismos de comunicación con los usuarios

#### **3. Identificación de necesidades**

- Propósito del servidor
- Necesidades que cubrir
- Elección de la distribución
- Servicios requeridos
- Disponibilidad en una red

#### **4. Instalación del sistema operativo**

- Configuración del programa de instalación
- Configuración de particiones
- Configuración del gestor de arranque
- Configuración de dispositivos

#### **5. Alta y baja del sistema**

- Alta del sistema
- Baja del sistema

#### **6. Administración de usuarios**

- Usuarios y grupos
- Creación de claves y grupos
- Procedimiento de añadir usuarios
- Procesos automáticos para añadir usuarios
- Baja de usuarios

UNAM / STPS

• Procesos automáticos para dar de baja un usuario

#### **7. Utilerías básicas para administradores de sistemas**

- Cron
- Find

### **8. Respaldos**

- Tipos de respaldos
- Hardware para respaldos
- Comandos y herramientas

#### **9. Sistemas de archivos**

- Archivos y discos duros
- Archivos especiales
- Creación de sistemas de archivos
- Montaje
- Monitoreo
- Cuotas
- NFS (Network File System)
- NAS Y SAN
- RAID

#### **10. SWAP Y LVM**

- Swapping
- Paginación
- Creación y activación
- Eliminación
- Herramientas

#### **11. RED**

- Comandos básicos de red
- Comando ip
- Archivos de configuración
- Network Manager

#### **12. Seguridad**

- Consideraciones
- Localización y resolución de problemas
- Bitácoras
- Monitoreo
- Hardening básico

#### **13. Terminales e impresoras**

- Consolas
- Terminales y pseudoterminales

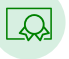

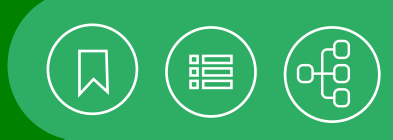

#### <span id="page-161-0"></span>**Instalación de LAMP en arquitecturas escalables y distribuidas, para soportar miles de conexiones concurrentes**  101430

La masificación de aplicaciones o servicios WEB ha traído consigo diversos retos, como su disponibilidad. No se trata simplemente de crear un sitio o aplicación y publicarla, sino también contar con una infraestructura lo suficientemente robusta para garantizar un mínimo de interrupciones. No contar con una adecuada arquitectura de TI que logre mantenerse en línea ante múltiples conexiones, puede impactar directamente en los aspectos financiero, de credibilidad o, incluso, en el prestigio de cualquier entidad, ya sea pública o privada. LAMP es uno de los stacks más utilizados a nivel mundial en plataformas web, principalmente por la mayoría de los CMS, como Drupal, WordPress, Joomla, Magento, October, repositorios de archivos como OwnCloud, sistemas de administración de servicios de TI (ITSM) como GLPI, sistemas de publicaciones editoriales como OJS (Open Journal System) o, incluso, plataformas de educación en línea (LMS) como Moodle. En este taller se instalará y configurará una arquitectura de TI escalable y distribuida para servicios WEB, basada en el stack LAMP (LINUX, Apache, MySQL y PHP), con balanceo de cargas y seguro.

#### **Contenido**

- **1. Introducción**
- Conceptos generales
- Virtualización con VirtualBox

#### **2. Instalación de sistema operativo**

- Configuración de red
- Repositorios de paquetes de instalación
- Actualización
- Configuraciones iniciales de sistema operativo
- NTP (Network Time Protocol)
- Configuración de servicios
- Instalación de herramientas básicas de administración
- Configuración de políticas y reglas de firewall (iptables)
- Administración de usuarios

#### **3. Servidor de base de datos MySQL**

- Seleccionar versión
- Repositorio de paquetes
- Instalación de servicio de base de datos MySQL
- "systemctl" gestión del servicio
- Inicio automático del servicio de MySQL Server
- Configuración
- Administración
- Logs
- Respaldos y recuperación

#### **4. Servidor apache Web Y PHP**

- Instalación del servidor WEB Apache
- Instalación de PHP
- Instalación de paquetes y librerías
- "systemctl" gestión del servicio
- Inicio automático del servicio httpd
- Configuración de reglas de firewall

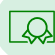

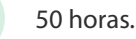

- Comprobación del estatus del servicio
- Configuración
- Configuración de "Virtual Hosts"
- Configuraciones avanzadas
- Logs

#### **5. Instalación de CMS Y LMS**

- Archivos de instalación
- Configuración de CMS
- Configuración de LMS
- Configuraciones adicionales

#### **6. Instalación y configuración de múltiples servidores web**

- Clonación, configuración y conexión de múltiples servidores Web virtuales
- Distribución de sesión PHP
- Conexión a servidor de base de datos centralizado

#### **7. Instalación y configuración de un sistema de arhivos tipo NAS**

- Configuración de servidor y clientes NFS
- Administración del servidor NFS

#### **8. Balanceador de cargas**

• 8.1 Instalación y configuración de HAProxy

#### **9. Configuraciones avanzadas**

- "sysctl.conf"
- "file descriptors"
- **10. Solución de problemas o posibles errores de configuración (troubleshooting)**
	- Análisis de tráfico (tcpdump)
	- Análisis de logs

#### **11. Pruebas de carga con apache JMeter**

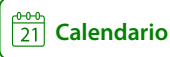

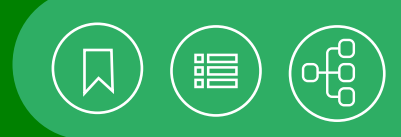

# <span id="page-162-0"></span>101904 **Introducción a GNU/Linux**

El sistema operativo GNU/Linux es la unión de Linux con los programas y las aplicaciones del proyecto GNU. Linux es el núcleo del sistema operativo, creado con la idea de tener un sistema operativo tipo UNIX con un código fuente gratuito; sin embargo, como Linux es sólo el núcleo, para ser un sistema operativo completo requiere de otros programas y herramientas, en este caso los desarrollados por la Fundación para el Software Libre a través de su proyecto GNU. Una distribución GNU/Linux es en realidad la agrupación del núcleo Linux con los programas y las herramientas GNU en un sólo paquete. Las distribuciones más reconocidas de GNU/Linux han sido desarrolladas por comunidades de usuarios de software libre o empresas. El sistema operativo GNU/Linux se ha consolidado como uno de los más utilizados en el área de servidores, sistemas de telecomunicaciones y desarrollo tecnológico. Es el único sistema operativo utilizado en las supercomputadoras más poderosas del mundo.

## **Contenido**

#### **1. Introducción al ambiente GNU/Linux**

- Historia
- Características
- Filosofía y potencial

### **2. Estructura del sistema operativo**

- Núcleo (kernel)
- Shell
- Sistema de Archivos

#### **3. Iniciar una sesión**

- Elementos básicos de la cuenta de un usuario
- Entrada al sistema (inicio y término de una sesión)
- Ejecución de órdenes
- Secuencias de teclas especiales
- Cambio de contraseña
- Salida del sistema

#### **4. Comandos básicos**

- Comandos, opciones y argumentos
- Comandos básicos

#### **5. Sistema de archivos**

- Archivos y directorios
- Tipos de archivos
- Estructura jerárquica del sistema de archivos
- Rutas absolutas y relativas
- Tipos de archivos
- Contenido de los archivos
- Comandos para navegación y manipulación de archivos y directorios
- Atributos de los archivos

#### **6. Editores**

• Editor vi

### **7. Comandos básicos de red**

- who
- w
- ssh, scp, sftp

### **8. Ayuda en línea**

- man
- info

#### **9. Operaciones de entrada y salida**

- Entrada estándar, salida estándar y salida de error estándar
- Descriptores de archivo
- Redireccionamientos
- Tuberías (Pipes)

#### **10. Procesos**

- Definición
- Creación de procesos
- Tabla de procesos
- Ejecución de procesos
- Señales
- Control de jobs

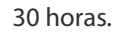

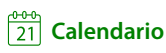

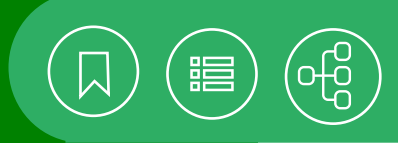

# <span id="page-163-0"></span>101201 **Taller de mantenimiento preventivo y correctivo menor a PCs**

El uso generalizado de cualquier equipo electrónico, incluida la computadora, motiva la necesidad de personal especializado en mantenimiento. Debido a su uso continuo, el hardware y el software requieren acciones preventivas y correctivas para mantener en buen estado un sistema de cómputo. De esta manera se prolonga su vida útil y son evitados los riesgos de pérdida de información. En el medio informático se conoce como mantenimiento preventivo a las pruebas realizadas a las computadoras, con el fin de verificar que funcionan de manera adecuada. Con frecuencia se incluye la limpieza externa e interna de un equipo. En cambio, cuando se habla de mantenimiento correctivo y existe la evidencia de una o más fallas en los componentes de una computadora, se deben identificar las partes defectuosas para proceder a su reparación o reemplazo.

### **Contenido**

#### **1. Introducción al mantenimiento**

- Objetivo
- Importancia
- Planeación y organización del mantenimiento
- Tipos de mantenimiento

#### **2. Identificación y funcionamiento de componentes**

- Gabinetes
- Tarieta madre
- Procesadores
- Memoria
- Discos duros y unidades lectoras
- Otros dispositivos
- **3. Actividades previas al mantenimiento preventivo**
- Consideraciones y precauciones
- Acopio de documentación y materiales requeridos
- Parámetros normales de funcionamiento

#### **4. Mantenimiento preventivo**

- Limpieza y/o lubricación exterior e interior
- Revisión de componentes
- Revisión de voltaje de fuentes de alimentación
- Detección y eliminación de falsos contactos
- Pruebas de secuencia de arranque
- 

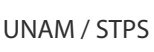

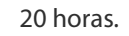

• Pruebas de comunicación con otros dispositivos (unidades de cinta, concentradores, tarjetas de red, puertos de comunicación, etcétera)

#### **5. Mantenimiento correctivo menor**

- Herramientas de monitoreo de componentes
- Diagnóstico de fallas
- Cambio de componentes defectuosos
- Prueba del equipo

#### **6. Mantenimiento remoto a nivel de software**

- Ventajas y Desventajas
- Inicio de sesión
- Control remoto
- Transferencia de archivos

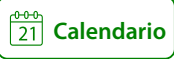

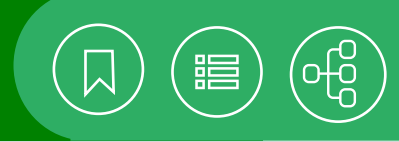

# <span id="page-164-0"></span>101905 **Utilerías de GNU/Linux y programación en Shell**

Las utilerías de GNU/Linux son comandos cuyo principal propósito es la obtención, el procesamiento, el control y la presentación de información. Proporcionan los conocimientos indispensables para usar eficientemente el sistema operativo y son una herramienta básica para realizar scripts de programación en Shell.

### **Contenido**

- **1. Introducción**
- Características de las utilerías de GNU/Linux
- Operaciones de entrada y salida
- Descriptores de archivos

#### **2. Metacaracteres**

- Separación de comandos
- Separación de caracteres
- Comillas
- Variables
- Variables especiales

#### **3. Utilerías básicas**

- Filtros
- Redireccionamientos
- Tuberías

#### **4. Programación en shell**

- Descripción y conceptos
- Ejecución
- Evaluación de expresiones
- Estructuras de control

#### **5. Expresiones regulares**

- Descripción y conceptos
- Partes de una expresión regular
- Tipos

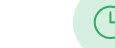

30 horas.

- Caracteres especiales
- Comandos

#### **6. SED (stream editor)**

- Descripción y conceptos
- Componentes
- Instrucciones
- Formas de una dirección
- Funciones

#### **7. Lenguaje de programación AWK**

- Descripción y conceptos
- Estructura de un programa
- Patrones y acciones
- Patrones especiales
- Variables
- Operadores
- Funciones
- Arreglos

#### **8. Manejo de archivos**

- find
- compress
- gzip
- bzip2
- tar

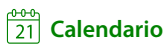

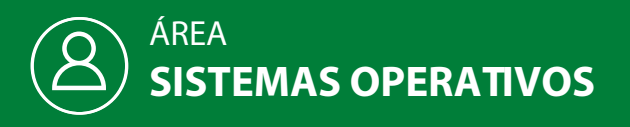

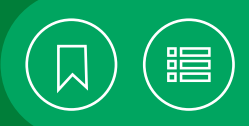

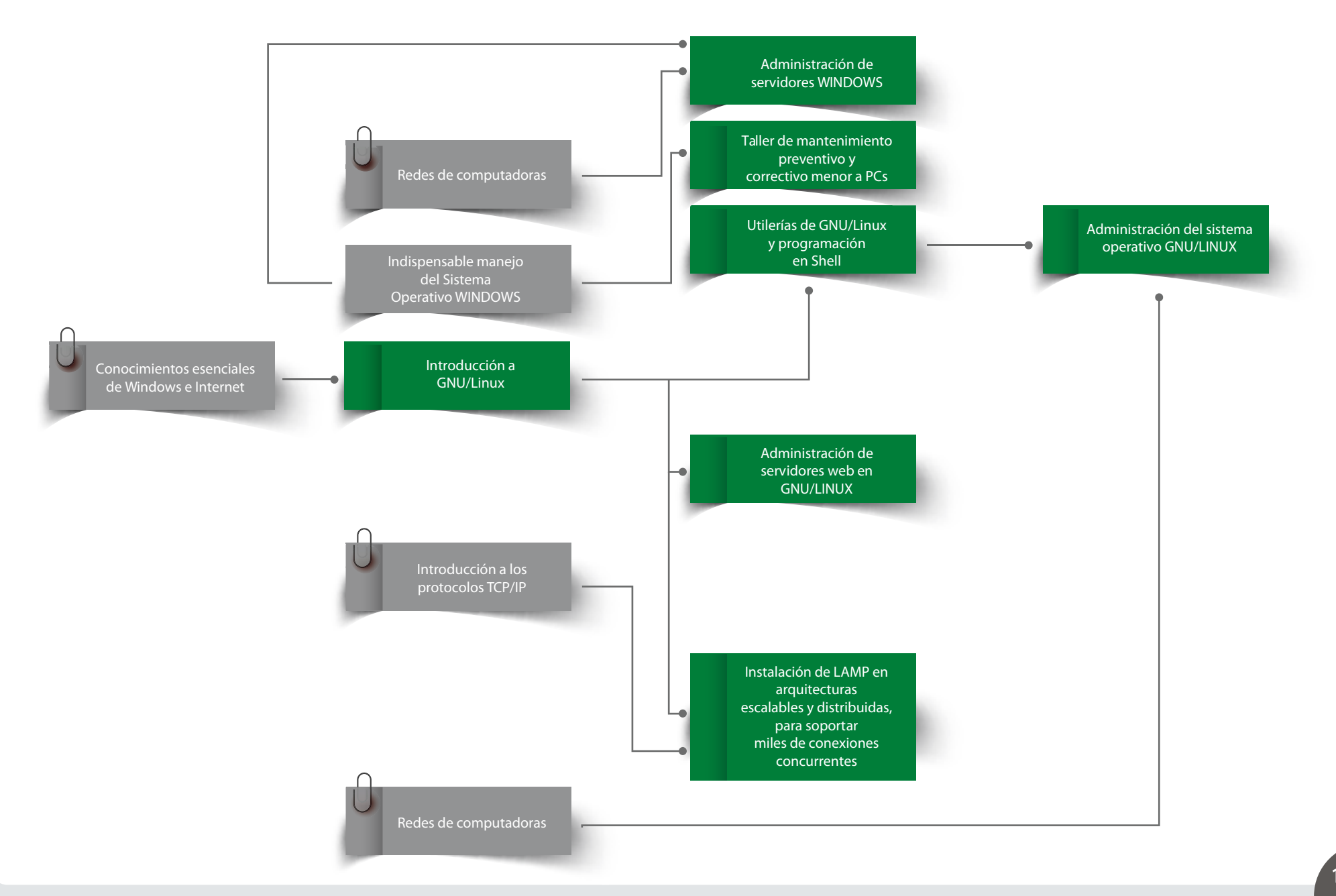

**166**

# CURSOS PRESENCIALES

# ÁREA **TELECOMUNICACIONES**

Hoy más que nunca, las redes de telecomunicaciones se han convertido en el pilar tecnológico de las organizaciones que desean garantizar la continuidad del negocio. Resulta indispensable el uso de marcos de referencia, metodologías, normas, protocolos de Internet, técnicas, herramientas y configuraciones probadas en distintos escenarios, para el buen desempeño y monitoreo de los servicios basados en las TI.

Día con día las tecnologías se ven rebasadas ante la demanda de velocidad, flexibilidad, disponibilidad y movilidad. Por ello es fundamental que el personal encargado de las telecomunicaciones, diseñe y administre una arquitectura de red que contemple la seguridad, la escalabilidad, la interconexión, la conectividad y la interoperabilidad, para reforzar la mitigación de las vulnerabilidades, intercambiar eficientemente la información y aprovechar de manera óptima los diversos componentes, de acuerdo a las necesidades, objetivos y niveles de calidad y productividad de cada organización.

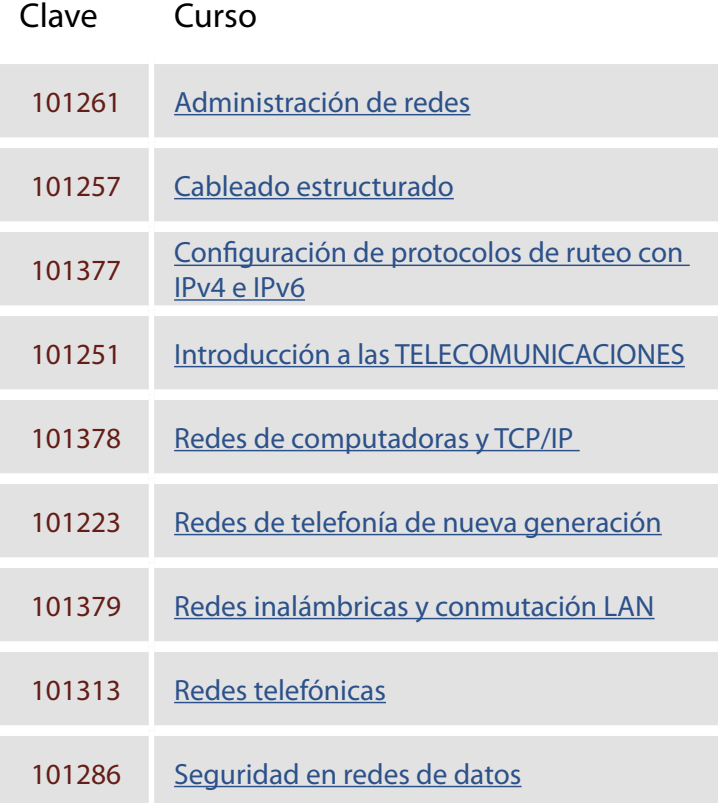

<span id="page-167-0"></span>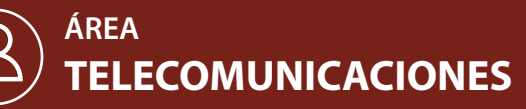

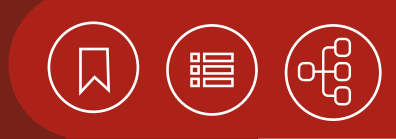

# 101261 **Administración de redes**

### Este curso está dirigido a los CIO (Chief Information Officer), administradores de redes, personal involucrado en la operación de las TIC y profesionales que deseen especializarse en el estudio de la gestión de recursos en redes de computadoras.

• El participante identificará las metodologías y los marcos de referencia que le permitirán adaptar adecuadamente las tecnologías de la información a su organización, para administrar de manera óptima las redes de computadoras y tomar las decisiones más adecuadas al invertir en recursos de las TIC, además de utilizar las principales herramientas de software y hardware disponibles en el mercado.

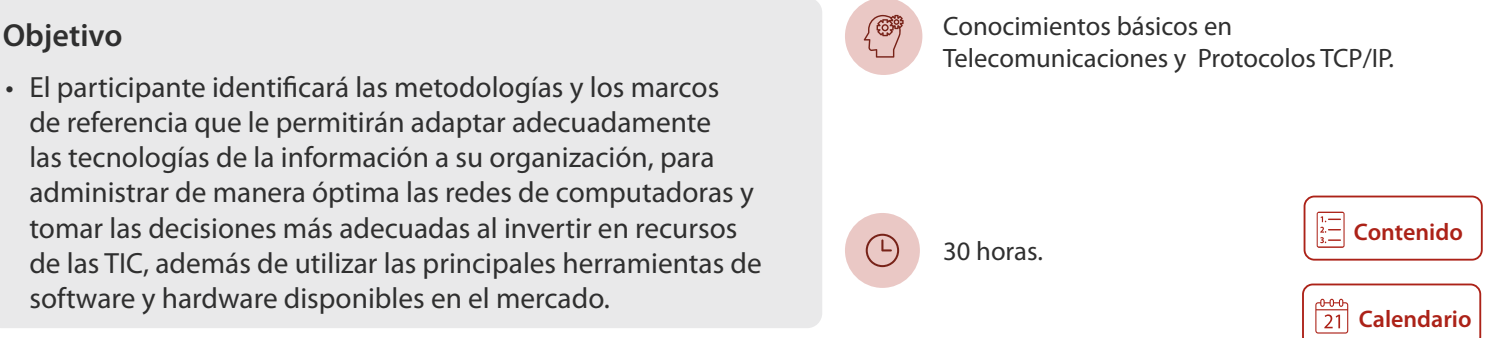

## 101257 **Cableado estructurado**

El curso está dirigido a las personas involucradas en las Tecnologías de la Información, que estén interesadas en el diseño de un cableado de redes. Se requiere haber acreditado o demostrar conocimientos equivalentes al curso Redes de computadoras.

• El participante identificará los conceptos y las nor necesarios para diseñar sistemas de cableado esti redes de telecomunicaciones.

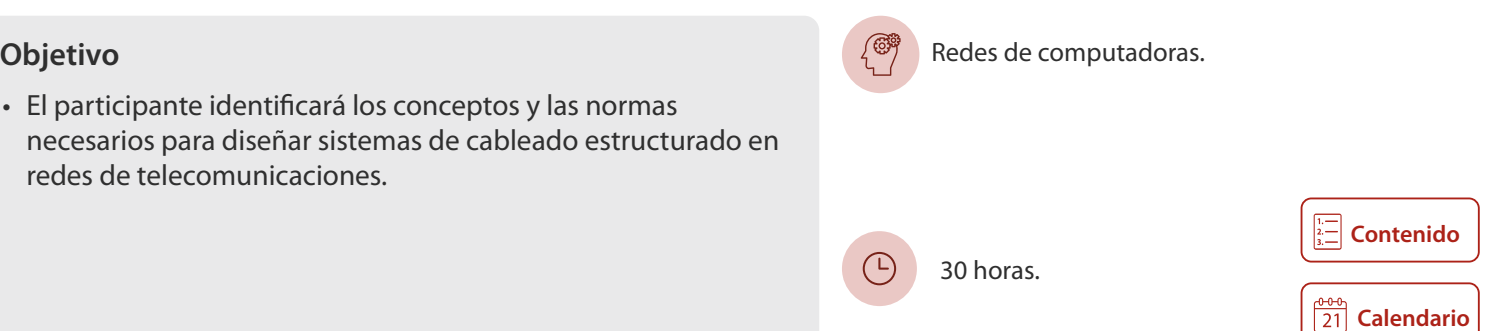

# **Configuración de protocolos de ruteo con IPv4 e IPv6**  101377

Este curso está dirigido a las personas involucradas en la administración y la operación de redes corporativas, que requieran ahondar en el conocimiento y la optimización del desempeño de su infraestructura de red y las configuraciones de ruteo, para el manejo de servicios bajo el esquema de alta disponibilidad.

• El participante reconocerá, identificará y distinguirá los protocolos de ruteo existentes, para posteriormente implementar IPv4 e IPv6, aprendiendo mediante la experimentación de la programación de los protocolos en laboratorios que simulan redes corporativas con acceso a Internet.

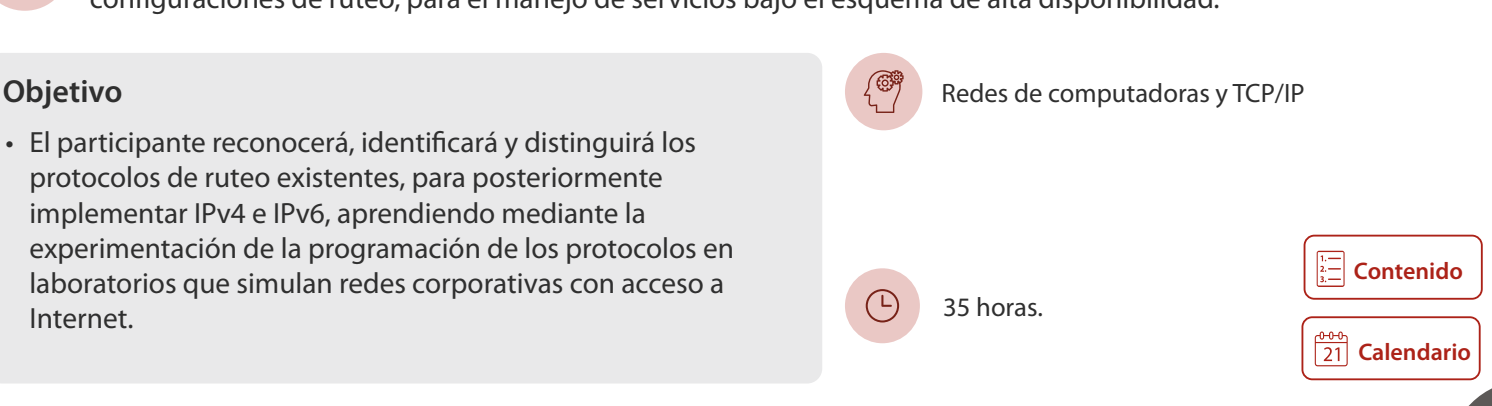

<span id="page-168-0"></span>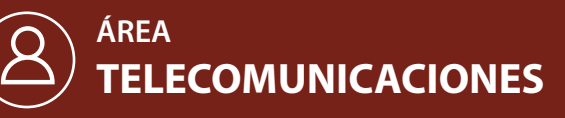

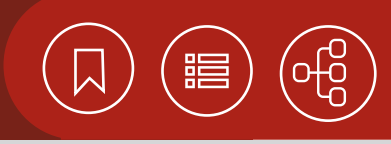

**[Calendario](https://docencia.tic.unam.mx/cursos)**

<u>აა</u><br>21

**[Contenido](#page-173-0)**

# 101251 **Introducción a las telecomunicaciones**

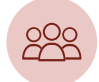

El curso está dirigido a las personas que deseen incursionar en las telecomunicaciones.

### **Objetivo**

• El participante identificará los conceptos básicos en telecomunicaciones y comprenderá el funcionamiento de un sistema de transmisión, así como las características y las técnicas empleadas en la transmisión de señales en un servicio.

# 101378 **Redes de computadoras y TCP/IP**

Este curso está dirigido a las personas que realizan actividades administrativas u operativas en los sistemas y los servicios de redes, basadas en el conjunto de protocolos TCP/IP, y que desean conocer el funcionamiento de las redes y el protocolo para la integración y la operación de servicios en su infraestructura.

20 horas.

 $(\cup)$ 

Internet.

Conocimientos esenciales de Windows e

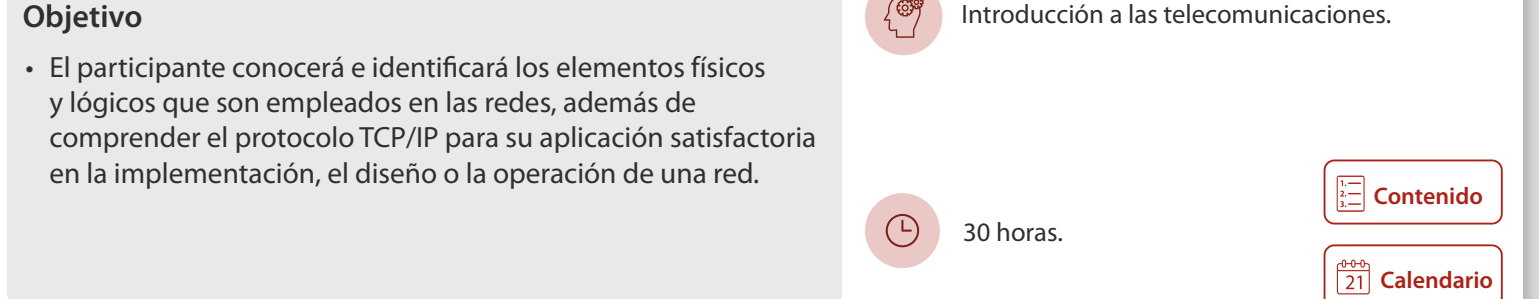

# 101223 **Redes de telefonía de nueva generación**

El curso está dirigido a las personas involucradas en las redes de telefonía, las Tecnologías de la Información y las redes IP, que deseen evolucionar hacia nuevas generaciones de telefonía y contar con los beneficios de la transmisión de las nuevas aplicaciones de colaboración.

• El participante analizará los fundamentos de las redes de VoIP, protocolos y estándares, e identificará los factores que intervienen en la calidad del servicio en las redes de colaboración , así como las necesidades técnicas para evolucionar a una red de nueva generación.

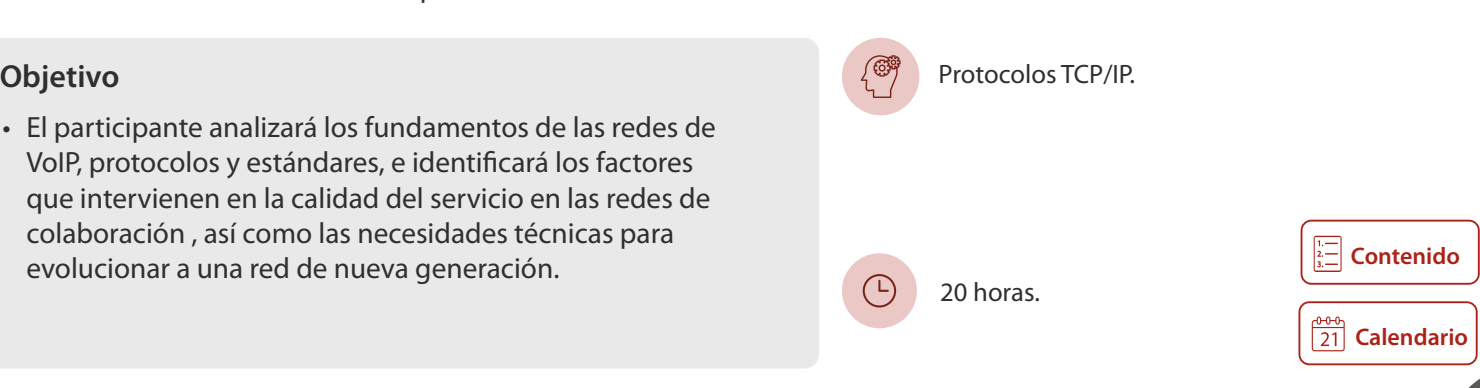

<span id="page-169-0"></span>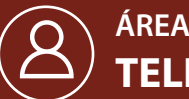

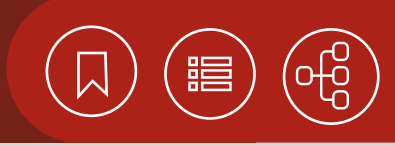

# 101379 **Redes inalámbricas y conmutación LAN**

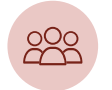

Este curso está dirigido a las personas que deseen involucrarse en actividades administrativas u operativas de redes de computadoras.

• El participante conocerá y comprenderá los fundamentos de las redes inalámbricas y la conmutación en redes de alto desempeño. A su vez, aplicará sus conocimientos en diseño básico de redes de alta velocidad y su administración.

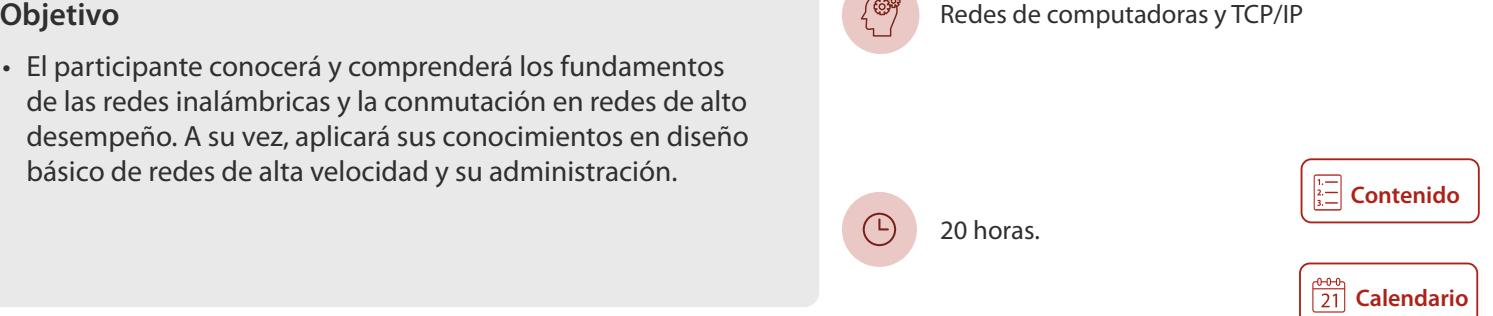

# 101313 **Redes telefónicas**

El participante deberá tener conocimientos básicos de telecomunicaciones, para su aplicación a las redes de telefonía, los elementos que la constituyen y su funcionamiento en general.

• El participante conocerá el concepto y los elemento red telefónica inteligente, así como su funcionamiento servicios que ofrece como plataforma.

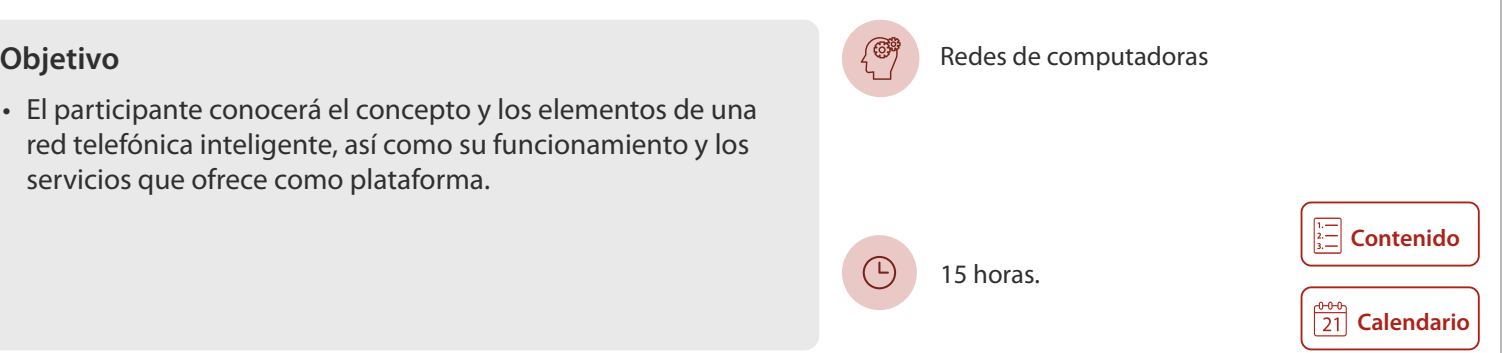

# 101286 **Seguridad en redes de datos**

Este curso está dirigido a administradores y personas interesadas en la seguridad de la red.

#### **Objetivo**

• El participante se familiarizará y entenderá los elementos de seguridad perimetral, así como las diversas arquitecturas de red para diseñar e implementar redes más seguras.

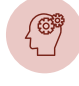

(4)

Introducción a la seguridad en cómputo, Redes de computadoras y TCP/IP, Introducción a GNU/Linux.

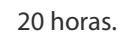

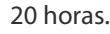

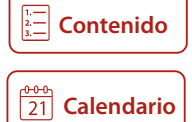

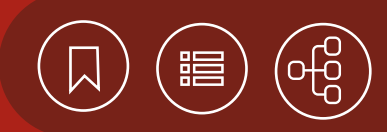

# <span id="page-170-0"></span>101261 **Administración de redes**

Las redes de telecomunicaciones se han convertido en el pilar tecnológico de las empresas que desean marcar la diferencia en su ámbito. Para garantizar la continuidad de los negocios, el uso de metodologías, sobradamente probadas en distintos escenarios, se han vuelto esenciales. Así, existen varios marcos de referencia que podrían ser considerados para garantizar el óptimo aprovechamiento de los recursos telemáticos. Su estudio podrá facilitar la toma de decisiones al invertir en tecnologías de la información y la comunicación, y, a su vez, dar paso al proceso de mitigación de riesgos en este rubro.

### **Contenido**

- **1. Introducción**
- Características de la información
- El ABC de las redes
- Redes de nueva generación

#### **2. Estándares, marcos de referencia y mejores prácticas**

- Conceptos
- ITSM
- ITIL
- COBIT
- ISO 20000
- ISO 27000

#### **3. Gestión**

- Gestión de activos
- Gestión de tráfico
- Gestión de cambios
- Gestión de fallas
- Gestión de seguridad
- Gestión de instalaciones
- Gestión de la continuidad del servicio

#### **4. Herramientas de administración de redes**

- Protocolos asociados
- Software de monitoreo (libre y comercial)
- Hardware de monitoreo

### **5. Mitigación de riesgos**

- Diseño
- Planes de contingencia
- Recuperación ante desastres

#### **6. Gestión en la nube**

- Virtualización
- Migración hacia la nube
- Esquemas de respaldo en la nube
- Continuidad del servicio
- Seguridad en la nube

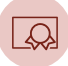

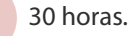

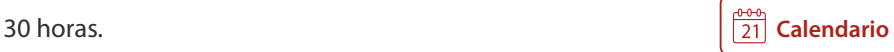

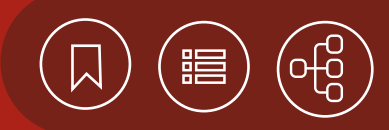

# <span id="page-171-0"></span>101257 **Cableado estructurado**

Los sistemas de cableado estructurado son imprescindibles para el buen desempeño de los servicios basados en las Tecnologías de la Información (TI). Su diseño y administración son fundamentales para el soporte de múltiples aplicaciones de voz, datos y video. Para cumplir con los requerimientos de ancho de banda y escalabilidad, que exige cualquier red moderna, son importantes los conocimientos fundamentados en las normas aplicables en la materia.

### **Contenido**

- **1. Introducción**
- Definición de comunicación

#### **2. Breve revisión de conceptos eléctricos**

- Definición de corriente
- Definición de voltaje
- Definición de resistencia
- Definición de factor de torsión
- Longitud, calibre y temperatura
- Capacitancia.
- Señal continua y señal discreta
- Frecuencia, amplitud, longitud, velocidad de transmisión y ancho de banda

#### **3. Sistemas de cableado estructurado**

- Componentes de cableado estructurado
- Beneficios del cableado estructurado
- Identificación de necesidades para el diseño de sistemas de cableado estructurado

#### **4. Subsistemas de cableado estructurado**

- Área de Trabajo
- Cableado horizontal
- Cableado Vertical
- Cuarto de equipo
- Arquitectura
- Distribución de espacios
- Sistema de tierras

### • Características eléctricas y clima

- Cuarto de telecomunicaciones
- Entrada de servicios (acometida)
- Backbone de campus

#### **5. Diseño de cableado estructurado**

- Sistemas de cableado de cobre
- Sistemas de cableado de fibra óptica

#### **6. Administración**

- Distribución
- Etiquetación
- Bases de datos

#### **7. Normatividad en cableado estructurado**

- Organizaciones normativas
- Códigos
- Normas
- Estándares
- Fabricantes de cableado

#### **8. Prácticas**

- Definición de necesidades de un cableado estructurado (servicios)
- Realizar un plano de oficinas para que se definan los requerimientos de servicios que deben distribuirse mediante cableado estructurado
- Diseño de un sistema de cableado estructurado
- Realizar un plano de oficinas para que se definan

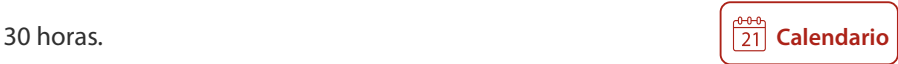

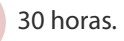

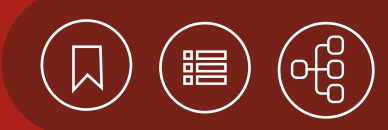

# <span id="page-172-0"></span>101377 **Configuración de protocolos de ruteo con IPv4 e IPv6**

Es una necesidad imperativa la interconexión adecuada de las diversas redes. Para llevarla a cabo se utilizan equipos que, basados en diversos algoritmos, determinan la mejor trayectoria para el flujo de datos. Los enrutadores permiten que las redes LAN, MAN y WAN, tengan interoperabilidad y conectividad entre sí, independientemente de sus diferencias de hardware y software. El ruteo permite la implantación de esquemas para redes de pequeña y gran escala, que utilizan enlaces LAN/WAN y soportan servicios bajo el requerimiento de alta disponibilidad. La configuración de estos protocolos de ruteo permite el establecimiento de políticas de enrutamiento dentro de una red que contenga un gran número de ruteadores, o bien, dos o más conexiones hacia proveedores de servicios de Internet, con la posibilidad de que se efectúen las comunicaciones necesarias para que la organización alcance sus objetivos, esto a través de los recursos de que dispone en su red e Internet.

#### **Contenido**

#### **1. Introducción**

- Conceptos básicos de ruteo
- Características (Optimización, Simplicidad, Robustez y estabilidad, Convergencia, Flexibilidad)
- Tipos de ruteo (Estático y Dinámico)
- Clasificación de ruteo (Single-path, multi-path, Classless, Classfull, inter e Intra dominio)
- Definición, elección y cálculo de Métricas
- Mecanismos de estabilidad (Hop-count, Holddown, Split horizons, poison reverse)
- Direccionamiento IPv4 e IPv6
- Protocolos de ruteo interno IPv4 e IPv6 RIP, RIPV2, OSPF, EIGRP e ISIS
- Componentes del enrutador

#### **2. Protocolos de estado de enlace**

- Vector -Distancia vs. Estado- Enlace
- Algoritmo de la trayectoria más corta
- OSPF (Open Shortest Path First)
- ISIS (Intermediate System-to System Protocol)

#### **3. Redistribución de protocolos de ruteo**

- Redistribución de rutas
- Implementando redistribución

#### **4. BGP (BORDER GATEWAY PROTOCOL)**

• Funcionamiento

UNAM / STPS

- EBGP e IBGP
- Atributos
- Filtrado
- Implementando BGP
- Diagnóstico de problemas en la implementación

#### **5. Monitoreo de enrutadores**

- Monitoreo por consola
- Uso del protocolo SNMP para monitoreo y utilerías
- Soluciones conocidas de monitoreo libres y comerciales
- Respaldos de configuraciones remotos

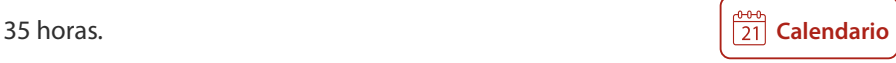

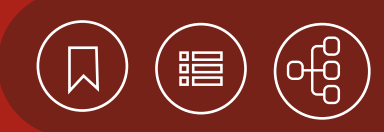

# <span id="page-173-0"></span>101251 **Introducción a las telecomunicaciones**

Las telecomunicaciones son fundamentales en la vida diaria. Su desarrollo ha sido determinado por la propia evolución de los medios y los dispositivos de comunicación y el procesamiento de la información, pero sobre todo por la evolución de las aplicaciones y la necesidad de información y comunicación de la sociedad actual. El conocimiento de las señales, sus tipos, características y problemas, son aspectos esenciales para conocer cómo funciona un sistema de comunicación y cómo se aplican las diversas técnicas en el manejo de señales y sus parámetros, dentro de un sistema de transmisión.

### **Contenido**

#### **1. Las telecomunicaciones y su evolución**

- Introducción
- La evolución de las telecomunicaciones
- Situación actual de las telecomunicaciones en México y a nivel mundial

#### **2. Estándares de comunicación**

- Definición de estándar y estándar de telecomunicaciones
- Estándar de facto y estándar de jure
- Los consorcios y los organismos oficiales
- La ISO
- La ITU
- IFT

#### **3. Sistema de comunicaciones**

- Definición de comunicación
- Definición por la ITU
- Modelo básico de la comunicación
- Sistema de comunicaciones
- Tareas de un sistema de comunicaciones
- Definición de señales
- Tipos de señales: analógica y digital
- Características de las señales
- Ancho de banda de la señal
- Problemas en la transmisión de señales

#### **4. Transmisión de señales**

- Transmisión de señales analógicas y digitales
- Modos de intercambio de información
- Tipos de sincronización
- Modos de transmisión
- Multiplexaje de señales
- Conmutación

#### **5. Introducción a los medios de comunicación**

- Espectro electromagnético
- Sistemas de comunicaciónguiados
- Sistemas de comunicaciónno guiados

#### **6. Modelo de referencia OSI**

- Importancia del modelo
- Niveles OSI
- Encapsulado
- Aplicación del modelo

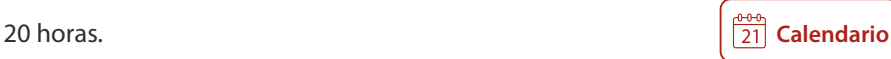

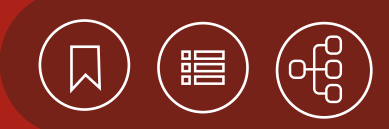

# <span id="page-174-0"></span>101378 **Redes de computadoras y TCP/IP**

Las redes de cómputo son fundamentales para el intercambio de información y muy importantes para el funcionamiento de instituciones, organizaciones y empresas, sin importar su tamaño. Ahora, más que nunca, el acceso a la información y su procesamiento oportuno son cruciales para lograr los niveles de calidad y productividad propios de la vida moderna. Por ello es importante comprender los beneficios de las redes de computadoras y su funcionamiento, para seleccionar las aplicaciones y las tecnologías adecuadas que garanticen la adecuación, la escalabilidad y la interoperabilidad con que se vean satisfechas las necesidades de telecomunicaciones en el futuro.

### **Contenido**

#### **1. Introducción**

- Historia
- Definición
- Elementos de una red de datos
- Equipos de interconexión

#### **2. Clasificación de las redes**

• LAN, MAN, WAN, PAN, GAN

#### **3. TOPOLOGÍAS**

• Topología física y lógica (Bus, Anillo, Estrella, Malla, Árbol, Hibridas)

#### **4. Introducción al modelo de referencia OSI Y A TCP/IP**

- Capas del Modelo OSI
- Capas de TCP/IP (Aplicación, Transporte, Internet, Acceso)
- TCP/IP VS Modelo OSI
- PDU
- Encapsulado de datos
- Des-encapsulado de datos
- Encapsulado y Des-encapsulado a través de la Network
- MAC Address

#### **5. Direccionamiento lógico**

- Características de las direcciones IPv4
- Clases de direcciones IPv4
- Tipos de direcciones IPv4
- Tipos de difusión en redes IPv4
- Segmentación de redes IPv4
- Protocolo ARP y RARP
- Protocolo IPv4
- Protocolo ICMPv4
- Agotamiento de direcciones IPv4 (DHCP, NAT)

#### **6. Internet protocol**

- Formato de Cabecera IPv4 e IPv6
- IPv4 e IPv6 comparación de la cabecera
- Dirección IPv4 representación y estructura
- Dirección IPv6 representación y estructura
- Mapeo de direcciones IP a dirección MAC
- ICMP en IPv6 (Neighbor Discovery)
- Comunicación Host to Host
- Ping, ARP, Traceroute

#### **7. Tecnologías de conectividad**

- Tecnologías de acceso
- Tecnologías de Transporte (Metro Ethernet, DSL, T1, T3, E1, E3, ISDN, SDH, SONET, Wireless, DWDM, TDM over IP, Gigabit Ethernet, etcétera.)

#### **8. Beneficios de las redes y servicios en red**

- Beneficios
- Servicios en Red (PROXY, DNS, DHCP, Firewall, NAT)

#### **9. Diseño de redes**

- de estudio
- Topología de red

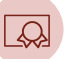

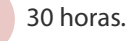

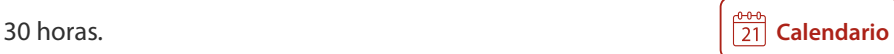

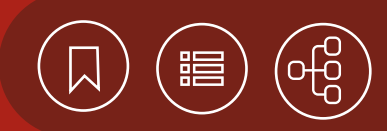

# <span id="page-175-0"></span>101223 **Redes de telefonía de nueva generación**

En la actualidad la necesidad de comunicarnos es cada vez más esencial. El uso del teléfono ha llegado a convertirse en sólo un punto más de contacto, debido a que los avances tecnológicos permiten el empleo de diversos dispositivos conectados a Internet. En esta evolución la comunicación ya no sólo se externa a través de la voz. Ahora el contacto se da en cualquier parte y momento, sin importar el dispositivo. Ahora la anexión de video en tiempo real al envío de información, es posible a través de aplicaciones incorporadas a los actuales sistemas de comunicación, como: mensajería instantánea, correo electrónico, buzones, etcétera. Así, las actuales redes de telefonía se encaminan hacia esta evolución, gracias al desarrollo de sistemas de colaboración (VoIP) que hacen posible un mejor acercamiento entre las organizaciones y las personas. Sin embargo, estas redes tienen características específicas que es necesario conocer y tomar en cuenta para migrar hacia ellas.

#### **Contenido**

#### **1. Antecedentes**

- Sistema de Telefonía
- Protocolo IP

#### **2. Protocolos de VOIP**

- Introducción VoIP
- Protocolos VoIP
- SIP
- Conferencia (Videoconferencia y Telepresencia)

#### **3. Calidad de servicio: voz y video**

• Calidad de servicio

#### **4. Arquitecturas de redes de colaboración**

- Redes en Ambiente Local
- Proveedores de Servicios
- En la nube

#### **5. Diseño de infraestructura IP**

- Especificaciones
- Diseño
- Solución técnica

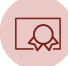

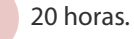

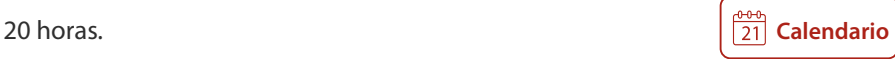

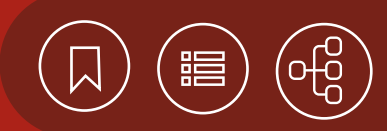

# <span id="page-176-0"></span>101379 **Redes inalámbricas y conmutación LAN**

La tecnología para la interconexión avanza con rapidez hacia las redes basadas en conmutadores multicapas (switches LAN). Esto se debe a que día con día las tecnologías actuales se ven rebasadas ante la demanda de velocidad, seguridad, flexibilidad y movilidad. Si bien una red es esencial para la operación de cualquier institución o negocio, una red conmutada mejora la funcionalidad de manera efectiva, es decir, cubre las necesidades de una mayor velocidad de procesamiento de aplicaciones de voz, video y datos. Aunado a esto, la incorporación de una red inalámbrica brinda la libertad de trabajo en cualquier lugar, como una sala de conferencias, un almacén, el coche, la casa, el aeropuerto, el hotel, la cafetería, etcétera, cubriendo por completo las necesidades de conectividad tanto fija como móvil.

### **Contenido**

#### **1. Conceptos básicos de conmutación**

- Tipos de redes
- ¿Qué es un switch o conmutador?
- Funcionamiento de un switch
- Tipos de conmutación LAN
- Administración básica de switches

#### **2. Virtual local area network (VLAN)**

- Definición de VLAN
- Etiquetado de tramas (802.1Q)
- Resolución de problemas de VLAN
- VTP (VLAN Trunking Protocol)

#### **3. Redundancia y balanceo de carga**

- Estándar 802.3AD y sus ventajas
- Etherchanel

#### **4. SPANNING TREE PROTOCOL (STP)**

- Operación de STP
- Variantes de STP
- Resolución de problemas de STP

#### **5. Enrutamiento entre VLAN**

- Enrutamiento entre VLAN
- Resolución de problemas de enrutamiento entre VLAN

#### **6. Redes inalámbricas**

- Funcionamiento de las redes inalámbricas
- Frecuencias de operación
- Clasificación de las redes inalámbricas
- Componentes de una infraestructura inalámbrica

#### **7. Estándares y normas de comunicación inalámbrica**

- Estándar 802.11 y su evolución
- Comparativo entre variantes del estándar 802.11
- Estándares complementarios

#### **8. Seguridad en redes inalámbricas**

- Riesgos
- Etapas de seguridad
- Servicios de seguridad
- Métodos de seguridad

#### **9. Diseño de redes inalámbricas y lan conmutada**

- Consideraciones para el diseño de una LAN
- Diseño básico de una red inalámbrica
- Instalación y configuración

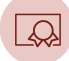

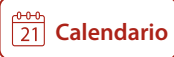

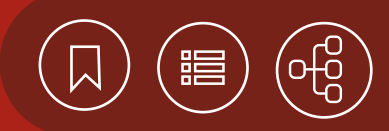

# <span id="page-177-0"></span>101313 **Redes telefónicas**

Las telecomunicaciones son las tecnologías que permiten la comunicación a grandes distancias. Han evolucionado en los aspectos mecánico y eléctrico, gracias a los resultados obtenidos en diversos estudios sobre los sistemas de transmisión, conmutación y señalización, que en su momento hicieron posible el desarrollo de los primeros sistemas de telecomunicaciones, como la telefonía.

#### **Contenido**

#### **1. Introducción a la telefonía**

- Historia de la telefonía
- El teléfono. Funcionamiento y operación

#### **2. Elementos de la red telefónica**

• Modelo de red

#### **3. Telefonía digital**

- Digitalización de la voz
- Multiplexación
- Señal E1
- Líneas digitales de abonado DSL

#### **4. Centrales de conmutación**

- Fundamentos
- Funcionamiento
- Tipos de Centrales

#### **5. Tráfico telefónico**

- Definiciones y conceptos
- Análisis

#### **6. Tarificación**

- Definiciones y conceptos
- Análisis

#### **7. Señalización**

UNAM / STPS

• Definición

- Señalización por canal asociado
- Señalización por canal común

#### **8. Redes inteligentes de voz**

- Señalización No. 7
- Arquitectura de la red inteligente
- Protocolo SS7
- Aplicaciones
- Portabilidad de número local
- Evolución de los sistemas de señalización

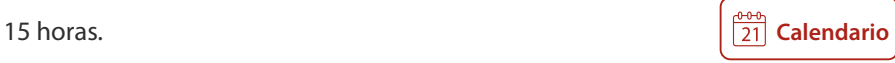

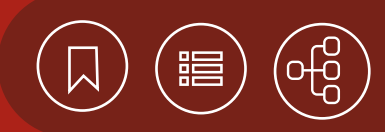

# <span id="page-178-0"></span>101286 **Seguridad en redes de datos**

La seguridad de una red es un elemento crítico en las organizaciones. Tiene como finalidad salvaguardar la información y mitigar en lo posible las vulnerabilidades. Por ello es indispensable tener una arquitectura de red que contemple la seguridad, para reforzarla en los diversos dispositivos de telecomunicaciones y aplicaciones, de acuerdo a las necesidades de cada organización.

## **Contenido**

#### **1. Introducción**

- Amenazas de seguridad
- Tipos de amenazas informáticas
- Soluciones de seguridad

#### **2. Seguridad en la infraestructura de red**

- Seguridad en la interfaz de administración
- AAA
- Listas de acceso
- Función de puerto seguro (port security) y vlans privadas

#### **3. Elementos de seguridad perimetral**

- Firewall
- IDS/IPS
- VPN

#### **4. Diseño de una red segura**

- Arquietctura de red
- Sistemas de gestión de seguridad de la información

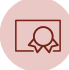

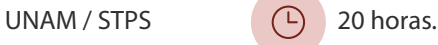

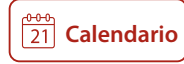

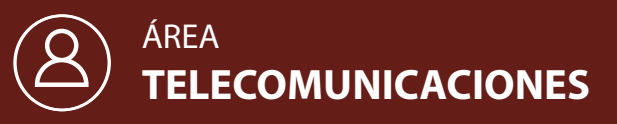

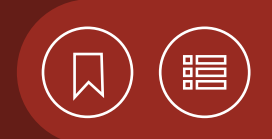

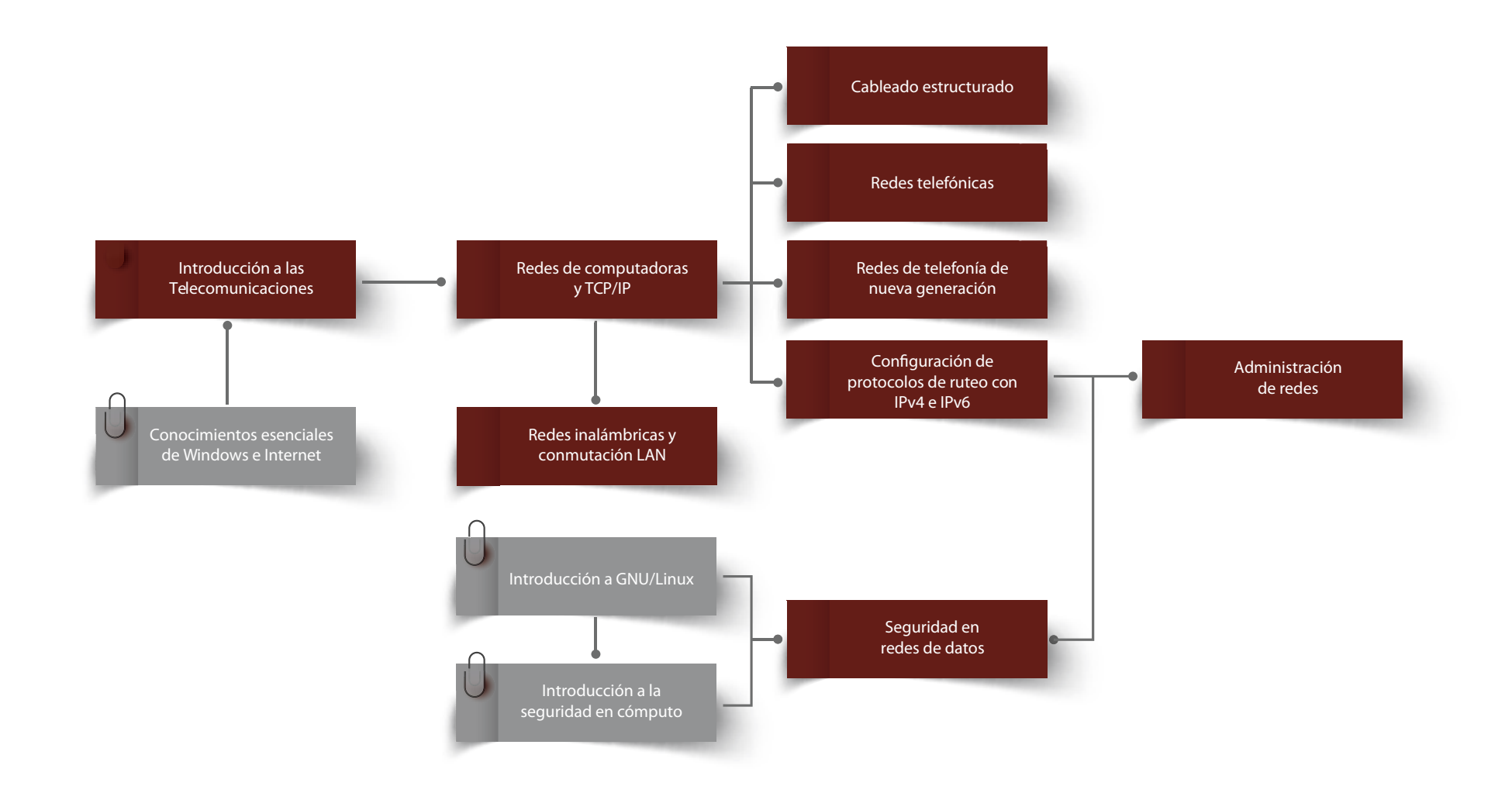
## CURSOS PRESENCIALES

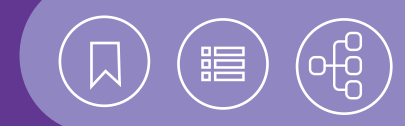

# ÁREA **WEB SOCIAL**

Hoy es común que las empresas enfoquen su atención en el uso de las plataformas digitales, gracias a los servicios y las herramientas de Internet, para posicionar su marca; incrementar el número de clientes, y aumentar el potencial de proyección, crecimiento, diversificación y comercialización de los productos y/o servicios que ofrece de manera local.

La elección, la planeación y la implementación adecuada de medios y herramientas digitales, trae consigo grandes ventajas en cuanto a tiempo, organización y costo-beneficio, entre otras. Además, ayuda a entender el comportamiento de las visitas en los sitios web, así como los resultados de las campañas en redes sociales, con el fin de lograr los objetivos de consolidación de una estrategia de mercado digital.

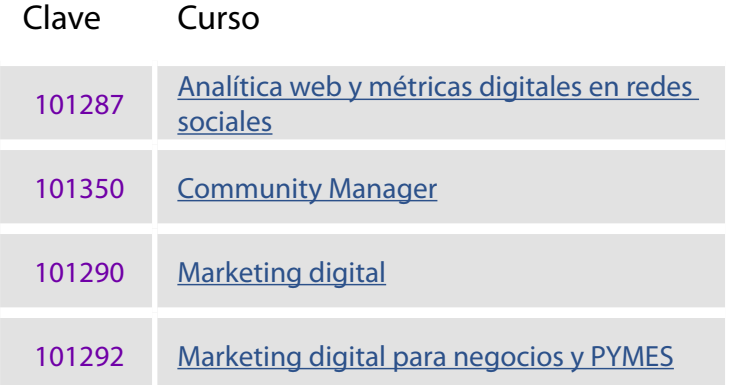

<span id="page-181-0"></span>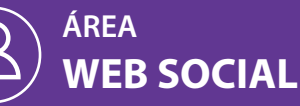

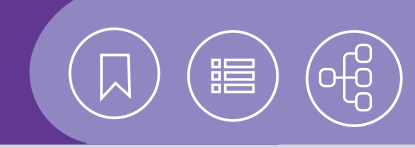

**[Calendario](https://docencia.tic.unam.mx/cursos)**

 $\frac{600}{21}$ 

**[Contenido](#page-183-0)**

**[Calendario](https://docencia.tic.unam.mx/cursos)**

**[Contenido](#page-184-0)**

#### 101287 **Analítica web y métricas digitales en redes sociales**

Este curso está dirigido a los profesionales y los emprendedores encargados de realizar y analizar las estadísticas de comportamiento de un sitio Web, así como de elaborar informes sobre los resultados de las campañas publicadas en medios digitales.

#### **Objetivo Hoja de cálculo EXCEL y Marketing digital**

• El participante utilizará las herramientas de Google Analytics para el seguimiento de campañas publicadas en medios digitales, la elaboración de informes y la presentación de los resultados.

### 101350 **Community Manager**

Este curso está dirigido a las personas interesadas en construir, gestionar y administrar una comunidad online alrededor de una marca, creando y manteniendo relaciones estables y duraderas con sus clientes.

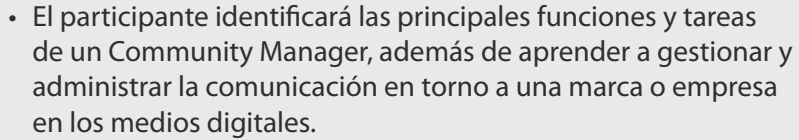

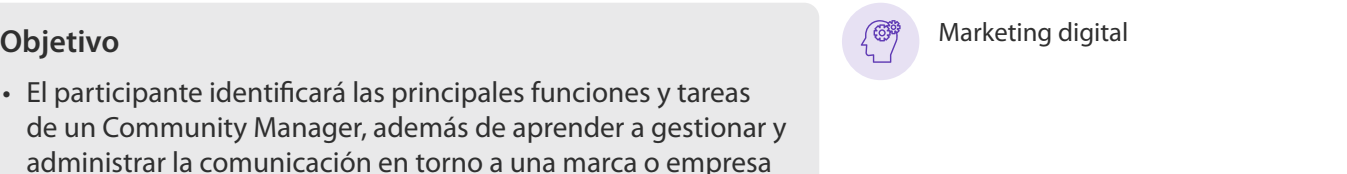

30 horas.

30 horas.

( L)

#### 101290 **Marketing digital**

Este curso está dirigido a los profesionales involucrados y a los interesados en potenciar el uso de las herramientas digitales para el diseño y la implementación de una estrategia comercial.

• El participante empleará las herramientas de marketing digital para el diseño de una estrategia de contenido, posicionamiento o comunicación. Posteriormente, realizará el plan de implementación de esa estrategia, para hacer el análisis de los resultados y saber el costo-beneficio de la inversión efectuada.

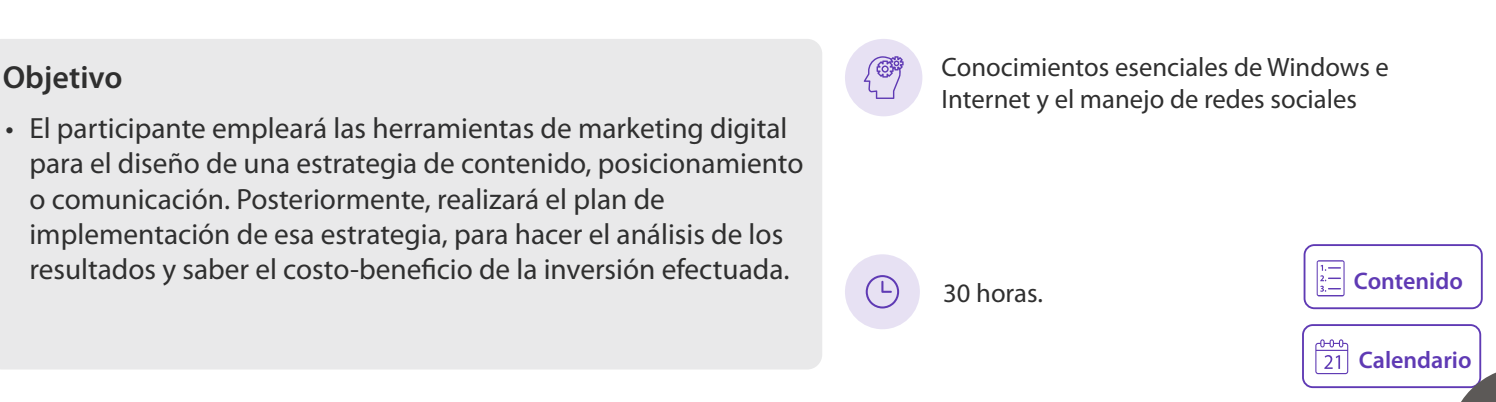

<span id="page-182-0"></span>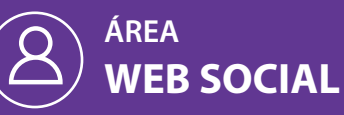

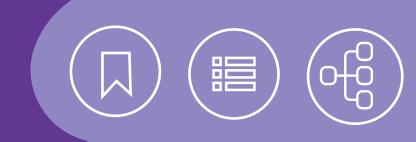

## 101292 **Marketing digital para negocios y PYMES**

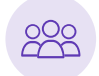

Este curso está dirigido a los emprendedores que buscan difundir productos o servicios a través de Internet, con el apoyo de las redes sociales y las plataformas web.

## **Conocimientos esenciales de Windows e Objetivo** Internet. The Conocimientos esenciales de Windows e **Conocimientos** exercíales de Windows e

• El participante utilizará herramientas para el diseño de una estrategia digital.

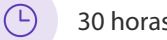

 $\frac{0.000}{21}$  [Calendario](https://docencia.tic.unam.mx/cursos) **[Contenido](#page-186-0)** 30 horas.

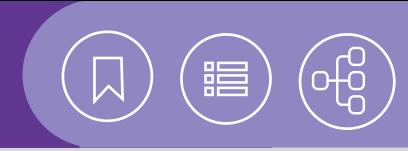

### <span id="page-183-0"></span>101287 **Analítica web y métricas digitales en redes sociales**

En la actualidad Google Analytics es una herramienta poderosa que ayuda a entender el comportamiento de las visitas a nuestro sitio web, así como los resultados de las campañas en redes sociales.

#### **Contenido**

#### **1. Introducción a la analítica digital**

- Elegir Google Analytics
- Fundamentos de Google Analytics
- Funcionamiento de Google Analytics
- Configuración de Google Analytics

#### **2. Interface de GOOGLE ANALYTICS**

- Navegación en Google Analytics
- Personalización

#### **3. Introducción a los informes**

- Informes Audiencia
- Informes Adquisición
- Informes Comportamiento

#### **4. Administración de cuentas y usuarios**

- Gestión de Perfiles
- Roles de Usuario
- Gestión de Dominios y Subdominios
- Expresiones Regulares

#### **5. Campañas de marketing**

- Medición de campañas personalizadas
- Medición de objetivos de empresa
- Campañas de Google Ads
- Campañas de Social Ads

#### **6. Informes de conversión**

- Análisis de Conversión
- Métricas e Informes de Conversión

#### **7. Análisis y métricas en redes sociales**

- Facebook insigths
- Instagram analytics
- YouTube analytics
- Twitter analytics
- Linkedin analytics

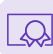

30 horas.

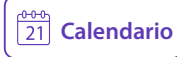

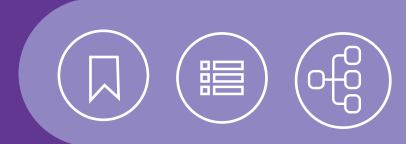

#### <span id="page-184-0"></span>101350 **Community Manager**

El marketing digital es un motivo para que las empresas enfoquen su atención en las plataformas digitales, para posicionar su marca e incrementar el número de clientes potenciales, así como dar proyección a sus productos y servicios. El Community Manager tiene un papel fundamental en la implementación de estrategias, porque es el encargado de la planeación, la elaboración y el seguimiento de las publicaciones en los principales medios sociales.

#### **Contenido**

#### **1. El papel del Community Manager**

- ¿Qué es un Community Manager?
- Perfil profesional
- Cualidades del Community Manager
- Principales funciones y tareas que desempeña

#### **2. Redes sociales**

• Clasificación y objetivos

#### **3. Plan de social media marketing**

- Canales
- Estrategia de contenidos
- Plan estratégico
- Métricas en redes sociales

#### **4. Social ADS**

- Estructura de campañas
- Métricas e informes

#### **5. Herramientas digitales del community manager**

- Herramientas para la administración
- Herramientas para la elaboración de materiales

#### **6. Protocolos de actuación en caso de crisis**

- Crisis de marca
- Tipos de crisis
- Manejo de crisis

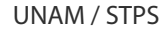

30 horas.

- Acciones posteriores a la crisis
- **7. Políticas y guía legal en torno a las redes sociales**

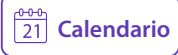

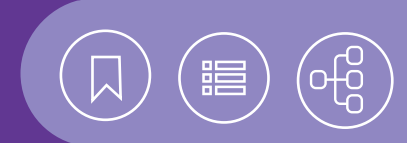

#### <span id="page-185-0"></span>101290 **Marketing digital**

El marketing digital se desarrolló gracias a los servicios y las herramientas de Internet, porque han permitido el posicionamiento, la expansión, la diversificación y la comercialización de un producto o servicio. Conocer e implementar las herramientas digitales permite consolidar una estrategia de mercado, misma que trae consigo grandes ventajas en cuanto a tiempo, organización y costo-beneficio, entre otras.

#### **Contenido**

#### **1. Fundamentos de marketing**

- Conceptos básicos del marketing digital
- Las 4 F del marketing digital
- Entendiendo al nuevo consumidor
- Ecosistema del marketing digital

#### **2. Elementos para lograr visibilidad digital**

- Sitio Web
- Blog Corporativo
- Red Display
- Posicionamiento en Buscadores: SEM y SEO

#### **3. Herramientas del marketing digital para llegar a los clientes**

- Email Marketing
- Marketing Móvil
- Social Ads
- Google Ads
- Marketplace Ads
- **4. Herramientas del marketing digital para ser parte de la conversación.**

#### • Redes sociales

• Marketing de contenidos

#### **5. Planeación de la estrategia digital**

• La importancia de un diagnóstico inicial

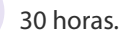

#### **6. Principales métricas y kpi en el marketing digital**

- Embudo de conversión (modelo AIDA)
- CPM
- CTR
- CPC
- CPL
- CPA
- ROI
- ENGAGEMENT "Interacción"

#### **7. Herramientas de medición y análisis de resultados**

- Métricas relevantes de Google Analytics
- Herramientas de medición social media
- Análisis cuantitativo
- Análisis cualitativo
- Presentación de resultados

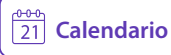

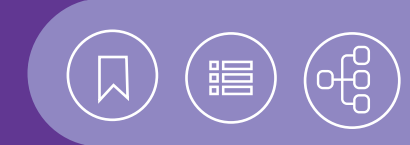

## <span id="page-186-0"></span>101292 **Marketing digital para negocios y PYMES**

Hoy en día es común el uso de los medios digitales para incrementar el potencial de crecimiento de un negocio que ofrece productos y/o servicios de manera local. Es por ello que la elección y la planeación adecuadas de estos medios son oportunas para que se cumplan los objetivos de crecimiento o posicionamiento en el mercado digital.

#### **Contenido**

- **1. Mi negocio del mercado tradicional al mercado digital**
- Plan de mercadotecnia
- Definición de objetivos
- Tipos de objetivos en marketing digital
- Creación de Buyer Persona
- Diseño de Buyer Journey
- Estrategias de marketing digital
- Tácticas de marketing digital
- Análisis, los KPI y métricas digitales
- One Page Marketing Plan

#### **2. Herramientas de aplicación en el medio digital**

- Sitios web
- Marketing de la proximidad
- Redes sociales
- Aplicaciones celulares (herramientas de fidelización)
- E-mail marketing

#### **3. Analítica web**

- Interpretación de métricas y resultados
- Medición de resultados
- Costo por contacto
- Tasa de conversión
- Tasa de ventas
- Ticket promedio
- ROI (retorno de la inversión)
- CPC (costo por adquisición de cliente)

#### **4. Gestión de marca en medios digitales**

- Personalidad de marca
- Tono y manera
- Línea editorial
- Línea gráfica
- Estrategia general
- Creación de estrategia de marketing de contenidos
- Estrategia de contenidos Hero, Hub y Help
- Calendarización de parrilla de contenidos
- Herramientas para gestión de marca
- Control del plan de marketing digital

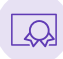

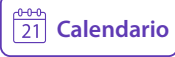

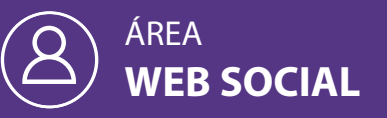

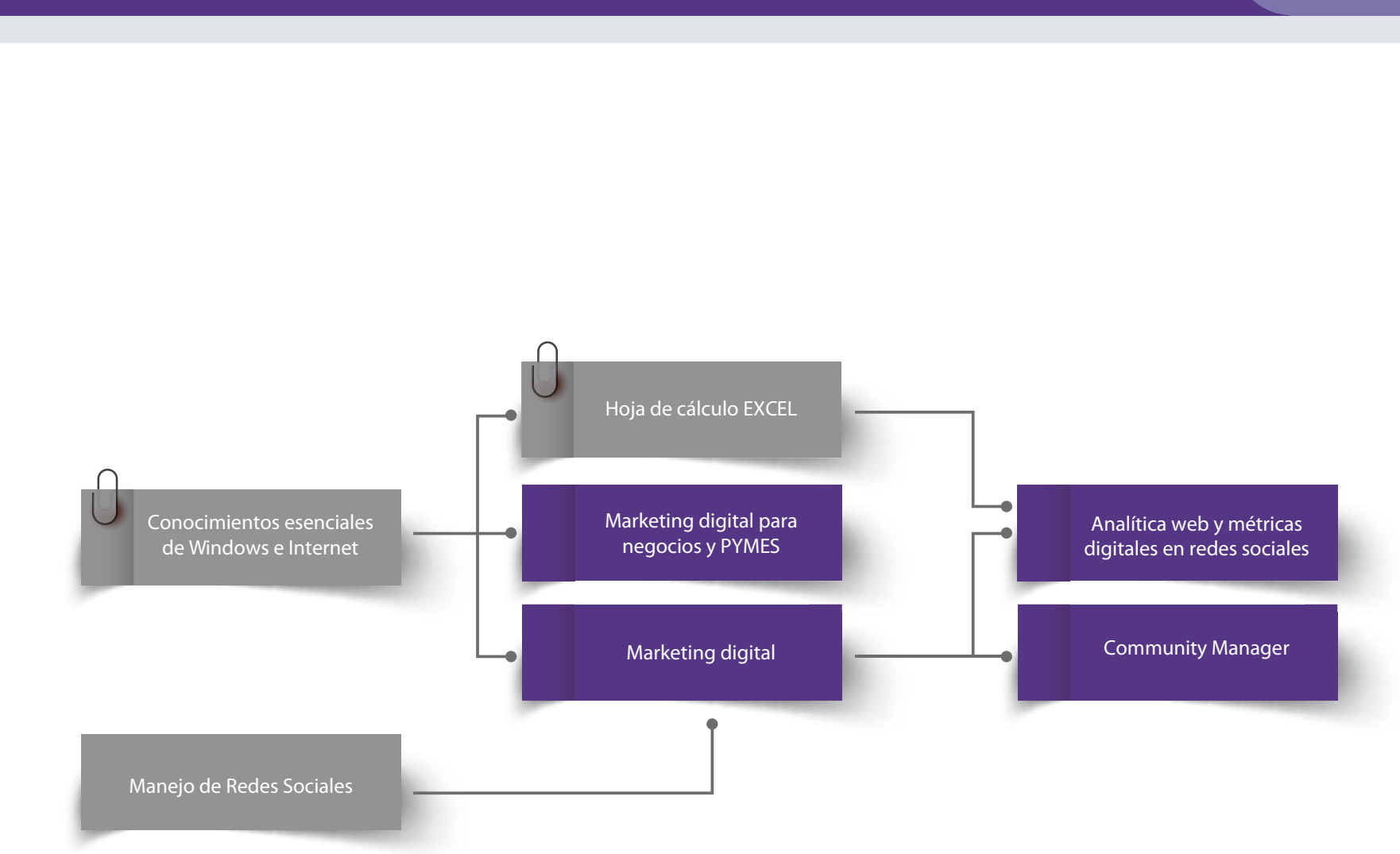

謳

# **CURSOS EN LÍNEA**

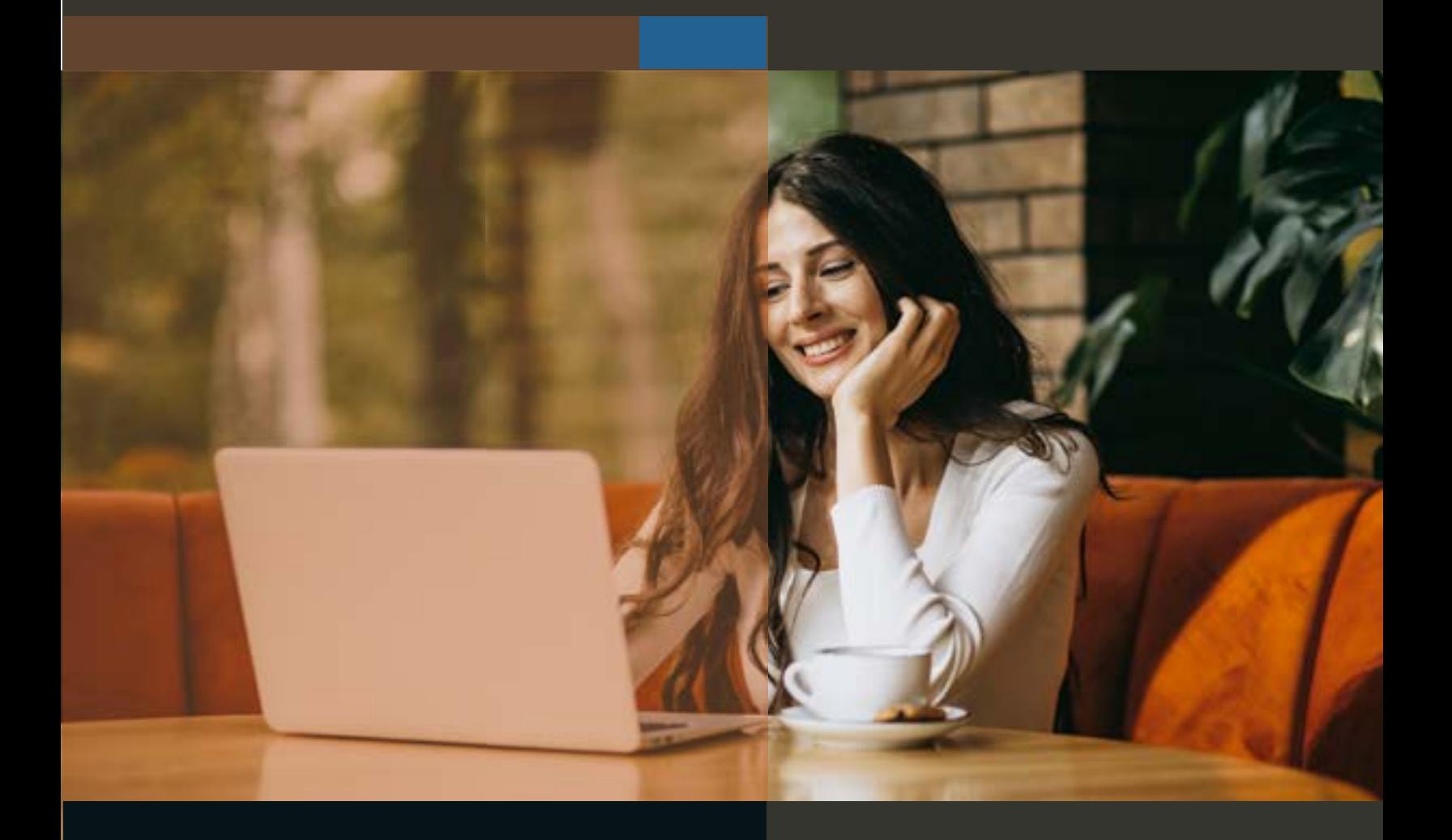

# CURSOS EN LÍNEA

# ÁREA **APOYO A LA ACTIVIDAD MATEMÁTICA**

Las matemáticas y la estadística están presentes en muchos ámbitos de aplicación (científico, social, económico y comercial, entre otros). Se caracterizan por ser ciencias que, con base en observaciones y análisis de datos, permiten realizar inferencias y tomar decisiones cuando hay incertidumbre.

Con el empleo de herramientas de software de acceso libre, las más utilizadas a nivel mundial, es posible fortalecer procesos de investigación, con el fin de generar series de tiempo, modelos lineales, modelos no lineales, reportes y gráficos.

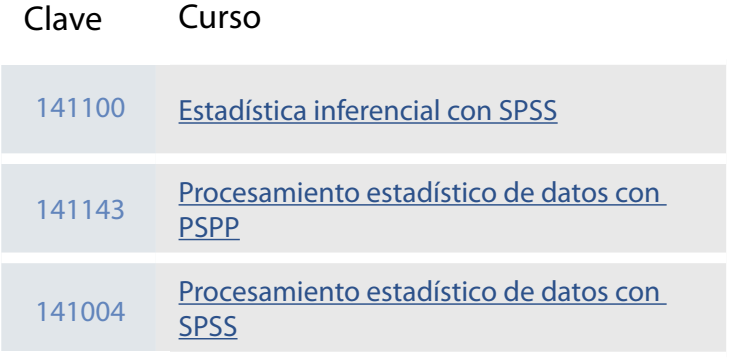

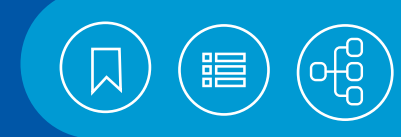

### <span id="page-190-0"></span>141100 **Estadística inferencial con SPSS**

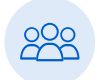

El curso está dirigido a personas que requieran aplicar e interpretar pruebas paramétricas y no paramétricas para la toma de decisiones.

⁄ ග

 $\bigcirc$ 

**COP** 

 $\bigcirc$ 

(తా

 $\bigcirc$ 

#### **Objetivo**

• El participante realizará e interpretará las principales pruebas estadísticas paramétricas y no paramétricas mediante el paquete SPSS.

#### Estadística aplicada con SPSS y conocimientos de estadística inferencial.

5 semanas, equivalente a 30 horas.

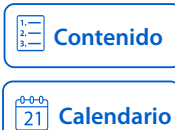

#### 141143 **Procesamiento estadístico de datos con PSPP**

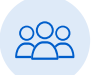

El curso está dirigido a los integrantes de la Comunidad Universitaria, que requieran procesar datos para obtener información de tipo estadístico como medias y varianzas para posteriormente generar informes y gráficos.

#### **Objetivo**

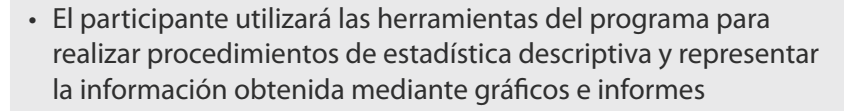

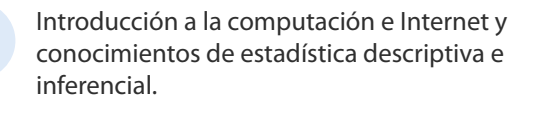

6 semanas, equivalente a 20 horas.

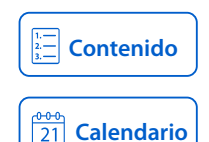

#### 141004 **Procesamiento estadístico de datos con SPSS**

El curso está dirigido a aquellas personas que requieran procesar datos para obtener información de tipo estadístico como medias y varianzas para posteriormente generar informes y gráficos.

#### **Objetivo**

• El participante utilizará las herramientas del programa para realizar procedimientos de estadística descriptiva y representar la información obtenida mediante gráficos e informes.

Introducción a la computación e Internet con WINDOWS y conocimientos de medidas descriptivas, correlación, variables aleatorias y nociones de muestreo.

6 semanas, equivalente a 20 horas.

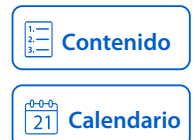

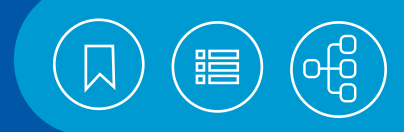

#### <span id="page-191-0"></span>141100 **Estadística inferencial con SPSS**

La investigación, en sus diferentes ámbitos de aplicación (científica, social, económica comercial, entre otras), requiere del análisis de información para la toma de decisiones. El paquete Statistical Package for the Social Sciences (SPSS), ofrece un conjunto de pruebas estadísticas paramétricas y no paramétricas que pueden ser utilizadas para el análisis de datos.

#### **Contenido**

#### **1. Comparar medias**

- Medias.
- Prueba T para una muestra.
- Prueba T para muestras independientes.
- Prueba T para muestras relacionadas.

#### **2. Análisis de varianza de un factor**

• ANOVA de un factor.

#### **3. CORRELACIÓN LINEAL**

- Correlación lineal simple.
- Correlación parcial.

#### **4. Uso de gráficos en el análisis descriptivo de datos**

- Gráficos de caja.
- Gráficos de dispersión Q/Q y P/P.

#### **5. Análisis de regresión lineal**

- Regresión simple.
- Regresión múltiple.
- Estimación de curvas.

#### **6. Análisis no paramétrico**

- Prueba 2 para una muestra.
- Prueba binomial.
- Prueba de Kolmogorov Smirnov.
- Prueba para dos muestras independientes.

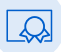

- Pruebas para varias muestras independientes.
- Prueba para dos muestras relacionadas.
- Prueba para varias muestras relacionadas.

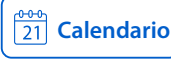

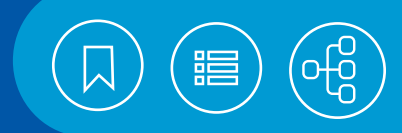

#### <span id="page-192-0"></span>141143 **Procesamiento estadístico de datos con PSPP**

PSPP es un programa de uso libre utilizado para el análisis de datos. Cuenta con funciones básicas y elementales, tales como, frecuencias, tablas cruzadas, comparación de media; regresión lineal, reordenamiento de datos, pruebas no paramétricas, factor de análisis entre otras. Permite exportar e importar a distintos formatos los resultados obtenidos.

#### **Contenido**

#### **1. El entorno de trabajo**

- Características del programa
- Iniciar y terminar una sesión con PSPP para Windows
- La pantalla principal
- Archivos asociados a PSPP (de sintaxis y de resultados)

#### **2. Preparar la información a procesar**

- Hoja de codificación
- Definición de las variables
- Definición de valores perdidos
- Guardar
- Abrir archivos de PSPP
- Importar datos

#### **3. Editar datos**

- Edición de los datos
- Inserción de nuevos casos y nuevas variables
- Borrar casos y variables
- Cambio del tipo de datos
- Localizar datos específicos
- Transponer datos
- Combinar archivos para agregar variables o casos
- **4. Herramientas para la estadística descriptiva**
	- Medidas de Tendencia Central
	- Medidas de dispersión y distribución
- Tablas cruzadas
- Informe

#### **5. Procesamiento de datos**

- Recuento de datos
- Dividir archivo
- Recodificar los datos
- Exportar

#### **6. Generar reportes**

- Elaboración de gráficos
- Modificar el formato
- Impresión de datos y resultados
- **7. Proyecto final**

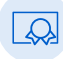

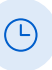

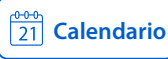

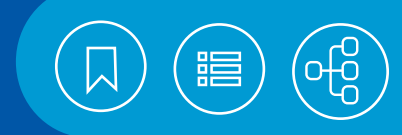

#### <span id="page-193-0"></span>141004 **Procesamiento estadístico de datos con SPSS**

SPSS (Statical Package for the Social Sciences - Paquete estadístico para las ciencias sociales-), es un programa con más de treinta años en el mercado; su facilidad de uso y potentes procedimientos lo han convertido en uno de los más utilizados a nivel mundial.

Permite realizar diversos análisis de datos: estadística descriptiva, inferencial, correlaciones, creación y almacenamiento de procesos, tablas de contingencia, importar y exportar a diferentes formatos así como presentar los resultados mediante gráficos y tablas de excelente calidad.

#### **Contenido**

#### **1. El entorno de trabajo**

- Características del programa.
- Iniciar y terminar una sesión con SPSS para Windows.
- La pantalla principal.
- Configuración.
- Archivos asociados a SPSS (de sintaxis y de resultados).

#### **2. Preparar la información a procesar**

- Hoja de codificación.
- Definición de las variables.
- Definición de valores perdidos.
- Guardar.
- Abrir archivos de SPSS.
- Importar datos.

#### **3. Editar datos**

- Edición de los datos.
- Inserción de nuevos casos y nuevas variables.
- Borrar casos y variables.
- Cambio del tipo de datos.
- Localizar datos específicos.
- Transponer datos.
- Combinar archivos para agregar variables o casos.

#### **4. Herramientas para la estadística descriptiva**

- Medidas de Tendencia Central.
- Medidas de dispersión y distribución.
- Tablas cruzadas.
- Informe de estadísticos en fila.
- Informe de estadísticos en columna.

#### **5. Procesamiento de datos**

- Selección de subgrupos de casos.
- Recodificar los datos.
- Exportar.

#### **6. Generar reportes**

- Elaboración de gráficos.
- Modificar el formato.
- Impresión de datos y resultados.

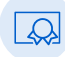

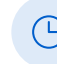

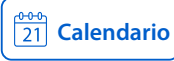

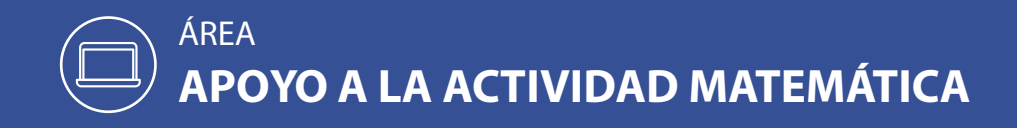

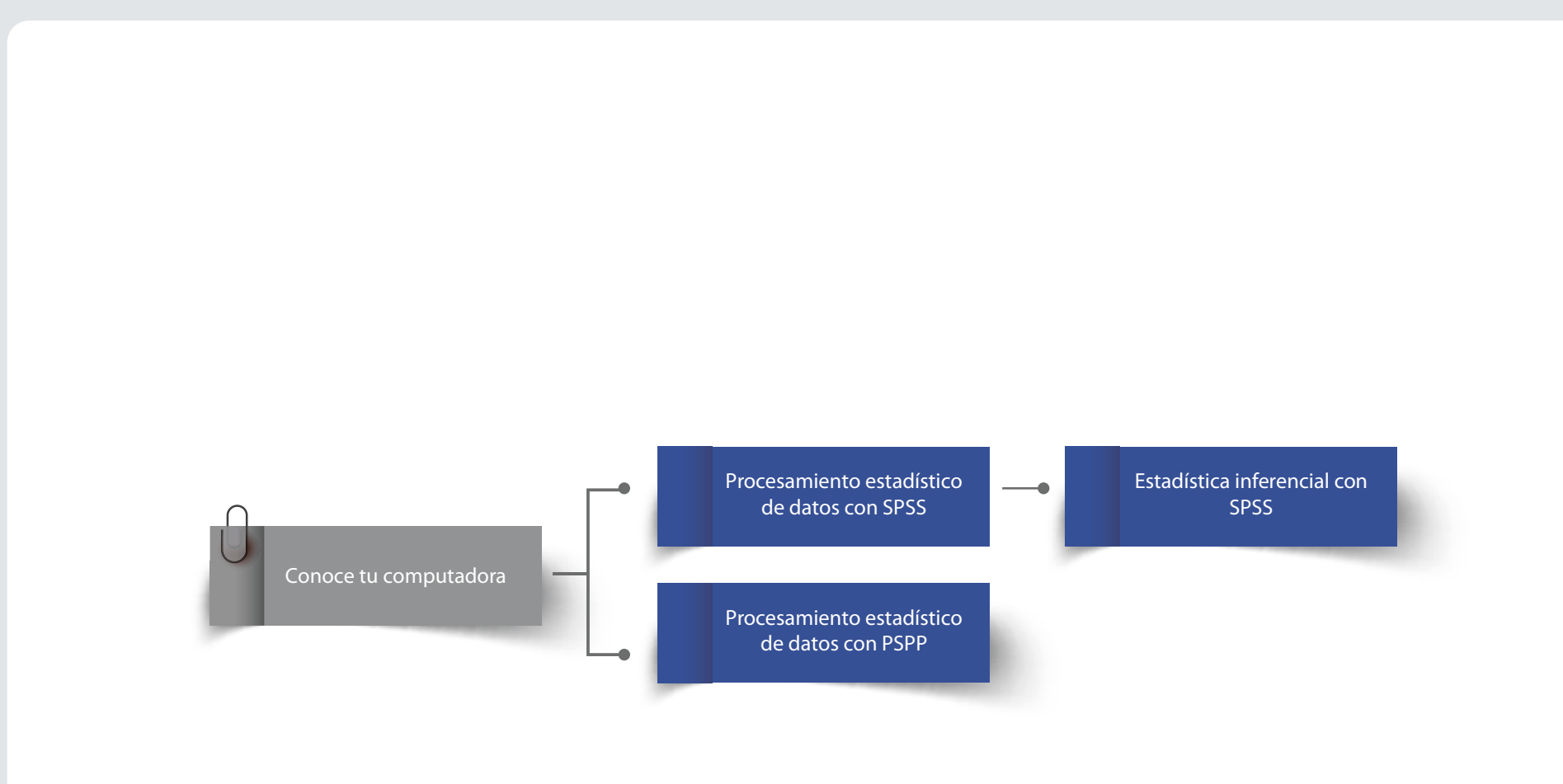

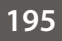

⋿

## CURSOS EN LÍNEA

# ÁREA **BASES DE DATOS**

Las bases de datos digitales por su versatilidad y precisión son altamente requeridas y se han convertido en un activo importante en todos los sectores de la sociedad como privado, educativo y sectores de gobierno, sustituyendo al papel y lápiz en el manejo de grandes cantidades de información.

En el mundo de las bases de datos existen diferentes tipos, básicas o robustas, libres o con licencia de pago, pero todas nos sirven para manipular información de la manera más eficiente, óptima, fácil, rápida y automática, mediante software especializado.

Permiten incrementar la productividad, concentrando los datos más importantes, reduciendo tiempo de actualización y consulta y obteniendo información útil, veraz, en tiempo real y a la mano para la mejor toma de decisiones.

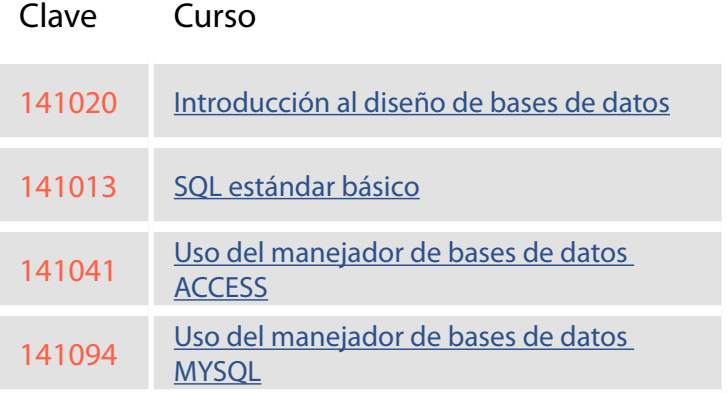

<span id="page-196-0"></span>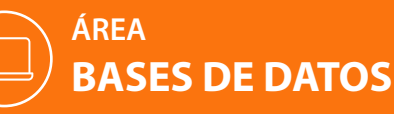

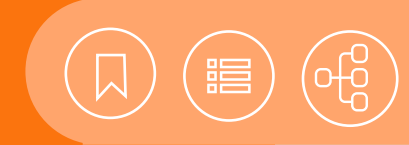

#### 141020 **Introducción al diseño de bases de datos**

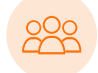

El curso está dirigido a las personas relacionadas con el diseño lógico de datos de los sistemas de información

#### **Objetivo**

• El participante diseñará bases de datos relacionales e identificará los elementos que conforman un sistema manejador de bases de datos.

# WINDOWS o Conoce tu computadora.

5 semanas,

Introducción a la computación e Internet con

equivalente a 30 horas.

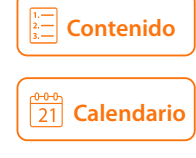

#### 141013 **SQL estándar básico**

El curso está dirigido a personas que requieran hacer un uso eficaz y eficiente de la información de una base de datos relacional, mediante el lenguaje estructurado de consultas (ANSI SQL) estándar.

• El participante aplicará las características principales del ANSI SQL para la definición de tablas, campos, reglas, índices y demás componentes de una base de datos relacional, generando vistas y sentencias SQL que le permitan la consulta y manipulación de la información, en cualquier manejador de bases de datos cimentado en el estándar.

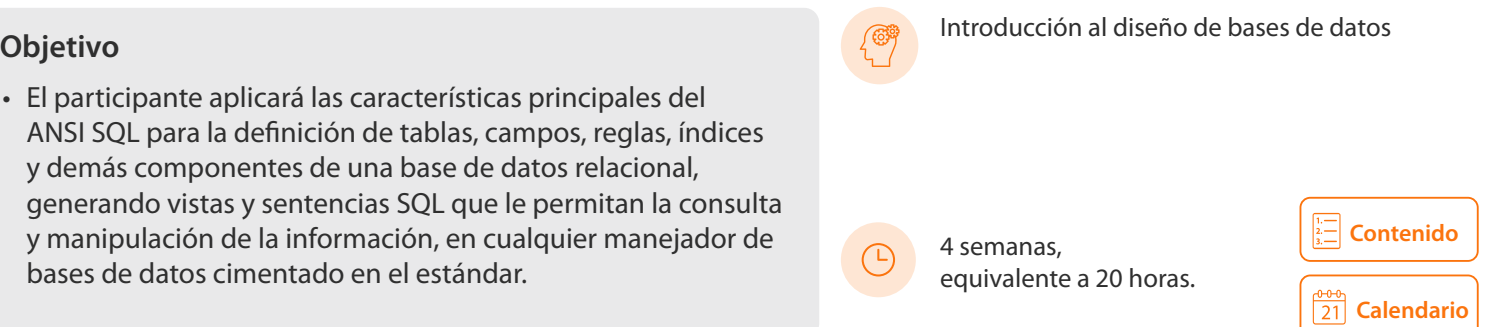

#### 141041 **Uso del manejador de bases de datos Access**

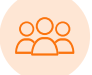

El curso está dirigido a las personas interesadas en el uso de bases de datos y el desarrollo de sistemas de información sencillos mediante Access.

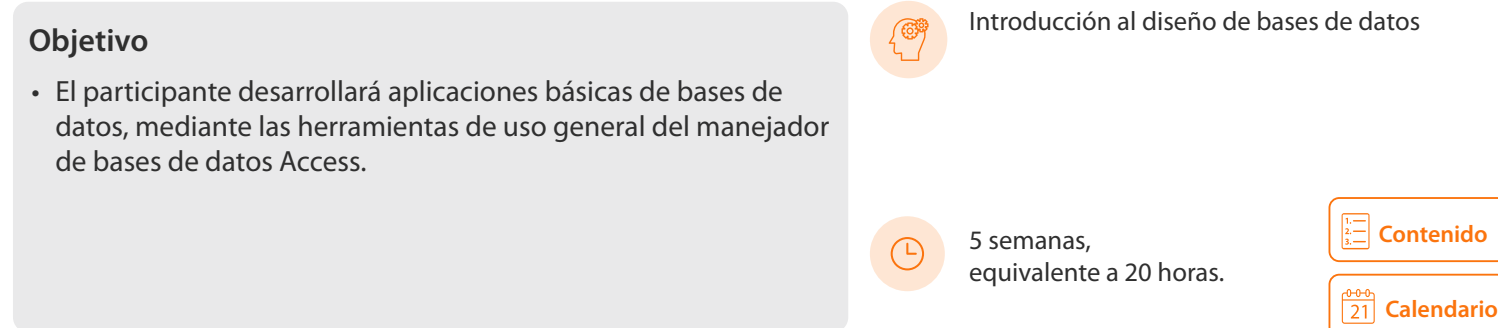

<span id="page-197-0"></span>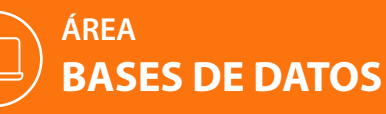

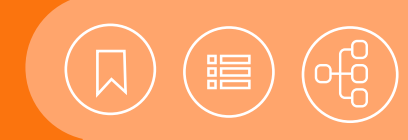

## 141094 **Uso del manejador de bases de datos MYSQL**

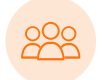

El curso está dirigido a personas que deseen implementar bases de datos relacionales robustas tanto en una plataforma Windows como Linux.

• El participante aplicará los elementos básicos de MySQL para la creación y explotación de bases de datos; asimismo, implementará mecanismos de seguridad para realizar la administración y mantenimiento.

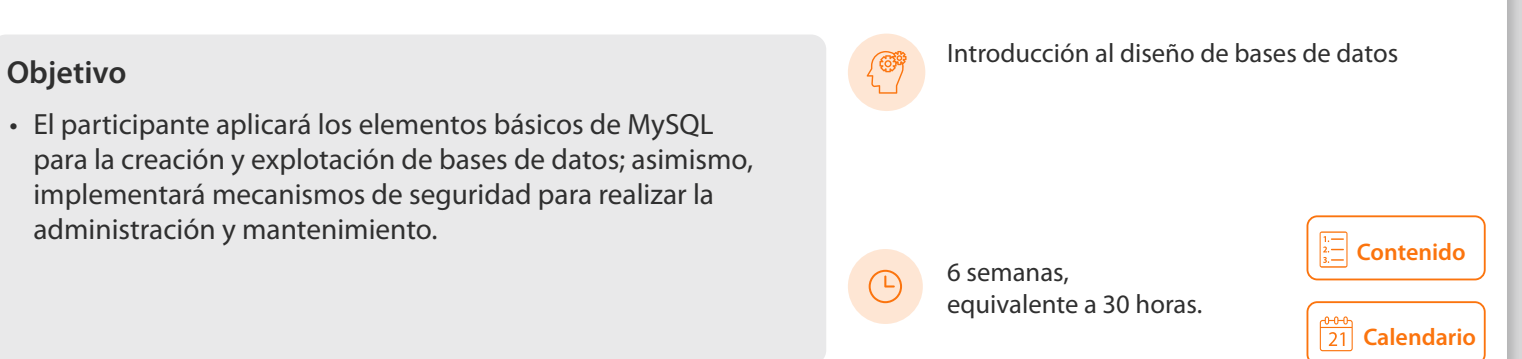

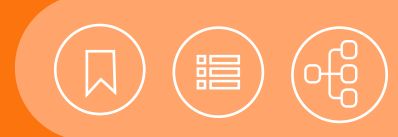

#### <span id="page-198-0"></span>141020 **Introducción al diseño de bases de datos**

Hoy en día las bases de datos relacionales se han convertido en un factor esencial de todo sistema de cómputo, gracias a que permiten un manejo dinámico de la información; proporcionan seguridad, precisión y control, y, por consiguiente, proveen elementos relevantes para la toma de decisiones operativas y tácticas, relacionadas con el manejo de grandes volúmenes de datos.

#### **Contenido**

- **1. Introducción y conceptos asociados a las bases de datos**
- Definiciones y conceptos (dato, banco de datos, información, sistema de información, campo, registro, archivo, sistema de base de datos)
- Evolución de las bases de datos
- Reglas de Codd.

#### **2. El modelo relacional**

- Elementos del modelo relacional (Relación/Tabla, Tupla/Renglón, Atributo/Columna, Dominio, Cardinalidad, Grado)
- Tipo de llaves
- Integridad de la información (Constraints)
- Índices.

#### **3. Álgebra relacional**

- Definición
- Operadores de conjuntos
- Operadores relacionales.

#### **4. Modelado lógico de una base de datos**

- Normalización (1FN, 2FN y 3FN)
- Diagrama Entidad-Relación
- Herramientas CASE
- Tipos de entidades y relaciones
- El diccionario de datos como herramienta de documentación.

#### **5. Sistemas manejadores de bases de datos relacionales (RDBMS)**

- Definición y función de los RDBMS
- RDBMS comerciales y de software libre
- Componentes de los RDBMS
- Arquitecturas de los RDBMS
- Definición y funciones de un DBA.

#### **6. Introducción al lenguaje estructurado de consultas (SQL)**

- Características Generales
- Creación de base de datos y tablas
- Selección de la información
- Inserción, actualización y eliminación de información.

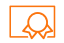

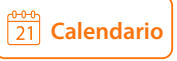

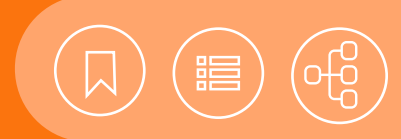

#### <span id="page-199-0"></span>141013 **SQL estándar básico**

Debido a la gran diversidad, volumen y valor de la información que manejan las organizaciones hoy en día, el uso de Sistemas Manejadores de Bases de Datos Relacionales (RDBMS) que incorporan SQL se ha generalizado, lo que ha provocado que sea necesario y casi imprescindible tener los conocimientos necesarios para la consulta y explotación de la información, ya no sólo en las áreas especializadas en sistemas de información, sino también (en forma básica) en las áreas operativas de cualquier organización.

En este curso se revisarán los elementos y herramientas necesarias para crear y modificar los objetos que componen una base de datos relacional, así como ejecutar los comandos que permitan la consulta y manipulación de la información en diferentes manejadores de bases de datos objetivos.

#### **Contenido**

#### **1. Introducción**

- Antecedentes.
- Importancia.
- ISO/IEC 9075.
- Componentes (DDL, DML, DCL).

#### **2. Definición de datos**

- Tipos de datos del sistema.
- Tablas.
- Creación de tablas.
- Creación de reglas y datos por omisión.
- Modificación de tablas.
- Eliminación de tablas.
- Integridad referencial (Constraints).
- Creación de índices.

#### **3. Manipulación de datos**

- Inserción de información (insert).
- Eliminación de registros (delete, truncate).
- Actualización de información (update).

#### **4. Selección de datos**

- Selección de información.
- Operadores lógicos, matemáticos y comodines.
- Especificación de criterios de selección de información.
- Tipos de Joins.

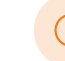

4 semanas, equivalente a 20 horas.

- Valores nulos.
- Ordenamiento de la información.
- Agrupación de información y funciones de grupo.
- Vistas.
- **5. Subconsultas y funciones de utilidad**
- Subconsultas
- Funciones para datos de tipo caracter
- Funciones matemáticas
- Funciones de fecha

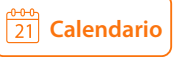

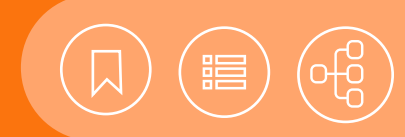

#### <span id="page-200-0"></span>141041 **Uso del manejador de bases de datos Access**

El manejador de bases de datos Access es una herramienta que permite el almacenamiento, la organización, la búsqueda y la presentación de información de una manera fácil y dinámica, con la utilización de la potencialidad del ambiente gráfico de Windows. Cuenta con asistentes y herramientas de diseño para la creación de formularios, en los que se captura información, reportes e informes, con la inclusión de diversos tipos de gráficos, todo lo cual lo convierte en un manejador sumamente útil, versátil y sencillo de usar.

#### **Contenido**

- **1. Introducción**
- Requisitos de hardware y software
- Entorno de trabajo
- Personalización del entorno de trabajo
- Compatibilidad de versiones

#### **2. Bases de datos y tablas**

- Creación de una base de datos
- Creación de una tabla
- Operaciones con registros
- Establecer relaciones entre tablas
- Importar y exportar datos

#### **3. Diseño de consultas**

- Creación de una consulta
- Operaciones básicas
- Creación de consultas mediante varias tablas
- Tipos de consultas

#### **4. Diseño de formularios**

- Características y modos de presentación
- Creación de formularios
- Operaciones con formularios

#### **5. Diseño de informes**

- Características y modos de presentación
- Creación de informes

UNAM / STPS

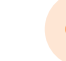

5 semanas, equivalente a 20 horas.

- Tipos de informes
- Operaciones con informes

#### **6. Macros**

- Utilidad
- Creación
- Ejecución

#### **7. Mantenimiento de una base de datos**

- Compactar y reparar una base de datos
- Copia de seguridad y restauración
- Documentador de base de datos

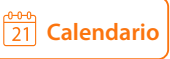

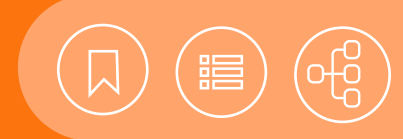

## <span id="page-201-0"></span>141094 **Uso del manejador de bases de datos MYSQL**

MySQL Database Server es el manejador de bases de datos de código fuente abierto más usado del mundo. Fue desarrollado inicialmente para manejar grandes bases de datos mucho más que las soluciones existentes, y ha sido usado exitosamente por muchos años en ambientes de producción de alta demanda. A través de un constante desarrollo, MySQL Server ofrece hoy una rica variedad de funciones; su conectividad, velocidad y seguridad lo hacen altamente satisfactorio para accesar bases de datos en Internet, Código abierto significa que es posible para cualquier persona usarlo y modificarlo al igual que se puede bajar el código fuente de MySQL y usarlo sin pagar o estudiarlo y ajustarlo a sus necesidades.

MySQL usa el GPL (GNU General Public License) para definir qué puede hacer y qué no puede hacer con el software en diferentes situaciones.

#### **Contenido**

#### **1. Instalación**

- Instalación de MySQL en Windows
- Arrancar MySQL en Windows
- Salir de MySQL en Windows.
- Configurar MySQL como un servicio de Windows
- Instalar MySQL en Linux
- Arrancar MySQL en Linux
- Salir de MySQL en Linux
- Uso de mysqladmin
- Uso del cliente mysql

#### **2. Tipos de datos y tipos de tabla**

- Análisis de los distintos tipos de datos
- Opciones de MySQL
- Análisis de los distintos tipos de tablas

#### **3. Creación de bases de datos**

- Lenguaje SQL: tipos, operadores y funciones
- Introducción al uso de SQL: consultas SQL sencillas a bases de datos
- Lenguaje formal SQL
- Elementos básicos de SQL
- Operadores y su clasificación
- Creación de una base de datos
- Creación de tablas
- Introducción de registros en las tablas

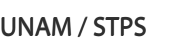

6 semanas, equivalente a 30 horas.

#### **4. Manipulación de la información**

- Instrucciones para la selección, ordenamiento y agrupación de la información
- Instrucciones para la inserción, actualización y borrado de información
- Funciones matemáticas, de cadena, fechas y otras.

#### **5. Seguridad**

- Usuarios y privilegios
- Proteger el acceso a los datos

#### **6. Administración**

- Archivos de datos MySQL
- Copia de seguridad de bases de datos
- Importación de datos
- Mantenimiento de bases de datos

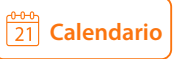

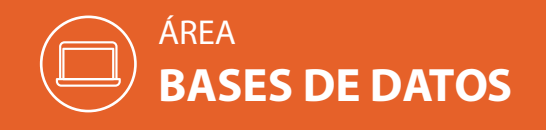

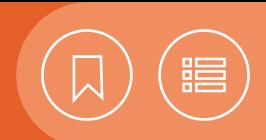

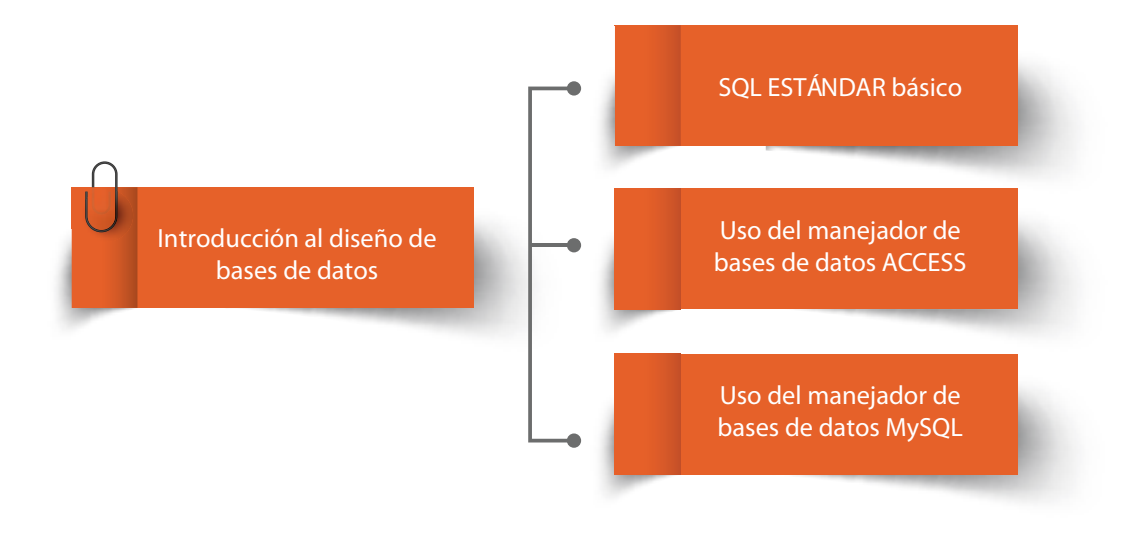

# CURSOS EN LÍNEA

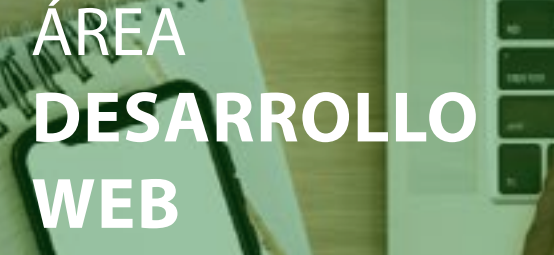

La creación de sitios Web ha cobrado un gran auge. Como resultado, se han creado marcos de trabajo para desarrollarlos y mantenerlos de manera acelerada, adaptándose dinámicamente a la pantalla de los dispositivos con que se navega y potenciándose su aspecto visual mediante plantillas de diseño.

A medida que aumenta la información en los sitios Web, es imprescindible la fácil creación, gestión y publicación de contenidos digitales, con el fin de posicionarse en los resultados de los principales motores de búsqueda, esto mediante técnicas y estrategias de optimización de la visibilidad.

El mundo digital es competitivo, por ello se ha vuelto una necesidad el uso de herramientas para analizar el comportamiento de los usuarios en los sitios Web, para la toma de decisiones relacionadas con su creación, reestructuración y contenidos.

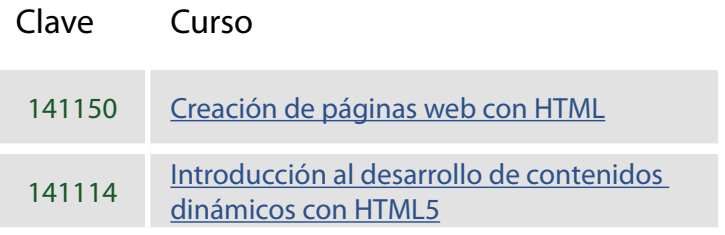

<span id="page-204-0"></span>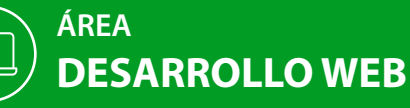

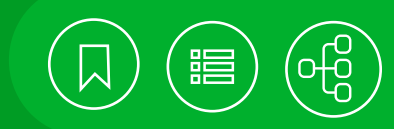

 $\overline{21}$  [Calendario](https://cursosenlinea.tic.unam.mx/sl/inscripcion.php)

**[Contenido](#page-205-0)**

#### 141150 **Creación de páginas web con HTML**

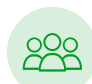

El curso está dirigido a las personas interesadas en la generación de contenidos para la Web.

• El participante identificará los elementos para el desarrollo de sitios web, que integrará con el lenguaje HTML y las hojas de estilo CSS de nivel 3.

# Introducción a la computación e Internet con **Objetivo** WINDOWS o Conoce tu computadora.

5 semanas,

 $\left(\mathbb{D}\right)$ 

equivalente a 20 horas.

#### 141114 **Introducción al desarrollo de contenidos dinámicos con HTML5**

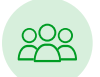

El curso está dirigido a desarrolladores de sitios web, interesados en incorporar los nuevos elementos que proporciona HTML5, así como algunas tecnologías que de ella se derivan.

• El participante será capaz de identificar las características básicas de la especificación de HTML5 y las tecnologías que se han incorporando a la misma, para el diseño y desarrollo de nuevos sitios y servicios.

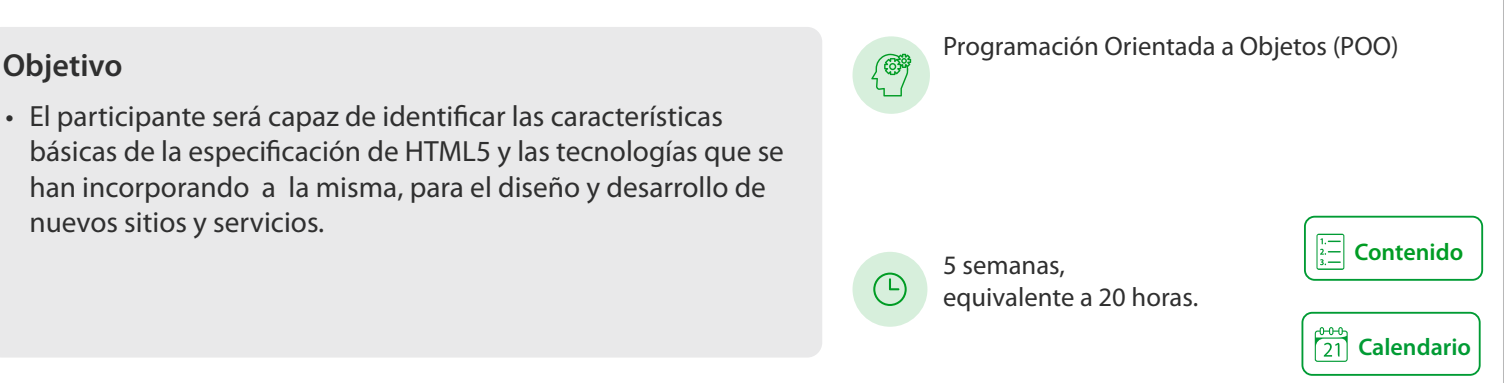

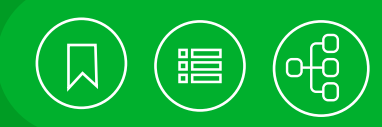

#### <span id="page-205-0"></span>141150 **Creación de páginas web con HTML**

HTML5 es un esfuerzo conjunto entre el World Wide Web Consortium (W3C) y el Web Hypertext Application Technology Working Group (WHATWG), que tienen como objetivo definir el nuevo estándar de desarrollo en la Web.

#### **Contenido**

#### **1. Introducción**

- Historia
- Conceptos básicos
- Herramientas para la creación de páginas web
- Estructura básica de un documento HTML

#### **2. Elementos básicos**

- Sección
- Contenido
- Texto
- Hipervínculos

#### **3. Otros elementos**

- Multimedia
- Tablas
- Formularios

#### **4. Hojas de estilo**

- Introducción
- Diseño adaptable (RWD)
- Selectores
- Propiedades

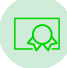

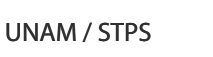

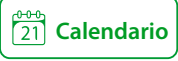

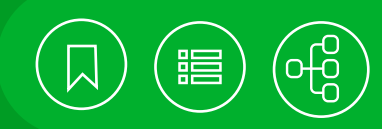

#### <span id="page-206-0"></span>141114 **Introducción al desarrollo de contenidos dinámicos con HTML5**

HTML5 es un esfuerzo conjunto entre el World Wide Web Consortium (W3C) y el Web Hypertext Application Technology Working Group (WHATWG), que tienen como objetivo definir el nuevo estándar de desarrollo en la Web.

Los aspectos clave que se contemplan en la forma de trabajo de HTML5 se basan en:

- Aplicaciones que serán independientes del dispositivo (móvil o de escritorio).
- Integración de marcos de trabajo actuales para su aprovechamiento en el desarrollo de aplicaciones.
- Reducción del número de componentes externos (plugins) para la presentación de datos y la interacción del usuario.
- Mejorar la gestión de errores en tiempo de ejecución.

Hoy en día, muchas de las características definidas en HTML5 son soportadas, de forma parcial, por la mayoría de los navegadores modernos y que ya pueden emplearse. Este curso tiene por objetivo introducir al participante en las tecnologías derivadas de HTML5 que se están adoptando.

#### **Contenido**

#### **1. Introducción**

- Antecedentes
- Navegadores que soportan HTML5
	-
- Web Storage
- Web Socket
- WebGL

- Dispositivos móviles
- Aplicaciones offline

#### **2. HTML5**

- Nuevas etiquetas
- Formularios y validación
- Reproducción de audio y video

#### **3. Introducción a CSS3**

- Selectores de elementos
- Generación de contenido dinámico
- Programación de efectos

#### **4. Elementos gráficos**

- El elemento Canvas
- Efectos y transformaciones
- Arrastrar y soltar

#### **5. APIs para el desarrollo de aplicaciones**

• Geolocalización

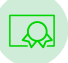

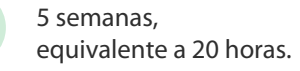

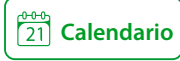

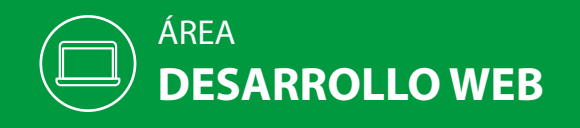

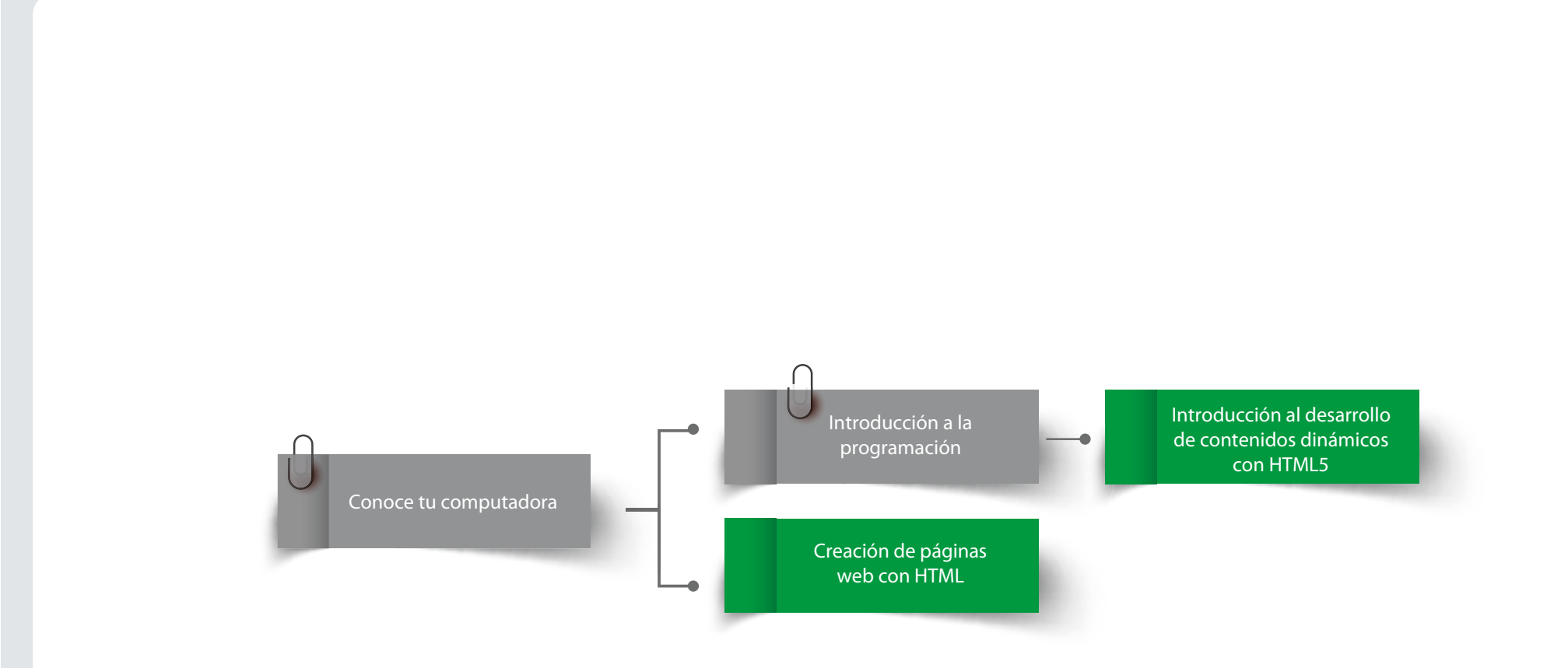

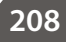

涓

# CURSOS EN LÍNEA

# ÁREA **DISEÑO EDITORIAL Y GRÁFICO**

Toda organización o empresa requiere personal capacitado para la elaboración de diversos tipos de composiciones con gráficos y texto, como folletos, libros, revistas, periódicos, carteles, informes mensuales y anuales, presentaciones, boletines, catálogos y procesos, entre otros. Ya sea impresos, digitales o para dispositivos móviles, contribuyen a que la comunicación sea eficaz; mejorar la difusión interna de proyectos o información, y atraer la atención de los lectores, además de ahorrar tiempo en la formación de materiales y tomar decisiones efectivas con una mayor rapidez.

Estas tareas pueden ser realizadas con herramientas compatibles y técnicas de diseño editorial y gráfico, de gran demanda en el mercado, para crear, editar, transformar o retocar imágenes y fotografías profesionales y artísticas, así como diseñar y publicar documentos y gráficos interactivos en las maquetaciones de páginas Web.

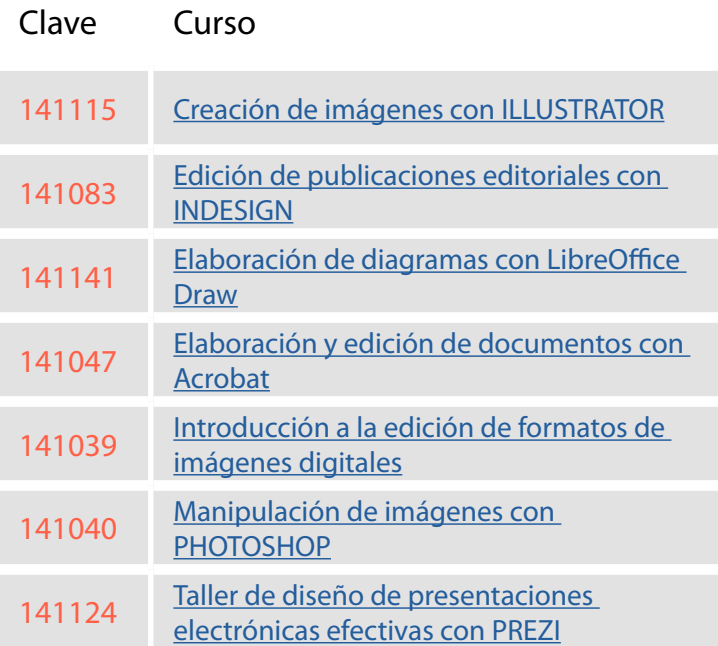

ESIGN

<span id="page-209-0"></span>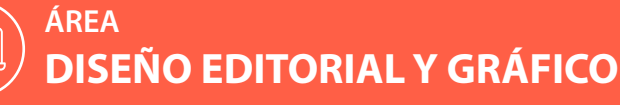

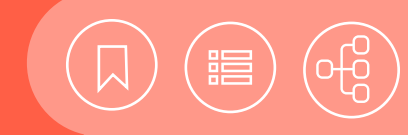

## 141115 **Creación de imágenes con ILLUSTRATOR**

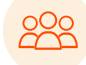

El curso está dirigido a personas interesadas en la generación de imágenes de tipo vectorial.

• El participante empleará técnicas y comandos de Illustrator, compatibles con las plataformas Windows y Macintosh, con el fin de crear gráficos de tipo vectorial para diferentes medios de salida impresos y de la Web.

## Introducción a la computación e Internet con **Objetivo** WINDOWS.

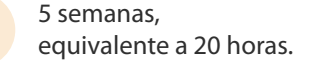

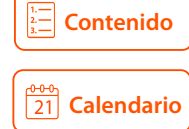

## 141083 **Edición de publicaciones editoriales con INDESIGN**

El curso está dirigido a los profesionales involucrados en la formación de publicaciones editoriales de alta calidad, que tengan interés en el diseño de revistas y libros, impresos o electrónicos.

#### **Objetivo**

• El participante empleará las herramientas de Adobe Indes para la edición, la preparación de archivos en preprensa, impresión de documentos o la generación de publicacion web interactivas.

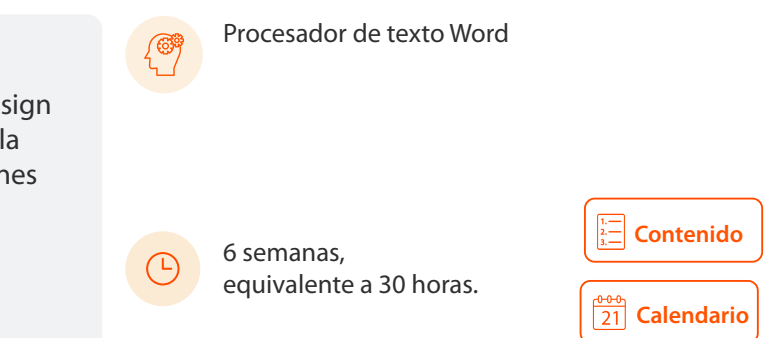

#### 141141 **Elaboración de diagramas con LibreOffice Draw**

El curso está dirigido a los integrantes de la Comunidad Universitaria, que estén interesados en elaborar diagramas y dibujos sencillos con un software libre.

#### **Objetivo**

• El participante aplicará las herramientas de Draw para crear dibujos que ilustren páginas web, documentos, entre otros.

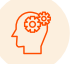

Introducción a la computación e Internet o Conoce tu computadora.

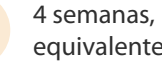

equivalente a 20 horas.

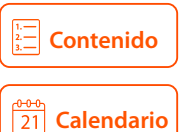

<span id="page-210-0"></span>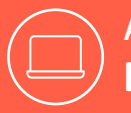

#### **ÁREA DISEÑO EDITORIAL Y GRÁFICO**

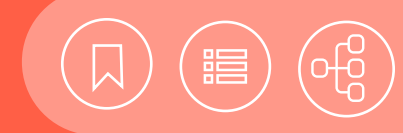

#### 141047 **Elaboración y edición de documentos con Acrobat**

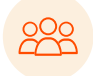

El curso está dirigido a personas interesadas en transferir información entre publicaciones, no importa la aplicación en que fue creada

#### **Objetivo**

• El participante creará, modificará, visualizará y distribuirá archivos PDF, utilizando las herramientas de Acrobat.

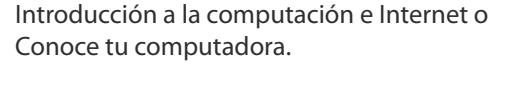

4 semanas, equivalente a 20 horas.

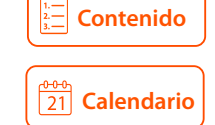

## 141039 **Introducción a la edición de formatos de imágenes digitales**

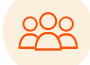

El curso está dirigido a personas interesadas en obtener y editar imágenes por computadora para utilizarlas en diversas aplicaciones.

#### **Objetivo**

- El participante identificará las principales características de los diferentes tipos de imágenes que se pueden manipular en una computadora.
- Reconocerá los factores externos (hardware) e internos (software) que intervienen en el manejo de imágenes digitales.
- Aplicará el uso básico de herramientas de Adobe Photoshop y Audition para editar imagen, animación y sonido.

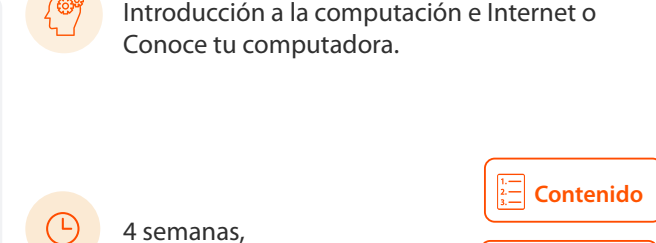

equivalente a 20 horas.

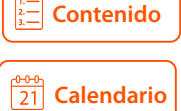

#### 141040 **Manipulación de imágenes con PHOTOSHOP**

El curso está dirigido a personas que trabajen en el área de diseño gráfico o afines.

#### **Objetivo**

- El participante Identificará la ubicación y función de los elementos básicos para manipular una imagen.
- Creará y manipulará imágenes, utilizando las aplicaciones de selecciones, layers, filtros y efectos.
- Aplicará formato a imágenes para lograr una integración de fotografía y/o ilustración, texto y efectos en una sola imagen.

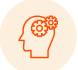

Introducción a la Computación e Internet con WINDOWS

4 semanas, equivalente a 20 horas.

<span id="page-211-0"></span>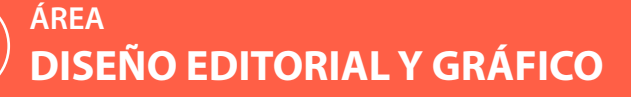

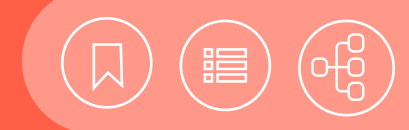

#### 141124 **Taller de diseño de presentaciones electrónicas efectivas con PREZI**

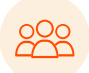

El curso está dirigido a conferencistas, vendedores, médicos, abogados, profesores, alumnos o personas que necesiten realizar la exposición de un tema, un producto o una idea.

#### **Objetivo**

• El participante elaborará presentaciones electrónicas como material de apoyo para exposiciones, a través de los gráficos interactivos y elementos multimedia que ofrece la aplicación.

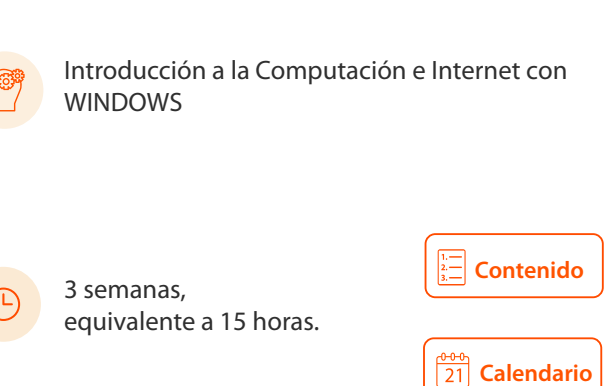

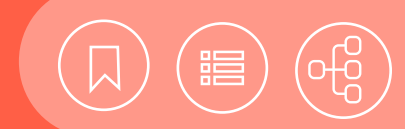

#### <span id="page-212-0"></span>141115 **Creación de imágenes con ILLUSTRATOR**

Illustrator es un software para la creación y la manipulación de dibujos e ilustraciones, generados a partir de vectores, así como para la elaboración de material gráfico de alta calidad, como carteles, folletos, invitaciones, papelería corporativa, anuncios y logotipos, entre otros materiales. Se integra fácilmente con las aplicaciones de la Suite de Adobe, Adobe Acrobat y Windows, como CorelDRAW, entre otras. La calidad de las imágenes que produce ocupa muy poco espacio en disco, lo que lo hace indispensable entre las herramientas de trabajo vectorial.

Dentro de las mejoras de Illustrator, se tiene la posibilidad de laborar con "mesas de trabajo", el manejo de transparencia en degradados, la creación de patrones en mosaico, la edición directa en el panel apariencia y las mejoras de su barra de herramientas.

#### **Contenido**

#### **1. Introducción**

- Conceptos básicos de vector y bitmap.
- Área de trabajo y escritorio
- Barra de menús
- Panel de herramientas
- Panel de control
- Paneles acoplables
- Barra de estado
- Desplazamiento y zoom
- Reglas y unidades de medida
- Cuadrícula y líneas guía

#### **2. Crear documento**

- Nuevo documento
- Mesa de trabajo
- Guardar como

#### **3. Manipulación de objetos**

- Selección (puntero, selección directa, varita mágica y lazo)
- Mover, copiar, pegar, duplicar, agrupar y bloquear
- Rotar, escalar y transformación libre
- Orden y alineación

#### **4. Herramientas de dibujo**

- Trazo y mano alzada (pluma, lápiz, pincel, brocha y segmento de línea)
- Formas básicas y dibujo de formas cerradas.
- Modificar puntos de ancla, segmentos rectos y curvos
- Suavizado de trazo, borrador, tijeras y cuchilla

#### **5. Color, rellenos y contornos**

• Modos de color (RGB, CMYK, escala de grises, HSB)

- Panel de color
- Panel de trazo
- Degradado
- Transparencia y modos de fusión
- Cuentagotas

#### **6. Transformación y efectos**

- Busca-trazos y herramienta creadora de formas.
- Herramienta de fusión
- Máscaras de recorte
- Panel de efectos

#### **7. Tipografía**

- Caja de texto y texto en marco de contenedor.
- Flujo manual, automático y enlaces
- Manipulación y cambio de forma de caja de texto
- Ceñir texto alrededor de un objeto.
- Texto en trazado
- Texto vertical
- Texto libre, transformación y convertirlo en curvas
- Panel de caracter
- Panel de párrafo

#### **8. Importar, exportar y guardar**

- Formatos para importar y exportar
- Colocar
- Panel de enlaces
- Exportar como vector
- Exportar como mapa de bits
- Crear un PDF

#### **9. Imprimir**

• Cuadro de dialogo imprimir

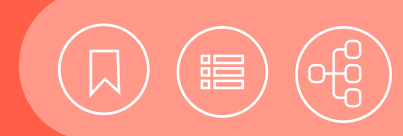

#### <span id="page-213-0"></span>141083 **Edición de publicaciones editoriales con INDESIGN**

InDesign es uno de los paquetes de diseño editorial más completos y versátiles para la edición de publicaciones impresas o digitales. Ofrece herramientas de vectorización y edición de imágenes, así como el modo de trabajo en capas y paneles acoplables, compatible con Photoshop e Illustrator. Permite la creación de publicaciones, como libros, revistas, folletos, periódicos y otros impresos similares, con la incorporación de funciones que permiten el ahorro de tiempo en la formación de documentos extensos o de gran peso, como la visualización en miniaturas en baja resolución. También hace posible la creación de ediciones para Web o PDF, como folletos, libros o revistas electrónicas, así como presentaciones para tablets, con la inclusión de botones de avance, videos, animaciones y sonidos, entre una gran variedad de herramientas interactivas, ideales para el diseñador.

#### **Contenido**

#### **1. Interfaz del usuario y operaciones básicas**

- Introducción
- Área de trabajo
- Barra de menús
- Barra de herramientas
- Panel de control
- Barra de ubicación
- Ventana o panel
- Creación de documentos
- Abrir, cerrar y guardar documentos
- Colocar texto y capas
- Insertar imagen.

#### **2. Elementos de maquetación y formas de dibujo**

- Páginas y pliegos
- Inserción, eliminación y cambio de lugar de páginas
- Imágenes vectoriales y de bitmap
- Herramientas de trazo
- Modos de pantalla
- Importación de texto
- Agrupar y desagrupar objetos
- Edición usando Photoshop
- Exportar.

#### **3. Páginas maestras y estilos**

- Creación de páginas maestras
- Panel de color, muestras y contorno
- Crear columnas

UNAM / STPS

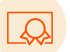

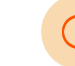

6 semanas, equivalente a 30 horas.

- Crear cajas de texto desde página maestra
- Colocar imágenes desde página maestra
- Limpiar y retocar texto
- Estilo de carácter
- Numeración automática de página
- Eliminar página maestra
- Empaquetar.
- **4. Uso de efectos, crear tablas, tabuladores y libros**
	- Efectos de sombras
	- Efectos de resplandores
	- Efecto de opacidad y transparencia
	- Efectos de mezcla y modos de fusión
	- Efecto biselar y grabar
	- Efecto satinar
	- Efectos de desvanecer
	- Creación y edición de tablas
	- Tabuladores
	- Estilo de párrafo
	- Vincular imágenes
	- Generar libros
	- Guardar como ePub
	- Empaquetar libro
	- Publicación PDF

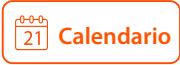

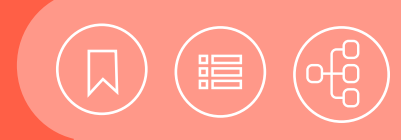

## <span id="page-214-0"></span>141141 **Elaboración de diagramas con LibreOffice Draw**

LibreOffice Draw es un programa de dibujo vectorial que cuenta con diversas herramientas que permiten elaborar dibujos para usarlos en documentos, páginas web, presentaciones, etc.

Sus funcionalidades van más allá de la simple creación de dibujos, pues se pueden insertar objetos OLE, imágenes, multimedios y objetos 3D, entre otros. Lo que permite crear mapas de imágenes, gráficos, mapas conceptuales, diagramas y otras aplicaciones más, que puede ir descubriendo conforme avance en el manejo del programa. Al ser parte de la suite Libreoffice, es compatible con los otros programas y es software libre.

#### **Contenido**

#### **1. Operaciones básicas con Draw**

- Características de DRAW
- El entorno de trabajo.br
- Menú contextual
- Archivo nuevo, abrir y guardar
- Selección del color
- Configuración de ajuste
- Ayuda
- Páginas
- Insertar formas básicas
- Insertar formas geométricas

#### **2. Edición de los objetos**

- Seleccionar los objetos
- Cortar, copiar, pegar y eliminar objetos
- Usar la galería
- Formatos de texto
- Formatos básicos
- Manejar los estilos
- Modificar los objetos

#### **3. Insertar objetos**

- Insertar capas
- Insertar objetos
- Formatos avanzados

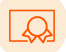

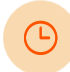

4 semanas, equivalente a 20 horas.

#### **4. Aplicaciones básicas**

- Gráficos
- Mapa de imagen
- Diagramas
- Mapas conceptuales y mentales
- Fórmulas
- Imprimir
- Guardar y exportar

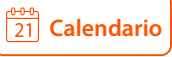

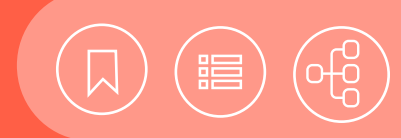

## <span id="page-215-0"></span>141047 **Elaboración y edición de documentos con Acrobat**

Adobe Acrobat permite convertir cualquier documento a un archivo en formato de documento portable (Portable Document Format, PDF), formato estándar utilizado mundialmente, en la distribución de documentos electrónicos.

PDF de Adobe es un formato de archivo universal que conserva todas las fuentes, formatos, colores y gráficos de todo tipo de documentos de origen, creado en cualquier aplicación y plataforma y que se puede visualizar en distintos dispositivos con diferentes sistemas operativos. Los archivos PDF son compactos y cualquiera los puede compartir, visualizar, explorar e imprimir.

En este curso revisaremos cómo crear los documentos, de distintos programas y sitios web; editarlos, combinarlos, crear formularios e imprimirlos, analizando las múltiples opciones que posee el programa.

#### **Contenido**

#### **1. Introducción**

- ¿Qué es un PDF?
- Usos y ventajas
- Tipos de documentos
- Ayuda
- Área de trabajo
- Creación de documentos PDF

#### **2. Edición del Documento**

- Manejo de páginas y marcadores
- Organizar páginas
- Obtener instantáneas
- Edición de texto
- Insertar notas, comentarios, resalte, texto y marcas
- Vínculos
- Edición de objetos
- Añadir marca de agua
- Firma digital
- Editar metadatos

#### **3. Formularios**

- Tipos de formularios.
- Elementos de un formulario.
- Crear un formulario
- Formato del formulario

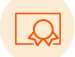

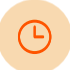

4 semanas, equivalente a 20 horas.

- Agregar círculos, líneas y rectángulos
- Distribución del formulario

#### **4. Manejo de Archivos Pdf**

- Protección
- Conversión a otros formatos
- Vistas y miniaturas
- Impresión

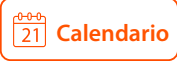
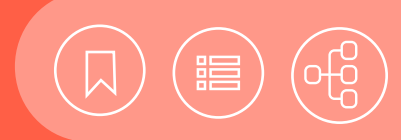

# <span id="page-216-0"></span>141039 **Introducción a la edición de formatos de imágenes digitales**

La utilización de imágenes en el medio informático se hace cada vez más frecuente, por lo que diseñadores, publicistas, comunicadores y los diferentes tipos de usuarios, que emplean a la computadora en sus actividades cotidianas, deben tener un panorama amplio del comportamiento que podemos encontrar en dibujos, ilustraciones, fotografías o cualquier otro elemento gráfico, así como de los factores que están relacionados con éstos, al usarlos dentro de la computadora.

#### **Contenido**

#### **1. Hardware de graficación**

- Resolución, profundidad de bit y sistema de colores
- Monitor y tarjetas gráficas
- Medios digitales
- Impresión

#### **2. Imágenes vectoriales y mapas de bits**

- Formatos de imágenes
- Editores
- Capturadores y compactadores
- Medios de obtención (Librerías e Internet)

#### **3. Medios de almacenamiento de datos**

- Disco duro
- CD
- DVD
- Tarjetas de memoria Flash o USB driver

#### **4. Digitalización de imágenes**

- Proceso de digitalización
- Escáner
- Cámara digital
- Webcam

#### **5. Archivos para publicación digital**

• Portable Document Format (PDF)

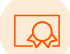

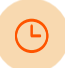

4 semanas, equivalente a 20 horas.

#### **6. Animación de mapas de bits y vectorial**

- Edición de imagen fija
- Línea de tiempo
- Efectos
- Formatos más comunes

#### **7. Captura de video**

- Video analógico y digital
- Calidad y formatos de video digitalizado
- Captura de video digital de medios analógicos (VHS, Super8)

#### **8. Audio**

- Formatos y conversión de audio
- Digitalizar y calidad
- Edición básica

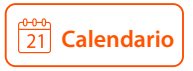

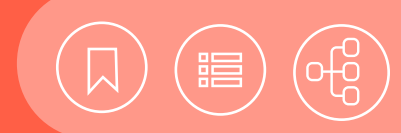

## <span id="page-217-0"></span>141040 **Manipulación de imágenes con PHOTOSHOP**

Photoshop es un programa de pintura que manipula información de tipo raster, que funciona tanto en plataforma Mac como en PC. Permite la creación y edición de imágenes a través de variadas herramientas y comandos que realizan la transformación de una imagen, desde lo más sencillo hasta lo más complejo. Es utilizado, la mayoría de las veces, por profesionales en fotografía y diseño, e igual por gente ajena a dichas áreas. Su uso puede darse a cualquier elemento gráfico generando resultados sorprendentes.

#### **Contenido**

#### **1. Introducción**

- Requerimientos de hardware
- Presentación de Photoshop
- Conceptos básicos (color, resolución, formatos y tipos de imagen)
- Parámetros para un nuevo documento

#### **2. Imagen digital**

- Importar y exportar imágenes de formatos diferentes
- Interfaz
- Herramientas de selección
- Herramientas de dibujo
- Herramientas de visualización
- Herramientas de color
- Herramientas de edición

#### **3. Edición de texto**

- Paleta caracter
- Paleta párrafo

#### **4. Menús**

- Edición
- Modo
- Imagen
- Selección

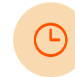

4 semanas, equivalente a 20 horas.

#### **5. Capas**

- Crear y editar
- Efectos
- Mascarillas

#### **6. Paletas**

• Info, historia, color, muestras, pinceles y navegador

#### **7. Efectos y filtros**

- Desenfoque
- Enfocar
- Pixelizar
- Distorsión
- Texturas
- Modos de mezclado

#### **8. Tipos de salida**

• Impresión y web

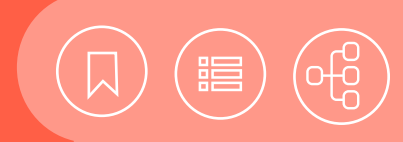

# <span id="page-218-0"></span>141124 **Taller de diseño de presentaciones electrónicas efectivas con PREZI**

En la actualidad, las presentaciones electrónicas son una herramienta indispensable para la exposición de temas, dentro y fuera del ámbito laboral. Es sabido que son múltiples los factores que facilitan o dificultan la transmisión de un mensaje a una audiencia. Entre éstos se encuentran el manejo de imágenes; la forma y la extensión de los textos, y el empleo de videos o efectos de animación, por mencionar los más importantes.

Durante este taller se verán los temas relacionados con el manejo de color y tipografía, útiles para tener impacto e influir en la audiencia, conforme al propósito de una presentación.

Se utilizará Prezi, como software de desarrollo para incorporar a la presentación: texto, imágenes, sonido y animaciones en una presentación

#### **Contenido**

- **1. Elementos a considerar para elaborar una presentación**
- Definición del tema y objetivo de la presentación.
- Elementos que influyen en la efectividad de una presentación.
- Planeación de las presentaciones.

#### **2. Construcción de la presentación**

- Cuenta de acceso para Prezi.
- Plantilla de diseño acorde con la audiencia esperada.
- Editar las diapositivas
- Agregar diapositivas.

#### **3. Inclusión de elementos**

- Inserción de imágenes.
- Inserción de gráficos.
- Insertar video.
- Insertar audio.
- Insertar desde Internet.
- Importar desde un archivo de PowerPoint.

#### **4. Trabajo colaborativo**

UNAM / STPS

- Invitar a otros usuarios a editar la presentación.
- Compartir la presentación.

#### **5. Manejo de la presentación**

- Reproducir y manejar la presentación
- Configuración del Auto-Play
- Descargar la presentación en archivo autoejecutable
- Descargar como PDF
- Ver juntos (Prezi meeting)

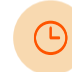

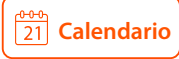

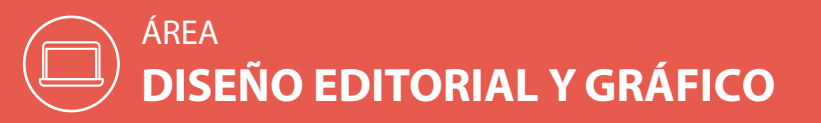

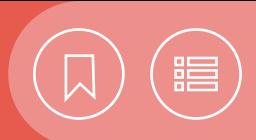

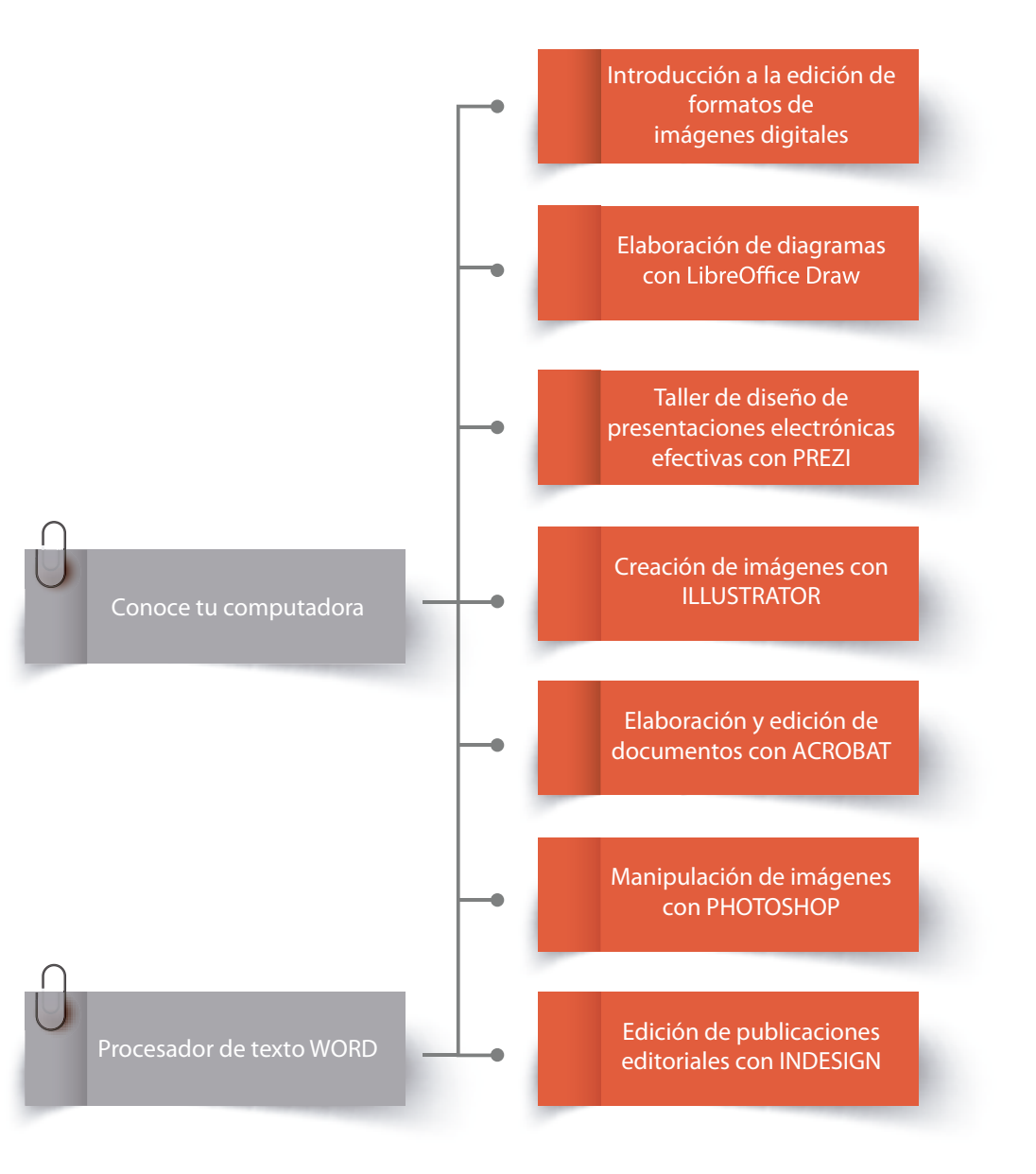

# CURSOS EN LÍNEA

# ÁREA **HERRAMIENTAS PARA ADMINISTRACIÓN DE PROYECTOS**

Ante un ambiente de negocios cambiante, muy complejo e incierto, se requiere una concentración en las prioridades, hacer más con menos, entender y conocer la gestión de los riesgos, y concluir el trabajo a la brevedad.

Hoy los proyectos suponen la obtención de metas en cuanto a costos, tiempo y calidad. Aunque tengan una duración limitada, demandan una administración adecuada de los recursos humanos, físicos y materiales.

Ahora los equipos de trabajo deben ser más eficientes y ágiles en cuanto a gestión se refiere, con el fin de alcanzar sus objetivos de manera exitosa, esto mediante el uso de herramientas, técnicas y software especializado en la planeación y el seguimiento, en concordancia con mejores prácticas.

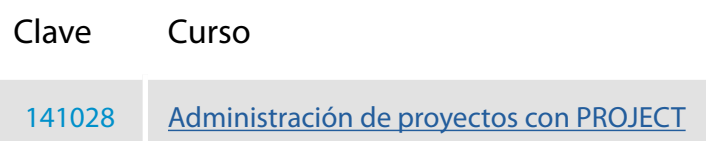

<span id="page-221-0"></span>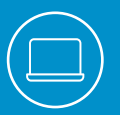

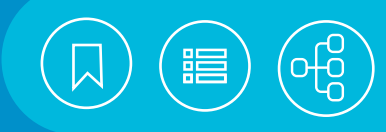

## 141028 **Administración de proyectos con Project**

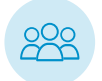

Este curso está dirigido a las personas interesadas en la administración de proyectos y tareas al interior de las empresas, por lo que se recomienda tener conocimientos básicos sobre la forma como son administrados.

 $\bigcirc$ 

- El participante: Identificará los conceptos básicos de la administración de proyectos.
- Utilizará Project para la administración de un proyecto, mediante la planificación y el control de los recursos humanos y materiales asignados.

Introducción a la Computación e Internet con **Objetivo** WINDOWS

4 semanas, equivalente a 20 horas.

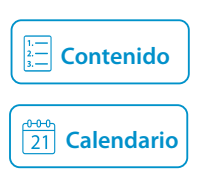

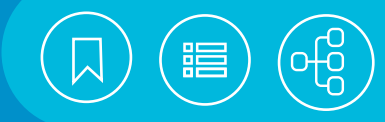

## <span id="page-222-0"></span>141028 **Administración de proyectos con Project**

En el ambiente moderno de los negocios se requiere concentración en las prioridades; hacer más con menos, y que el trabajo se concluya a la brevedad. Los proyectos suponen la obtención de metas en cuanto a costos, tiempo y calidad. En este sentido, aunque tienen una duración limitada, los proyectos demandan una administración adecuada de los recursos humanos, físicos y materiales. Project es un software especializado en la planificación y el seguimiento de los proyectos.

#### **Contenido**

- **1. Fundamentos**
- Características de MS Project
- Conceptos
- Etapas de un proyecto

#### **2. Comenzar a trabajar con project**

- Interfaz
- Personalizando barra de herramientas
- Opciones de un proyecto
- Crear un proyecto
- Definir el calendario del proyecto
- Tareas
- Organizar las tareas en un esquema
- Línea de base
- Guardar y abrir proyecto

#### **3. Edición**

- Copiar, mover y borrar tareas
- Vincular tareas y tipos de vínculos
- Formulario de tareas
- Caja de información de la tarea
- Empleo de las tablas
- Aplicar filtros
- Reportar el avance de una tarea

#### **4. Recursos**

- Declaración en hoja de recursos
- Visualización y ajuste de recursos asignados
- Organizador del equipo

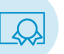

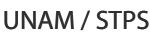

4 semanas, equivalente a 20 horas.

#### **5. Ruta crítica**

- Conceptualización
- Tareas críticas
- Ajuste de la ruta
- Margen de holgura

#### **6. Vistas**

- Vistas disponibles
- Personalización de vistas
- Vistas para control de proyectos
- Vistas para presentación de proyectos
- Comparar proyectos
- Vista preliminar
- Imprimir

#### **7. Informes**

- Informes generales
- Informes de las actividades actuales
- Informes de asignaciones
- Informes de cargas de trabajo
- Vista preliminar
- Imprimir

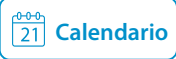

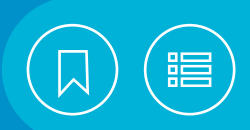

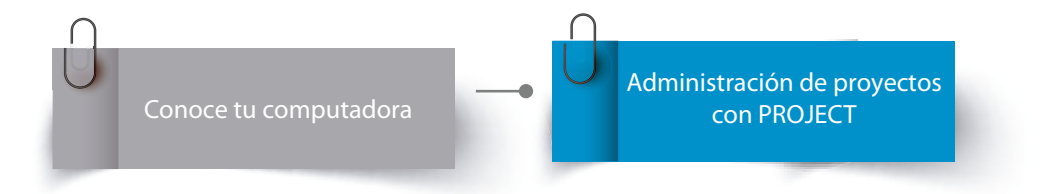

# CURSOS PRESENCIALES

# ÁREA **INTRODUCCIÓN A LAS TECNOLOGÍAS DE INFORMACIÓN**

Cada vez cobra más relevancia el manejo eficiente de las Tecnologías de la Información y la Comunicación (TIC), aunque resulten difíciles o intimidantes para quienes se interesan en dominarlas o sean consideradas un problema en las organizaciones. Por ello es primordial el desarrollo de habilidades informáticas básicas y la aplicación de marcos de referencia, buenas prácticas y metodologías, así como herramientas para la gestión de procesos y servicios de TIC.

Por otra parte, el uso de Internet, las aplicaciones en la nube, las redes inalámbricas, las computadoras y los dispositivos móviles, hacen posible la educación en línea y el trabajo a distancia. Por este motivo es necesario ampliar los conocimientos en el manejo de herramientas que faciliten la comunicación, la colaboración y la edición de archivos entre alumnos y profesores, así como entre los miembros de un equipo de proyecto.

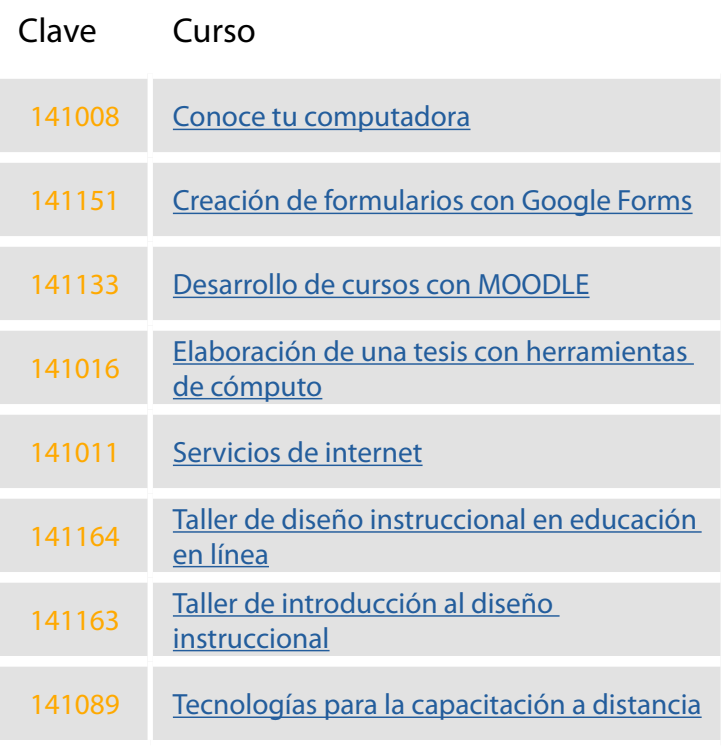

#### <span id="page-225-0"></span>141008 **Conoce tu computadora**

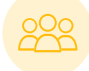

El curso está dirigido a todas las personas que requieran conocer conceptos y herramientas básicas del cómputo.

• El participante identificará el funcionamiento básico de su equipo de cómputo, los principales riesgos y cómo prevenirlos, así mismo, utilizará el sistema operativo para manejar información.

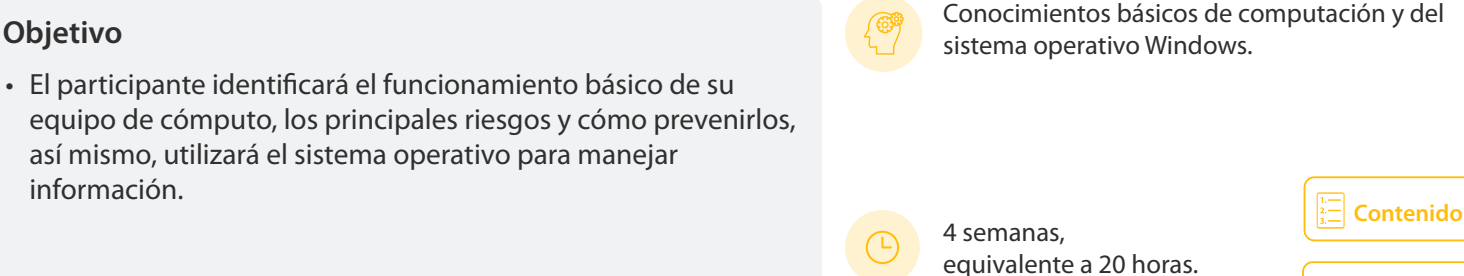

### 141151 **Creación de formularios con Google Forms**

El curso está dirigido a personas interesadas en manejar las aplicaciones básicas de Google como es Forms, para elaborar encuestas de opinión, cuestionarios, órdenes de pedido, entre otras aplicaciones.

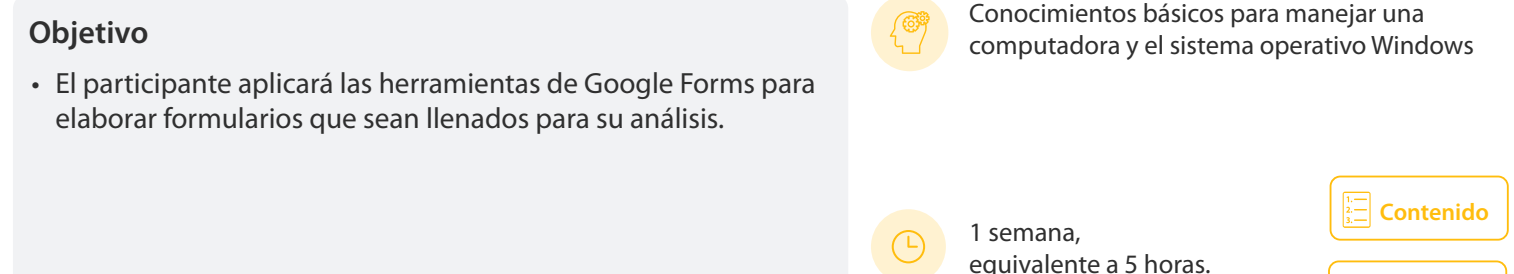

### 141133 **Desarrollo de cursos con Moodle**

El curso está dirigido a personas interesadas en utilizar Moodle para la creación de cursos a distancia.

#### **Objetivo**

• El participante creará cursos en la modalidad en línea utilizando las herramientas de Moodle.

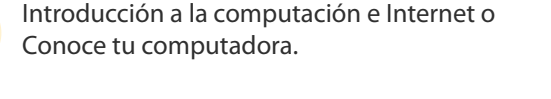

**[Calendario](https://cursosenlinea.tic.unam.mx/sl/inscripcion.php)**

**[Calendario](https://cursosenlinea.tic.unam.mx/sl/inscripcion.php)**

 $\overline{21}$ 

## <span id="page-226-0"></span>141016 **Elaboración de una tesis con herramientas de cómputo**

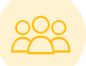

El curso está dirigido a personas que requieran elaborar los documentos del trabajo de tesis, en cualquiera de sus modalidades.

- **Objetivo**<br> **Conocimientos de un navegador.**<br> **Conocimientos de un navegador.** • El participante utilizará diversas técnicas para buscar información en Internet.
- Aplicará diferentes herramientas del procesador de texto para elaborar el documento de tesis.
- Utilizará hojas de cálculo para elaborar gráficas.
- Desarrollará una presentación electrónica del trabajo de tesis.
- Intercambiará información entre aplicaciones para integrar el documento final y Generará diversos archivos en formato PDF.

### 141011 **Servicios de Internet**

El curso está dirigido a las personas interesadas en el empleo de los servicios que ofrece Internet.

• El participante utilizará diversos servicios para buscar información en la red, transferir archivos y comunicarse con otros usuarios.

**[Contenido](#page-232-0)** 4 semanas, Introducción a la computación e Internet o **Objetivo** Conoce tu computadora.

Conocimientos de Word, Excel, PowerPoint y

equivalente a20 horas.

5 semanas,

equivalente a 30 horas.

**[Calendario](https://cursosenlinea.tic.unam.mx/sl/inscripcion.php)**

 $\overline{21}$ 

**[Contenido](#page-231-0)**

**[Calendario](https://cursosenlinea.tic.unam.mx/sl/inscripcion.php)**

### 141164 **Taller de diseño instruccional en educación en línea**

El taller está dirigido a personas interesadas en adquirir conocimientos y habilidades avanzadas sobre diseño instruccional para la creación de cursos a distancia, con un sólido fundamento teórico y un diseño metodológico innovador.

#### **Objetivo**

• El participante será capaz de diseñar, desarrollar y producir un curso en línea atractivo, eficiente y funcional a partir de conocimientos teóricos sólidos y metodológicos de vanguardia que le permitan mejorar la calidad de sus propuestas.

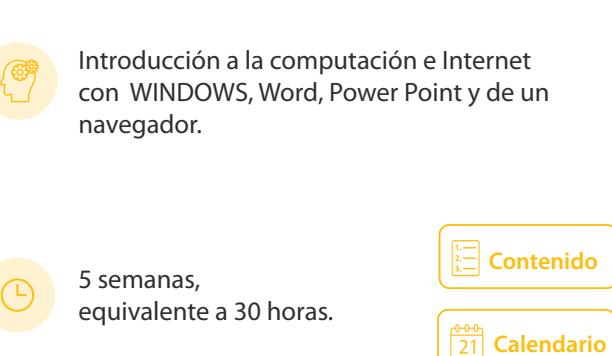

### <span id="page-227-0"></span>141163 **Taller de introducción al diseño instruccional**

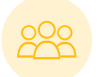

El curso está dirigido a personas interesadas en utilizar conocimientos teóricos y prácticos para la creación de cursos presenciales, semipresenciales o a distancia con diseño instruccional.

# Introducción a la computación e Internet con **Objetivo** Windows o Conoce tu computadora.

• El participante será capaz de desarrollar un proyecto de Diseño Instruccional y crear contenidos, actividades y estrategias de evaluación atractivas acordes a los objetivos que cuidadosamente plantee. Asimismo, desarrollará habilidades de diseño instruccional efectivas para crear cursos a distancia o semipresenciales con grupos pequeños o grandes.

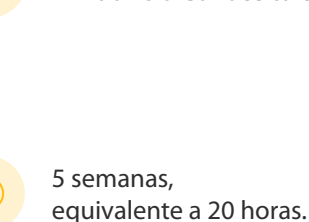

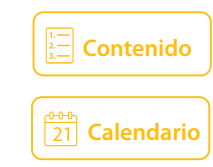

### 141089 **Tecnologías para la capacitación a distancia**

El curso está dirigido a personas interesadas en conocer las nuevas tecnologías aplicables al desarrollo de cursos y materiales para capacitación a distancia.

• El participante identificará las mejores prácticas para el uso y desarrollo de materiales didácticos para la capacitación a distancia.

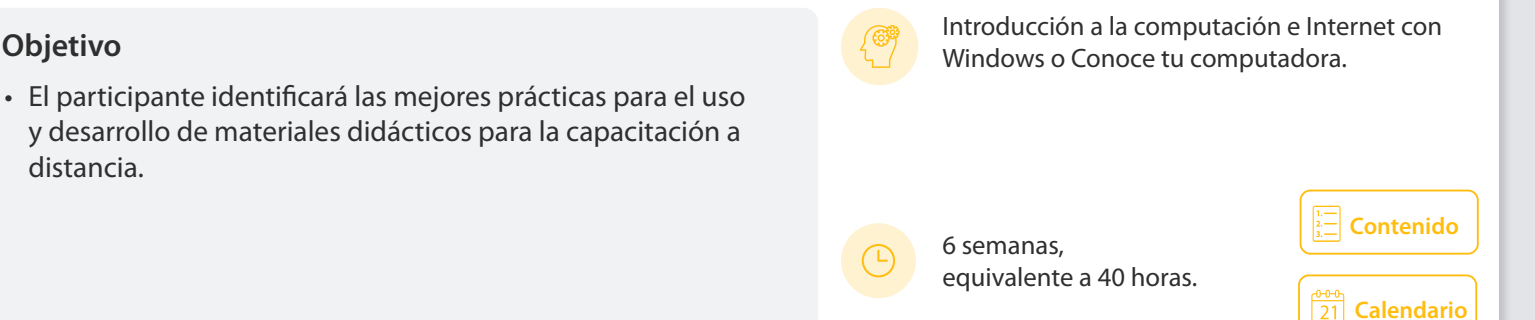

#### <span id="page-228-0"></span>141008 **Conoce tu computadora**

Las nuevas tecnologías se han hecho presentes en diversos aspectos de nuestro entorno. Podemos encontrar procesos automatizados por medio de computadoras en el trabajo, la escuela y en áreas de diversión y entretenimiento. Sin embargo, cuando somos autodidactas, muchas veces desconocemos cómo funciona la computadora que utilizamos, ya sea en la casa, la escuela o el trabajo.

¿Cuántas veces no hemos tenido que acudir a un amigo o compañero para que nos ayude a resolver algún problema con nuestro equipo? En este curso le ayudaremos a conocer un poco más a su computadora. Por medio de textos, videos y ejercicios, podrá conocer terminología informática básica, el funcionamiento de su equipo de cómputo, el manejo básico de un sistema operativo, entre otras cosas.

#### **Contenido**

#### **1. Partes de la computadora (hardware)**

- Procesador
- Memoria
- Periféricos básicos
- Dispositivos de almacenamiento
- Conexiones del equipo básico

#### **2. Software**

- Tipos de software
- Operaciones básicas del sistema operativo

#### **3. Manejo de información**

- Almacenamiento
- Organización
- Respaldo
- Recuperación

#### **4. Internet**

- Qué es Internet?
- ¿Cómo conectarse a Internet?
- Servicios de Internet
- Creación de una cuenta de correo

#### **5. Seguridad en el manejo del equipo y de la información**

- Malware
- Ergonomía
- Manejo seguro del equipo

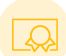

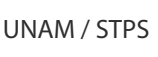

4 semanas, equivalente a 20 horas.

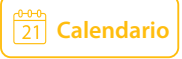

<span id="page-229-0"></span>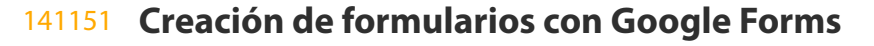

La nube nos proporciona diversos servicios que se pueden utilizar en el ámbito laboral, escolar o en la casa. Un documento muy utilizado es el formulario, que es un documento, en papel o digital, creado con la finalidad de que el usuario capture información (nombre, apellidos, dirección, opiniones, etc.)

Google Forms cuenta con las herramientas necesarias para crear formularios digitales que posteriormente puedan ser compartidos o enviados a otras personas para su llenado.

En este curso revisaremos las opciones disponibles para crear formularios de opinión, encuestas sencillas, entre otras.

#### **Contenido**

#### **1. Crear formulario**

- Configuración
- Diseñar y crear un formulario
- Aplicar tema
- Crear preguntas
- Insertar
- Modificar formularios
- Publicar o enviar
- Analizar respuestas

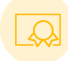

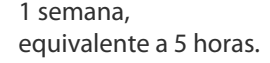

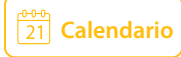

### <span id="page-230-0"></span>141133 **Desarrollo de cursos con Moodle**

Moodle es una plataforma tecnológica (Learning Management System) muy popular actualmente, pues su arquitectura y herramientas son apropiadas para cursos en línea o semipresenciales.

Este sistema posee recursos que facilitan el trabajo de alumnos y profesores; así mismo, su interfaz es sencilla de navegar. Cuenta con una amplia variedad de actividades y recursos como son: foros, diarios, cuestionarios, materiales, consultas, encuestas, tareas, chat, glosarios y wiki, entre otros, para desarrollar cursos que requieran un soporte en línea.

#### **Contenido**

#### **1. Generalidades**

- Requerimientos
- Características de Moodle
- Áreas de aplicación
- Principales recomendaciones de diseño al elaborar un curso en línea
- Descripción funcional de Moodle
- Diseño de cursos en Moodle

#### **2. Roles de usuarios**

- Roles predefinidos
- Tipos de contexto

#### **3. Edición del curso**

- Formatos del curso
- Activar la edición del curso
- Bloques
- Matriculaciones
- Copia de seguridad

#### **4. Manejo de recursos**

- Tipos de recursos
- Manipulación de recursos

#### **5. Agregar actividades**

- Tareas
- Talleres

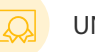

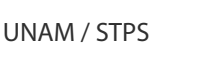

4 semanas, equivalente a 20 horas.

- Cuestionarios
- Chat
- Foros
- Consultas
- Wikis
- Blogs
- Lecciones
- Glosarios
- Encuestas
- Bases de datos
- **6. Recursos de administración de la capacitación**
	- Gestión de alumnos.
	- Gestión de agrupamientos.
	- Informes y estadísticas.
	- Calificaciones.

<span id="page-231-0"></span>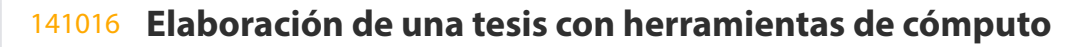

Entre los documentos que alguna vez se debe elaborar es el trabajo de tesis, puede ser en forma de informe de trabajo, caso práctico o cualquier modalidad aprobada por la institución. Cualquiera que sea la forma en que se deba presentar implica la realización de un documento y una presentación. Aunque la mayoría de nosotros estamos acostumbrados a elaborar trabajos escolares, la tesis resulta ser un caso que requiere un trato especial.

Existen algunas tareas comunes a este tipo de trabajo: buscar información, elaborar gráficas y tablas; escribir el documento, desarrollar la presentación y generar los archivos PDF para la biblioteca. Varias de estas actividades se facilitan con el uso de diversas herramientas de cómputo. En este curso se revisará la aplicación de herramientas de cómputo en tareas específicas para desarrollar el trabajo de tesis y puede ser de utilidad para quienes necesiten elaborar trabajos escolares o profesionales que involucren la generación de los documentos descritos anteriormente.

#### **Contenido**

#### **1. Búsqueda de información en internet**

- Los buscadores
- Selección de la información
- Cómo citar la información

#### **2. Elaborar tablas y gráficas**

- Generalidades
- Formatos
- Gráficos

#### **3. Procesar el documento**

- Generalidades
- Manejo de estilos
- Manejo de tablas
- Insertar imágenes
- Elementos de las publicaciones

#### **4. Elaborar la presentación**

- Generalidades
- Crear la presentación
- Aplicar efectos
- Imprimir documentos

#### **5. Generar los archivos pdf**

- Introducción
- Creación de archivos PDF

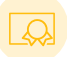

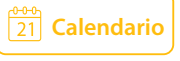

#### <span id="page-232-0"></span>141011 **Servicios de Internet**

Internet es un sistema mundial de redes de computadoras, integrado por las diferentes redes de cada país del mundo, por medio del cual un usuario, por medio de su computadora puede accesar a la información de otra computadora y tener comunicación directa con otros usuarios. Este curso es un primer acercamiento a la red de computadoras más grande del mundo, proporcionando un panorama general de la diversidad de servicios e información que en ella existen.

#### **Contenido**

#### **1. Conceptos básicos**

- Internet
- Redes de computadora
- Proveedores
- Formas de Conexión

#### **2. Navegación en la red**

- Navegador y buscador
- Buscadores
- Navegación en la red
- Transferencia de archivos
- Descarga de archivos

#### **3. Correo electrónico**

- Dirección de correo electrónico
- Obtención de una cuenta de correo
- Gestión de carpetas
- Entorno gráfico de servicios de correo electrónico
- Manejo de clientes de correo electrónico

#### **4. Almacenamiento virtual o en la nube**

- Concepto
- Proveedores
- Obtención de una cuenta

#### **5. Redes sociales**

- Concepto e historia
- Tipos de redes sociales
- Principales redes sociales
- Obtención de una cuenta y manejo de Facebook.
- Seguridad y privacidad

#### **6. Seguridad**

- Conceptos básicos
- Formas de infección
- Prevención
- Manejo de usuarios y contraseñas
- Acceso a redes públicas

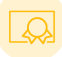

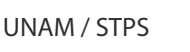

4 semanas, equivalente a 20 horas.

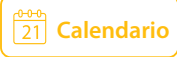

## <span id="page-233-0"></span>141164 **Taller de diseño instruccional en educación en línea**

Este curso avanzado de diseño instruccional explora los aspectos fundamentales que se utilizan en la creación de proyectos educativos en línea. En él se contempla la evolución de los aspectos teóricos fundamentales para la comprensión de los procesos metodológicos y las herramientas tecnológicas que favorecen la realización de los mismos, ya que es crucial que los diseñadores instruccionales entiendan qué, por qué y cómo aplicar los diferentes modelos de diseño instruccional a los cuáles pueden recurrir al momento de crear sus propios cursos; sin dejar de lado el diagnóstico de necesidades previo al diseño y las técnicas que se pueden utilizar en su construcción.

Este taller está diseñado para colocar al participante en el rol de maestro-diseñador-capacitador. Durante el curso, se irán cubriendo los objetivos específicos de manera gradual; de tal forma que se transitará de lo sencillo a lo complejo y de lo teórico a lo práctico. Conforme se avanza en el taller, habrá una continua interacción entre los participantes para que se genere una comunidad virtual de aprendizaje, basada en el constructivismo, el aprendizaje significativo y situado; esperando que la experiencia sea extraordinaria y que se cumplan, -y en el mejor de los casos, se superen-, las expectativas de los participantes.

En resumen, se abordará qué es el diseño instruccional, cómo se desarrolla y con qué herramientas se complementa para la creación de cursos en línea creativos, eficaces e innovadores.

#### **Contenido**

- **1. El diseño instruccional para el aprendizaje de cursos en línea**
- Recordemos ¿Qué es el diseño instruccional?
- Importancia del diseño instruccional en la época actual
- **2. Aspectos clave a considerar en el diseño de un curso en línea**
- Diagnóstico de necesidades de capacitación (DNC)
- Generación de objetos de aprendizaje basados en el e-learning
- Guion didáctico o Storyboard
- **3. Modelos de diseño instruccional para el aprendizaje en línea**
- Modelo ADDIE
- Modelo ISD
- Modelo de Enfoque de Sistemas de Dick y Carey
- Modelo ASSURE
- Modelo rápido de ISD
- Modelo de Aprendizaje en Línea de la Cuatro Puertas (4D)
- Modelo de Aproximación Sucesiva (SAM)
- Principios de Instrucción de Merrill
- 

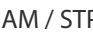

5 semanas, UNAM / STPS  $\bigodot$  equivalente a 30 horas.

- Modelo de Diseño Instruccional de Kemp
- Otros
- **4. Desarrollo del diseño instruccional de un curso en línea**
	- Situación A. Ámbito académico (bachillerato)
	- Situación B. Ámbito académico (licenciatura o posgrado)
- Situación C. Ámbito industrial
- Situación D. Ámbito servicios financieros
- Situación E. Ámbito comercial
- Situación F. Ámbito TI
- Situación G. Otros ámbitos

#### **5. Presentación de cursos en lMS**

- Moodle
- Blackboard
- Canvas
- Google Classroom
- Revisión entre pares del curso integrado en el LMS
- Retroalimentación y ajustes finales a la propuesta diseñada

 $\frac{21}{21}$  [Calendario](https://cursosenlinea.tic.unam.mx/sl/inscripcion.php)

## <span id="page-234-0"></span>141163 **Taller de introducción al diseño instruccional**

Este taller explora la evolución de las teorías del aprendizaje desde la comprensión de cómo aprendemos mejor hasta las teorías emergentes sobre cómo la participación social puede apoyar el proceso de aprendizaje. Es crucial que los diseñadores instruccionales entiendan las diferentes teorías del aprendizaje y cómo se mezclan para crear experiencias de aprendizaje dinámicas y atractivas.

Asimismo, el curso está diseñado para colocarlo en el rol de maestro-diseñador, a medida que aplica las teorías de aprendizaje que veremos a sus propios intereses personales. Durante el curso, compartirás con tu asesor y con tus compañeros el recuerdo de experiencias de aprendizaje que hayas tenido (buenas y malas), explorarás la teoría de aprendizaje constructivista y practicarás su aplicación al desarrollo de un proyecto de Diseño Instruccional que esperamos sea increíble y supere todas tus expectativas.

En resumen, aprenderás cómo funciona el aprendizaje, desde un punto de vista constructivista, y cómo usar dichos principios para que puedas crear experiencias de aprendizaje inolvidables gracias al proceso de diseño instruccional.

### **Contenido**

#### **1. Constructivismo o ¿Cómo aprender mejor?**

- Recursos
- ¿Cómo se aprende mejor?
- Gestión de eventos y diseño instruccional
- Diseño de experiencias
- Diseño Instruccional constructivista
- Desafíos

#### **2. Parámetros previos al diseño instruccional**

- Determinar los parámetros generales del proyecto
- Escenarios de práctica
- Detalles claves desde el inicio
- Identificar y motivar a los alumnos
- Perfil de los estudiantes
- Trabajo Colaborativo para el Diseño Instruccional
- Consideraciones adicionales

#### **3. Estructura del diseño instruccional**

- Objetivos de aprendizaje: taxonomía de Bloom
- Redacción de objetivos
- Ejemplos: Cursos Propedéuticos SUAyED
- Tipos de evaluación
- Modalidades de enseñanza-aprendizaje
- Planificación por módulos
- Orden y secuencia de los módulos
- **4. Desarrollo de contenidos y actividades**
- Desarrollo de contenidos
- La importancia de las actividades
- Diseñar actividades increíbles
- Proceso de 3 pasos para diseñar actividades
- Desafíos de diseño de actividades
- Duración del curso y cronograma
- **5. Retoque final y revisión de proyectos de diseño instruccional**
- Seguridad y bienestar en el aprendizaje
- Revisión definitiva de proyectos
- Empleo correcto de citas y referencias
- iThenticate: software antiplagio
- Zotero: software de gestión bibliográfica

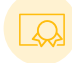

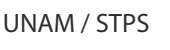

5 semanas, equivalente a 20 horas.

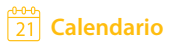

<span id="page-235-0"></span>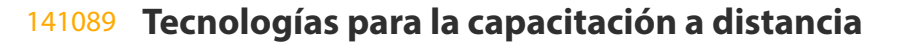

Las nuevas tecnologías nos proporcionan nuevos recursos y herramientas para usarlos en la capacitación a distancia. La web social nos da muchas tecnologías que se pueden incorporar para favorecer el aprendizaje, como son los blogs, wikis, foros de discusión, entre otros.

En este curso se revisarán las mejores prácticas que nos permitan desarrollar materiales para la capacitación a distancia.

#### **Contenido**

#### **1. Uso didáctico de las TICs**

- La web social
- Aplicaciones didácticas
- Comunidades virtuales
- Administración de contenidos (LMS)
- Blogs (bitácoras en línea)
- Wikis
- Foros de discusión
- Twitter

#### **2. Diseño de cursos**

- Capacitación a distancia
- Función de los materiales
- Características generales
- Materiales de uso común
- Herramientas informáticas
- Mejores prácticas

#### **3. Moodle**

- Moodle
- Requerimientos
- Roles de usuario
- Gestión de cursos
- Edición del curso
- Tipos de actividades
- Recomendaciones generales

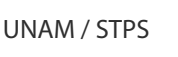

6 semanas, equivalente a 40 horas.

#### **4. Otros recursos**

- Webconference
- Skype
- Recomendaciones de uso

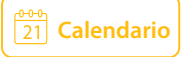

ÁREA **INTRODUCCIÓN A LA TECNOLOGÍAS DE INFORMACIÓN**

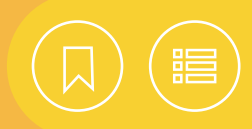

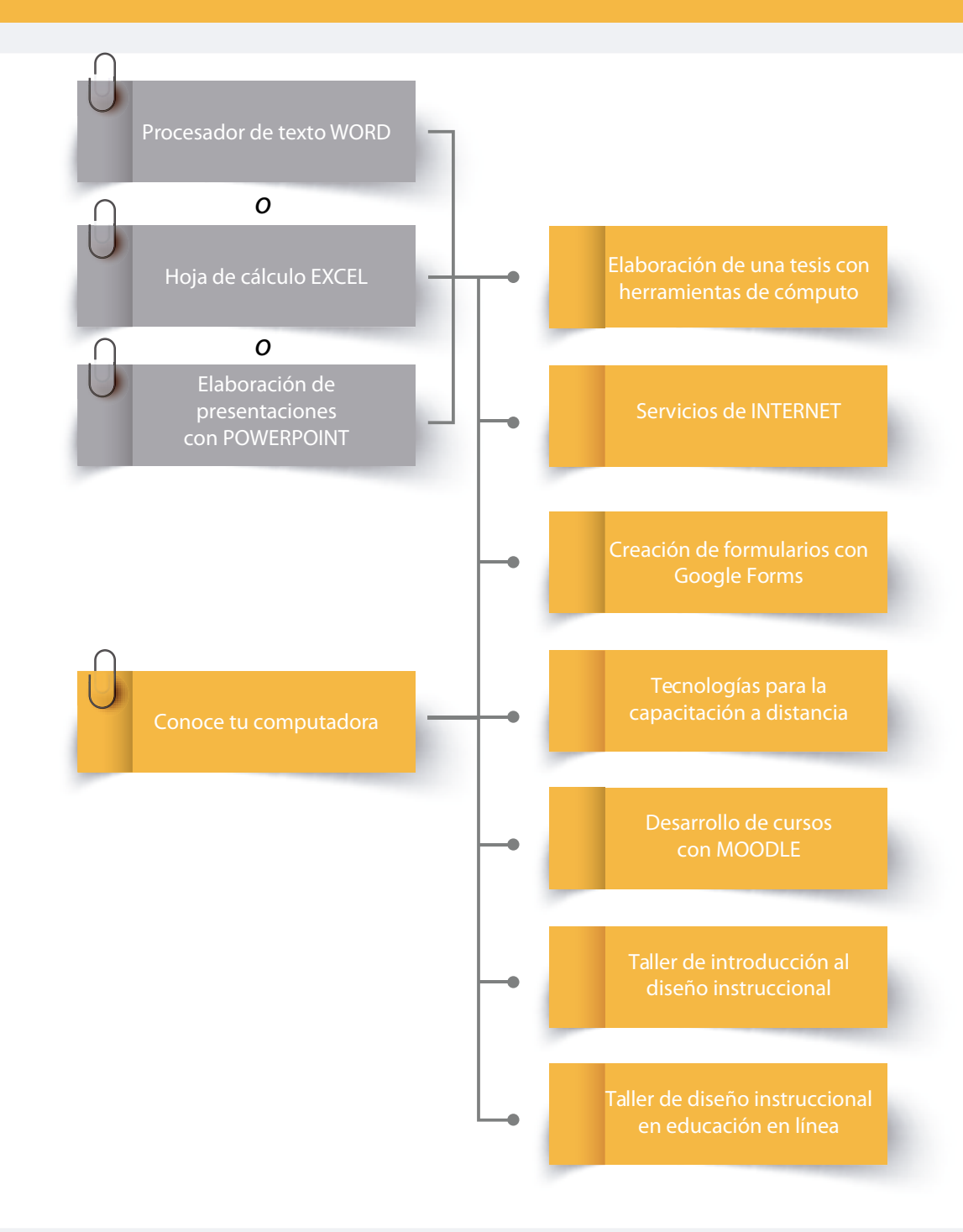

# CURSOS EN LÍNEA

# ÁREA **LENGUAJES DE PROGRAMACIÓN**

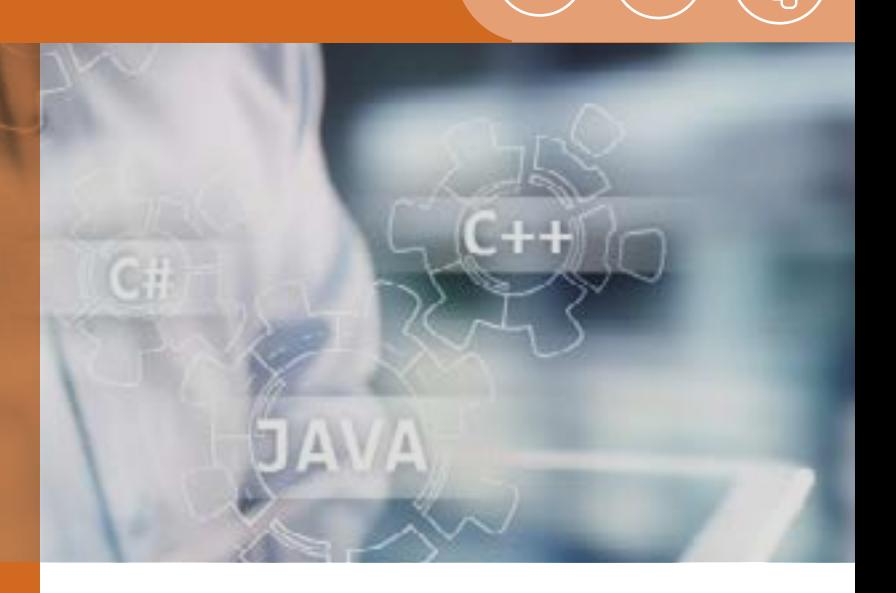

Actualmente los sistemas de software son una pieza fundamental en el manejo de grandes volúmenes de información, la toma de decisiones y la creación de valor en organizaciones y gobiernos. Hoy los desarrolladores dan una solución rápida, eficiente y segura, a problemas o necesidades en diversos entornos, desde la investigación hasta el comercio, a través de los paradigmas, lenguajes y frameworks de programación más populares en el mundo, que además son sencillos de usar y fáciles de aprender. Éstos ofrecen, por un lado, mejores aplicaciones para escritorio, la Web y dispositivos móviles, y, por otro, una analítica avanzada, basada en la inteligencia artificial.

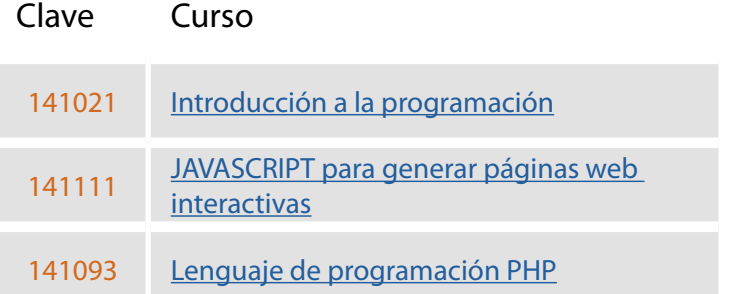

<span id="page-238-0"></span>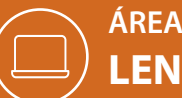

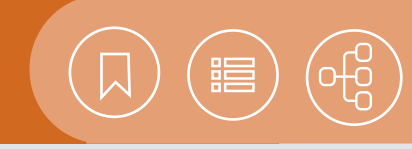

**[Contenido](#page-239-0)** 6 semanas,

Introducción a la computación e Internet o

equivalente a 30 horas.

Conoce tu computadora.

**[Calendario](https://cursosenlinea.tic.unam.mx/sl/inscripcion.php)**

 $\frac{38}{21}$ 

# 141021 **Introducción a la programación**

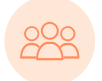

El curso está dirigido a las personas interesadas en resolver algoritmos directamente traducibles a un lenguaje de programación.

### **Objetivo**

• El participante resolverá algoritmos directamente traducibles a lenguajes de programación, mediante las técnicas de la programación estructurada y la orientada a objetos.

## 141111 **JAVASCRIPT para generar páginas Web interactivas**

El curso está dirigido a desarrolladores de sitios Web que requieran agregar interacción a las páginas HTML.

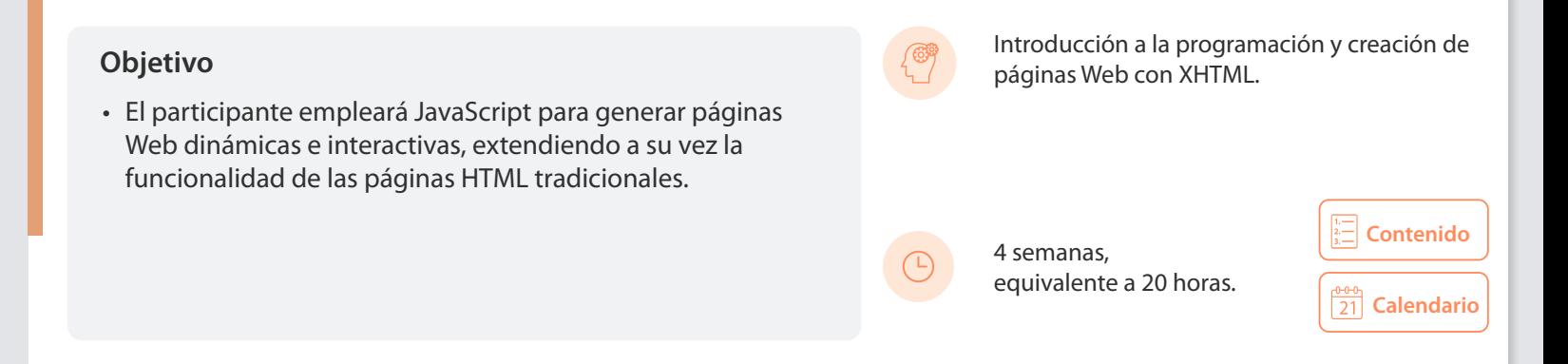

### 141093 **Lenguaje de programación PHP**

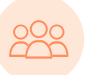

El curso está dirigido a personas interesadas en crear aplicaciones para la Web que tengan experiencia en algún lenguaje de programación de alto nivel.

#### **Objetivo**

• El participante creará aplicaciones dinámicas e interactivas para la Web utilizando el lenguaje PHP.

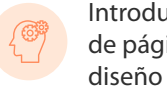

Introducción a la programación, Creación de páginas Web con HTML e Introducción al diseño de bases de datos.

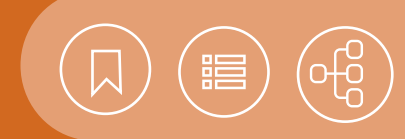

## <span id="page-239-0"></span>141021 **Introducción a la programación**

La solución de problemas a través de la programación de computadoras se logra mediante un doble aprendizaje. El primero se relaciona con los fundamentos de la programación estructurada y orientada a objetos, para representar, en forma de programas, los algoritmos que dan solución a problemas determinados. El segundo aprendizaje es un lenguaje de programación acorde con el tipo de problemas que se desea resolver.

En este curso se abordan temas fundamentales para introducir al participante en la solución de problemas a través de algoritmos, con el empleo de los paradigmas de programación estructurada y la programación orientada a objetos. A partir de los conocimientos adquiridos, el participante podrá continuar el aprendizaje de un lenguaje de programación específico.

#### **Contenido**

#### **1. Introducción a la programación estructurada**

- Definición de lenguaje de programación
- Definición de programa
- Paradigmas de la programación
- Traductores
- Tipos de código
- Entornos de desarrollo integrado
- Tipos de datos primitivos
- Palabras reservadas
- Variables
- Constantes
- Expresiones
- Jerarquía de operadores
- Operadores aritméticos
- Operadores relacionales
- Operadores lógicos o booleanos (and, or, not, xor)

#### **2. Control de flujo de sentencias**

- Sentencias incondicionales
- Sentencias condicionales

#### **3. Arreglos de datos y funciones**

- Definición
- Arreglos unidimensionales
- Arreglos bidimensionales
- Concepto de función y procedimiento en programación
- Llamada o invocación a una función
- Parámetros
- Valor de retorno
- **4. Estructuras de datos y algoritmos**
	- Lineales
	- No lineales
	- Algoritmos
- **5. Introducción a la programación orientada a objetos**
- Conceptos básicos
- Clases y objetos
- **6. Pilares de la programación orientada a objetos**
	- Encapsulamiento
	- Herencia
	- Polimorfismo

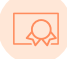

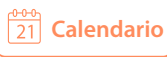

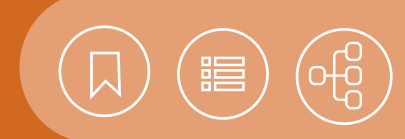

# <span id="page-240-0"></span>141111 **JAVASCRIPT para generar páginas Web interactivas**

JavaScript es un lenguaje de programación basado en scripts, que se puede incorporar dentro de un documento HTML. En este contexto, un script podría definirse como un conjunto de sentencias o instrucciones interpretadas y ejecutadas por un navegador Web, encargado de realizar la tarea de interpretar el código de programación de JavaScript.

La principal característica de JavaScript es que posibilita la dinámica e interacción en una página Web, y aunque es un lenguaje muy simple, es bastante completo para la programación del lado del cliente (del navegador), motivo por el cual los desarrolladores Web lo encuentran flexible y sencillo de usar.

#### **Contenido**

#### **1. Conceptos básicos**

- Definición
- Herramientas de desarrollo
- Incorporar JavaScript en documentos Web

#### **2. Programación en javascript**

- Variables y tipos de datos
- Literales
- Operadores
- Estructuras de control
- Comentarios

#### **3. Funciones y objetos**

- Creación de funciones
- Trabajar con objetos

#### **4. Formularios y eventos**

- Formularios
- Validación de formularios
- Modelo de eventos

#### **5. Marcos de trabajo para el desarrollo de aplicaciones JavaScript**

- Introducción a los marcos de trabajo
- Instalación y puesta en marcha
- Desarrollo de una aplicación de software para ejemplificar el uso de los marcos de trabajo

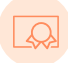

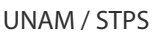

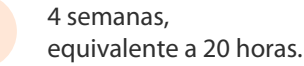

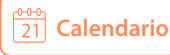

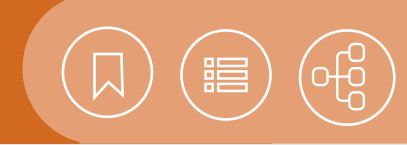

# <span id="page-241-0"></span>141093 **Lenguaje de programación PHP**

PHP es un lenguaje de script que se incorpora directamente dentro del código HTML, y que se ejecuta del lado del servidor (server-side scripting language), permitiendo crear páginas Web dinámicamente.

PHP posee mucha de la sintaxis de C, Perl y Java, por lo que el aprendizaje de éste es muy rápido para las personas que hayan programado en alguno de estos lenguajes. Dentro de PHP, se incluyen herramientas que facilitan la programación CGI tales como el manejo de archivos, el procesamiento de cadenas, el trabajo con expresiones regulares, el manejo de arreglos, entre otras, pero la característica más importante es la sencillez con la que se pueden crear interfaces a bases de datos a través de la Web.

#### **Contenido**

#### **1. Introducción**

- ¿Qué es PHP?
- ¿Qué es una aplicación web?
- Aplicaciones web y software libre
- Preparación del ambiente de trabajo

#### **2. Introducción al lenguaje PHP**

- Sintaxis básica
- Imprimiendo una línea de texto
- Variables
- Tipos de datos
- Comentarios
- Expresiones y Operadores
- Estructuras de control
- Funciones
- Constantes

#### **3. Herramientas elementales**

- Trabajando con arreglos
- Manejo de cadenas
- Archivos
- Inclusión de archivos
- Números aleatorios

#### **4. Diseño de aplicaciones web**

- Diseño de formularios
- Método GET y POST

#### **5. Algunas funciones útiles**

- Cookies
- File-uploads
- Correo

#### **6. PHP y la programación orientada a objetos**

- Declaración y definición de clases
- Creacion de objetos
- Métodos y atributos de un objeto
- Herencia

#### **7. Trabajando con bases de datos**

- El manejador de bases de datos MySQL
- Creación de bases de datos en MySQL
- Manipulación de una Base de Datos con PHP
- Consideraciones de seguridad

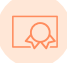

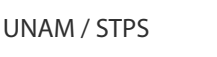

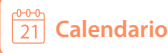

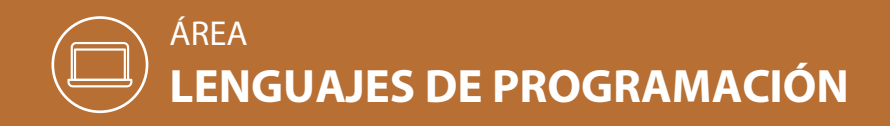

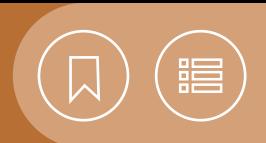

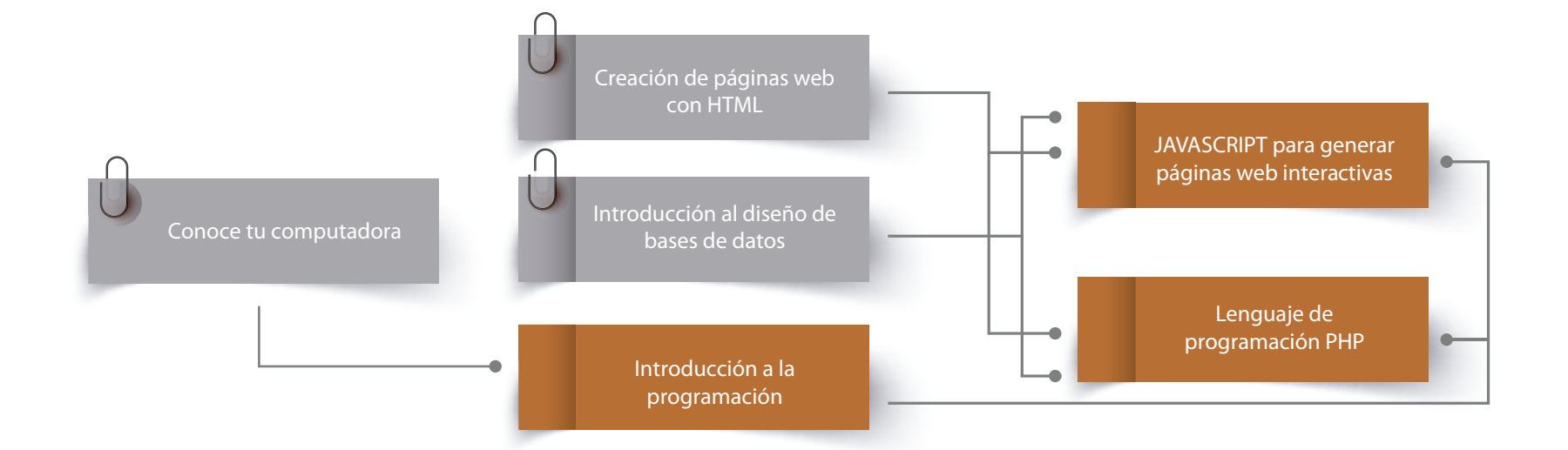

# CURSOS EN LÍNEA

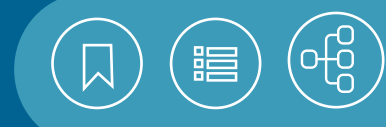

# ÁREA **OFIMÁTICA**

Una de las grandes ventajas de la tecnología es la digitalización de la información, como un factor de innovación en todos los ámbitos, como el escolar y el laboral. Esto se traduce en la automatización o la simplificación de tareas rutinarias y complejas de tipo informativo o administrativo, para la adecuada toma de decisiones al interior de instituciones educativas, así como en las entidades privadas y públicas donde laboramos.

En este sentido, analizar y sintetizar la información de manera rápida y precisa, para presentarla de manera amigable, visual y creativa, es posible con la interacción de herramientas versátiles y de fácil uso. Éstas hacen posible la creación y la edición de diversos documentos y presentaciones de manera colaborativa, con una edición profesional y de alta calidad, así como la manipulación de datos, la realización de operaciones y cálculos, y su representación en diferentes tipos de gráficos, informes y estadísticas, compatibles con otras aplicaciones.

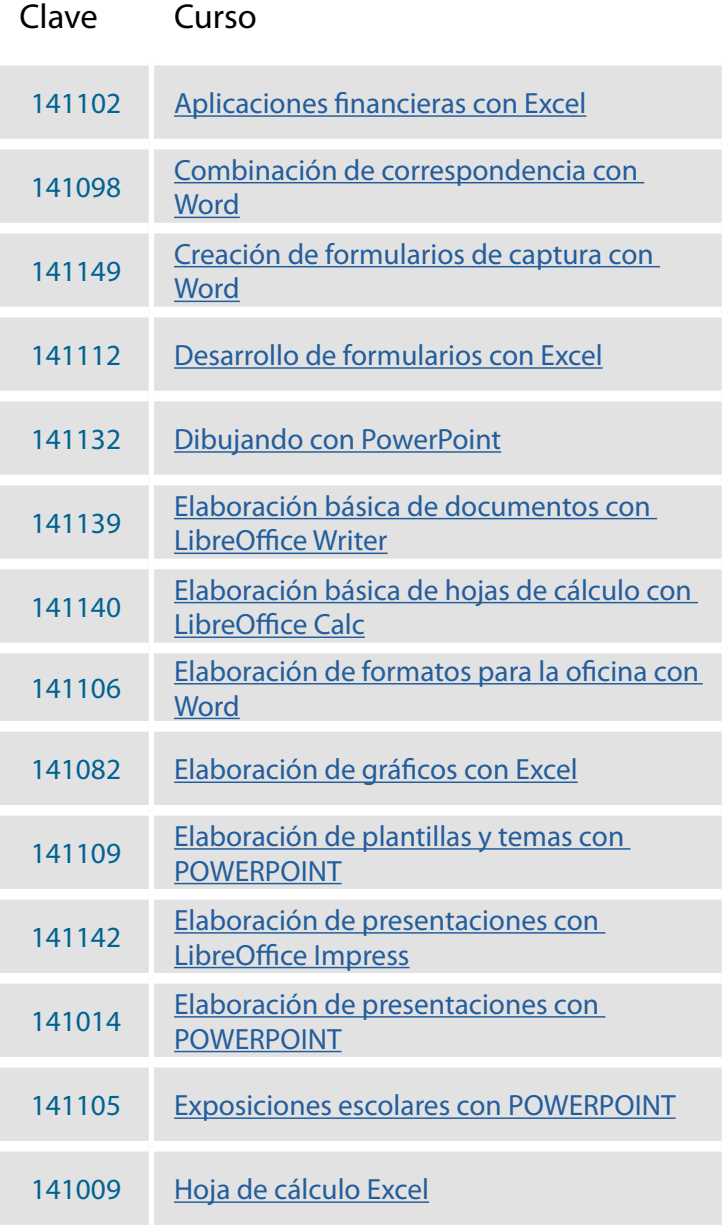

# CURSOS EN LÍNEA

 $\mathcal{N}^2$ 

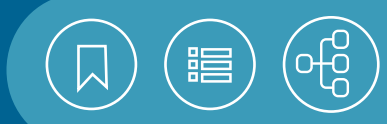

# ÁREA **OFIMÁTICA**

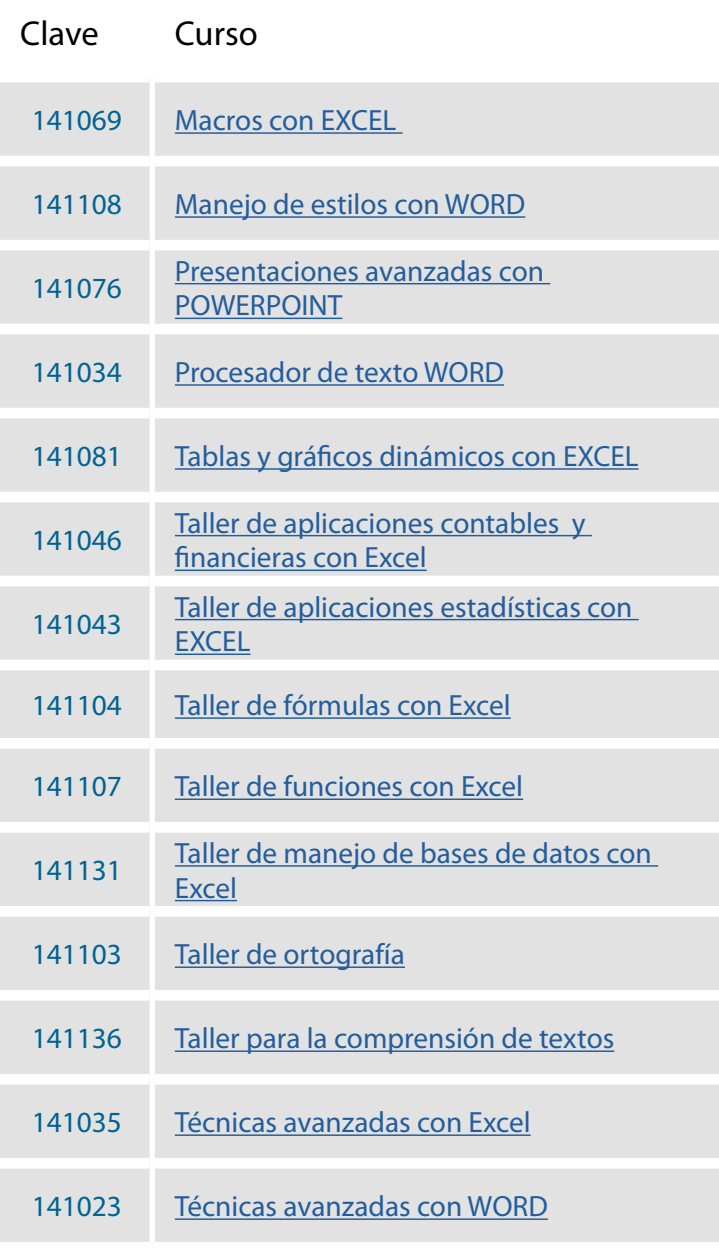

<span id="page-245-0"></span>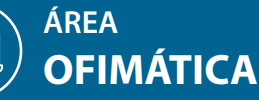

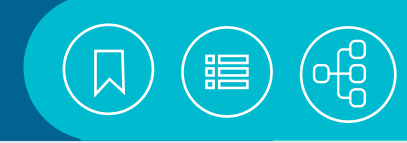

**[Calendario](https://cursosenlinea.tic.unam.mx/sl/inscripcion.php)**

**[Contenido](#page-255-0)**

# 141102 **Aplicaciones financieras con Excel**

El curso está dirigido a personas que necesiten crear modelos financieros que contribuyan a la toma de decisiones y que necesiten manejar información de forma óptima. Antes de inscribirse al curso deberá contestar el cuestionario diagnóstico. Es obligatorio presentarlo y no afecta su calificación final.

### **Objetivo Abiertivo** Hoja de cálculo Excel

• El participante realizará análisis de datos contables y financieros utilizando las diversas herramientas de Excel.

> El curso está dirigido a personas interesadas en elaborar documentos aplicando las herramientas de combinación de correspondencia.

• El participante aplicará la combinación de correspondencia mediante las herramientas del procesador de texto Word para la creación de cartas, mensajes de correo electrónico, sobres o etiquetas personalizadas.

141098 **Combinación de correspondencia con Word**

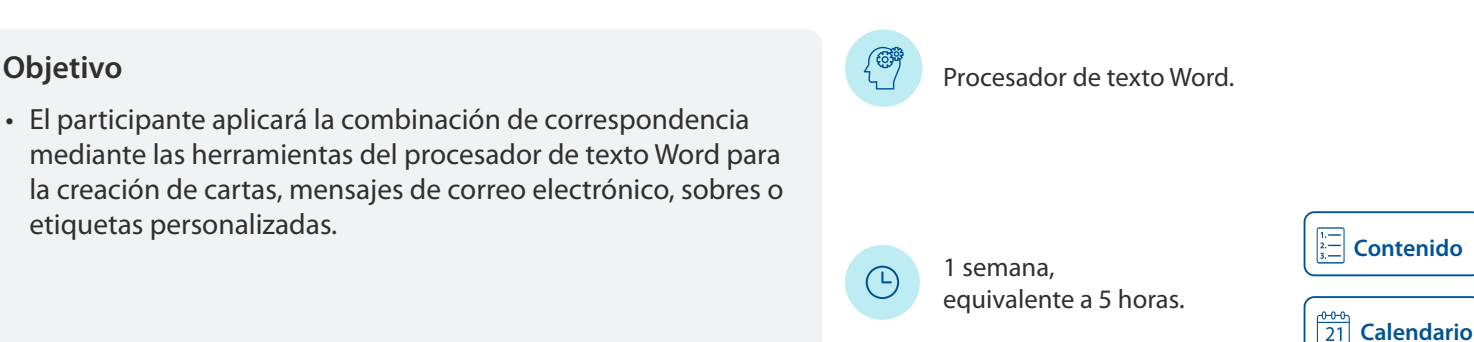

4 semanas,

 $\bigcirc$ 

equivalente a 20 horas.

### 141149 **Creación de formularios de captura con Word**

El curso está dirigido a personas interesadas en diseñar y desarrollar formularios de captura con Word.

- El participante Analizará las necesidades de información para diseñar un formulario.
- Definirá los controles que requiere para conseguir la información correcta y reducir el error en la captura.

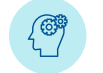

Introducción a la computación e Internet con **Objetivo** WINDOWS o Conoce tu computadora.

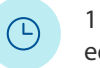

1 semana, equivalente a 5 horas.

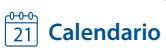

<span id="page-246-0"></span>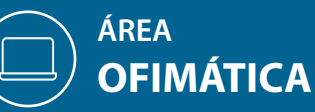

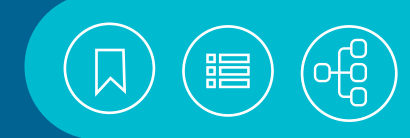

## 141112 **Desarrollo de formularios con Excel**

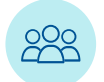

El curso está dirigido a personas interesadas en ampliar una aplicación de Excel con nuevas funciones, o crear aplicaciones específicas dentro de un área tomando como base una o más aplicaciones de Office.

# **Introducción a la programación y Macros con** *Internación y Macros con* **Excel. Excel.**

• El participante desarrollará aplicaciones básicas de interfaz gráfica en Excel con VBA.

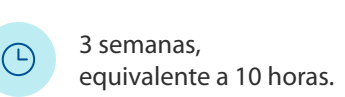

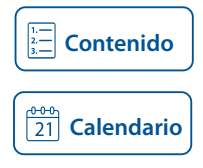

### 141132 **Dibujando con PowerPoint**

El curso está dirigido a las personas interesadas en aprovechar las herramientas de PowerPoint, como son las formas, imágenes, capturas, formas libres y a mano alzada; para elaboborar diversos dibujos sencillos.

#### **Objetivo**

• El participante utilizará las herramientas de PowerPoint para elaborar dibujos y otros objetos gráficos.

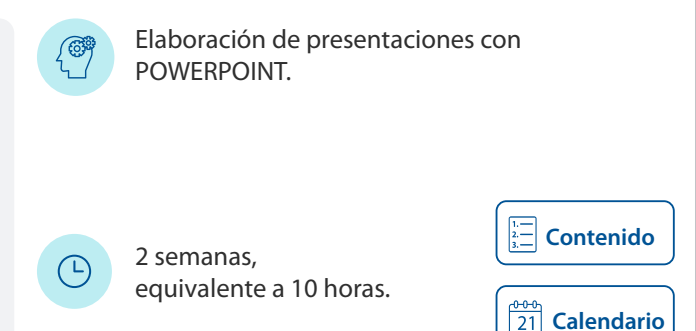

## 141139 **Elaboración básica de documentos con LibreOffice Writer**

El curso está dirigido a los integrantes de la Comunidad Universitaria, que estén interesados en la elaboración de documentos escolares o de oficina, con diferentes presentaciones en el texto y objetos gráficos como imágenes y gráficos.

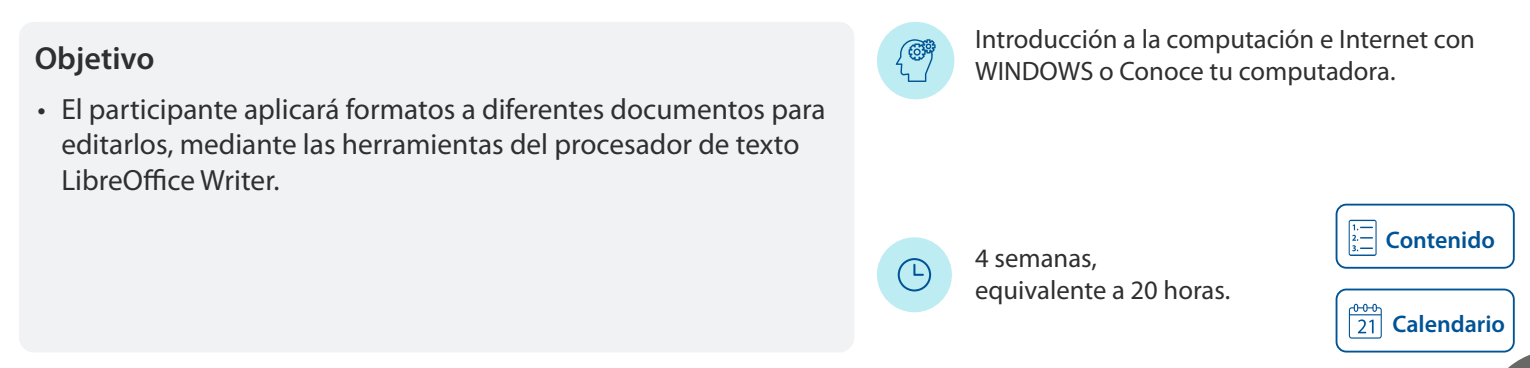

## <span id="page-247-0"></span>**ÁREA OFIMÁTICA**

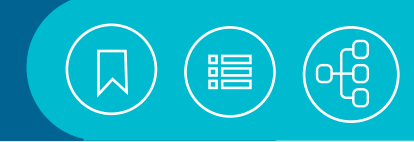

# 141140 **Elaboración básica de hojas de cálculo con LibreOffice Calc**

888

229

El curso está dirigido a los integrantes de la Comunidad Universitaria, que estén interesados en la utilización de LibreOffice Calc, como herramienta para el desarrollo de diversos tipos de cálculos y su graficación.

 $\bigcirc$ 

# Introducción a la computación e Internet o **Objetivo** Conoce tu computadora.

• El participante utilizará técnicas para la automatización de cálculos, mediante fórmulas y funciones y representará su información gráficamente para optimizar su presentación.

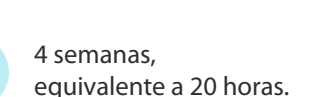

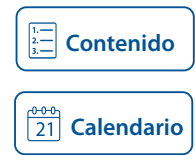

# 141106 **Elaboración de formatos para la oficina con Word**

El participante utilizará las herramientas de Word para elaborar diversos formatos para la oficina.

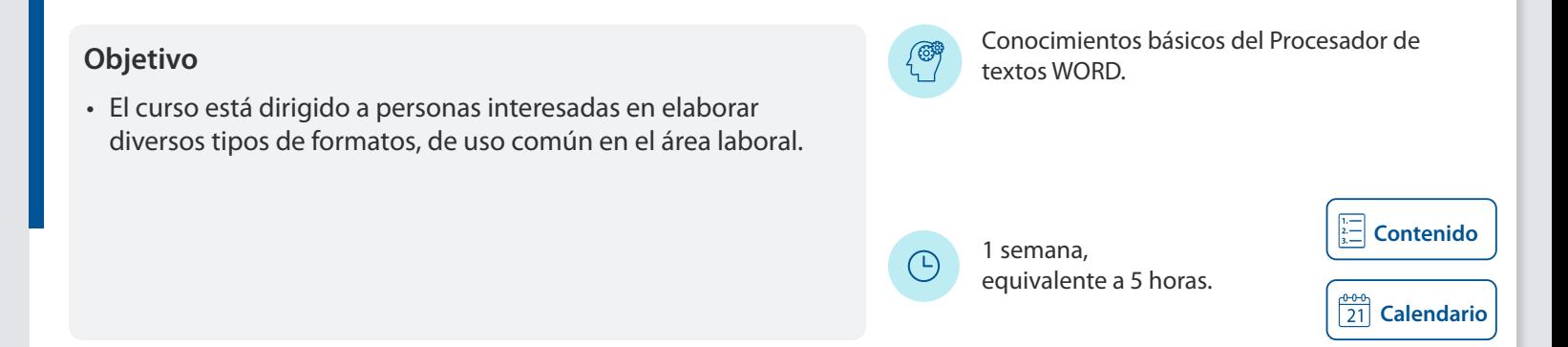

## 141082 **Elaboración de gráficos con Excel**

El curso está dirigido a personas interesadas en utilizar Excel como herramienta para desarrollar diversos tipos de gráficos.

# **Objetivo Hoja de cálculo Excel. Note that the contract of the case of the contract of the case of the case of the case of the case of the case of the case of the case of the case of the case of the case of the case o**

• El participante utilizará las herramientas de Excel para representar gráficamente sus datos y optimizar su presentación.

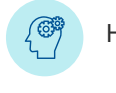

(4)

1 semana, equivalente a 5 horas.

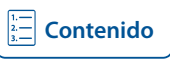

**[Calendario](https://cursosenlinea.tic.unam.mx/sl/inscripcion.php)**

<span id="page-248-0"></span>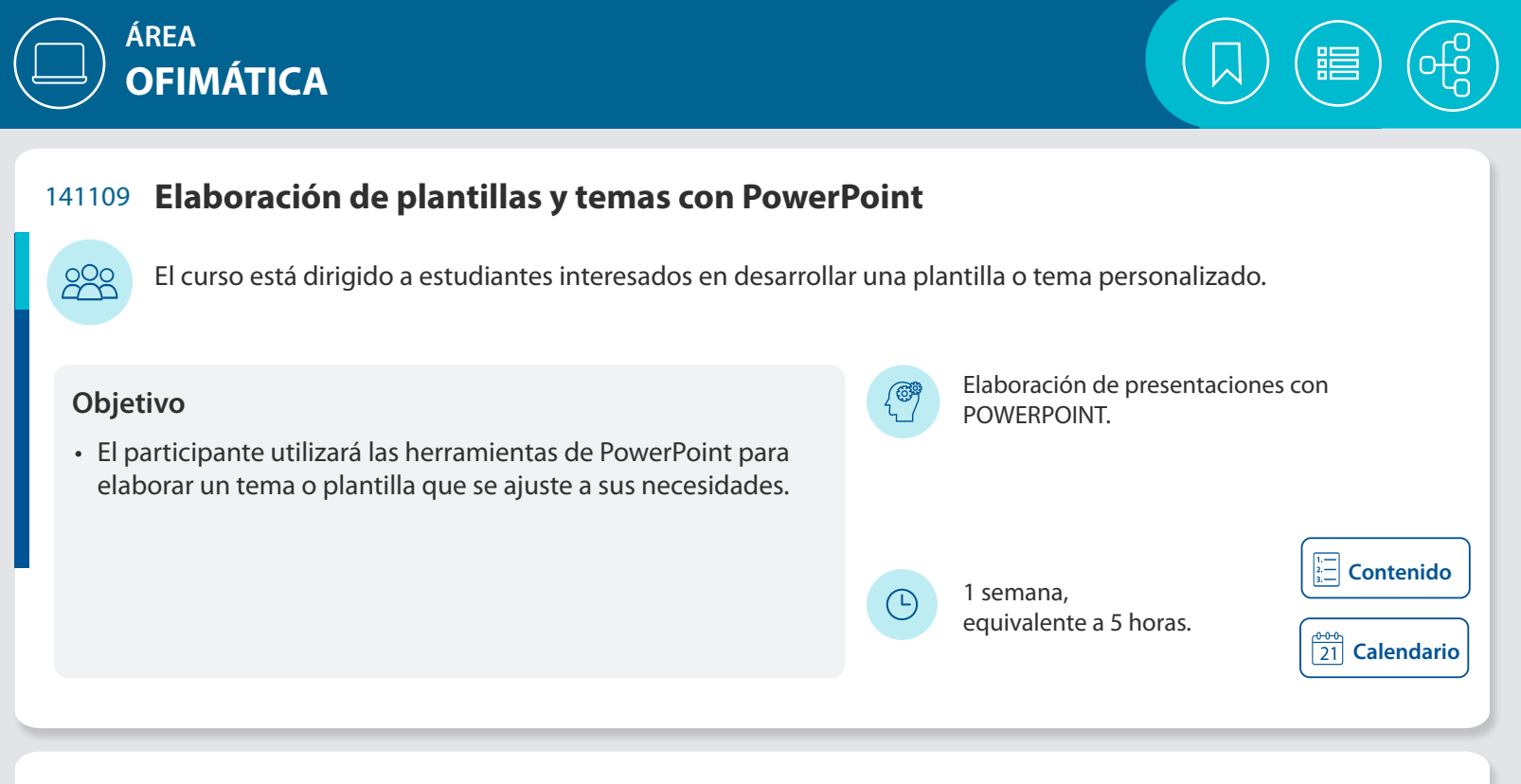

## 141142 **Elaboración de presentaciones con LibreOffice Impress**

El curso está dirigido a los integrantes de la Comunidad Universitaria, que estén interesados en realizar presentaciones electrónicas para la exposición de informes, reportes, entre otros.

889

• El participante utilizará las herramientas LibreOffice Impress para generar presentaciones electrónicas de gran calidad y material de apoyo.

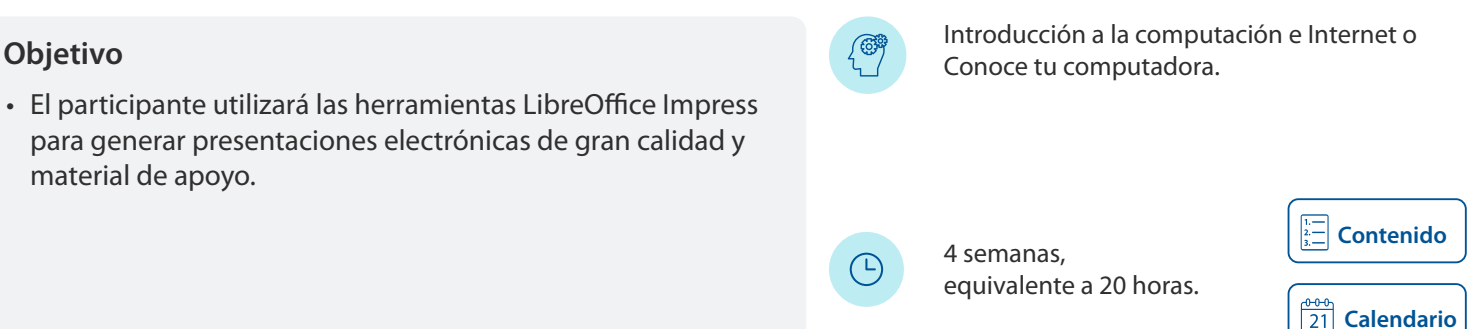

### 141014 **Elaboración de presentaciones con PowerPoint**

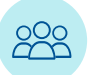

El curso está dirigido a los interesados en la generación y la estructuración de presentaciones por computadora, para la exposición de temas, informes, reportes, etcétera.

• El participante manejará las herramientas que ofrece PowerPoint, para generar presentaciones profesionales y material de apoyo.

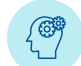

(4)

**Introducción a la computación e Internet o Conoce tu con el producción a la computación e Internet o Conoce tu computadora.** 

4 semanas, equivalente a 20 horas.

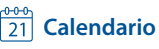

<span id="page-249-0"></span>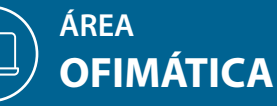

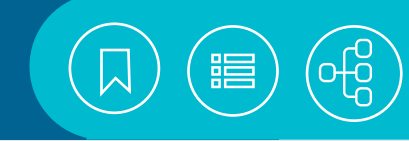

## 141105 **Exposiciones escolares con PowerPoint**

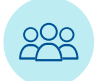

El curso está dirigido a estudiantes o cualquier persona que esté interesada en diseñar y elaborar presentaciones escolares y exponerlas en clase o en el trabajo.

# Elaboración de presentaciones con **Objetivo** POWERPOINT.

• El participante utilizará las herramientas de PowerPoint para elaborar una presentación con el fin de exponerla en clase.

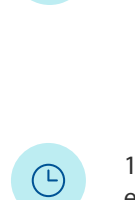

1 semana, equivalente a 5 horas.

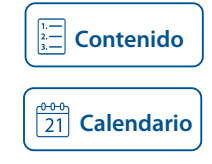

### 141009 **Hoja de cálculo Excel**

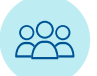

El curso está dirigido a las personas interesadas en la utilización de Excel, como herramienta para el desarrollo de diversos tipos de cálculos y análisis de datos.

• El participante utilizará técnicas para la automatización de cálculos mediante fórmulas y funciones, además de que representará información de manera gráfica para optimizar su presentación.

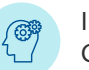

 $\bigcirc$ 

Introducción a la computación e Internet o **Objetivo** Conoce tu computadora.

6 semanas, equivalente a 20 horas.

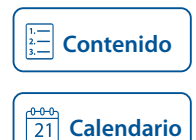

#### 141069 **Macros con Excel**

El curso está dirigido a personas interesadas en automatizar tareas de uso constante, y así agilizar la utilización de comandos e instrucciones de Excel.

- Programará tareas repetitivas mediante macros.
- Personalizará las tareas repetitivas con elementos básicos de Visual Basic para Aplicaciones.

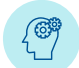

**Técnicas avanzadas con Excel e Introducción a la programación.** Con excel e Introducción a la programación.

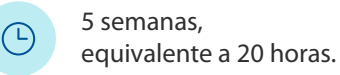

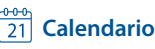

<span id="page-250-0"></span>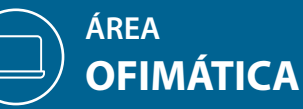

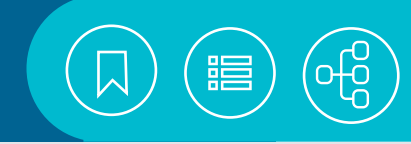

# 141108 **Manejo de estilos con Word**

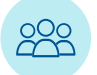

El curso está dirigido a personas interesadas en elaborar diversos tipos de formatos, de uso común en el área laboral.

# **Conocimientos básicos del Procesador de Conocimientos básicos del Procesador de Conocimientos básicos del Procesador de Conocimientos básicos del Procesador de Conocimientos básicos del Procesador de Conocimientos básicos**

• El participante utilizará las opciones de estilo para homogeneizar y facilitar la aplicación de formatos a sus documentos.

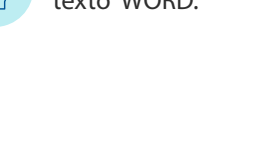

1 semana,

equivalente a 5 horas.

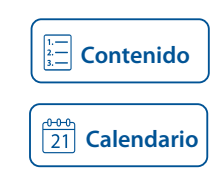

## 141076 **Presentaciones avanzadas con PowerPoint**

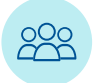

El curso está dirigido a los interesados en la realización de documentos electrónicos, con la utilización de elementos multimedia, que trabajen actualmente con PowerPoint

• El participante utilizará las herramientas avanzadas de PowerPoint para realizar presentaciones electrónicas de gran calidad, con la integración de audio y video, además de generar otros materiales audiovisuales, que pueden ser portátiles o destinarse a una página web.

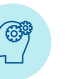

 $\bigcirc$ 

 $\bigcirc$ 

**Elaboración de presentaciones con el proportiones con el presentaciones con el presentaciones con el presentaciones con el proverpoint.** 

4 semanas, equivalente a 20 horas.

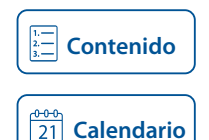

### 141034 **Procesador de texto Word**

El curso está dirigido a las personas interesadas en la elaboración de documentos, con diferentes presentaciones basadas en tipos y tamaños de fuente, alineaciones de texto, bordes, columnas, encabezados, notas al pie, viñetas, entre otras.

• El participante utilizará las herramientas de Word para dar presentación a diversos documentos.

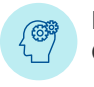

 $\bigcirc$ 

**Introducción a la computación e Internet o Conoce tu con el producción a la computación e Internet o Conoce tu computadora.** 

4 semanas, equivalente a 20 horas.

```
Calendario
```
<span id="page-251-0"></span>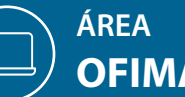

# **OFIMÁTICA**

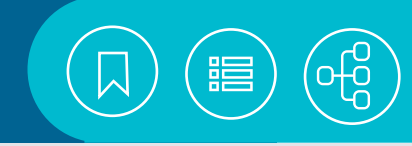

# 141081 **Tablas y gráficos dinámicos con EXCEL**

Este curso está dirigido a aquellos profesionales interesados en la realización de informes con tablas y gráficos dinámicos.

• El participante identificará las características fundamentales de una tabla dinámica, empleará Excel para la creación de tablas y gráficos dinámicos.

# Hoja de cálculo EXCEL **Objetivo**

1 semana, equivalente a 5 horas.

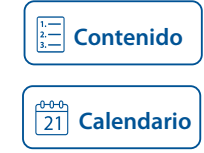

# 141046 **Taller de aplicaciones contables y financieras con EXCEL**

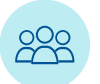

El curso está dirigido a personas que necesiten crear modelos financieros que contribuyan a la toma de decisiones y que necesiten manejar información de forma óptima.

 $\bigcirc$ 

 $\bigcirc$ 

#### **Objetivo**

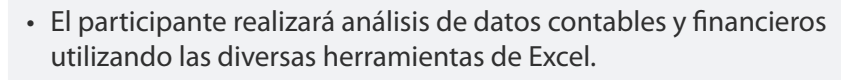

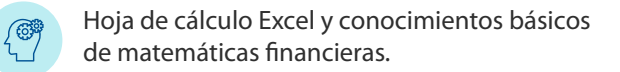

5 semanas, equivalente a 30 horas.

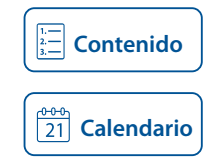

## 141043 **Taller de aplicaciones estadísticas con Excel**

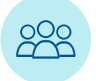

El curso está dirigido al personal que requiera desarrollar hojas de trabajo con estadística descriptiva (promedio, media, varianza, tendencias lineales, entre otras).

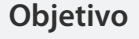

• Elaborará reportes estadísticos aplicando las herramientas de Excel.

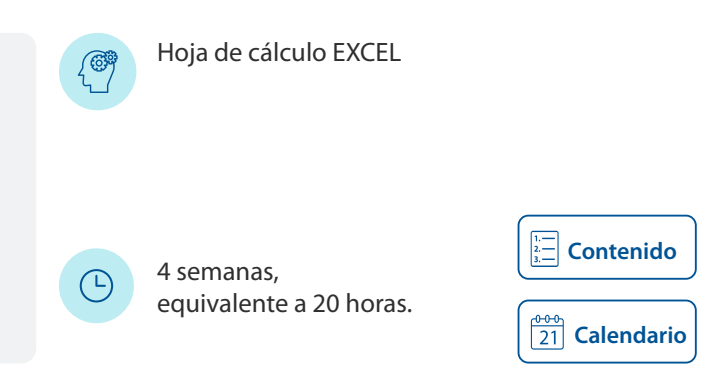
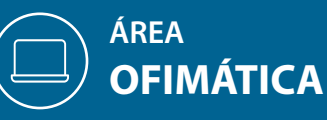

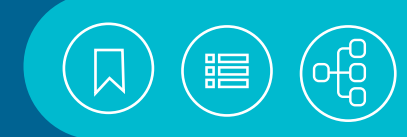

# 141104 **Taller de fórmulas con Excel**

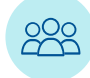

888

El curso está dirigido a personas interesadas en desarrollar diversos tipos de cálculos y análisis de datos con Excel.

# **Conocimientos básicos de hoja de cálculo Excel**<br>
Excel Excel Excel Excel Excel Excel Excel Excel Excel Excel Excel Excel Excel Excel Excel Excel Excel Excel Excel

- El participante utilizará técnicas para la automatización de cálculos mediante fórmulas y funciones básicas.
- 3 semanas,  $\bigcirc$ equivalente a 10 horas.

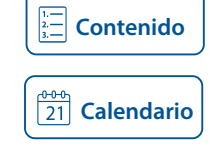

# 141107 **Taller de funciones con Excel**

El curso está dirigido a estudiantes interesados en utilizar funciones básicas y especializadas de Excel.

# Básicos de hoja de cálculo Excel **Objetivo** • El participante utilizará funciones de Excel para dar solución a problemas planteados. **[Contenido](#page-277-0)** 3 semanas,  $\bigcirc$ equivalente a 10 horas.  $\frac{0.00}{21}$  [Calendario](https://cursosenlinea.tic.unam.mx/sl/inscripcion.php)

# 141131 **Taller de manejo de bases de datos con Excel**

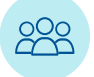

El curso está dirigido a las personas interesadas en la utilización de bases de datos con Excel, para la elaboración de un análisis cuantitativo y eficaz, así como para la definición de diferentes tipos de gráficos.

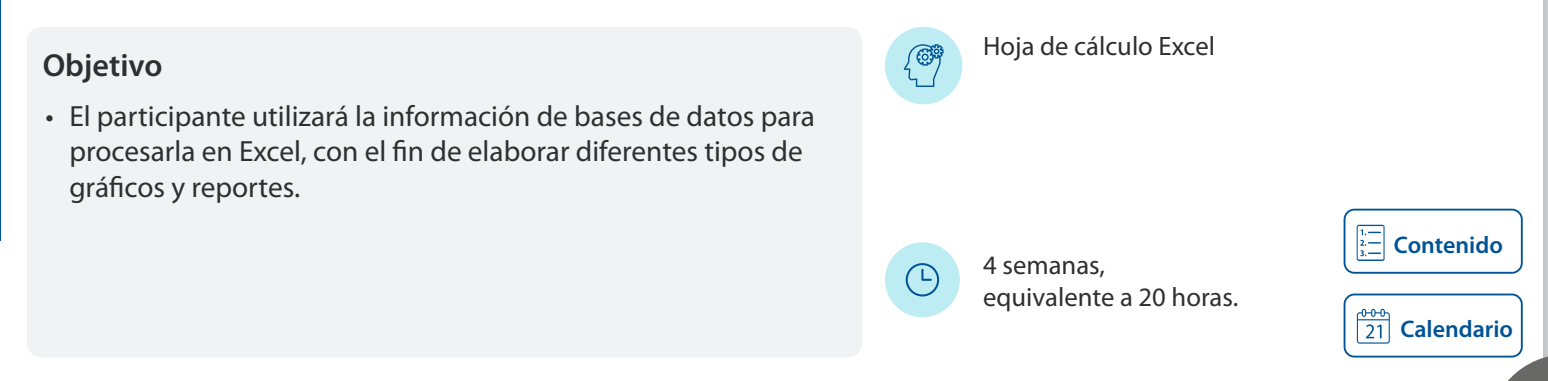

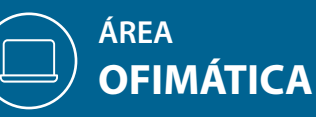

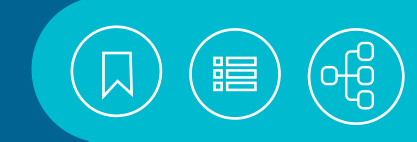

# 141103 **Taller de ortografía**

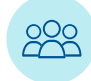

El curso está dirigido a personas interesadas en mejorar su ortografía con ejercicios y prácticas.

#### **Objetivo Editor de texto para elaborar sus prácticas.** Contra el extensión de texto para elaborar sus prácticas.

• El participante aplicará las normas básicas de escritura y reconocerá los principales problemas que se presentan al redactar un documento.

4 semanas,

 $\bigcirc$ 

*(* ග

 $\bigcirc$ 

equivalente a 20 horas.

# 141136 **Taller para la comprensión de textos**

El curso está dirigido a personas interesadas en mejorar su comprensión lectora de textos diversos.

#### **Objetivo**

- El participante aplicará diversas técnicas para mejorar su comprensión lectora.
- Introducción a la computación e Internet o conoce tu computadora y conocimientos elementales de Word y PowerPoint.

4 semanas, equivalente a 20 horas.

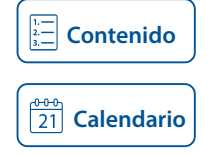

**[Calendario](https://cursosenlinea.tic.unam.mx/sl/inscripcion.php)**

**[Contenido](#page-279-0)**

#### 141035 **Técnicas avanzadas con Excel**

El curso está dirigido a a las personas interesadas en la utilización de herramientas para el manejo de grandes volúmenes de datos; el intercambio de información con otras aplicaciones; la generación de diferentes tipos de gráficos; dar a éstos una presentación de alta calidad mediante el uso de formatos, y la automatización de tareas con macros

• El participante Utilizará las herramientas de Excel para diseñar hojas de cálculo complejas, con diferentes tipos de gráficos y una presentación de alta calidad

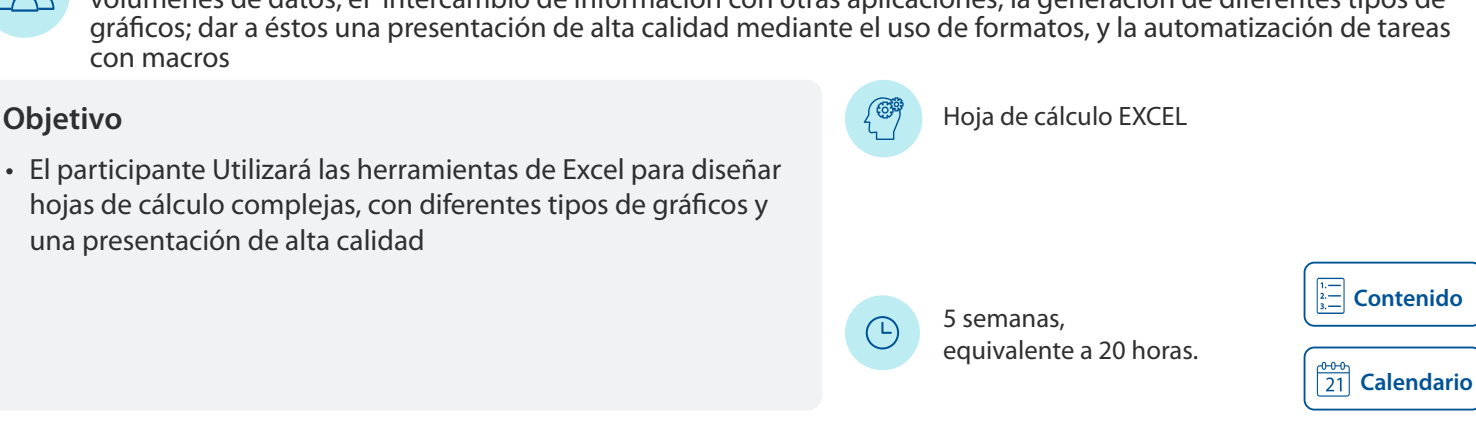

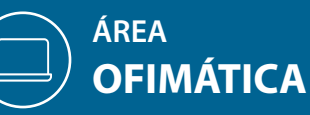

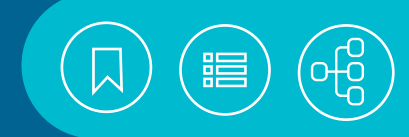

# 141023 **Técnicas avanzadas con Word**

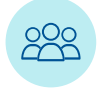

El curso está dirigido a personas interesadas en el desarrollo de documentos con la aplicación de diferentes estilos, índices, tablas de contenido, etiquetas, sobres y tablas, entre otras herramientas.

**Objetivo** Procesador de texto Word.

• El participante aplicará las herramientas de Word para elaborar y aplicar estilos, cartas personalizadas, tablas de contenido, índices, formularios y macroinstrucciones.

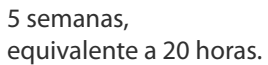

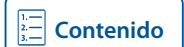

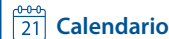

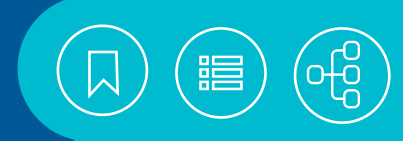

# 141102 **Aplicaciones financieras con Excel**

La hoja de cálculo es una de las herramientas más populares en las empresas para desarrollar aplicaciones financieras y contables, sustituyendo con ventaja a calculadoras científicas o financieras.

Excel cuenta con una amplia gama de funciones financieras para el cálculo de anualidades, amortización y depreciación; proporciona escenarios y herramientas de análisis que permiten realizar un mejor análisis de la información y contribuyen a la toma de decisiones con base en resultados precisos y confiables, que además se pueden graficar para detectar comportamientos o tendencias en los datos.

#### **Contenido**

#### **1. Herramientas deExcel**

- Buscar objetivo
- Solver
- Escenarios

#### **2. Interés simple e interés compuesto**

- Argumentos de funciones financieras
- Interés simple
- Interés compuesto
- Descuento
- Anualidades

#### **3. Creación de tablas de amortización**

- Métodos.
- Cálculo de las variables
- Construcción de la tabla

#### **4. Creación de tablas de amortización**

- Métodos.
- Cálculo de las variables
- Construcción de la tabla

#### **5. Evaluación financiera de proyectos de inversión**

- Cálculo de la rentabilidad
- Valor presente neto

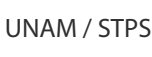

 $\Omega$ 

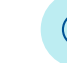

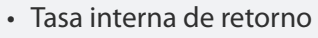

• Escenarios

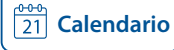

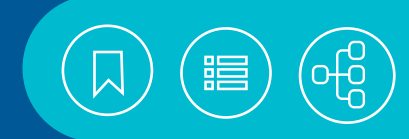

# 141098 **Combinación de correspondencia con Word**

Word es el procesador de texto de la suite Microsoft Office. Algunas de las características que posee para el manejo básico de documentos son la creación de diferentes materiales; por lo que en este curso nos enfocaremos a la creación de cartas, mensajes de correo electrónico, sobres, etiquetas u obtener la lista de direcciones mediante la combinación de correspondencia que ofrece Word, ya que esta herramienta es muy útil para simplificar la tarea de hacer documentos personalizados, mediante un documento base y un origen de datos.

#### **Contenido**

- **1. Combinación de correspondencia**
- Cartas
- Mensajes de correo electrónico
- Sobres
- Etiquetas
- Directorio

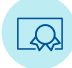

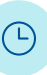

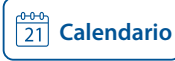

# 141149 **Creación de formularios de captura con Word**

Si alguna vez ha tenido que capturar el contenido de un formato impreso, estará de acuerdo que pueden cometerse errores y es un trabajo tedioso, pero alguien debe hacerlo. ¿Y por qué no le dejamos esa tarea al usuario?

Word permite elaborar formularios de captura, que pueden ser enviados para ser llenados en computadora, impresos o enviados por correo para ser devueltos ya completados. Crear un formulario electrónico consiste en crear un documento que contenga los textos y los espacios o controles para rellenarlos o elegir los datos.

Diseñar el formulario, agregar los controles y crear un formulario electrónico es de lo que se tratará este curso.

#### **Contenido**

<span id="page-257-0"></span>**ÁREA**

**OFIMÁTICA**

#### **1. Diseño del formulario**

- Partes de un formulario
- Diseño del formulario
- Tipos de reactivos
- Controles

#### **2. Desarrollo del formulario**

- Insertar los controles
- Agregar mensaje de ayuda
- Proteger el formulario
- Guardar como plantilla o como documento
- Responder

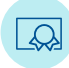

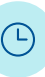

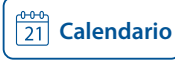

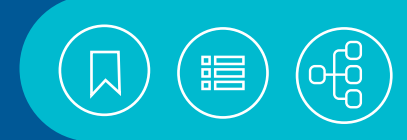

# <span id="page-258-0"></span>141112 **Desarrollo de formularios con Excel**

Visual Basic para Aplicaciones (VBA) es un lenguaje de programación diseñado por Microsoft para hacer de su Office un entorno de desarrollo y obtener ventaja del amplio repertorio de funciones y objetos integrados en las aplicaciones de Office.

Los formularios en VBA son herramientas que nos permiten agregar una interfaz gráfica a las macros para interactuar con el usuario durante la ejecución de un programa: creando menús, solicitando datos, mostrando resultados, etc.

Permite crear ampliaciones del entorno de Office más fáciles de ejecutar e interectuar para el usuario final.

### **Contenido**

#### **1. Introducción**

- Interfaz gráfica
- El entorno de trabajo del editor VBA
- Creación de un formulario
- Ejecución del formulario

#### **2. Eventos**

- Definición
- Tipos

#### **3. Elementos de un formulario**

- Características generales
- Etiquetas
- Botones
- Listas y botones de opción
- Pestañas

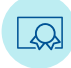

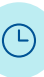

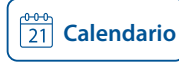

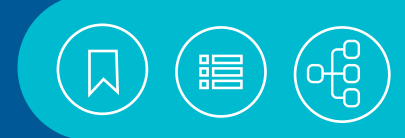

# <span id="page-259-0"></span>141132 **Dibujando con PowerPoint**

Las herramientas para trabajar los elementos gráficos en PowerPoint son de gran utilidad para elaborar dibujo y diagramas que podemos utilizar para ilustrar informes u otro tipo de documentos, como logos, ilustraciones, iconos, entre otros.

Sin tener herramientas complejas como los programas de diseño gráfico más populares, PowerPoint tiene un buen manejo de formas, imágenes, texturas, entre otros elementos, que resultan de gran utilidad para crear dibujos sencillos de alta calidad y que se pueden exportar como imágenes a diversos formatos.

### **Contenido**

#### **1. Manejo de elementos gráficos**

- Inserción de elementos gráficos
- Edición y formato de formas, capturas e imágenes

#### **2. Elaboración de dibujos**

- Cambio de formas
- Modificar puntos: tipos de puntos y controles
- Formatos de relleno
- Convertir a imágenes

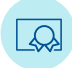

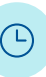

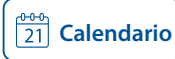

# 141139 **Elaboración básica de documentos con LibreOffice Writer**

Writer es el procesador de palabras de la suite de oficina LibreOffice y es un software libre. Puede instalarse en los sistemas operativos Windows, Linux o Mac OS, además de que es compatible con todos los formatos de Microsoft Word.

Cuenta con diversas herramientas que le permiten la generación de documentos con formatos de alta calidad, con tablas, imágenes, gráficos, entre otras opciones.

#### **Contenido**

<span id="page-260-0"></span>**ÁREA**

**OFIMÁTICA**

#### **1. Introducción al procesamiento de texto**

- Características principales del procesador de texto
- Conceptos básicos: carácter, palabra, línea, párrafo, página, sección captura de texto, inserción, sobrescritura, retorno manual y automático
- Descripción de los elementos de la ventana: área de trabajo
- Manejo de las Vistas
- Manejo de documentos: nuevo, abrir, guardar, guardar como, exportar y cerrar
- Capturar texto
- Seleccionar comandos
- Movimientos del cursor
- Deshacer y restaurar
- Seleccionar texto: marcar, copiar, mover, eliminar
- Uso del Portapapeles
- Búsqueda y reemplazo
- Manejo de varias ventanas de documentos: nueva ventana, cerrar ventana y cambio entre ventanas

#### **2. Modificar la presentación del documento**

- Definir página: márgenes, formato de papel, bordes y fondo
- Aplicar formatos de Carácter y Párrafo
- Listas con numeración y viñetas
- Cambiar a mayúsculas y minúsculas
- Insertar campos: fecha, hora, número de página, contar páginas, tema, título, autor
- Insertar notas al pie de página
- Encabezamiento y pie de página
- Numerar líneas
- Pincel de formato
- Definir una sección
- Aplicar formato de columnas
- Cambiar de hoja, sección o columna
- Diferente numeración de páginas, notas al pie, encabezados y márgenes por sección

#### **3. Manejo de tablas e imágenes**

- Insertar, seleccionar, modificar y eliminar
- Aplicar formato y formato automático
- Convertir tabla en texto y texto en tabla
- Insertar imágenes de: Galería, desde archivo
- Edición básica de imágenes

#### **4. Herramientas de edición e impresión**

- Ortografía y gramática
- Autocorrección de texto
- Uso del Diccionario de sinónimos
- Insertar comentarios
- Mostrar cambios
- Configurar la impresora
- Opciones de impresión

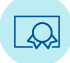

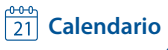

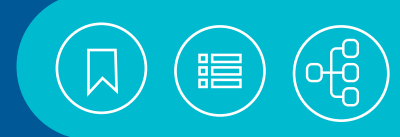

# <span id="page-261-0"></span>141140 **Elaboración básica de hojas de cálculo con LibreOffice Calc**

LibreOffice Calc es una hoja de cálculo, es software libre y pertenece a la suite LibreOffice. Una hoja de cálculo es un programa para la manipulación de datos dispuestos en forma de tablas, con el fin de efectuar operaciones complejas a través de fórmulas y funciones. Permite la elaboración de diversos tipos de gráficas e informes. Tiene como ventajas ser constantemente mejorada por la comunidad que apoya el software libre; es compatible con Microsoft Excel, y puede ejecutarse en diversos sistemas operativos, como Windows, Linux y Mac OS.

### **Contenido**

#### **1. Operaciones básicas en una hoja de cálculo**

- Características de LibreOffice Calc
- El entorno de trabajo
- Ayuda
- Desplazamiento dentro de una hoja de trabajo
- Uso del Navegador
- Selección de rangos
- Tipos de datos
- Introducción de datos
- Edición del contenido de una celda
- Generación de series
- Insertar y editar comentarios
- Manejo de hojas: seleccionar, insertar, eliminar, cambiar nombre, mover o copiar, edición simultánea de hojas
- Manejo de archivo: nuevo, abrir, guardar, exportar, poner contraseña

#### **2. Aplicar formatos**

- A celdas, filas, columnas y hojas
- Estilos y formato
- Formato Automático
- Clonar formato
- Crear y aplicar estilos
- Formato condicional
- Copiar, mover, borrar, eliminar información
- Pegado especial
- Insertar y eliminar celdas, filas, columnas y hojas
- Buscar y reemplazar
- Deshacer o repetir la última acción

#### **3. Fórmulas y funciones**

- Valores (operandos)
- Operadores
- Mensajes de error
- Fórmula predeterminada
- Referencias a otras hojas
- Estructura general de las funciones
- Asistente de función
- Ventana Lista de funciones
- Funciones de uso común: matemáticas, estadística, lógicas, texto, fecha y hora

#### **4. Gráficos**

- Componentes de los gráficos
- Tipos de gráficos
- Creación de gráficos
- Cambiar el tipo de gráfico
- Edición y formato
- Imprimir

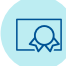

4 semanas, equivalente a 20 horas.

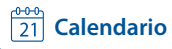

# 141106 **Elaboración de formatos para la oficina con Word**

Word es el procesador de texto que cuenta con diversas herramientas que nos permiten crear diferentes tipos de formatos como son las portadas de fax, solicitudes, facturas, recibos, entre otros. El adecuado manejo de tablas, imágenes, autoformas y otras prestaciones del programa, nos permiten elaborar documentos con calidad profesional.

En este curso revisaremos cómo usar estas herramientas para elaborar desde formatos sencillos, hasta documentos complejos que pueden resultar de mucha utilidad en la oficina.

### **Contenido**

<span id="page-262-0"></span>**ÁREA**

**OFIMÁTICA**

#### **1. Uso de tablas**

- Insertar tablas
- Convertir texto a tabla
- Formato
- Títulos
- Fórmulas
- Ordenación
- Propiedades de la tabla y celdas

#### **2. Otro elementos**

- Encabezados y pies de página
- Insertar logotipos
- Marcas de agua
- Autoformas
- Bloques de creación

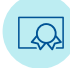

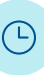

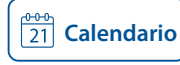

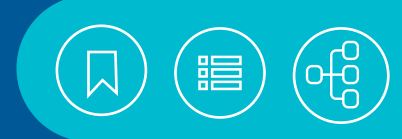

# <span id="page-263-0"></span>141082 **Elaboración de gráficos con Excel**

Dicen que una imagen dice más que mil palabras, también es cierto que en muchas ocasiones, una gráfica ayuda más que una infinidad de datos.

Excel permite representar los datos en diversos tipos de gráficos, pudiendo utilizar los de barras, líneas, sectores o especializados como los de burbujas, anillos, pictogramas, dispersión, entre otros. En el curso se revisarán temas como la captura correcta de datos, así como la creación, edición y formato de los elementos del gráfico.

### **Contenido**

#### **1. Gráficos**

- Introducción de datos
- Componentes de los gráficos
- Creación del gráfico
- Selección del gráfico según el tipo de datos
- Básicos
- Especializados

#### **2. Edición y formato de una gráfica**

- Cambio del tipo de gráfico
- Mover gráfico
- Insertar objetos
- Cambiar el diseño
- Mejorar la presentación
- Formatos
- Líneas de tendencia
- Definir un eje secundario

#### **3. Impresión**

- Sólo el gráfico
- El documento
- Exportar el gráfico para su impresión en otro programa

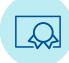

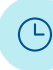

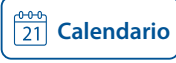

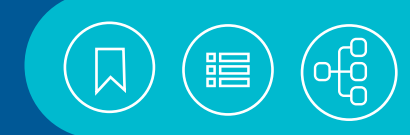

# 141109 **Elaboración de plantillas y temas con PowerPoint**

En ocasiones se requiere realizar una presentación y las opciones disponibles no se ajustan a nuestras necesidades o al tema de la presentación; también puede suceder que queramos algo personalizado o que se ajuste a una imagen institucional.

Para estos casos podemos elaborar una nueva plantilla o modificar alguna existente. En este curso revisaremos los elementos que forman los temas y las plantillas, así como la forma de crear nuevas o modificar una.

#### **Contenido**

<span id="page-264-0"></span>**ÁREA**

**OFIMÁTICA**

#### **1. El patrón de diapositivas**

- Tipos de diapositivas
- Diseño del patrón
- Modificaciones al patrón
- Elementos del diseño

#### **2. Modificar temas y plantillas**

- Diferencias entre temas y plantillas
- Modificar un tema o plantilla existente
- Agregar texto e imágenes
- Guardar como plantilla o tema
- Usar plantillas y temas

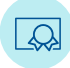

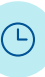

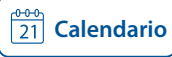

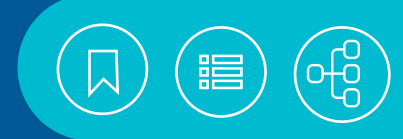

# <span id="page-265-0"></span>141142 **Elaboración de presentaciones con LibreOffice Impress**

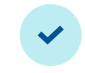

LibreOffice Impress es software libre para la creación de presentaciones electrónicas de gran calidad, que incluyen texto, dibujos y diagramas.

Es un programa fácil de usar y permite elaborar presentaciones de alto impacto, que resultan de utilidad en el ámbito escolar, académico y laboral. Es compatible con PowerPoint y exportable a formatos de uso común como PDF.

## **Contenido**

#### **1. Introducción**

- Descripción del área de trabajo
- Ayuda
- Para elaborar una presentación
- Elementos de una presentación

#### **2. Creación y manejo de presentaciones**

- Nueva presentación
- Guardar y Guardar como
- Abrir e importar presentación
- Texto
- Insertar tablas
- Manejo de las diapositivas

#### **3. Agregar objetos gráficos**

- Insertar objetos
- Editar objetos

#### **4. Edición de la presentación**

- Agregar animaciones y transiciones
- Personalizar los patrones y plantilla
- Agregar tiempos (cronometrar)
- Configurar la presentación
- Iniciar la presentación (Vista previa)
- Opciones de impresión
- Exportar a otros formatos

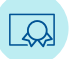

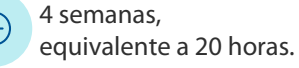

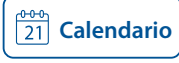

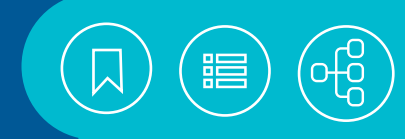

# <span id="page-266-0"></span>141014 **Elaboración de presentaciones con PowerPoint**

Los medios audiovisuales facilitan la transmisión eficaz de información e ideas, mediante el uso de gráficos, imágenes y texto. PowerPoint ofrece más formas para crear y compartir presentaciones dinámicas, mediante nuevas y llamativas capacidades visuales y de audio, que a su vez le ayudarán a crear presentaciones también, más atractivas. Además, PowerPoint permite trabajar simultáneamente con otras personas; publicar una presentación en línea, y acceder a ella prácticamente desde cualquier lugar mediante una PC o un Smartphone.

Asimismo, PowerPoint proporciona un conjunto extenso de herramientas para la creación de presentaciones, con mucha más rapidez, además de incluir opciones mejoradas de formatos multimedia y nuevos temas diseñados para sacar el máximo provecho a las posibilidades de la pantalla panorámica. Se adapta automáticamente a las características de su proyección, pues detecta automáticamente la configuración de su equipo y selecciona el monitor adecuado.

#### **Contenido**

#### **1. Entorno de trabajo**

- Área de trabajo
- Ayuda

#### **2. Iniciar una presentación y vistas**

- Utilizando una plantilla
- Empleando temas
- Presentación en blanco
- Configuración de página
- Guardar y guardar como
- Abrir
- Vistas

#### **3. Edición de diapositivas**

- Agregar, mover, duplicar, cortar, restablecer, pegar, ocultar y eliminar diapositiva
- Diseño de diapositiva
- Texto

#### **4. Insertar objetos**

- Formas
- Cuadro de texto
- Imagen
- Edición de objetos
- Insertar sonidos
- Video

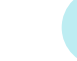

4 semanas, equivalente a 20 horas.

#### **5. Patrones**

- De diapositiva
- De notas
- De documentos

#### **6. Animación y transiciones**

- Transición de diapositivas
- Animar texto y objetos
- Panel de animación

#### **7. Impresión y publicación**

- Imprimir
- Vista preliminar
- Opciones de impresión
- Empaquetar para CD-ROM
- Enviar por correo electrónico
- Exportar a PDF

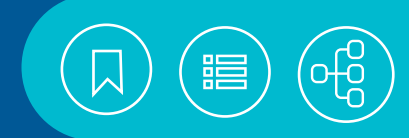

# <span id="page-267-0"></span>141105 **Exposiciones escolares con PowerPoint**

En la escuela es una práctica común el que los alumnos expongan algún tema de investigación. También es muy común que cometan errores al hacerlo. En este curso utilizaremos PowerPoint para crear una presentación, revisaremos las reglas de estilo y daremos algunas recomendaciones básicas para mejorar la presentación y su exposición.

### **Contenido**

#### **1. Planeación de la presentación**

- Preparación del tema
- Reglas de estilo
- Elaboración de un tema personalizado

#### **2. Creando la presentación**

- Captura de texto
- Insertar imágenes
- Animaciones y transiciones

#### **3. La exposición**

- Los momentos de la presentación
- Mejores prácticas

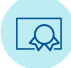

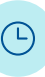

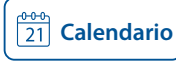

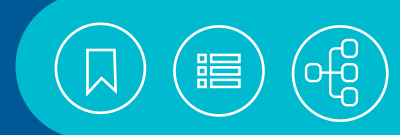

# <span id="page-268-0"></span>141009 **Hoja de cálculo Excel**

Una hoja de cálculo es un programa para la manipulación de datos dispuestos en forma de tablas, con la finalidad de efectuar operaciones complejas con fórmulas y funciones. Excel es la hoja de cálculo de Microsoft Office para Windows y Macintosh: la suite de oficina más utilizada en la actualidad. Permite la elaboración de distintos tipos de gráficas, la creación de informes o la utilización de la información como si fuera una base de datos. El número de funciones disponibles y la versatilidad de sus herramientas, superan a otras hojas de cálculo, porque el usuario tiene la posibilidad de crear facturas, nóminas, estadísticas o trabajos escolares.

#### **Contenido**

#### **1. Introducción**

- Características del programa (terminología y conceptos)
- Requisitos de hardware y software.
- Inicio y fin de sesión
- Elementos de la ventana de la aplicación
- Elementos de la ventana del libro de trabajo
- Menú contextual
- Modificaciones al entorno de trabajo
- Ayuda
- Búsqueda inteligente
- Desplazamiento dentro de una hoja de trabajo
- Selección de rangos

#### **2. Introducción de datos**

- Tipos de datos
- Introducción de datos en una selección
- Análisis rápido
- Relleno rápido
- Edición del contenido de una celda
- Generación automática de series
- Inserción de comentarios

#### **3. Formatos**

- Celdas
- Columnas
- Filas
- Tablas
- Hojas
- Creación de estilos a partir de una selección

#### **4. Fórmulas y funciones**

- Valores (operandos)
- Operadores
- Vínculos entre hojas de cálculo y libros de trabajo
- Valores de error
- Evaluar fórmulas

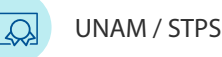

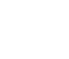

6 semanas, equivalente a 20 horas.

- Opciones para calcular
- Estructura general de una función
- Biblioteca de funciones
- Funciones matemáticas
- Funciones estadísticas
- Funciones lógicas
- Funciones de fecha y hora
- Funciones de texto
- Uso del área Autocalcular de la barra de estado

#### **5. Manejo y edición de libros y hojas de cálculo**

- Copiar información
- Mover información
- Pegado especial
- Uso del Portapapeles
- Insertar y eliminar
- Búsqueda y reemplazo
- Deshacer la última acción
- Repetir la última acción
- Manejo de hojas
- Manejo de ventanas
- Libro nuevo
- Guardar
- Guardar con contraseña
- Guardar en la nube
- Abrir
- Imprimir

#### **6. Gráficos**

- Componentes de los gráficos
- Creación de gráficos
- Gráficos recomendados
- Cambio del tipo de gráfico
- Edición y formato de un gráfico
- Impresión

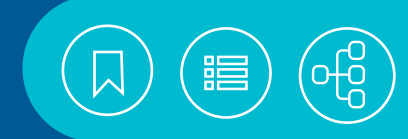

## <span id="page-269-0"></span>141069 **Macros con Excel**

Las macros son una serie de comandos y funciones que se graban en el lenguaje de programación de Visual Basic para aplicaciones, las cuales se almacenan para su uso posterior.

Excel proporciona un entorno de programación para crear o editar macros que aceleren las tareas rutinarias, apliquen formatos o ejecuten otras macros; posteriormente pueden ser asignadas a objetos gráficos o botones. El uso de macros permite automatizar tareas complejas y reduce el número de pasos necesarios para ejecutar tareas frecuentes.

#### **Contenido**

#### **1. Conceptos básicos**

- Características de una macro
- Referencias absolutas y relativas
- Ubicación

#### **2. Grabación de macros**

- Cuadro de diálogo macros
- Aspectos durante la grabación
- Ejecución de macro
- Eliminar macro
- Edición básica de código
- Crear macros de inicio

#### **3. Conceptos básicos de visual basic para aplicaciones**

- Objetos
- Métodos
- Propiedades
- Eventos
- Módulos, procedimientos y palabras reservadas
- Identificadores, variables y constantes
- Tipos de datos
- Operadores

#### **4. Manejo de funciones**

- Predefinidas de Visual Basic
- Funciones de Excel
- Definidas por el usuario

#### **5. Estruturas de control**

- Do...Loop
- Do...While
- For
- For each
- If ... then ... else
- Select Case

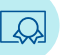

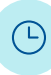

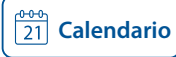

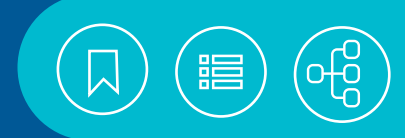

# <span id="page-270-0"></span>141108 **Manejo de estilos con Word**

 El procesamiento de un texto puede resultar tardado y tedioso, además, cada vez que cambiemos el formato de un bloque, deberemos cambiar de forma manual los bloques similares. Esta tarea se puede volver más rápida y sencilla si utilizamos estilos.

En este curso revisaremos cómo crear, modificar, guardar y aplicar estilos con el fin de obtener documentos homogéneos y con calidad profesional.

### **Contenido**

#### **1. Estilos**

- Tipos de estilos
- Cambiar estilos
- Guardar la selección como nuevo estilo
- Modificar estilos
- Método abreviado

#### **2. Uso de estilos**

- Borrar formato de los estilos
- Guardar como estilo rápido
- Agregar estilos a la plantilla Normal
- Restablecer estilos en la plantilla
- Guardar como plantilla
- Aplicar estilos al documento
- Generar tablas de contenido

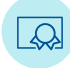

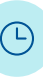

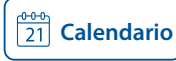

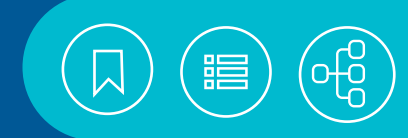

# <span id="page-271-0"></span>141076 **Presentaciones avanzadas con PowerPoint**

Entre los desarrolladores de presentaciones electrónicas, PowerPoint ha demostrado ser una herramienta óptima. Integra imágenes fijas, gráficos, tablas, animaciones, audio y video; permite la interacción entre cada uno de estos recursos, y hace posible el traslado de la información a otros medios como la Web, cuyo resultado es una presentación multimedia de alta calidad.

### **Contenido**

#### **1. Introducción**

- Elementos básicos de diseño
- Para el manejo de una presentación
- Técnicas para el diseño de plantillas

#### **2. Creación y edición de gráficos**

- SmartArt
- Tablas
- Álbum de fotografías
- Ecuaciones
- Otros objetos (OLE)
- Grabación de pantalla

#### **3. Inserción de objetos, sonido y video**

- Modificar plantillas
- Editar patrones

#### **4. Automatización de la diapositiva**

- Formatos de archivos compatibles
- Sonido
- Video

#### **5. Presentaciones interactivas**

- Grabación de presentaciones
- Configuración de la presentación
- Presentación personalizada
- Vínculos (hipervínculo y acción)

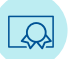

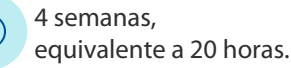

- Botones de acción
- Vínculos con otras presentaciones
- Recomendaciones de navegación

#### **6. Publicar, compartir e imprimir presentación**

- Inspección de presentaciones
- Comprobar compatibilidad
- Cifrar presentación
- Enviar una presentación por correo electrónico
- Guardar en la Web
- Biblioteca de SharePoint
- Archivo PDF
- Empaquetar para CD
- Difusión de presentaciones
- Publicar diapositivas
- Convertir una presentación a video
- Vista moderador

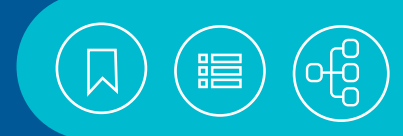

# <span id="page-272-0"></span>141034 **Procesador de texto Word**

Word, integrante de la suite de Microsoft Office, es uno de los procesadores de texto más populares en la actualidad. Su gran versatilidad permite realizar desde una carta sencilla, hasta elaborados documentos con imágenes, tablas, gráficas, videos y portada. También cuenta con un corrector ortográfico y gramatical, diversos símbolos para la edición de fórmulas y un diccionario de sinónimos.

### **Contenido**

#### **1. Introducción y edición del documento**

- Características principales del procesador de texto
- Requerimientos de hardware y software
- Iniciar y terminar sesión
- Ayuda
- Conceptos básicos
- Descripción de los elementos de la ventana
- Manejo de documentos
- Edición del documento
- **2. Presentación del documento y manejo de secciones**
- Fuente, párrafo, resaltar texto, bordes y sombreado
- Letra capital, insertar fecha/hora y símbolos.
- Numeración y viñetas
- Cambiar mayúsculas-minúsculas
- Notas al pie de página
- Encabezados, pies y numeración de páginas
- Márgenes, tamaño de papel, diseño de página y números de línea
- Color de página e insertar portada
- Borrar y copiar formato
- Vistas
- Manejo de secciones

### **3. Herramientas de edición**

- Trabajar documentos PDF
- Ortografía y gramática
- Autocorrección
- Sinónimos
- Búsqueda y reemplazo
- Comentarios
- Control de cambios
- Contar palabras

#### **4. Manejo de tablas, imágenes y formas**

- Insertar y dibujar tablas
- Modificar, eliminar y borrador de tabla
- Seleccionar: tabla, columna, fila, celda
- Formato y estilos de tabla
- Dirección del texto en una tabla
- Convertir tabla en texto
- Convertir texto en tabla
- Manejo de imágenes
- Formas prediseñadas

#### **5. Impresión y personalizar ambiente**

- Presentación preliminar
- Imprimir
- Configurar impresora
- Personalizar ambiente

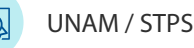

4 semanas, equivalente a 20 horas.

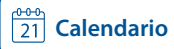

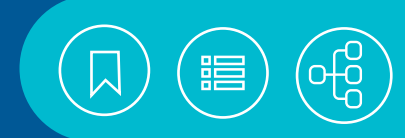

# <span id="page-273-0"></span>141081 **Tablas y gráficos dinámicos con EXCEL**

Excel es un programa que tiene integradas tres partes principales: la hoja electrónica de cálculo que tiene la finalidad de resolver problemas de propósito general en la que se tienen fórmulas con operaciones aritméticas; un programa para representar gráficamente los datos en la hoja y un programa para el manejo de Bases de Datos, esta parte, entre otras cosas, permite realizar informes de grandes volúmenes de datos por medio de tablas dinámicas. Las tablas dinámicas permiten el análisis multidimensional al poder girar filas y columnas, facilitando la interpretación de los datos.

### **Contenido**

#### **1. Introducción**

- Bases de datos
- Listas
- Consultas

#### **2. Tablas dinámicas**

- Estructura
- Creación
- Edición
- Diseño
- Crear escalas de tiempo
- Filtros
- Dar formato
- Eliminar la tabla

#### **3. Gráficos dinámicos**

- Creación
- Modificar el gráfico
- Aplicar formato

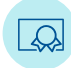

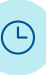

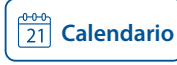

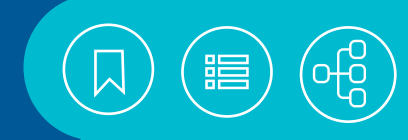

# <span id="page-274-0"></span>141046 **Taller de aplicaciones contables y financieras con EXCEL**

La hoja de cálculo es una de las herramientas más populares en las empresas para desarrollar aplicaciones financieras y contables, sustituyendo con ventaja a calculadoras científicas o financieras.

Excel cuenta con una amplia gama de funciones financieras para el cálculo de anualidades, amortización y depreciación; proporciona escenarios y herramientas de análisis que permiten realizar un mejor análisis de la información y contribuyen a la toma de decisiones con base en resultados precisos y confiables, que además se pueden graficar para detectar comportamientos o tendencias en los datos.

#### **Contenido**

#### **1. Análisis de estados contables**

- Análisis horizontal y vertical.
- Cálculo de razones financieras.

#### **2. Manejo de hojas complejas**

- Identificar áreas de la hoja con nombres de rango.
- Aplicar formato condicionado.
- Validar la captura de datos.
- Identificar errores.

#### **3. Gestión de la información contable**

- Filtrar la información.
- Ordenar los datos.
- Generar subtotales.
- Crear tablas dinámicas.
- Consolidar la información.

#### **4. Interés simple e interés compuesto**

- Argumentos de funciones financieras.
- Interés simple.
- Interés compuesto.
- Descuento.
- Anualidades.

#### **5. Creación de tablas de amortización**

- Métodos.
- Cálculo de las variables.
- Construcción de la tabla.
- **6. Evaluación financiera de proyectos de inversión**
	- Cálculo de la rentabilidad.
	- Valor presente neto.
	- Tasa interna de retorno.
	- Escenarios.

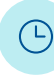

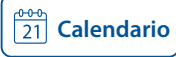

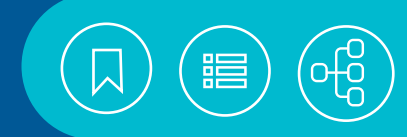

# <span id="page-275-0"></span>141043 **Taller de aplicaciones estadísticas con EXCEL**

La hoja de cálculo es una de las herramientas más populares para realizar cálculos complejos, informes y gráficas. Sin embargo, la versatilidad de sus herramientas, rapidez y precisión la convierten en una aplicación útil en otros ámbitos. Excel cuenta con una serie de herramientas de análisis estadístico, así como opciones para realizar gráficos, funciones matemáticas, trigonométricas y estadísticas que permiten al usuario utilizar la hoja de cálculo para facilitar la captura y depuración de los datos, así como el cálculo de estadísticos, favoreciendo la toma de decisiones con base en datos históricos o tendencias.

#### **Contenido**

#### **1. Conceptos elementales de estadística**

- Tipos de datos
- Variables
- Escalas de medición
- Pruebas de hipótesis

#### **2. Tipos de datos**

- Variables
- Escalas de medición
- Pruebas de hipótesis

#### **3. Cálculo de estadísticos**

- Funciones estadísticas
- Cálculo de frecuencias
- Herramientas de análisis

#### **4. Tendencias**

- Tendencia lineal
- Estimación logarítmica
- Crecimiento exponencial
- Estimación lineal (mínimos cuadrados)
- Pronóstico
- Media móvil
- Regresión lineal simple

#### **5. Representación gráfica de datos estadísticos**

- Selección del tipo de gráfico
- Líneas de tendencia

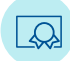

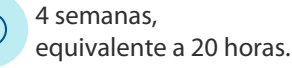

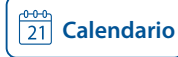

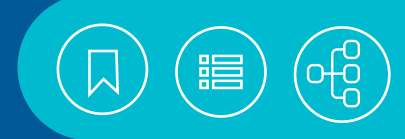

# <span id="page-276-0"></span>141104 **Taller de fórmulas con Excel**

Excel se distingue por la versatilidad de sus herramientas para manejar fórmulas sencillas o complejas, lo que supera a otras hojas de cálculo, por lo cual el usuario tiene la posibilidad de desarrollar diversas aplicaciones como facturas, nóminas, estadísticas o trabajos escolares.

En este taller se revisarán fórmulas y algunas funciones básicas e indispensables. Se requiere que el participante tenga conocimientos básicos para manejar Excel: aplicar formatos básicos, guardar archivos, capturar datos, trabajar con la interfaz de Excel, entre otras habilidades básicas

### **Contenido**

#### **1. Manejo de datos**

- Tipos de datos
- Introducción y edición de datos
- Manejo de rangos

#### **2. Desarrollo de fórmulas**

- Valores (operandos)
- Operadores
- Vínculos entre hojas de cálculo y entre libros de trabajo
- Valores de error
- Fórmulas comunes
- Errores más comunes en fórmulas
- Funciones básicas

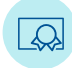

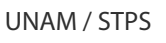

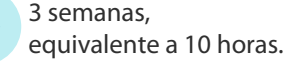

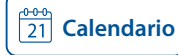

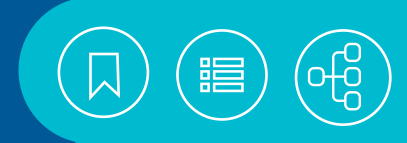

# <span id="page-277-0"></span>141107 **Taller de funciones con Excel**

Excel cuenta con una amplia variedad de funciones básicas y especializadas, las cuales están organizadas en categorías. Algunas son de uso común en toda clase de reportes y cálculos; otras son especializadas y requieren conocimientos específicos para poder interpretar sus resultados.

En este taller revisaremos las funciones básicas, usadas en el área laboral o la escuela; pero también revisaremos con ejemplos, las principales funciones especializadas.

### **Contenido**

#### **1. Funciones básicas**

- Estructura de una función
- Tipo de argumentos
- Funciones de uso común

#### **2. Funciones especializadas**

- Trigonométricas
- Financieras
- Información
- Bases de datos
- Búsqueda y referencia

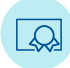

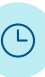

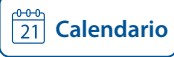

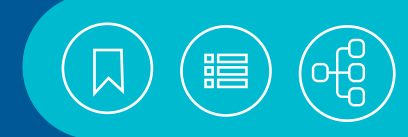

# <span id="page-278-0"></span>141131 **Taller de manejo de bases de datos con Excel**

La hoja de cálculo es una de las herramientas más populares en las empresas, por su versatilidad, rapidez y precisión, de gran utilidad en la graficación y la realización de cálculos complejos. También cuenta con herramientas que permiten la realización de consultas, la aplicación de filtros y el análisis de información de bases locales o remotas.

Excel no tiene las capacidades de un manejador de bases de datos, pero permite obtener información de listas o bases de datos, para la realización de análisis, cálculos y gráficas, que no se pueden hacer en un manejador de bases de datos.

#### **Contenido**

#### **1. Elementos de una base de datos**

- Campos
- Registros
- Tablas
- Listas de datos en Excel

#### **2. Operaciones con registros**

- Formularios de datos: Crear, consultar, agregar, modificar y eliminar registros
- Filtros: Autofiltros y Avanzados
- Funciones de bases de datos
- Funciones de búsqueda y referencia
- Herramientas de análisis: Tablas dinámicas y **Subtotales**
- Consolidación
- Validación de celdas
- Formatos condicionales

#### **3. Operaciones con datos externos**

- El complemento PowerPivotq
- Crear modelos de datos
- Seleccionar el origen de datos
- Crear consultas: MS-Query y Consultas con parámetros
- Actualización de los datos

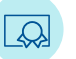

4 semanas, equivalente a 20 horas.

#### **4. Importación y exportación de archivos**

- Importación y exportación con manejadores de bases de datos locales
- Importación y exportación con manejadores de bases de datos remotas

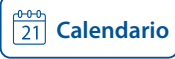

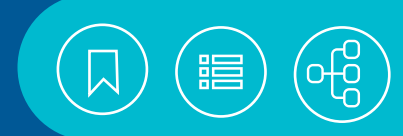

# <span id="page-279-0"></span>141103 **Taller de ortografía**

¿Por qué estudiar ortografía y redacción? La correcta codificación de las instrucciones de un programa es fundamental para el funcionamiento de una computadora. Esto obliga al programador a seguir una serie de reglas generales que permitan que el código pueda ser interpretado correctamente. Pues bien, toda aquella persona que pretenda enviar un mensaje haciendo uso del idioma español en su forma escrita necesita saber las reglas generales que permitirán su correcta interpretación. Dichas reglas no tienen como objetivo el dificultar la escritura, sino todo lo contrario, facilitarla y hacerla entendible para todos.

# **Contenido**

#### **1. Ortografía**

- Introducción
- Uso de la b, v, w
- Uso de c, k, q, z; dígrafo ch
- Uso de la g y j
- Uso de la h
- Uso de la i, y, ll
- Uso de la m
- Uso de la p
- Uso de la r; dígrafo rr
- Uso de la t
- Uso de la x

#### **2. Uso de letras mayúsculas**

- Introducción
- Mayúsculas iniciales
- Minúscula inicial
- Empleos expresivos

#### **3. Acentuación**

- Acento de intensidad o prosódico
- Acento de ruptura
- Acento diacrítico
- Acento enclítico

#### **4. Puntuación**

- Uso del Punto
- Uso de la Coma
- Uso de los Dos puntos
- Uso de las Comillas
- Los Signos de interrogación y admiración
- Uso de la Raya

#### **5. Abreviaturas y numerales**

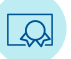

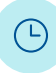

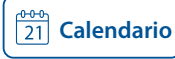

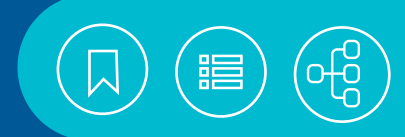

# <span id="page-280-0"></span>141136 **Taller para la comprensión de textos**

Comprensión es, según la Academia de la Lengua Española, la facultad, capacidad o perspicacia para entender y penetrar las cosas. Cuando hablamos de la comprensión de textos, hablamos de entender lo que leemos y muchas veces, no somos capaces de entender el significado de lo que leemos y por lo tanto de comunicar el mensaje.

En este taller analizaremos los problemas que obstaculizan la comprensión lectora, los puntos clave y las estrategias para mejorar en este proceso, de manera que podamos entender lo que leemos y trasmitirlo.

### **Contenido**

#### **1. Introducción**

- Qué es la comprensión lectora
- Tipos de textos
- El proceso de lectura
- Técnicas de lectura
- Factores que dificultan la comprensión

#### **2. Niveles de comprensión lectora**

- Literal
- Inferencial
- Crítico
- Apreciativo
- Creador

#### **3. Estrategias de mejora**

- Lectura de exploración
- Identificación de las ideas principales
- Estrategias
- Cohesión gramatical
- Cohesión léxica

#### **4. La trasmisión del mensaje**

• Formas de trasmisión

UNAM / STPS

• Herramientas para trasmitir el mensaje

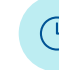

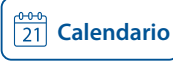

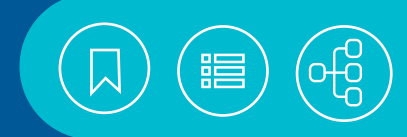

# <span id="page-281-0"></span>141035 **Técnicas avanzadas con Excel**

La hoja de cálculo Excel es una de las herramientas más populares en todos los ámbitos, porque permite la realización de operaciones complejas con fórmulas, al igual que la elaboración de distintos tipos de gráficas e informes. Cuenta con herramientas para ordenar, filtrar, depurar y analizar la información de bases de datos, ya sean locales o en red, así como elaborar gráficos especializados y automatizar procesos mediante macros.

En este curso utilizaremos las herramientas avanzadas de Excel para administrar listas de datos, hacer gráficos especializados, automatizar tareas e insertar objetos gráficos.

#### **Contenido**

#### **1. Diseño de hojas de cálculo**

- Nombres de rango. Formatos condicionales
- Validación de celdas
- Herramientas de auditoría
- Protección de celdas, hojas y libros

#### **2. Herramientas para el manejo de listas de datos**

- Componentes de una lista de datos.
- Ordenamiento
- Eliminar duplicados
- Formulario
- Segmentación de datos.
- Escala de tiempo
- Filtros
- Subtotales
- Funciones de bases de datos
- Funciones de búsqueda y referencia
- Tablas y gráficos dinámicos
- Consolidación

#### **3. Gráficos especializados**

- Selección del gráfico según el tipo de datos
- Gráficos especializados
- Agregar elementos al gráfico. Definir un eje secundario

#### **4. Personalización de Excel**

- Personalizar la Barra de Acceso rápido y la Cinta de opciones
- Opciones de configuración
- Agregar complementos
- **5. Intercambio de información con otras aplicaciones**
- Importación y exportación de archivos.
- Inserción de objetos
- Ilustraciones

#### **6. Automatización de procesos con macros.**

- Conceptos básicos
- Ficha del Desarrollador
- Grabar
- Ejecutar
- Eliminar
- Edición básica del código

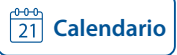

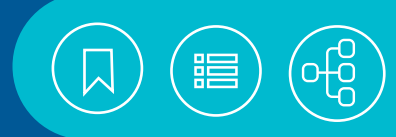

# <span id="page-282-0"></span>141023 **Técnicas avanzadas con Word**

El procesador de texto Word de Microsoft es un programa completo que permite la creación de diversos documentos de manera sencilla. Cuenta con herramientas para la generación de índices, tablas de imágenes y contenidos. Las plantillas permiten al usuario la simplificación en el uso de documentos que se trabajan de manera cotidiana, mientras que el empleo de estilos ayuda a definir el formato del texto. Esto hace más sencillo el trabajo con materiales muy extensos.

#### **Contenido**

#### **1. Manejo de tablas, combinar correspondencia y edición avanzada**

- Combinar correspondencia: cartas, sobres y etiquetas.
- Títulos, fórmulas, propiedades y ordenar información en una tabla.
- Combinar, dividir y autoajustar celdas.
- Dividir tablas.
- Opciones de pegado y pegado especial.
- Traducir documento.
- Definir idioma.
- Comparar documentos.
- Marca de agua.
- Bloques de creación.
- Trabajo colaborativo en tiempo real.
- Búsqueda inteligente.
- Panel de selección.

#### **2. Estilos y manejo de publicaciones**

- Aplicar, crear y administrar estilos.
- Inspector de estilos.
- Borrar formato.
- Autoformato.
- Generar índices.
- Manejar tablas de contenido.
- Generar tablas de ilustraciones.
- Citas y bibliografía.
- Integrar archivos en una publicación.

- **3. Plantillas y formularios** • Crear, guardar, modificar y aplicar plantillas.
- Ficha desarrollador.
- Tipos de controles.
- Proteger y modificar formulario.
- Agregar texto de ayuda a un formulario.

#### **4. Manejo de objetos e hipervínculos**

- Diagramas.
- Edición de ecuaciones.
- Gráficas.
- Texto artístico.
- Cuadros de texto.
- Zoom de objetos.
- Insertar video en línea.
- Insertar y eliminar hipervínculos.

#### **5. Macros y otras herramientas**

- Crear, ejecutar y eliminar macros.
- Seguridad de macros.
- Agregar firma digital a un documento.
- Marcar como final el documento.
- Restringir edición y acceso al documento.
- Convertir a formato PDF o XPS un documento.

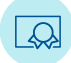

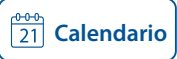

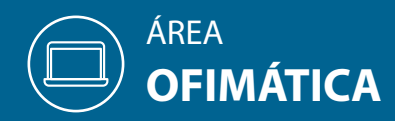

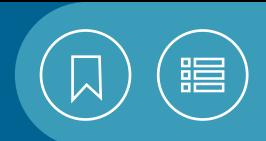

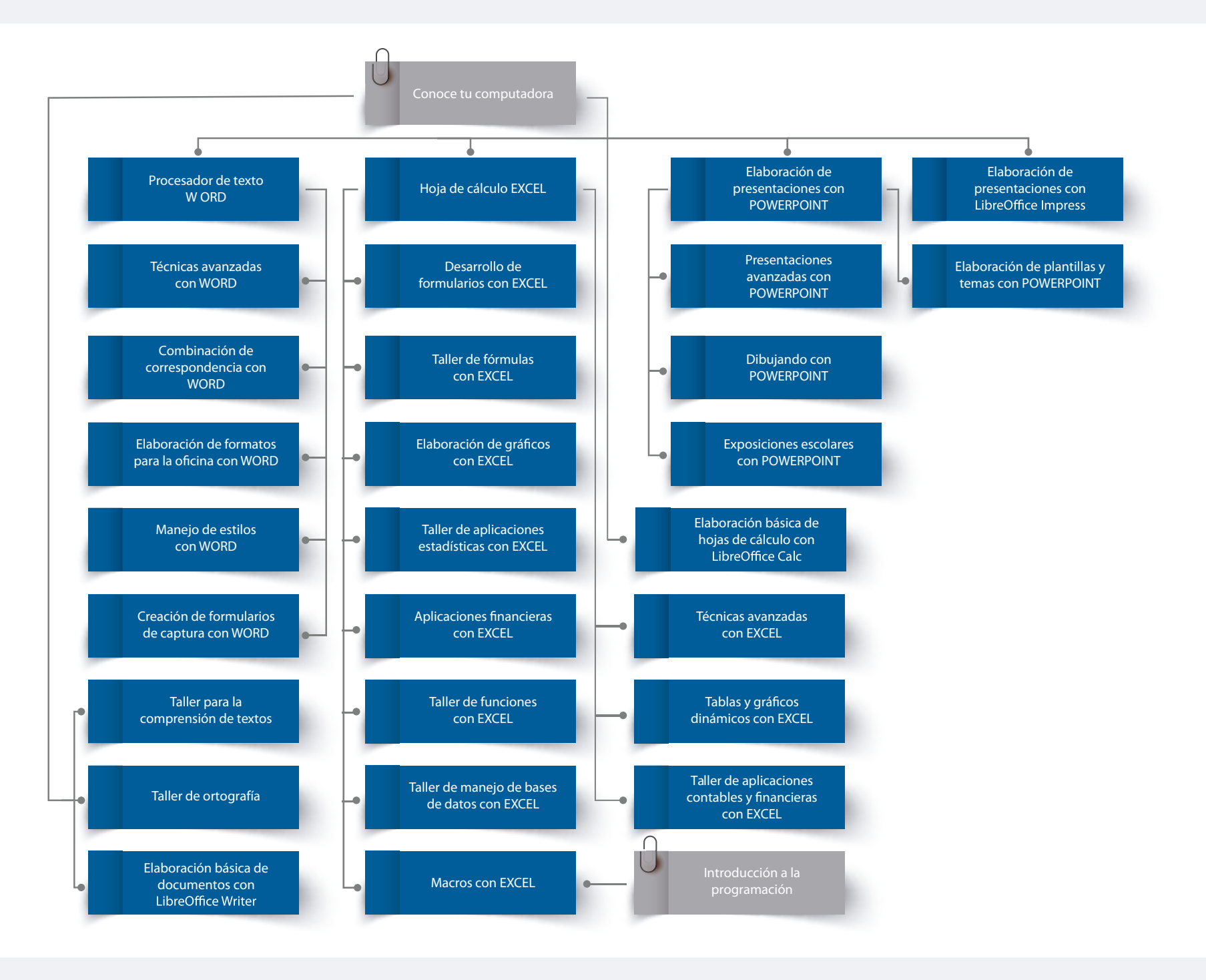

# CURSOS EN LÍNEA

# ÁREA **SISTEMAS OPERATIVOS**

La creciente masificación de los servicios Web y la gran cantidad de software y versiones de aplicaciones, han traído consigo diversos retos, complejos y tecnológicamente demandantes, en las organizaciones y el ámbito empresarial o educativo. Esto ha generado la necesidad de contar con técnicos que respalden el uso óptimo y eficiente de los sistemas operativos, stacks y máquinas virtuales, para mejorar los niveles de servicio y abatir los costos de mantenimiento de la infraestructura de las TI.

Es innegable que la disponibilidad de servidores, aplicaciones y servicios, impacta directamente en las finanzas, la credibilidad o, incluso, en el prestigio de cualquier entidad, ya sea pública o privada.

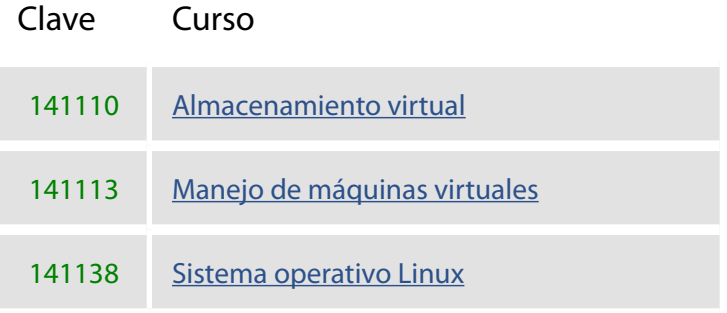

<span id="page-285-0"></span>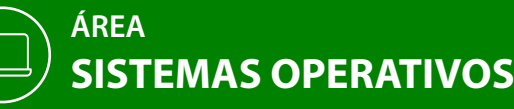

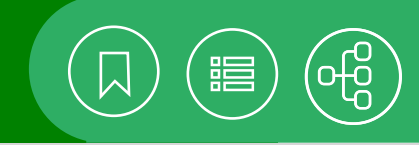

### 141110 **Almacenamiento virtual**

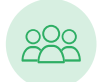

El curso está dirigido a personas interesados en aprovechar los servicios gratuitos de la nube, como es el almacenamiento virtual.

# Introducción a la computación e Internet o **Objetivo** Conoce tu computadora.

• El participante utilizará las herramientas de almacenamiento virtual para almacenar y manejar su información en la nube.

> 2 semanas, equivalente a 10 horas.

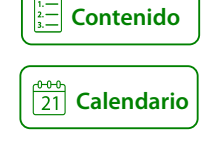

# 141113 **Manejo de Máquinas virtuales**

El curso está dirigido a personas interesadas en separar las dos funciones básicas que realiza un sistema de tiempo compartido: multiprogramación y abstracción del hardware, utilizando máquinas virtuales.

(L)

#### **Objetivo**

• El participante realizará las acciones necesarias para ejecutar varios sistemas operativos simultáneamente sobre el mismo hardware.

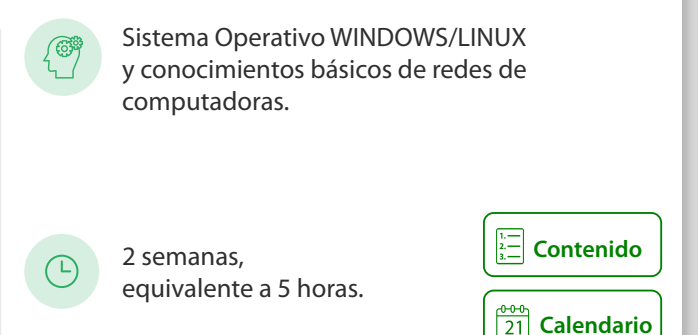

#### 141138 **Sistema operativo Linux**

El curso está dirigido a los integrantes de la comunidad universitaria que estén interesados en el uso de las herramientas básicas del ambiente gráfico LINUX, para el manejo de información y la administración de su ambiente de trabajo.

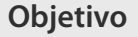

• El participante identificará las herramientas, los accesorios y las actividades básicas de la administración del sistema operativo LINUX, con el uso de las opciones gráficas que ofrece UBUNTU.

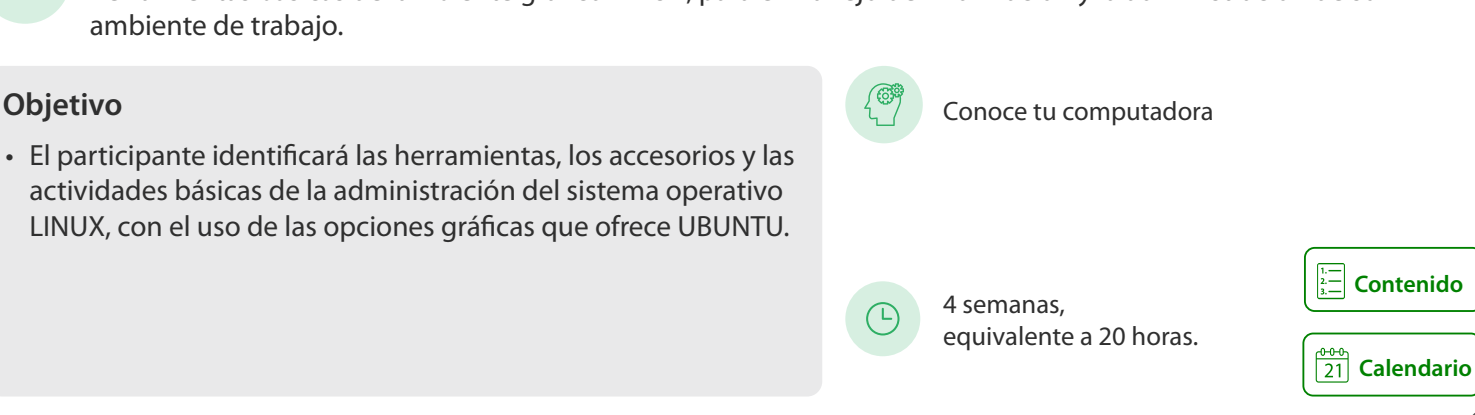

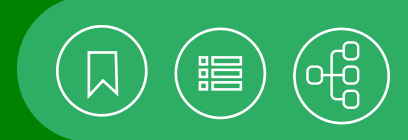

## <span id="page-286-0"></span>141110 **Almacenamiento virtual**

¿Has escuchado hablar de la nube? Este concepto está relacionado con el almacenamiento en la nube, que es un servicio que consiste en almacenar y administrar en forma remota, los datos de un sistema de cómputo. Y no solo los sistemas de cómputo, también se almacenan documentos y todo tipo de archivos, en un espacio administrado por un proveedor.

En este curso revisaremos los conceptos básicos y dos servicios gratuitos de almacenamiento en la nube o almacenamiento virtual, para almacenar y disponer de nuestros archivos, a través de cualquier dispositivo y en cualquier momento. Trabajaremos dos de los servicios más populares: Google Drive y Dropbox.

#### **Contenido**

#### **1. Almacenamiento virtual con google drive**

- La nube
- Google Drive
- Administrar carpetas y archivos

#### **2. Almacenamiento virtual con drobox**

- Requerimientos e instalación
- Acceso a la cuenta
- Configuración de la cuenta
- Administrar carpetas y archivos
- Compartir carpetas, archivos y enlaces
- Recuperar archivos

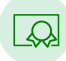

UNAM / STPS

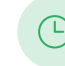

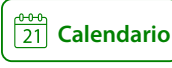

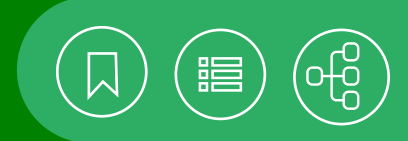

# <span id="page-287-0"></span>141113 **Manejo de Máquinas virtuales**

En Informática, virtualización es la creación -a través de software- de una versión virtual de algún recurso tecnológico, como puede ser una plataforma de hardware, un sistema operativo, un dispositivo de almacenamiento u otros recursos de red.

#### **Contenido**

#### **1. Introducción a la virtualización**

- ¿Qué es la virtualización?
- Tipos de virtualización
- Ventajas y limitaciones de la virtualización

#### **2. Software para creación de máquinas virtuales**

- Definición
- Características
- Tipos de máquina virtuales
- Proveedores y aplicaciones disponibles

#### **3. Instalación y configuración de una máquina virtual**

- Requerimientos mínimos
- Software para virtualización
- Instalación
- Configuración
- Ejecución de la máquina virtual
- Almacenamiento virtual
- Conexión en red

#### **4. Administración de máquinas virtuales**

- Intercambio de información
- Importar y exportar máquinas virtuales
- Programas de administración
- Seguridad

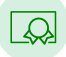

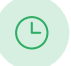

2 semanas, equivalente a 5 horas.

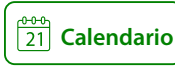
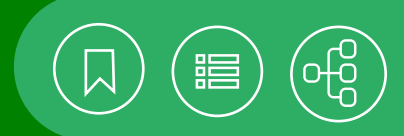

## <span id="page-288-0"></span>141138 **Sistema operativo Linux**

El sistema operativo LINUX cuenta con un ambiente gráfico que permite el uso de dispositivos de audio y video; periféricos como impresoras y escáneres, y aplicaciones de oficina para la organización de información. Un factor importante son los manejadores de escritorio y las aplicaciones para trabajar con ventanas e íconos, los cuales utilizan componentes relacionados con acciones típicas de un sistema operativo gráfico (cortar, copiar y arrastrar el ratón), con el fin de facilitar el manejo de la computadora.

## **Contenido**

#### **1. Introducción a Linux**

- Sistema operativo Linux
- Software libre
- Distribuciones
- Aplicaciones
- Instalando el sistema operativo
- Entorno básico de trabajo

## **2. Manejo de información**

- Estructura del sistema de archivos
- Directorios home y root
- Unidades de almacenamiento
- Comando sudo
- Explorador de archivos
- Manejador de particiones
- Manejo básico de archivos y directorios
- Accesos directos
- Papelera

## **3. Herramientas del sistema**

- Manejo básico de usuarios y grupos
- Compresión de archivos: formato tar, zip, arc
- Operaciones de entrada y salida
- Personalizar ambiente de trabajo

## **4. Aplicaciones**

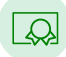

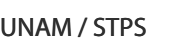

- Aplicaciones incluidas
- Descargar e instalar aplicaciones
- Herramientas de compresión
- Procesador de textos
- Herramienta de dibujo
- Visor de imagen
- Accesibilidad
- Internet

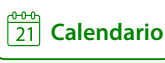

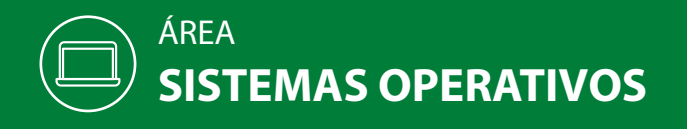

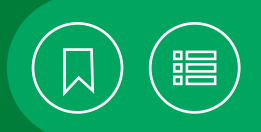

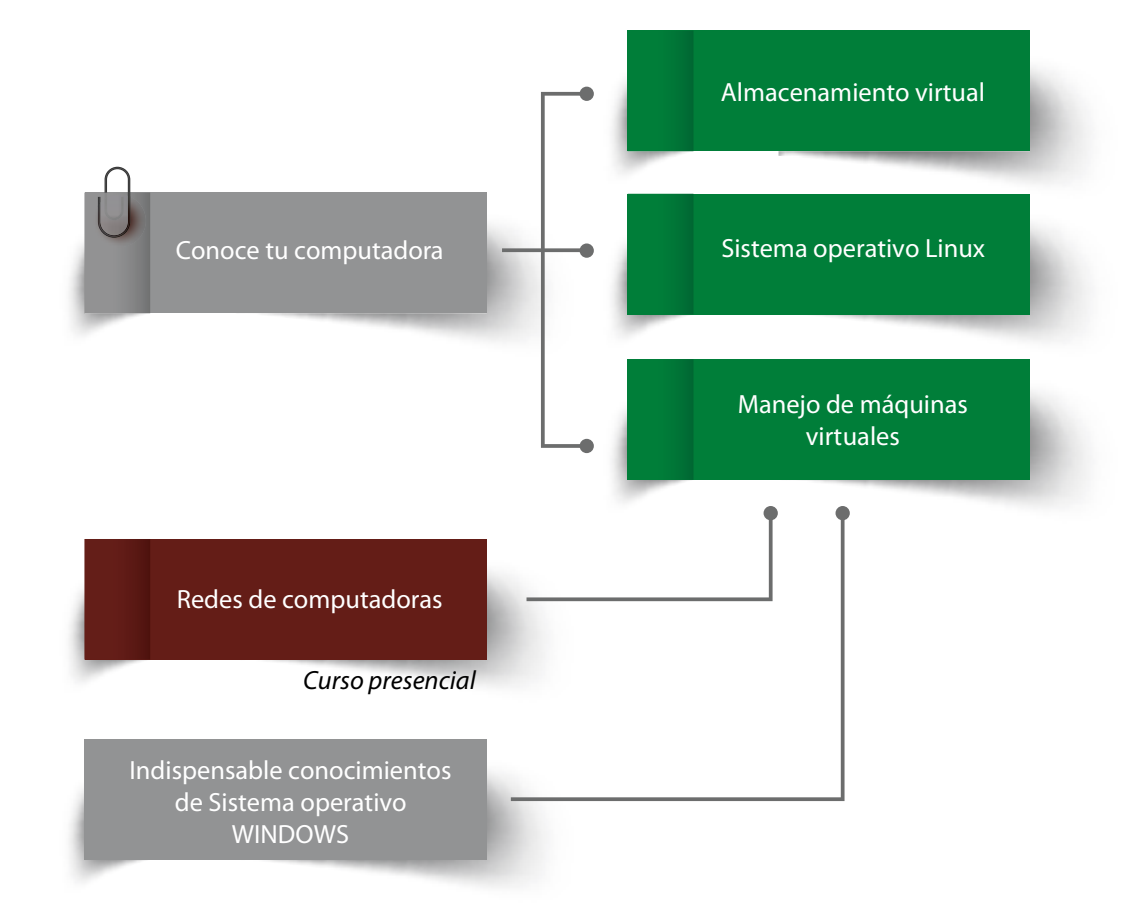

## CURSOS PRESENCIALES

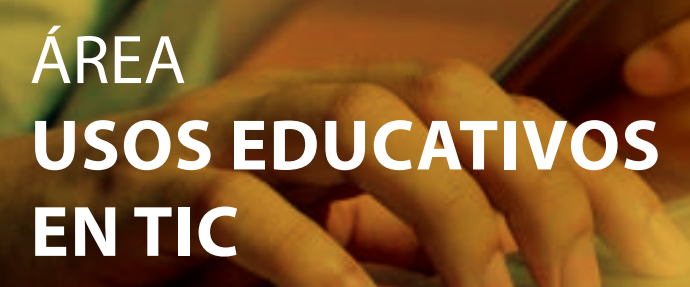

Cada vez cobra más relevancia el manejo eficiente de las Tecnologías de la Información y la Comunicación (TIC), aunque resulten difíciles o intimidantes para quienes se interesan en dominarlas o sean consideradas un problema en las organizaciones. Por ello es primordial el desarrollo de habilidades informáticas básicas y la aplicación de marcos de referencia, buenas prácticas y metodologías, así como herramientas para la gestión de procesos y servicios de TIC.

Por otra parte, el uso de Internet, las aplicaciones en la nube, las redes inalámbricas, las computadoras y los dispositivos móviles, hacen posible la educación en línea y el trabajo a distancia. Por este motivo es necesario ampliar los conocimientos en el manejo de herramientas que faciliten la comunicación, la colaboración y la edición de archivos entre alumnos y profesores, así como entre los miembros de un equipo de proyecto.

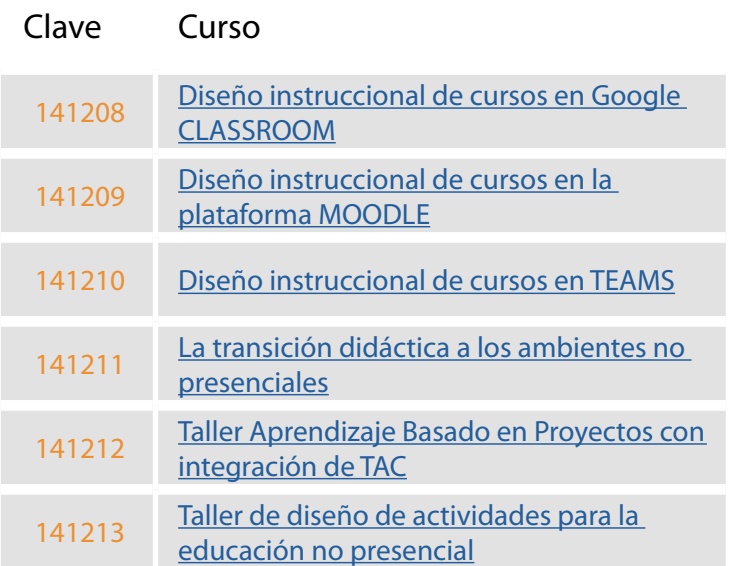

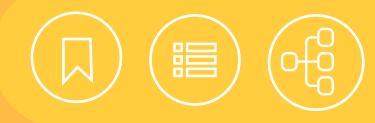

## <span id="page-291-0"></span>141208 **Diseño instruccional de cursos en Google CLASSROOM**

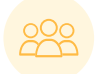

Este taller está dirigido a los profesores interesados en realizar el diseño instruccional de un curso en una plataforma educativa, para gestionar los recursos, las actividades y la evaluación.

## **Objetivo**

• El participante podrá diseñar un curso de su asignatura, utilizando los recursos, las actividades y los instrumentos de evaluación de la plataforma Google Classroom, como apoyo a las clases presenciales o en línea.

#### Introducción a la computación e Internet o Conoce tu computadora y ser profesor en activo.

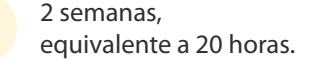

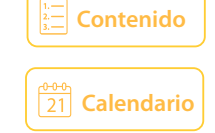

## 141209 **Diseño instruccional de cursos en la plataforma MOODLE**

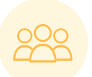

Este curso está dirigido a los profesores interesados en realizar el diseño instruccional de un curso en una plataforma educativa, para gestionar los recursos, las actividades y la evaluación.

## **Objetivo**

• El participante diseñará un curso de su asignatura con los recursos, las actividades y los instrumentos de evaluación de la plataforma Moodle, como apoyo a las clases que imparte de manera presencial o en línea.

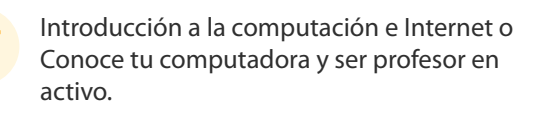

2 semanas, equivalente a 20 horas.

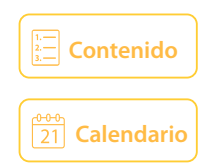

## 141210 **Diseño instruccional de cursos en TEAMS**

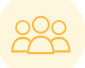

Dirigido a profesores interesados en realizar el diseño instruccional de un curso en una plataforma educativa, para gestionar los recursos, las actividades y la evaluación.

#### **Objetivo**

• El participante diseñará un curso de su asignatura, utilizando los recursos, las actividades y los instrumentos de evaluación de la plataforma TEAMS, como apoyo a las clases presenciales o en línea.

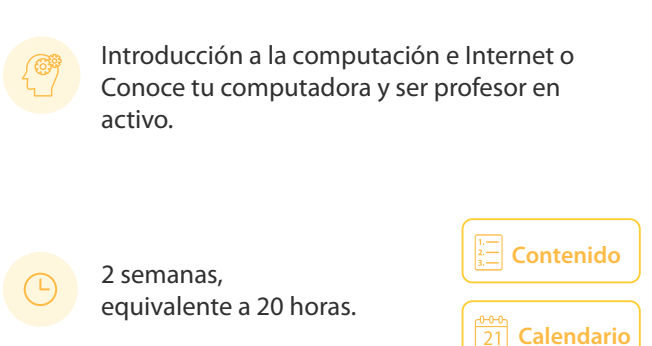

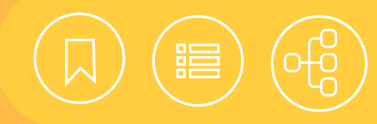

## <span id="page-292-0"></span>141211 **La transición didáctica a los ambientes no presenciales**

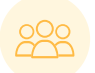

Este taller está dirigido a los profesores interesados en transformar las actividades académicas de la modalidad presencial, en ambientes no presenciales.

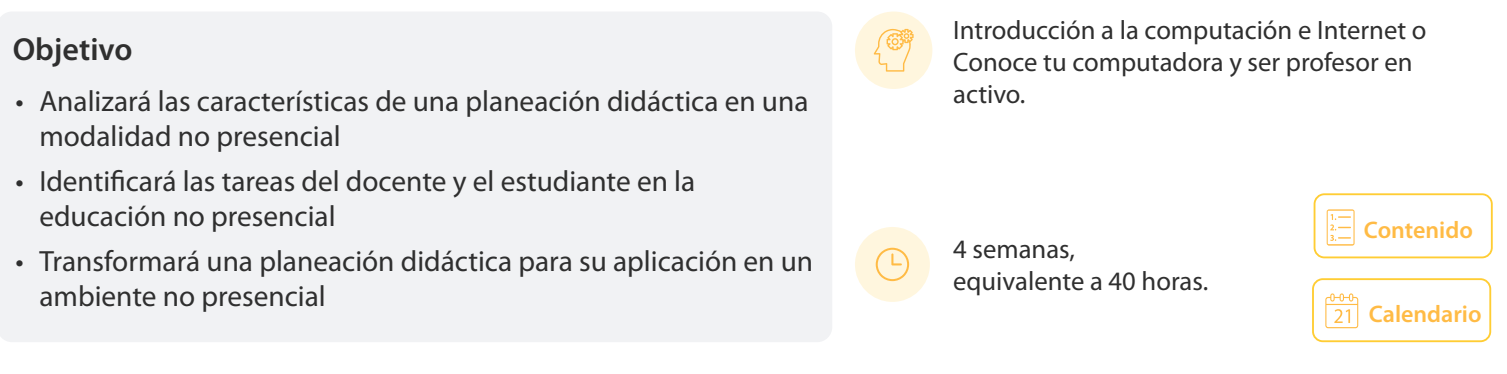

## 141212 **Taller de aprendizaje basado en proyectos con integración de TAC**

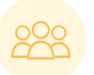

Este taller está dirigido a los profesores interesados en trabajar los contenidos académicos de su asignatura, con el modelo de Aprendizaje Basado en Proyectos y la integración de Tecnologías Aplicadas al Conocimiento.

## **Objetivo**

• El participante conocerá la metodología didáctica de aprendizaje basada en proyectos (ABP), integrando tecnologías para el aprendizaje y el conocimiento (TAC).

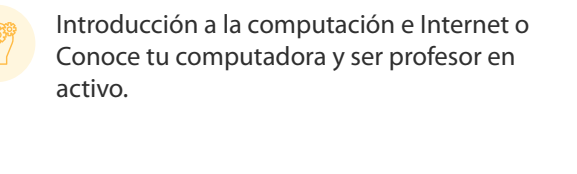

4 semanas, equivalente a 40 horas.

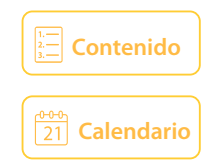

## 141213 **Taller de diseño de actividades para la educación no presencial**

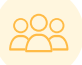

Docente en activo, interesado en el diseño de diversos tipos de actividades con el uso de las TIC en sus clases no presenciales.

#### **Objetivo**

- El participante conocerá los usos educativos de las Tecnologías de la Información y la Comunicación.
- Identificará las aplicaciones más adecuadas para cada situación.
- Conocerá diversos tipos de actividades, apoyadas en las TIC para el trabajo no presencial.

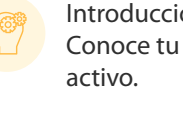

Introducción a la computación e Internet o Conoce tu computadora y ser profesor en

4 semanas, equivalente a 40 horas.

## **[Calendario](https://cursosenlinea.tic.unam.mx/sl/inscripcion.php) [Contenido](#page-298-0)**

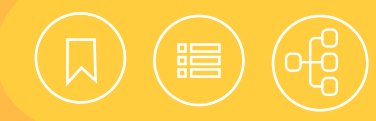

## <span id="page-293-0"></span>141208 **Diseño instruccional de cursos en Google CLASSROOM**

Google Classroom es un ambiente de aprendizaje para apoyar la actividad docente en cualquiera de sus modalidades (presencial, b-learning y a distancia), Pone a disposición de los participantes actividades de aprendizaje (tareas y foros, entre otros) y materiales de apoyo. Asimismo, cuenta con herramientas para la evaluación, como rúbricas y cuestionarios, que permiten hacer el seguimiento académico de los estudiantes.

Este taller ofrece un panorama general de las principales herramientas de Google Classroom para crear un aula virtual, como apoyo a la educación presencial o para trabajar un curso totalmente en línea.

## **Contenido**

#### **1. Aspectos generales de diseño instruccional**

- Planeación de actividades
- Desarrollo de actividades

#### **2. Aspectos generales de Google Classroom**

- Configuración del curso
- Métodos de matriculación
- Recursos para realizar actividades de aprendizaje

## **3. Evaluación en Google Classroom**

- Manejo de grupos
- Calificación de actividad
- Tipos de evaluación

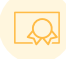

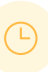

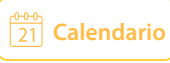

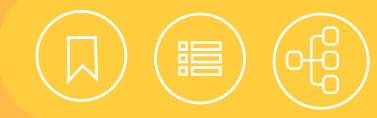

## <span id="page-294-0"></span>141209 **Diseño instruccional de cursos en la plataforma MOODLE**

La plataforma Moodle es un ambiente de aprendizaje para apoyar la actividad docente en cualquiera de sus modalidades (presencial, b-learning y a distancia). Pone a disposición de los participantes actividades de aprendizaje (tareas y foros, entre otros) y materiales de apoyo.

Asimismo, cuenta con herramientas para la evaluación, como rúbricas, guías de puntaje y exámenes, que permiten hacer el seguimiento académico de los estudiantes.

Este curso ofrece un panorama general de las principales herramientas de Moodle y los pasos a seguir en la creación de una.

## **Contenido**

#### **1. Aspectos generales de diseño instruccional**

- Planeación de actividades
- Desarrollo de actividades

## **2. Aspectos generalesde la plataforma Moodle**

- Configuración del curso
- Métodos de matriculación
- Recursos para realizar actividades de aprendizaje

## **3. Evaluación en la plataforma Moodle**

- Manejo de grupos
- Calificación de actividad
- Tipos de evaluación

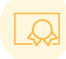

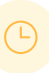

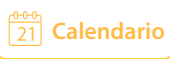

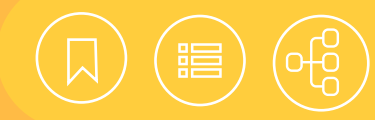

## <span id="page-295-0"></span>141210 **Diseño instruccional de cursos en TEAMS**

Microsoft TEAMS es un ambiente de aprendizaje para apoyar la actividad docente en cualquiera de sus modalidades (presencial, b-learning y a distancia). Pone a disposición de los participantes actividades de aprendizaje (tareas y foros, entre otros) y materiales de apoyo. Asimismo, cuenta con herramientas para la evaluación, como rúbricas y cuestionarios, que permiten hacer el seguimiento académico de los estudiantes. Este taller ofrece un panorama general de las principales herramientas de TEAMS, para la creación de un aula virtual, como apoyo a la educación presencial o para trabajar un curso totalmente en línea.

## **Contenido**

#### **1. Aspectos generales de diseño instruccional**

- Planeación de actividades
- Desarrollo de actividades

#### **2. Aspectos generales de Teams**

- Configuración del curso
- Métodos de matriculación
- Recursos para realizar actividades de aprendizaje

## **3. Evaluación en Teams**

- Manejo de grupos
- Calificación de actividad
- Tipos de evaluación

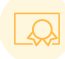

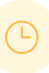

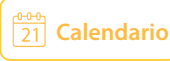

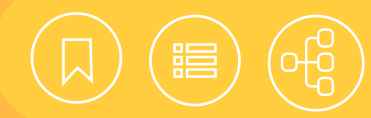

## <span id="page-296-0"></span>141211 **La transición didáctica a los ambientes no presenciales**

Este curso atiende una de las necesidades académicas imperantes en este momento, debido a la contingencia sanitaria que se presenta en el país, mientras la UNAM continúa con sus actividades esenciales, entre ellas la docencia. Para tal fin, es necesario que los profesores trasladen su forma de enseñar a la modalidad no presencial y hagan un uso reflexivo de las herramientas de las TIC que apoyan el aprendizaje, con el propósito de cumplir con los objetivos académicos y potenciar el desarrollo de habilidades digitales enfocadas a la resolución de problemas académicos.

Asimismo, se analizarán las características de los ambientes no presenciales y se observará cómo a través de una planeación didáctica, apoyada en las TIC, los docentes pueden transformar las actividades presenciales de enseñanza en ambientes no presenciales, considerando las posibilidades y los recursos de esta modalidad. De acuerdo a los objetivos de este taller, se busca apoyar al docente para que implemente la docencia en la modalidad no presencial, de tal manera que el siguiente semestre tenga una planeación didáctica que pueda impartir con el apoyo de plataformas educativas.

## **Contenido**

#### **1. Qué hago en mi clase presencial**

- Planeación de clase presencial
- Revisión de mi planeación

#### **2. Análisis de Contexto no Presencial**

- Características del perfil del asesor
- Características del perfil del estudiante
- Infraestructura con la que se cuenta
- Materiales
- Estrategias de comunicación
- Contenido temático

## **3. Cómo enseñar en la docencia no presencial**

• Elementos a considerar en la planeación

## **4. Recursos de Apoyo para Enseñar**

- Espacios virtuales de trabajo (aulas, repositorios)
- Uso de videoconferencias (en tiempo real o grabadas)
- Recursos de apoyo (acervos digitales, recursos en línea, etcétera.)

#### **5. Evaluación**

- Estrategias
- Retroalimentación
- Herramientas en TIC en Moodle y Classroom
- **6. Transformación de la planeación didáctica a una modalidad no presencial**
	- Organización de la información
	- Selección y/o construcción de materiales
	- Definición de las estrategias de comunicación

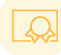

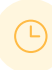

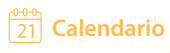

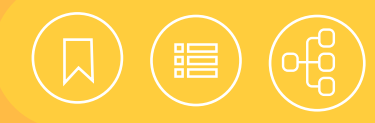

## <span id="page-297-0"></span>141212 **Taller de aprendizaje basado en proyectos con integración de TAC**

El Taller de Aprendizaje Basado en Proyectos (ABP) con integración de TAC tiene el propósito de presentar una propuesta metodológica, orientada a promover aprendizajes significativos entre los estudiantes. Esta metodología no es nueva. Tiene su origen en los trabajos de Dewey y Kilpatrick de inicios del siglo XX. Hoy su transformación se ha inclinado especialmente hacia la especificidad de la didáctica de cada disciplina.

A pesar de los cambios conserva elementos fundamentales que mantienen al ABP vigente: se concibe el aprendizaje como un proceso, en el que los estudiantes construyen los conocimientos necesarios para resolver un reto o problema. Ese reto es compartido por el grupo desde el inicio de un proyecto, de modo que todos saben qué van a hacer, además de por qué y para qué. Aprender sobre proyectos requiere trabajo colaborativo y autorregulación, promoviendo no sólo aprendizajes conceptuales, sino también procedimentales y actitudinales. En esta forma de trabajo el estudiante se responsabiliza de su propio aprendizaje en cada una de las etapas de un proyecto, así como en la búsqueda de información, la identificación de posibles alternativas de solución y el planteamiento de nuevos problemas.

Si bien la metodología ABP surgió vinculada a otras tecnologías disponibles en 1918, en la actualidad es prácticamente imposible pensar en proyectos sin involucrar las tecnologías disponibles en nuestros días. En el taller se trabajará la integración de las Tecnologías de la Información y la Comunicación (TIC) en los proyectos y las Tecnologías para el Aprendizaje y el Conocimiento (TAC). Sobre estas últimas se propone una definición elaborada por la Coordinación de Tecnologías para la Educación de la DGTIC, que, desde nuestro punto de vista, contribuye a identificar en qué momento del proceso de aprendizaje es importante utilizar determinadas herramientas tecnológicas, cómo elegirlas y cómo diseñar las actividades significativas para los estudiantes.

- **1. Metodología de enseñanza basada en proyectos**
- Distintos enfoques a través de la historia
- Perspectivas actuales
- Experiencias nacionales y extranjeras
- **2. Aprendizaje basado en proyectos con integración de tecnología**
- Tecnologías de Información y Comunicación (TIC)
- Tecnologías para el aprendizaje y el conocimiento (TAC)
- Integración de tecnología para el enriquecimiento de las asignaturas en modalidades mixtas
- Habilidades digitales
- **3. Proyectos didácticos con TIC para la enseñanza en diferentes áreas de conocimiento** 
	- Análisis de diferentes proyectos. Aprendizajes disciplinares y habilidades

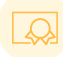

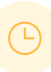

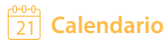

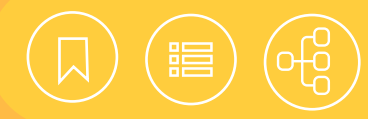

## <span id="page-298-0"></span>141213 **Taller de diseño de actividades para la educación no presencial**

¿Cómo organizar las actividades cuando nos encontramos lejos de los estudiantes y éstos no siempre pueden conectarse a Internet para presenciar una clase? ¿Se trata de transmitirles información en clases virtuales? ¿Cómo trabajar con grupos numerosos? ¿Qué hacer para no pasar horas revisando tareas? Éstas y otras inquietudes surgen en el momento de pensar en el trabajo no presencial, que necesariamente se apoya en el uso de las Tecnologías de la Información y la Comunicación (TIC). A través de estas tecnologías los docentes tienen que propiciar entornos que favorezcan el aprendizaje de contenidos académicos, de manera que los alumnos desarrollen habilidades digitales para resolver problemas; busquen y procesen información en la Web, y trabajen con sus pares de manera colaborativa.

Este taller proporciona a los participantes una formación didáctica en el uso de las TIC y en el diseño de diversos tipos de actividades que promueven el aprendizaje en situaciones no presenciales.

## **Contenido**

- **1. Introducción al uso de las tecnologías de la información y la comunicación en las actividades académicas.**
- Panorama de los usos educativos de las tecnologías de la información
- Usos educativos de las herramientas TIC
- **2. Tipos de actividades para el trabajo no presencial**
- Reflexión sobre las interacciones que favorecen el aprendizaje
- Actividades colaborativas
- Actividades individuales
- Actividades y procesos cognitivos

## **3. La intervención docente**

- Transmitir, validar o problematizar
- Cuándo y por qué interviene el docente
- Cómo elaborar preguntas detonadoras
- Cómo intervenir a distancia

## **4. Diseño de actividades con TIC para el trabajo no presencial**

• Selección de temas

UNAM / STPS

- Diseño de actividades
- Publicación de actividades en ambientes digitales

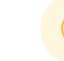

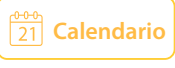

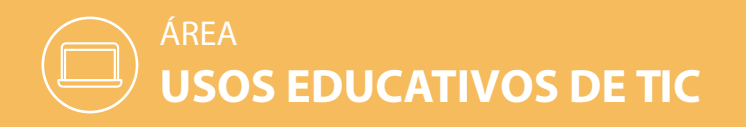

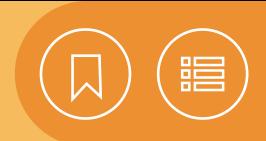

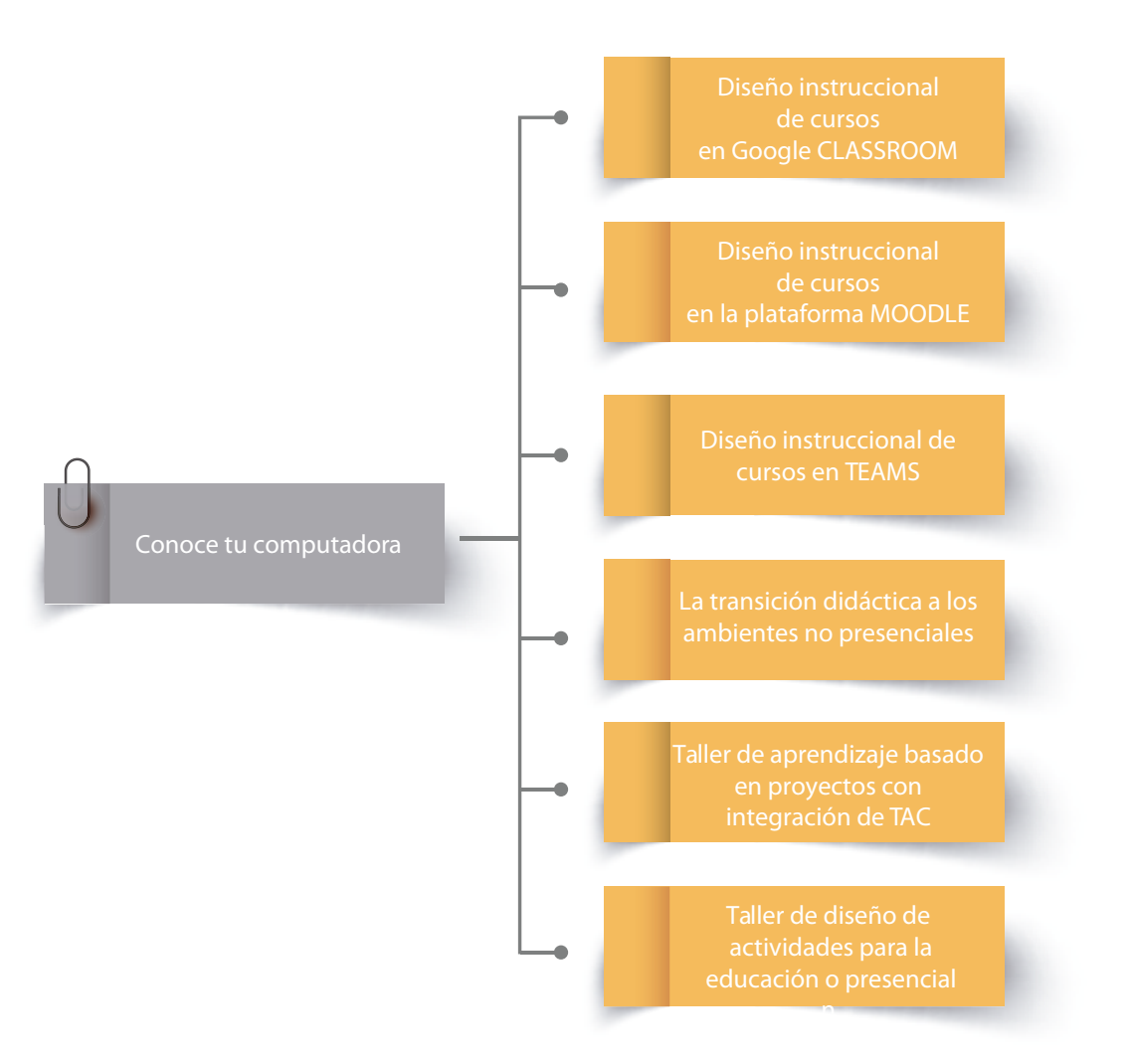

*Para tomar los cursos se requiere ser profesor*

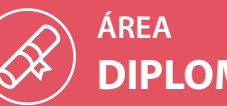

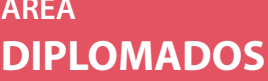

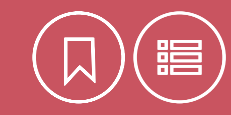

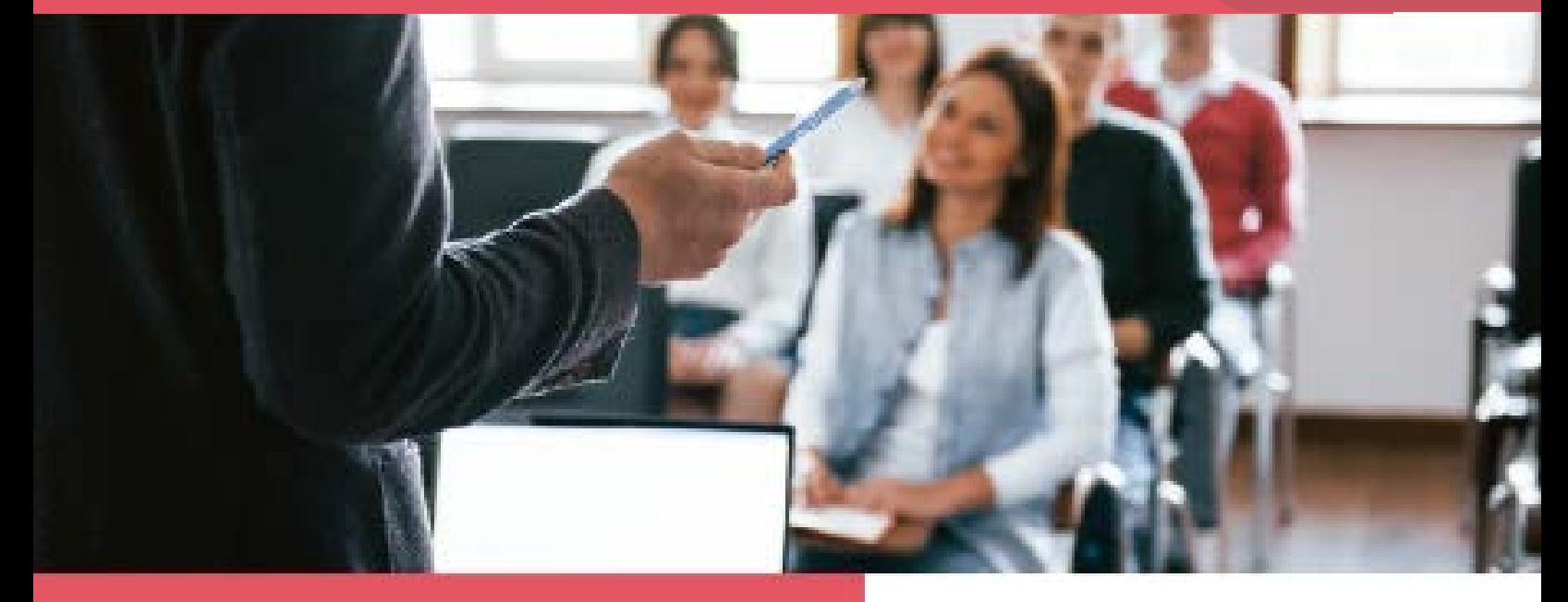

Nuestros diplomados están dirigidos a los profesionales con grado mínimo de licenciatura o en proceso de titulación, que deseen actualizar sus conocimientos o profundizar en temáticas del campo de las Tecnologías de la Información y la Comunicación.

El diseño está a cargo de grupos de especialistas de alto nivel y una gran experiencia, quienes se desempeñan como consultores o directores de proyecto en empresas líderes en las TIC, o bien, en entidades gubernamentales, lo que representa para los participantes una valiosa fuente de experiencia y conocimiento.

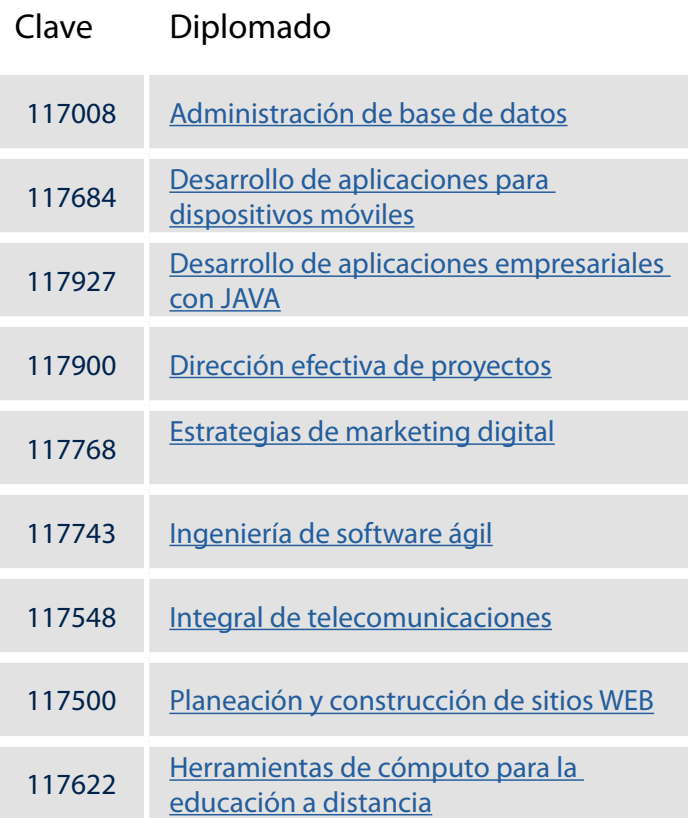

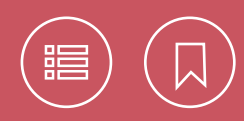

## 117008 **Administración de bases de datos**

Hoy en día nuestra sociedad ha evolucionado hacia el consumo de la información, que se utiliza para tomar decisiones en diversos ámbitos de la vida cotidiana. A través de un dispositivo móvil, un electrodoméstico, una página web y un sistema de información, entre otros recursos, se genera una gran cantidad de información que requiere ser almacenada, tratada para un destinatario y desplegada. Con ello se produce no solo un valor que se traduce en costos de producción, almacenamiento y procesamiento, sino también uno intrínseco al tenerla de manera accesible, clara, precisa y oportuna, como un activo valioso para las organizaciones. Por lo tanto, la gestión adecuada y segura de la información a través de las bases de datos, se ha convertido en una actividad relevante para el éxito de las organizaciones. Es aquí donde interviene el administrador de las bases de datos (DBA, Database Administrator).

## **Objetivo**

- El participante reafirmará los principales fundamentos y la arquitectura de las bases de datos e identificará las características y el funcionamiento de los Sistemas Manejadores de Bases de Datos (SGBD) para interactuar con ellos a través del lenguaje SQL.
- Conocerá las principales tareas de un administrador de bases de datos (DBA), para aplicarlas en la operación de un SGBD de manera segura, y obtendrá las habilidades acordes a su perfil para resolver necesidades y proponer soluciones en el manejo de la información en las organizaciones con las que colabora.

## **Perfil de egreso**

• Los participantes serán capaces de identificar y aplicar RDBMS, desde su modelado, hasta su implementación, optimización, administración y mantenimiento en un servidor; además comprenderán la trascendencia de las normas ANSI SQL en cada una de las versiones disponibles y reconocerán las principales tareas del administrador para llevarlas a la práctica.

Estudios mínimos de licenciatura o carrera equivalente relacionada con cómputo.

Contar con nociones de Linux y Windows básicas y experiencia en programación con "C" u otro lenguaje.

Conocimientos del idioma Inglés (a nivel de comprensión de lectura).

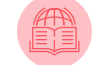

*https://bit.ly/3etwZbG*

**[Calendario](https://docencia.tic.unam.mx/diplomados)**

<span id="page-302-0"></span>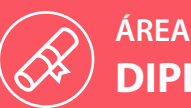

# **DIPLOMADOS**

## 117008 **Administración de bases de datos**

- **1. La Información y los modelos de datos**
- **2. Sistemas manejadores de bases de datos**
- **3. Lenguaje SQL**
- **4. Fundamentos de sistemas operativos**
- **5. Habilidades directivas de apoyo a DBA**
- **6. Administración de bases de datos**
- **7. Buenas prácticas en la función de un DBA**
- **8. Seguridad en base de datos**
- **9. Performance and Tuning**
- **10. Temas especiales de base de datos**

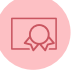

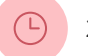

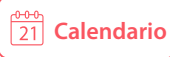

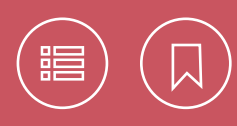

## 117684 **Desarrollo de aplicaciones para dispositivos móviles**

En los últimos años los dispositivos móviles han tenido una gran penetración en la vida diaria de las personas alrededor del mundo y esto ha traído consigo un cambio radical en su vida cotidiana. Si bien la evolución de programas para estos dispositivos podría considerarse sólo una vertiente en el desarrollo de aplicaciones tradicionales, ésta se presenta como una especialidad en sí misma, debido a sus contextos de producción, desarrollo y difusión. Ante este escenario es ineludible que los desarrolladores de aplicaciones para móviles tengan una preparación adecuada, que cubra los aspectos técnicos de las plataformas actuales de desarrollo, así como el empleo o la adecuación de un proceso de desarrollo idóneo para este tipo de aplicaciones.

## **Objetivo**

• Proporcionar a los participantes los conocimientos teóricoprácticos para el desarrollo de aplicaciones en las plataformas móviles actuales, así como el empleo de un proceso idóneo de desarrollo.

## **Perfil de egreso**

- Los participantes podrán instalar y configurar las herramientas para el desarrollo de aplicaciones para móviles, según las plataformas de interés.
- Serán capaces de desarrollar aplicaciones para las plataformas más representativas.
- Podrán aplicar y, en su caso, modificar el proceso de desarrollo presentado en clase para utilizarlo en sus proyectos.
- Tendrán la capacidad de publicar sus desarrollos en los principales mercados de aplicaciones.

Conocimientos equivalentes a los cursos: Introducción a la programación, Análisis y diseño orientado a objetos usando UML, Creación y uso de documentos XML, Creación de páginas Web con XHTML y Javascript para la generación de páginas Web interactivas.

Conocimientos del idioma Inglés (a nivel de comprensión de lectura).

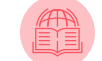

*https://bit.ly/364d3Zl*

<span id="page-304-0"></span>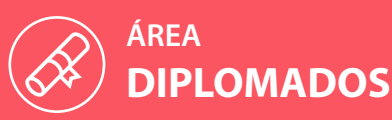

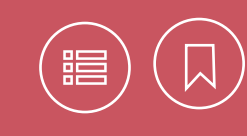

## 117684 **Desarrollo de aplicaciones para dispositivos móviles**

- **1. Principios generales del desarrollo móvil**
- **2. SCRUM para el desarrollo móvil**
- **3. UX/UI para aplicaciones móviles**
- **4. Desarrollo móvil para iOS**
- **5. Desarrollo móvil para iOS avanzado**
- **6. Desarrollo de servicios web**
- **7. Desarrollo de aplicaciones para Android**
- **8. Desarrollo Android avanzado**
- **9. Tópicos de seguridad para el desarrollo de aplicaciones móviles**

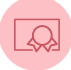

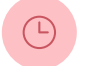

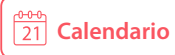

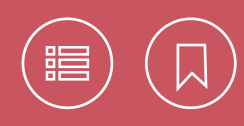

## 117927 **Desarrollo de aplicaciones empresariales con JAVA**

Java es uno de los lenguajes de programación más populares alrededor del mundo. Ampliamente utilizado en el desarrollo de software de misión crítica, su uso se extiende hacia una amplia gama de sectores y aplicaciones: servidores web, aplicaciones de bases de datos, big data, aplicaciones móviles, internet de las cosas, manufactura, finanzas, medicina, etc.

El enorme éxito que ha tenido Java ha llevado a la creación de todo un ecosistema alrededor del lenguaje con el fin de potencializarlo. Spring e Hibernate forman parte importante de dicho ecosistema.

Spring es un framework que facilita y agiliza el desarrollo de aplicaciones empresariales seguras. Más allá de esto, las aplicaciones construidas con Spring se inician, ejecutan y terminan de forma optimizada. Además, con Spring Security resulta fácil integrar esquemas de seguridad estandarizados en la industria para el desarrollo de soluciones seguras.

Spring es, en sí mismo, todo un ecosistema conformado por varios proyectos enfocados en diversas necesidades de desarrollo: microservicios, sistemas reactivos, desarrollo en la nube, aplicaciones web y sin servidor, aplicaciones guiadas por eventos y batch, etc.

Finalmente, Hibernate se ha establecido como una de las principales herramientas de soporte a las aplicaciones orientadas a objetos para la persistencia en bases de datos relacionales. No obstante, a través del tiempo, Hibernate se ha transformado en todo un ecosistema entorno a los datos. Así, más allá del famoso ORM, cuenta ahora con búsquedas de texto completo, validaciones basadas en anotaciones, persistencia para almacenes NOSQL y una amplia gama de herramientas para el desarrollo.

## **Objetivo**

• El participante desarrollará aplicaciones empresariales seguras, distribuidas, escalables, con alto desempeño e independientes de la plataforma.

## **Perfil de egreso**

• Los conocimientos adquiridos permitirán al participante crear aplicaciones empresariales, dando solución al diseño complejo de las mismas, a través de herramientas que permitan la conectividad y persistencia de datos, así como el uso del patrón MVC con Spring Web MVC.

Profesionales de las carreras de informática, ingeniería en computación o afín.

Conocimientos de Introducción a la programación orientada a objetos, Creación de páginas web con HTML e Introducción al diseño de bases de datos relacionales.

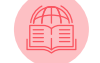

*<https://n9.cl/whv4>*

180 horas.

<span id="page-306-0"></span>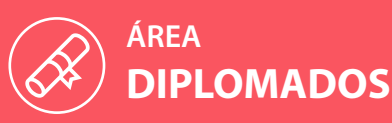

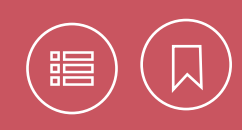

## 117927 **Desarrollo de sistemas con tecnología Java**

- **1. Programación orientada a objetos con Java**
- **2. Principios y patrones de diseño**
- **3. Manejo de bases de datos con Java**
- **4. Persistencia con Hibernate**
- **5. Introducción al desarrollo de aplicaciones empresariales con Spring Framework**
- **6. Uso de Spring Boot para el desarrollo ágil de aplicaciones**
- **7. Persistencia con Spring Data**
- **8. Desarrollo de aplicaciones Web con Spring Web MVC**

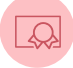

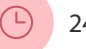

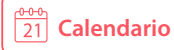

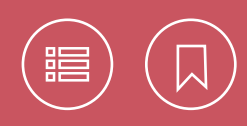

## 117900 **Dirección efectiva de proyectos**

En los últimas décadas la dirección de proyectos se ha convertido en una de las profesiones con mayor demanda en el ámbito laboral, incluyendo las áreas de Tecnologías de Información y Comunicación (TIC), y exigiendo que los directores de proyectos sean capaces de gestionar todas las variables que puedan afectar directa o indirectamente el éxito un proyecto.

El diplomado de dirección efectiva de proyectos permite identificar las buenas prácticas y las técnicas necesarias de acuerdo a la Guía de Fundamentos de la Dirección de Proyectos (PMBOK)® 6ta edición del Project Management Institute (PMI)®

Adicionalmente, brinda bases sólidas para la preparación del proceso de certificación Project Management Professional (PMP)® o Certified Associate in Project Management CAPM® ante el PMI®.

## **Objetivo**

• Proporcionar a los participantes los conocimientos teóricos y prácticos que les permitan realizar una Dirección de Proyectos en forma eficiente, identificando asimismo herramientas y metodologías complementarias para un liderazgo estratégico y organizacional, alineado a las buenas prácticas reconocidas por el Project Management Institute (PMI)®.

#### **Perfil de egreso**

- Pondrán en práctica técnicas actuales acordes con la Guía de Fundamentos de la Dirección de Proyectos (PMBOK)® del PMI®.
- Identificarán los requerimientos necesarios para realizar el proceso de certificación PMP® o CAPM® ante el PMI®.
- Identificarán la aplicación informática Project como una herramienta auxiliar que les permitirá gestionar proyectos eficientemente.

Contar con experiencia en el sector y/o haber concluido estudios de alguna licenciatura o ingeniería.

Conocimientos básicos del sistema operativo Windows XP o superior, Internet y sus servicios básicos (correo electrónico, búsqueda de información, navegación). Conocimientos del idioma Inglés (a nivel de comprensión de lectura).

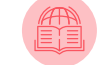

*https://bit.ly/2TTfLuX*

**[Calendario](https://docencia.tic.unam.mx/diplomados)**

<span id="page-308-0"></span>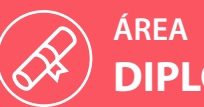

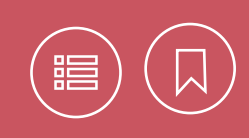

## 117900 **Dirección efectiva de proyectos**

- **1. Principios de la dirección de proyectos**
- **2. Administra las necesidades de tu proyecto**
- **3. Gestión de los riesgos y las adquisiciones**
- **4. Gestión de la calidad**
- **5. Construcción y seguimiento de tu equipo de trabajo**
- **6. Principios de SCRUM**
- **7. Un paso a la certificación**
- **8. Planifica tu proyecto con Project**

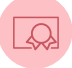

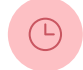

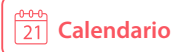

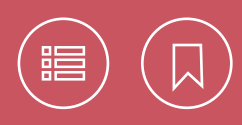

## 117768 **Estrategias de marketing digital**

La oferta de valor del Diplomado Estrategias de Marketing Digital de la DGTIC es proporcionar los conocimientos y herramientas propios de los negocios en Internet, tocando varios aspectos que van desde la comprensión de oportunidades de negocio, el cliente digital, diseño de plataformas, creación de campañas online, analítica de datos, la administración del cliente, aspectos legales y la internet de las cosas. El cliente es el que está empujando la transformación y muchas empresas no están preparadas, razón por la cual resulta imperativo conocer las nuevas disciplinas que son imprescindibles dentro de cualquier plan de marketing.

## **Objetivo**

• Dotar a los participantes de las técnicas, herramientas y mejores prácticas de marketing digital y publicidad online, que les permita diseñar y desarrollar estrategias empresariales innovadoras para obtener una ventaja competitiva que impacte positivamente en la operación y posicionamiento de una organización.

## **Perfil de egreso**

• Al concluir el diplomado el participante diseñará e implementará un modelo de negocio online con base en estrategias de marketing digital y publicidad, además de utilizar las herramientas y las plataformas nativas de Internet. Titulados o pasantes de las carreras de Administración, Mercadotecnia, Comunicación, Publicidad, Diseño Gráfico o Industrial, Artes Visuales, Ingenierías o profesionales que deseen emprender un proyecto o modelo de negocio online.

Hoja de cálculo Excel, correo electrónico en Gmail, acceso a las redes sociales. Conocimientos del idioma Inglés (a nivel de comprensión de lectura).

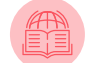

*https://bit.ly/363ElPA*

145 horas.

**[Calendario](https://docencia.tic.unam.mx/diplomados) [Contenido](#page-310-0)**

<span id="page-310-0"></span>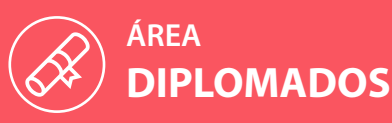

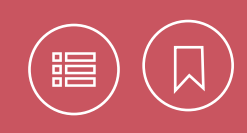

## 117768 **Estrategias de marketing digital**

- **1. Fundamentos de marketing digital**
- **2. Estrategias de marketing digital**
- **3. Experiencia del usuario**
- **4. Infraestructura tecnológica**
- **5. Campaña de marketing en medios digitales**
- **6. Plan de social media**
- **7. Producción**
- **8. CRM y fidelización**
- **9. Plan de marketing**
- **10. Aspectos legales y propiedad intelectual**
- **11. Inteligencia de negocios**

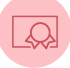

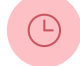

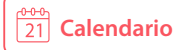

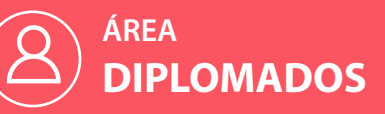

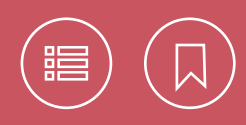

## 117743 **Ingeniería de Software Ágil**

En nuestros días, para que las organizaciones sean más competitivas, requieren de agentes de cambio capaces de integrar y aplicar buenas prácticas de Ingeniería de Software (IS), agilidad e innovación, para desarrollar proyectos bajo un paradigma ágil y de mejora continua. Este diplomado comprende las principales fases, modelos y paradigmas ágiles para el desarrollo de software de calidad en las organizaciones.

## **Objetivo**

• El participante desarrollará las habilidades para estructurar el ciclo de vida de un proyecto de ingeniería de software, con un enfoque de calidad a través de la aplicación del paradigma y filosofía ágil.

#### **Perfil de egreso**

- Los participantes serán capaces de adaptar e interpretar modelos, paradigmas, estándares y marcos de referencia para el desarrollo de proyectos de software, bajo un enfoque ágil y la aplicación de métodos y técnicas acordes con las mejores prácticas de la Ingeniería de Software.
- Además, podrán coordinar y dar seguimiento a las actividades de desarrollo de software, así como implementar una estrategia de mejora continua para el desarrollo de proyectos de software en su organización, con un enfoque ágil. También contarán con una base teórico–práctica para posteriormente iniciar el proceso de certificación en SCRUM (Fundamentos, Scrum Master, Product Owner), Kanban, DevOps, Management 3.0, COSMIC y el estándar de competencias EC0160 para el desarrollo de código de software.

ි<br>1

Egresados de alguna carrera profesional afín a las tecnologías de información y comunicación o con experiencia en el desarrollo de software o gestión de TIC.

Conocimientos de proyectos de desarrollo de software, programación, bases de datos y herramientas de Ofimática. Conocimientos del idioma Inglés (a nivel de comprensión de lectura).

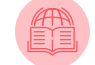

*https://bit.ly/2JCjrQ1*

240 horas.

**[Calendario](https://docencia.tic.unam.mx/diplomados)**

<span id="page-312-0"></span>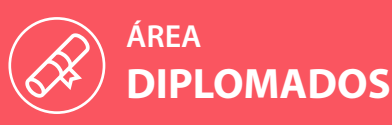

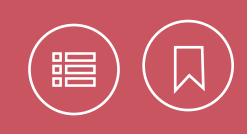

## 117743 **Ingeniería de Software Ágil**

- **1. Introducción a la Ingeniería de Software y al paradigma ágil**
- **2. Administración de proyectos de Ingeniería de Software en entornos ágiles**
- **3. Administración de la configuración e integración continua de software**
- **4. Métricas y modelos de estimación ágiles en el desarrollo de software**
- **5. Aseguramiento de la calidad del proceso de software en un entorno ágil**
- **6. Manejo de requerimientos de software en un ambiente ágil**
- **7. Diseño, construcción y pruebas de Software en un ambiente ágil (I)**
- **8. Diseño, construcción y pruebas de Software en un ambiente ágil (II)**
- **9. Diseño, construcción y pruebas de Software en un ambiente ágil (III)**
- **10. Mantenimiento de software con un enfoque ágil**
- **11. Innovación en la Ingeniería de Software**

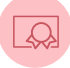

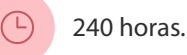

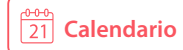

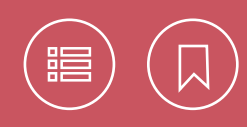

## 117548 **Integral de Telecomunicaciones**

Las nuevas formas de comunicación se caracterizan por la acelerada expansión y la adopción de las tecnologías inalámbricas y móviles, no sólo en redes de uso personal, sino también en redes corporativas, donde permiten mejorar la productividad y optimizar los recursos.

Establecer redes de comunicación seguras, que operen con múltiples servicios; se apeguen a las regulaciones existentes, y cumplan los objetivos de las pequeñas y grandes empresas, es todavía un reto para las corporaciones, porque requieren recursos humanos altamente especializados, que son escasos por su enorme demanda.

Con el fin de atender esa necesidad de personal calificado, este diplomado enmarca las temáticas tecnológicas que demanda la actual sociedad de la información, para formar personal altamente especializado, con habilidades en la administración y la operación de redes de comunicación multiservicios.

## **Objetivo**

• Desarrollar conocimientos, habilidades y competencias en los participantes, para realizar el análisis, el diseño, la implementación, la gestión y la mejora de los servicios de telecomunicaciones en su organización.

## **Perfil de egreso**

- Los participantes tendrán la habilidad de planear, diseñar e implementar proyectos relacionados con los servicios de telecomunicaciones.
- Adquirirán las competencias para monitorear y mejorar la oferta de servicios.
- Conocerán los fundamentos de operación de las redes de telecomunicaciones.
- Conocerán las tecnologías de comunicación de vanguardia y sus tendencias.

Licenciatura o pasantes en carreras de Informática, Telecomunicaciones, Computación, Sistemas o carreras afines a las áreas de cómputo y telecomunicaciones.

Conocimientos de configuración de sistemas operativos, Internet y sus servicios básicos (correo electrónico, búsqueda de información y navegación).

Conocimientos del idioma Inglés (a nivel de comprensión de lectura).

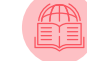

*https://bit.ly/38jh2no*

240 horas.

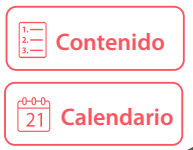

<span id="page-314-0"></span>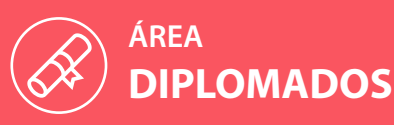

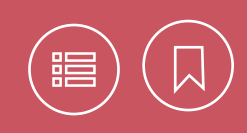

## 117548 **Integral de Telecomunicaciones**

- **1. Introducción a las comunicaciones**
- **2. Sistemas de cableado estructurado**
- **3. Comunicaciones satelitales y por microondas**
- **4. Redes de telefonía**
- **5. Arquitectura de redes de datos**
- **6. LAN Switching y Ruteo**
- **7. Servicios móviles**
- **8. Redes inalámbricas**
- **9. Seguridad en redes**
- **10. Redes IP multiservicios (voz, video, MPLS)**
- **11. Planeación y gestión de redes**
- **12. Tecnologías emergentes y tendencias**

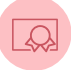

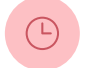

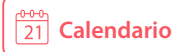

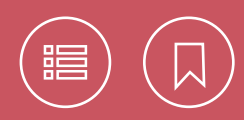

## 117500 **Planeación y construcción de sitios web**

El diplomado planeación y construcción de sitios web está diseñado para brindar la capacitación requerida por los encargados del desarrollo y soporte de la comunicación corporativa e institucional, así como a los particulares interesados en impulsar su presencia en el ciberespacio, mediante el uso de la tecnología asociada a los casi omnipresentes sitios web. Proporciona en forma integral los conocimientos técnicos, metodológicos y de implementación en los que se basa el desarrollo de sitios Web dinámicos, accesibles y amigables, con la incorporación no sólo de elementos gráficos y visuales, sino también de audio y video, además del acceso a bases de datos.

## **Objetivo**

• Proporcionar a los participantes los conocimientos teóricos y prácticos para realizar, de manera óptima, la planeación, la construcción y el mantenimiento de sitios web.

#### **Perfil de egreso**

• Los participantes habrán adquirido las competencias necesarias, basadas en las mejores prácticas de la disciplina, para la planeación, el desarrollo y el mantenimiento de sitios web eficientes y dinámicos.

ි

Licenciatura o pasantes en Informática, en Sistemas, Ingeniería en Computación, Diseño Gráfico, Comunicación Visual o carreras afines.

Conocimientos de Internet, básicos de programación y de editores de imágenes. Conocimientos del idioma Inglés (a nivel de comprensión de lectura de textos técnicos).

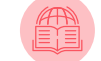

*https://bit.ly/34XyuvZ*

<span id="page-316-0"></span>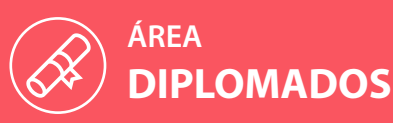

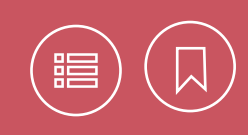

## 117500 **Planeación y construcción de sitios web**

- **1. Planeación de sitios web**
- **2. Experiencia de usuario**
- **3. Principios para el diseño de interfaces de usuario**
- **4. Edición de imágenes digitales**
- **5. Edición de medios digitales**
- **6. Creación de sitios web con HTML y CSS**
- **7. Introducción a la programación**
- **8. Interactividad en sitios web con JavaScript y AJAX**
- **9. Responsive Web Design e integración de elementos visuales dinámicos**
- **10. Introducción a las bases de datos**
- **11. Desarrollo de sitios web dinámicos con PHP**
- **12. Sistemas administradores de contenidos**
- **13. Integración y mantenimiento de sitios web**
- **14. Visibilidad de sitios web**

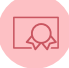

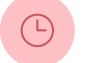

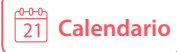

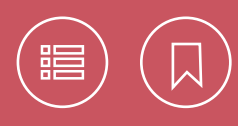

## 117622 **Herramientas de Cómputo para la Educación a Distancia**

En la actualidad la organización del trabajo y las innovaciones tecnológicas en esta sociedad del conocimiento, demandan una formación polivalente y flexible. En este contexto, la capacitación basada en la metodología de enseñanza a distancia pretende satisfacer las expectativas de empresas, instituciones y particulares que aspiran a desarrollar un perfil de actualización distinto al tradicional.

El proceso de incorporación de las TIC (Tecnologías de Información y Comunicación) en la capacitación tiene muchas vertientes como el E-learning y el B-learning. El primero, es un modelo de educación a distancia que integra el uso de las TIC, en la que el participante desarrolla sus actividades académicas a través de una plataforma (LMS) apoyado en línea por un asesor. El segundo, es un modelo de enseñanza mixta que combina clases presenciales con actividades en línea.

Son los dos modelos más populares en la actualidad, sin embargo, acontecimientos como las pandemias, fenómenos sociales y naturales obligan a buscar otros caminos para no interrumpir la educación. El surgimiento de nuevas tecnologías y modelos requiere actualización constante y no basta con la teoría, se requiere la práctica que permita aprovechar estas innovaciones e implementarlas.

Con un enfoque práctico, en los módulos del diplomado se revisarán los procesos principales de un proyecto de desarrollo de cursos a distancia: el diseño de los cursos y de los recursos didácticos; el uso de aplicaciones necesarias para elaborar los materiales, las técnicas propias de la asesoría a distancia, la creación de cursos en una plataforma.

## **Objetivo**

• El participante identificará las tendencias relevantes en el diseño e implementación de cursos de educación a distancia, así mismo utilizará herramientas de cómputo para el desarrollo de cursos.

## **Perfil de egreso**

- Serán capaces de desarrollar materiales didácticos (documentos, videos y presentaciones), diseñados para cursos en línea o de apoyo a los presenciales.
- Diseñarán e integrarán cursos a distancia en una plataforma educativa.
- Manejarán las herramientas de Moodle como alumno, docente y creador de cursos.

Estudios de nivel licenciatura, cursos Conoce tu computadora (en línea) o Introducción a la computación e Internet con Windows, Servicios de Internet y Procesador de texto Word.

Tener una cuenta de correo y acceso a Internet y contar con versiones actualizadas de Microsoft Windows 8 o superior, un navegador, Microsoft Office, Active Presenter y Adobe Reader.

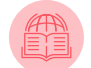

*<https://n9.cl/9k94m>*

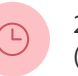

240 horas. (en línea)

<span id="page-318-0"></span>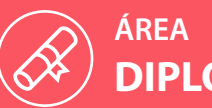

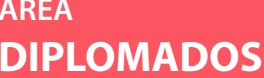

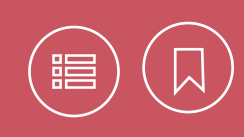

## 117622 **Herramientas de Cómputo para la Educación a Distancia**

- **1. Diseño de cursos en línea**
- **2. Diseño de materiales y actividades**
- **3. Elaboración de textos y presentaciones**
- **4. Elaboración y edición de videos**
- **5. Desarrollo de materiales interactivos**
- **6. Elaboración de páginas web**
- **7. Herramientas para el desarrollo y la comunicación**
- **8. Publicación de los recursos**
- **9. Administración de cursos**
- **10. Asesoría de cursos en línea**

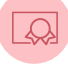

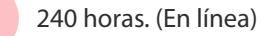

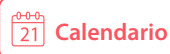

# FORMAS DE **PAGO**

**En línea o directo en Centros de** 1 **Extensión** 

2

**En banco. Mediante ficha** referenciada, proporcionada por nosotros

## DESCUENTOS A:

- Comunidad UNAM y egresados
- Estudiantes y profesores de otra institución educativa
- Varios participantes en un curso, provenientes de una misma empresa

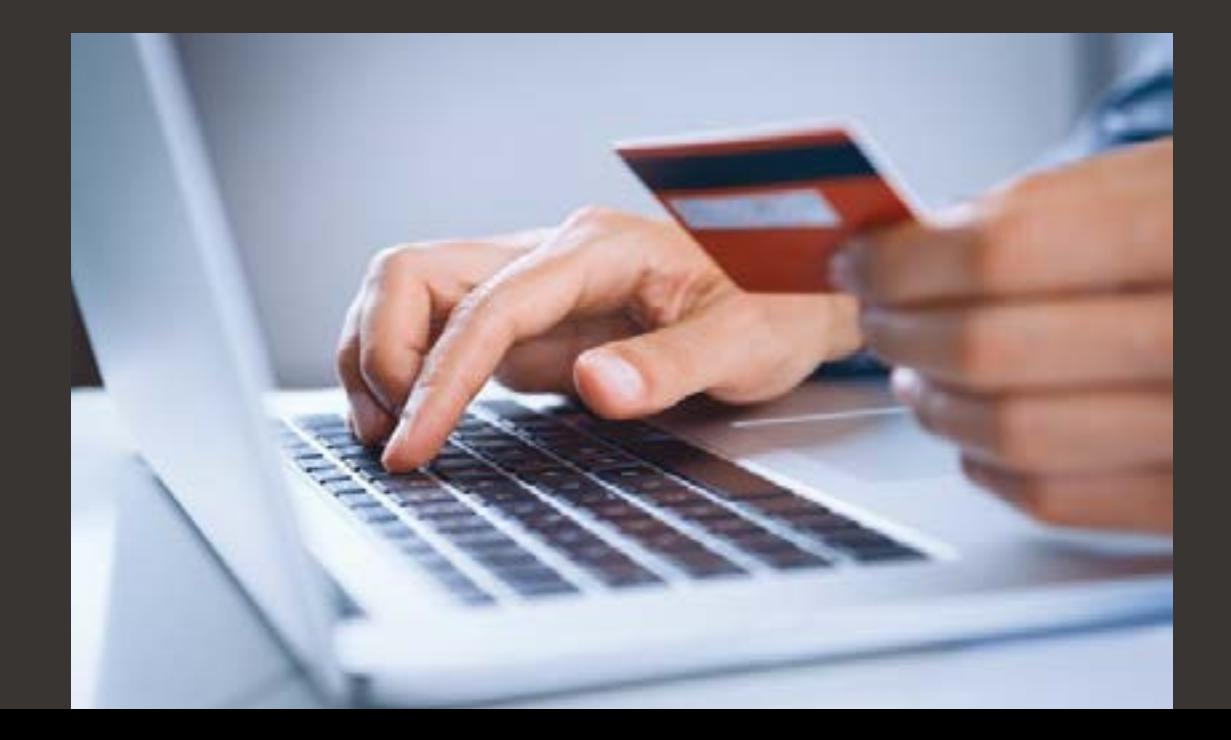

# **CONTACTO**

## **Centro Ciudad Universitaria**

Circuito exterior s/n, de Ciudad Universitaria, frente a la Facultad de Contaduría y Administración, CP 04510 Tel. 55 5622 8502 y 55 5622 8354 [correo: cursos.tic@unam.mx](mailto:%20cursos.tic%40unam.mx?subject=)

## **Centro Mascarones**

Av. Ribera de San Cosme No. 71, Col. Santa María la Ribera, CP 06400 Tel. 55 5622 7959 y 55 5535 5203 [correo: informes.ma.dgtic@unam.mx](mailto:%20informes.ma.dgtic%40unam.mx?subject=)

## **Centro Polanco**

Hipólito Taine No. 246, Col. Chapultepec Morales, CP 11560 Tel. 55 5254 0313 y 55 5203 3926 [correo: informes.cp.dgtic@unam.mx](mailto:%20informes.cp.dgtic%40unam.mx?subject=)

## **Centro San Agustín**

5 de Febrero No. 55, esquina Regina, Col. Centro, CP 06080 Tel. 55 5512 9316 y 55 5521 5038 [correo: informes.sa.dgtic@unam.mx](mailto:%20informes.sa.dgtic%40unam.mx?subject=)

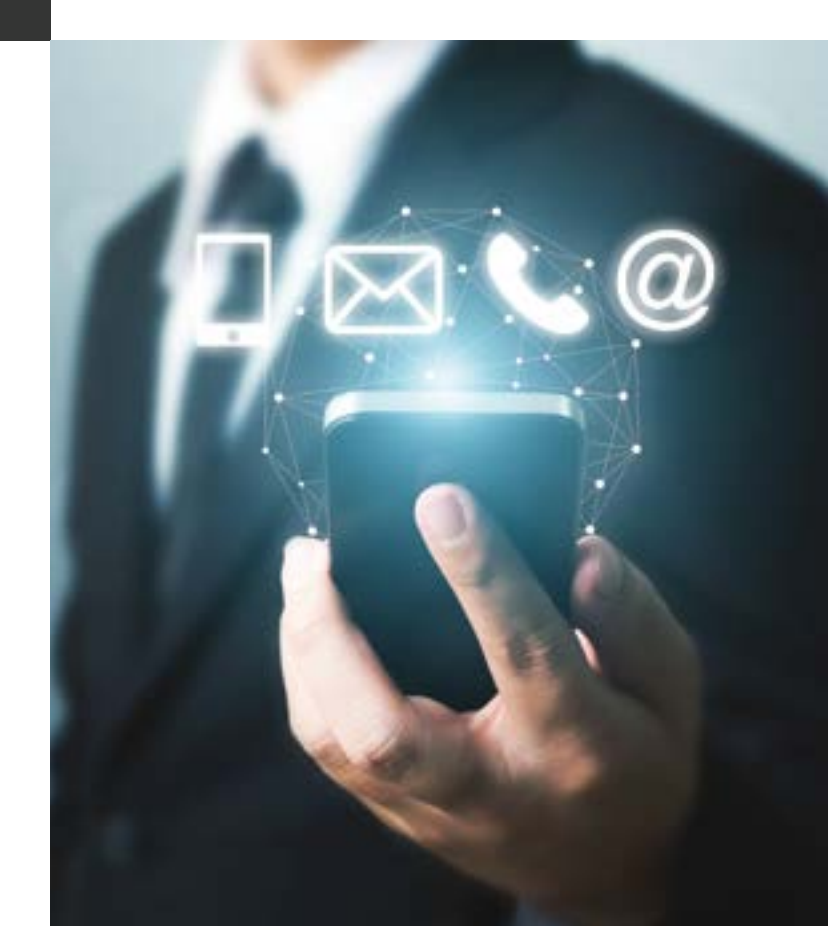

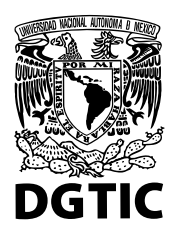

#### **UNIVERSIDAD NACIONAL AUTÓNOMA DE MÉXICO DIRECCIÓN GENERAL DE CÓMPUTO Y DE TECNOLOGÍAS DE INFORMACIÓN Y COMUNICACIÓN, UNAM**

**Rector** Dr. Enrique Luis Graue Wiechers

**Secretario de Desarrollo Institucional** Dr. Alberto Ken Oyama Nakagawa

**Director General de Cómputo y de Tecnologías de Información y Comunicación** Dr. Héctor Benítez Pérez

#### **CURSOS Y DIPLOMADOS EN TECNOLOGÍAS DE INFORMACIÓN Y COMUNICACIÓN**

**Editor**

Dirección General de Cómputo y de Tecnologías de Información y Comunicación

**Coordinación de la publicación** Lic. Rosario Ortiz Osornio Mtra. Patricia Garcés Natera

**Corrección de estilo** Lic. Adrián Estrada Corona

**Diseño** D.G. Eprin Varas Gabrelian

**Edición** D.G. Deena Luz Cruz Segura

**Compiladores y revisores** Lic. Rosario Ortiz Osornio Mtra. Nubia Lizbeth Marina Fernández Grajales

DR © 2021 Universidad Nacional Autónoma de México Esta edición y sus características son propiedad de la Universidad Nacional Autónoma de México Ciudad Universitaria, Coyoacán, CP. 04510, Ciudad de México.

ISBN en trámite

DIRECCIÓN GENERAL DE CÓMPUTO Y DE TECNOLOGÍAS DE INFORMACIÓN Y COMUNICACIÓN Circuito exterior s/n, Ciudad Universitaria, Coyoacán, CP. 04510, Ciudad de México.

Prohibida la reproducción total o parcial por cualquier medio sin la autorización escrita del titular de los derechos patrimoniales. Hecho en la Ciudad de México.

#### **UNIVERSIDAD NACIONAL AUTÓNOMA DE MÉXICO**

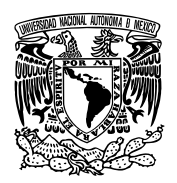

Dr. Enrique Luis Graue Wiechers **Rector**

Dr. Leonardo Lomelí Vanegas **Secretario General**

Ing. Leopoldo Silva Gutiérrez **Secretario Administrativo**

Dr. Alberto Ken Oyama Nakagawa **Secretario de Desarrollo Institucional**

Mtro. Javier de la Fuente Hernández **Secretario de Atención a la Comunidad Universitaria**

Dr Alfredo Sánchez Castañeda **Abogado General**

#### **DIRECCIÓN GENERAL DE CÓMPUTO Y DE TECNOLOGÍAS DE INFORMACIÓN Y COMUNICACIÓN, UNAM**

Dr. Héctor Benítez Pérez **Director General**

M.C. María Cristina Múzquiz Fragoso **Directora de Docencia en Tecnologías de Información y Comunicación**

Dra. Marcela Peñaloza Báez **Directora de Colaboración y Vinculación**

M. en C. María de Lourdes Velázquez Pastrana **Directora de Telecomunicaciones**

Act. José Fabián Romo Zamudio **Director de Sistemas y Servicios Institucionales**

Dr. Guillermo Rodríguez Abitia **Director de Innovación y Desarrollo Tecnológico**

Dra. Marina Kriscautzky Laxague **Coordinadora de Tecnologías para la Educación**

Lic. María del Carmen Hernández Hernández **Subdirectora de Comunicación e Información**

Lic. Yoselinda Monsalvo Serna **Jefa de la Unidad Administrativa**

#### **DIRECCIÓN DE DOCENCIA EN TECNOLOGÍAS DE INFORMACIÓN Y COMUNICACIÓN, UNAM**

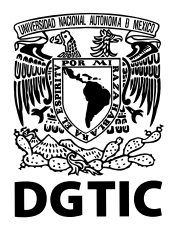

M.C. María Cristina Múzquiz Fragoso **Directora**

M. en C. Jesús Díaz Barriga Arceo **Coordinador de Planeación Académica**

Ing. Sergio Alva Arguinzoniz **Coordinador del Centro Mascarones de Extensión Académica en Tecnologías de Información y Comunicación**

Lic. Patricia Deyanira Romero Elías **Coordinadora del Centro Polanco de Extensión Académica en Tecnologías de Información y Comunicación**

Lic. José Luis Medina Flores **Coordinador del Centro San Agustín de Extensión Académica en Tecnologías de Información y Comunicación**

Mtra. Hortensia Cano Granados **Coordinadora de Capacitación Continua a Distancia**

#### **RESPONSABLES DE LA PUBLICACIÓN**

Lic. Rosario Ortiz Osornio **Responsable de áreas temáticas y compilación de contenidos**

Lic. María del Carmen Hernández Hernández **Subdirectora de Comunicación e Información**

DG. Eprin Varas Gabrelian **Jefa del Departamento de Diseño**
## "

Los analfabetos del siglo XXI no serán aquellos que no sepan leer, sino aquellos que no sepan aprender, desaprender y volver a aprender.

**Alvin Toffler**